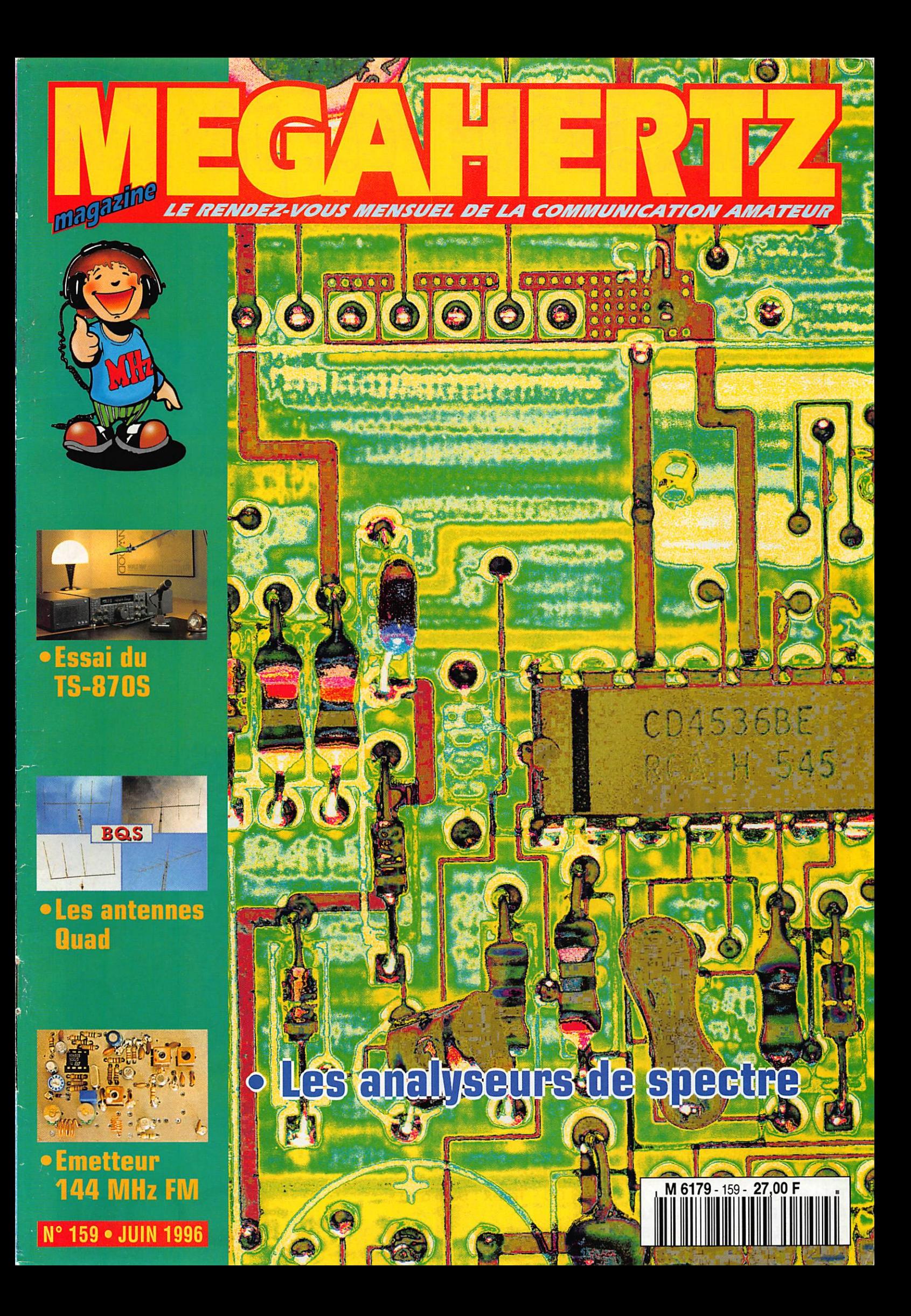

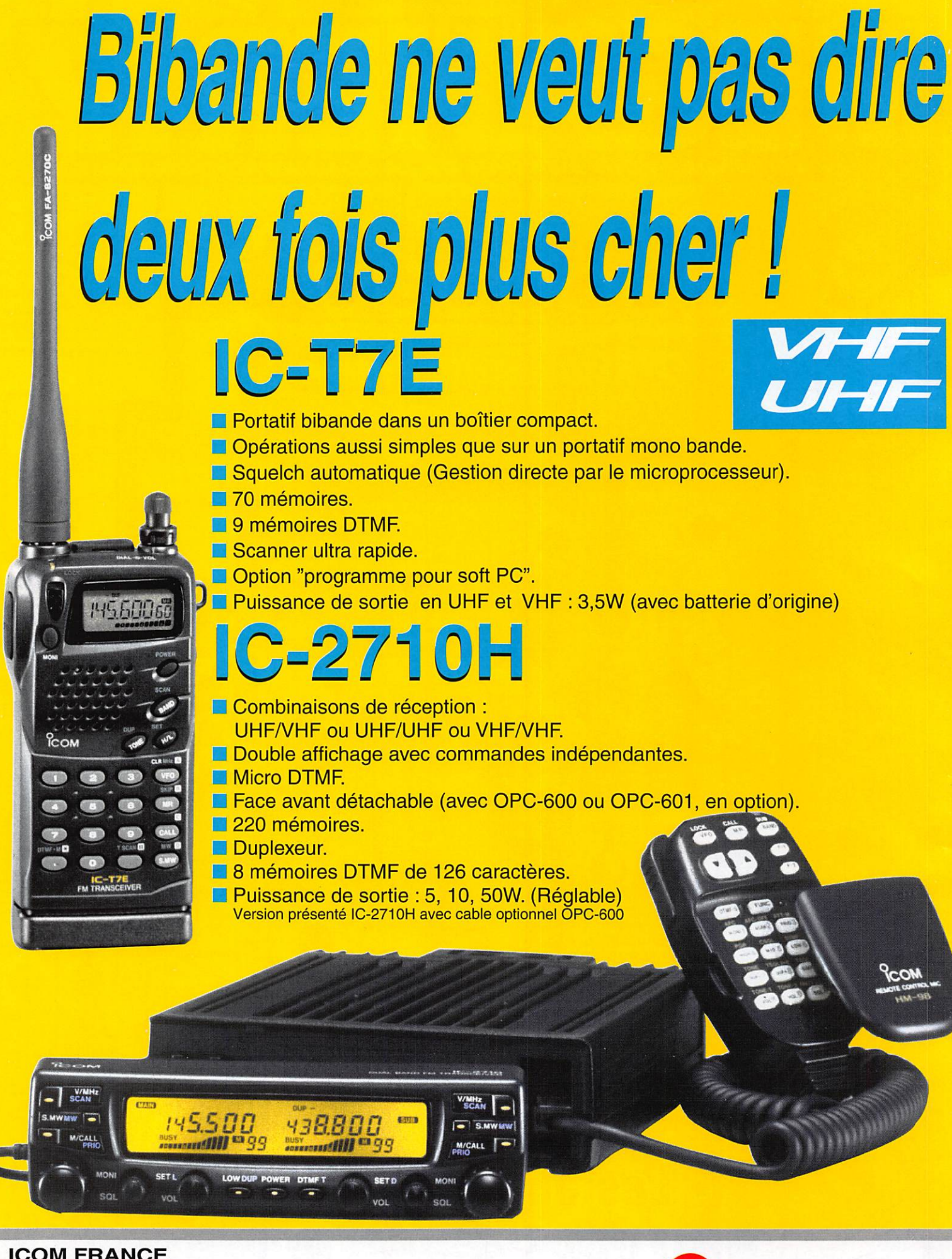

 $\zeta$ 

COM

**ICOM FRANCE** 

Zac de la Plaine - 1, Rue Brindejonc des Moulinais **BP 5804 - 31505 TOULOUSE CEDEX** Tel: 61 36 03 03 - Fax: 61 36 03 00 - Telex: 521 515 **AGENCE CÔTE D'AZUR** Port de La Napoule - 06210 MANDELIEU Tél: 92 97 25 40 - Fax: 92 97 24 37

# LIBRAIRIE MEGAHERTZ

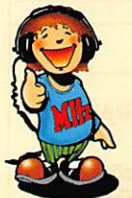

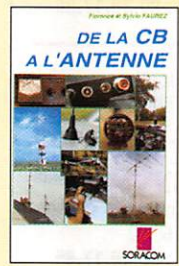

DE LA CB À **L'ANTENNE** REE. AEO1 ...... 95"

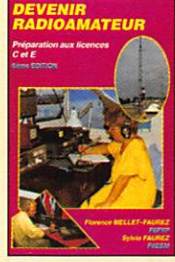

**DEVENIR RADIOAMATEUR** REF. AEO2.....249F

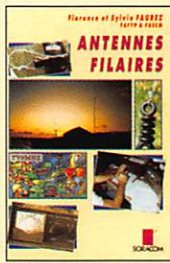

**ANTENNES FILAIRES** REE. AE03 ...... 85

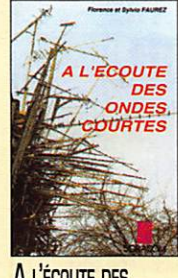

A L'ÉCOUTE DES **ONDES COURTES** REF. AED4 ......95F

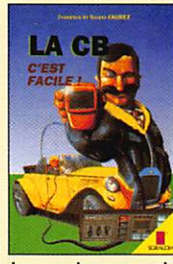

LA CB. C'EST FACILE ! REF. AE05......125

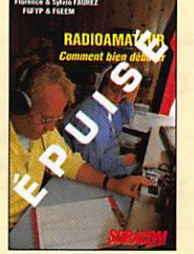

RADIOAMATEUR **COMMENT BIEN DÉBUTER** REF. AE06 ......70F

'W

Formon MELLET - FAUREZ FU

MEMENTO

RADIOAM TEUR

**MÉMENTO DU** 

RADIOAMATEUR

REF. AE07 ...... 68F

DU

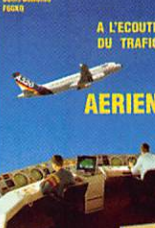

A L'ÉCOUTE DU TRAFIC **AÉRIEN** RE. AE11 ...... 99F

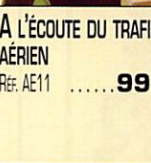

**EFIFCTRONOM** 

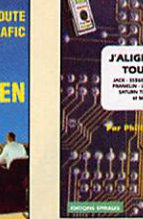

**TOUT SEUL** 

LES

ANTENNES<br>LÉVY

**LES ANTENNES LÉVY** 

REF. BE05......185F

**CLÉS EN MAIN** 

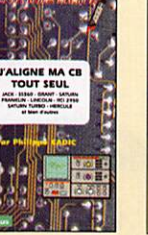

**J'ALIGNE MA CB** REF. BE04 ......48F

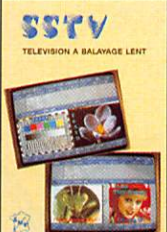

**SSTV TÉLÉVISION À BALAYAGE LENT** REF. CEO3......148F

MENTALLS

VHF-UHF

communic

**VHF-UHF SIMPLES** 

REF. CEO4......275F

**MONTAGES** 

**SIMPLE** 

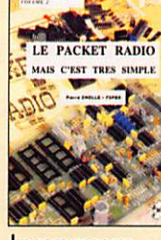

LE PACKET-RADIO MAIS C'EST TRÈS<br>SIMPLE - VOL. 2 REF. CEO8 ...... 78F

ANTENNES ASTUCES radioamateurs

30

糖料

**ANTAL** 

**ANTENNES, ASTUCES** 

REF. CEO9......140F

ANTENNES ASTUCES A radio amateurs

**ANTENNES, ASTUCES** 

ET RADIOAMATEURS<br>VOL. 2

RE. 0E10...... 155F

HORIZONS

ET RADIOAMATEURS

× **Holdons** 

**VOL. 1** 

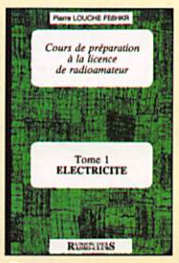

**COURS DE** PRÉPARATION À LA **LICENCE - TOME 1 ÉLECTRICITÉ** REF. EE01 ...... 70F

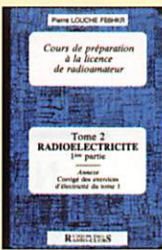

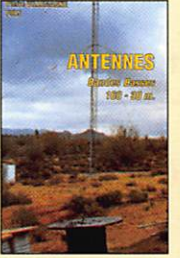

**ANTENNES BANDES BASSES 160** À 30 M REF. AE08......175F

Le PC

la RADIO

LE PC ET LA RADIO

**INITIATION À LA** 

**ONDES** 

**PROPAGATION DES** 

RE. AE10......110F

REF. AE09......125

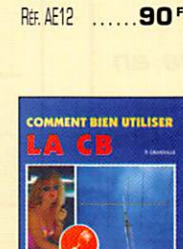

**ABC ÉLECTRONIQUE** 

TOME<sub>1</sub>

**COMMENT BIEN UTILISER LA CB** REF. BE01 ...... 80F

73

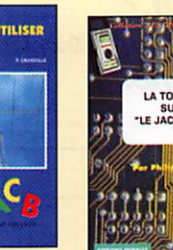

LA TOTALE **SUR "JACKSON"** 

ATV

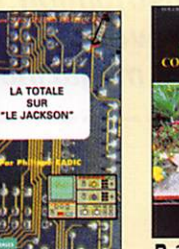

REF. BE06 ...... 98F

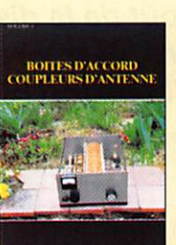

**BOITES D'ACCORD COUPLEURS D'ANTENNE** REF. CEO5......160F

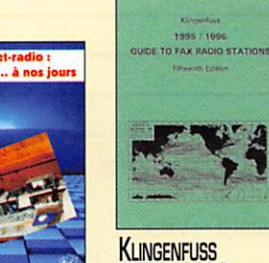

LE PACKET-RADIO : **DES ORIGINES... À NOS JOURS** REF. CEO6 ...... 69'

L'ÉCOUTE

**DES ONDES** 

A L'ÉCOUTE DES

REF. CEO7...... 130F

**ONDES** 

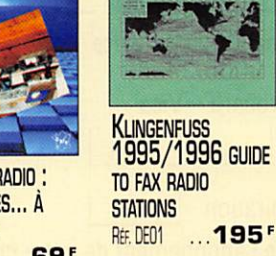

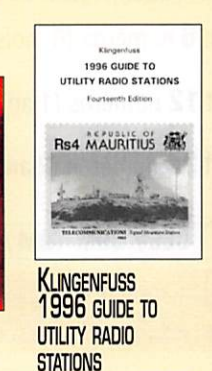

REF. DE02 ......... 260<sup>F</sup>

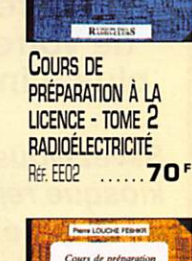

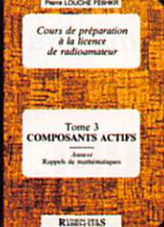

**COURS DE** PRÉPARATION À LA **LICENCE - TOME 3 COMPOSANTS ACTIFS** REE EE03 ......80F

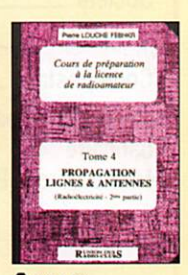

**COURS DE** PREPARATION A LA **LICENCE - TOME 4 PROPAGATION LIGNES** & ANTENNES REF. EE04 ...... 65F

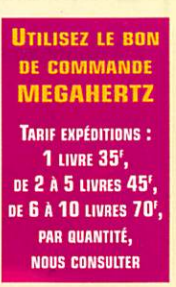

RE. CEO2......205F Catalogue MEGAHERTZ avec, entre autres, la description détaillée de chaque ouvrage, contre 15 F en timbres.

**RECEVOIR LA MÉTÉO** 

CHEZ SOI

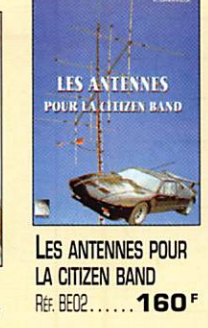

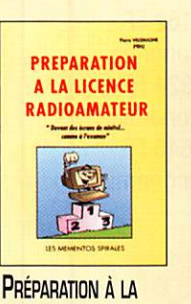

**LICENCE RADIOAMATEUR** REF. BE03......230F

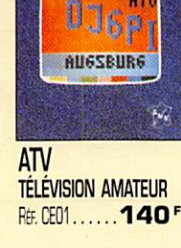

METEO

显显

TELEVISION

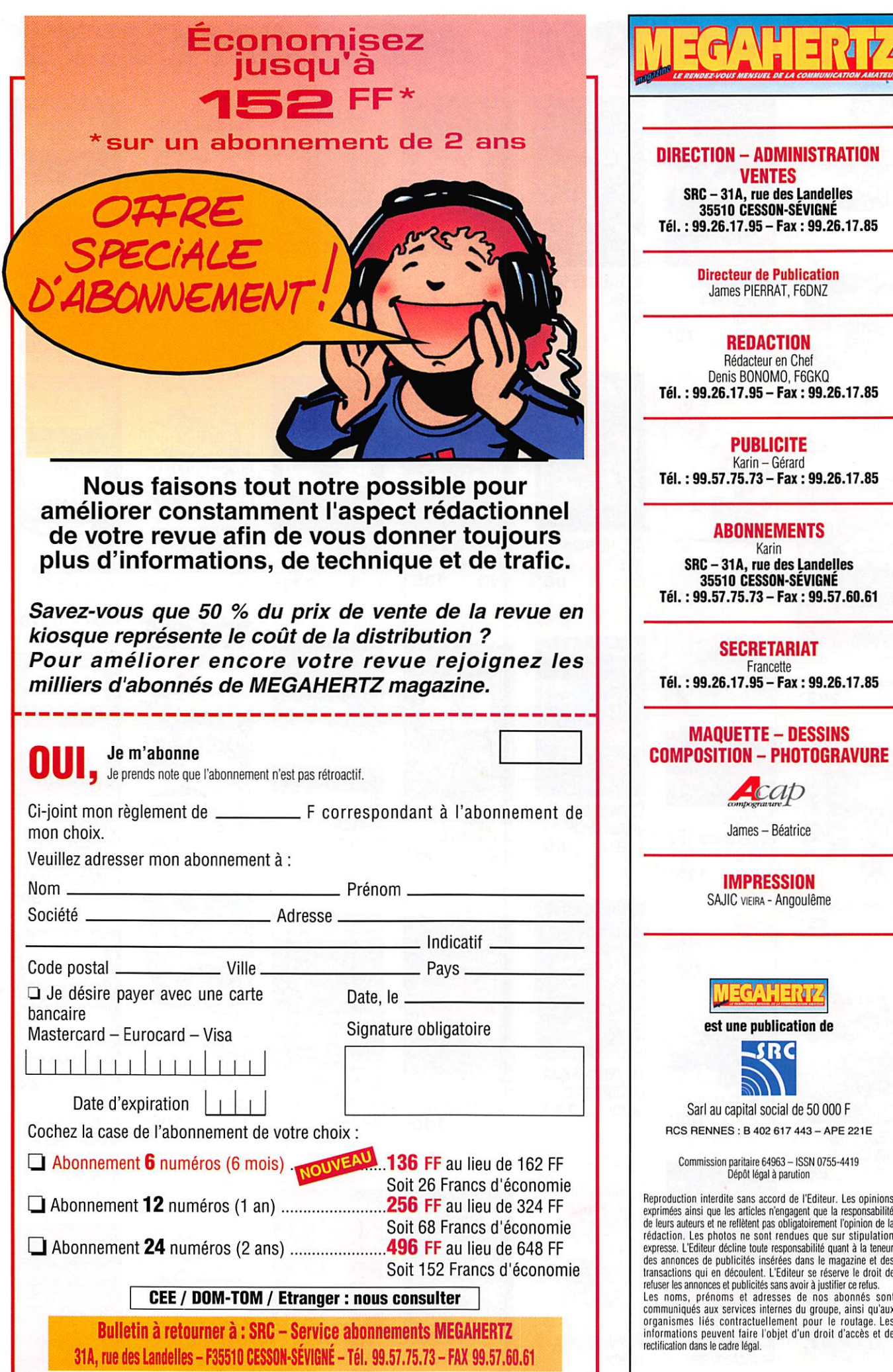

Ď

k

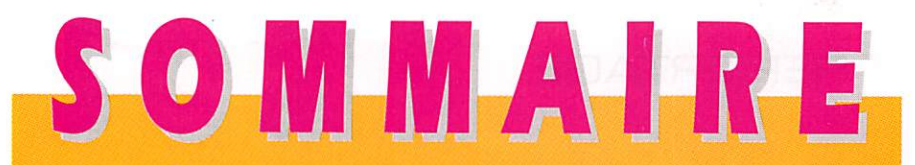

#### TS-870S : le DSP vers l'âge adulte

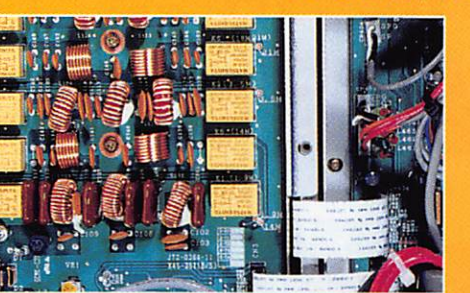

16 Denis BONOMO, F6GKQ Avec le TS-870S, Kenwood met à contribution un DSP en émis sion et réception. Placé sur une FI à fréquence très basse, 11 kHz, ce DSP donne d'excellents résul tats, particulièrement en télé

graphie. Le transceiver n'a plus besoin de filtres optionnels, toutes les bandes passantes étant l'œuvre du DSP...

#### L'analyseur de spectre change votre vie

#### Angel ViLASECA, HB9SLV

Des analyseurs de spectre sont dis ponibles sur le marché de l'occasion.

servir cet appareil de mesure, véritable récepteur large bande de haut de gamme. L'auteur apporte sa répon

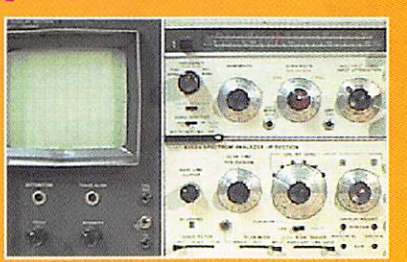

se dans un article qui risque de susciter quelques vocations... et un besoin d'équipement.

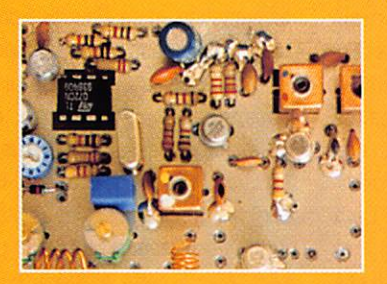

#### Emetteur pocket 144 MHz FM

#### Adrien NOEL, F1GAN

A l'origine, l'auteur avait conçu ce minus cule émetteur pour d'autres fréquences. Il nous invite à le réaliser, en partant d'un quartz 48 MHz, 70

d'un circuit intégré et de trois transistors. Un montage

simple, réalisable par tous, qui pourra ser-

vir aussi bien en packet qu'en téléphonie...

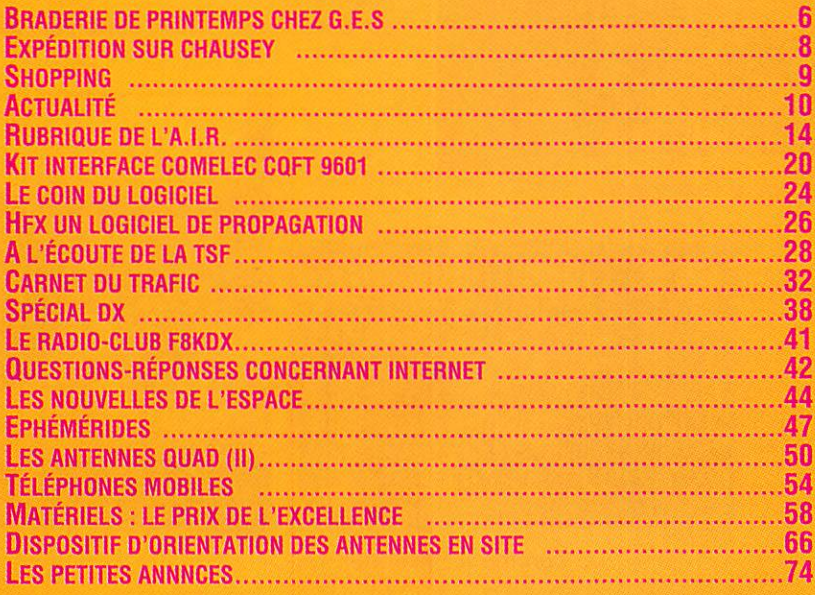

Nos bandes sont menacées, nous le savons. C'est pourquoi il faut rester plus vigilant que jamais. En première ligne le 70 cm qui, dans certaines régions, devient de moins en moins praticable, divers systèmes de localisation imposant leur dictat. Bien qu'il soit difficile de tolérer ces exploitants envahissants, il faut bien reconnaître qu'ils sont autorisés, sur une bande qui, ne l'oublions pas, est partagée. Si l'on ne peut croiser le fer avec eux, pourquoi ne pas engager la lutte contre des envahisseurs plus illégaux ? Certains revendeurs peu scrupuleux, entretenant la confusion entre ce qui est autorisé et ce qui ne l'est pas, n'hésitent pas à équiper des particuliers, des entreprises, parfois des collectivités locales, avec du matériel fonctionnant dans les bandes des radioamateurs. D'autres, plus respectueux importent et font agréer (cela coûte cher) du matériel adapté à cet usage. Doit-on laisser faire les premiers, en baissant les bras ? Une nouvelle affaire se profile à l'horizon : les transceivers 433 MHz pour lesquels on fait volontiers l'amalgame entre les modèles agréés (ils sont peu nombreux) délivrant 10 mW sur leur antenne incorporée, utilisables sans licence, déclaration ni taxe... et les autres, vendus comme tels, mais plus puissants car agréés pour un usage radioamateur. Demain, que dis-je, tout à l'heure, nous entendrons des communications privées sur 70 cm, avec des signaux dont la force ne laissera subsister aucun doute. N'estil pas l'heure de serrer les rangs autour d'une structure nationale chargée de défendre nos Intérêts ?

#### Denis BONOMO, F6GKQ

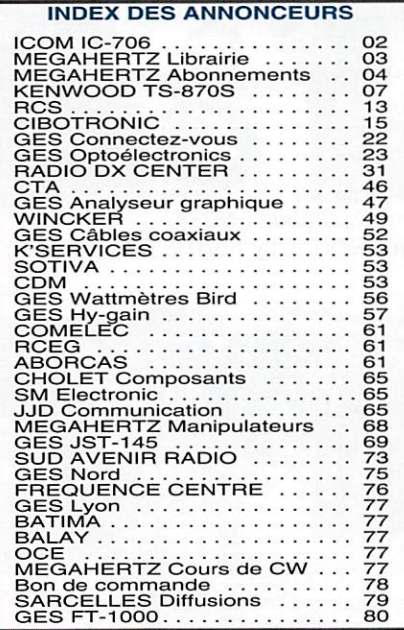

Nous attrons l'attention de nos lecteurs sur le fait que defitains matériels pré-<br>sentés dans nos publicités sont à usage exclusivement réservé aux utilisateurs AUTORISÉS DANS LA GAMME DE FRÉQUENCES QUI LEUR EST ATTRIBUÉE N'HÉSITEZ PAS À VOUS FENSEIGNER AUPRES DE NOS ANNONDEURS, LESQUELS SE FERONT un plaisir de vous informer.

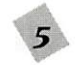

#### REPORTAGE

# Braderie de printemps<br>chez GES

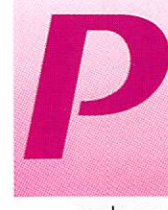

our la troisieme<br>
année consécutive<br>
on vidait les surplus<br>
chez GES. Une occa<br>
sion rêvée pour faire année consécutive, on vidait les surplus chez GES. Une occa

quelques bonnes affaires. Que l'on ne s'y trompe pas : il s'agis sait pour la plupart de matériels neufs, bradés à des prix défiant toute... concurrence. Face à ces matériels, on trouvait également quelques occasions, bien conser vées ou à retaper. Les particu liers étaient aussi invités à vider caves et greniers ; pour réser ver "un stand", rien de plus simple, il suffisait de prendre contact auparavant avec GES. Les visiteurs n'ont pas été déçus : entrée gratuite, apéritif

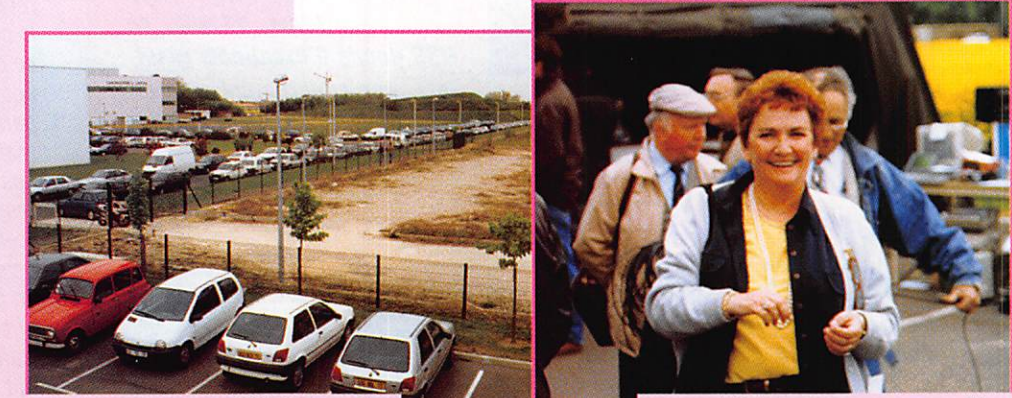

Stationnement difficile : là, je vois une place libre...

L'hôtesse vous accueille avec un grand sourire !

#### Vif succès pour cette troisième édition de la braderie de printemps, organisée par GES à Savigny-le-Temple.

offert par la maison, bonne humeur et météo relativement clémente (pas de pluie et même

du soleil dans l'aprèsmidi). Bien sûr, c'était le matin dès l'ouverture que l'on

faisait les meilleures affaires [matériels d'occasion] mais l'après-midi, des promotions sup plémentaires sont venues récompenser les plus fidèles. Le plus difficile était de trouver une place pour stationner à proximi

té. Ceux qui ont acheté un ampli linéaire ou une

alimentation un peu lourde à por ter s'en souviendront ! Surveillez l'annonce de la date de la pro chaine édition, à l'automne, et ne manquez pas le rendez-vous ! MEGAHERTZ magazine était là, afin de prendre quelques photos pour les lecteurs qui n'ont pu participer à cette braderie bien sympathique.

Denis BONOMO, F6GKQ

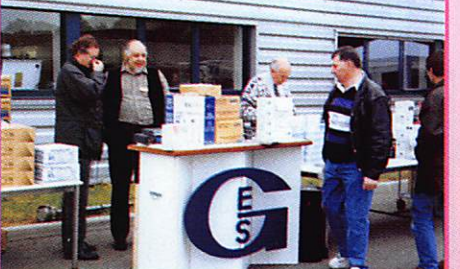

G. à D. Claude F50TK, Paul F2YT, Guy F5A7V.

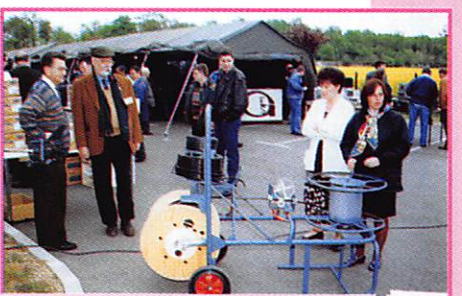

Perplexes, Claude F5BTQ, Maurice F5LCO, Josiane FSMWT et Florence [XYL F5LC0) : à quoi peut bien

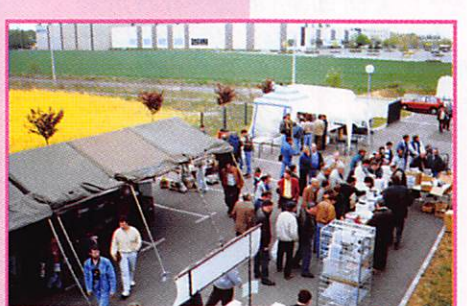

Du monde à l'extérieur...

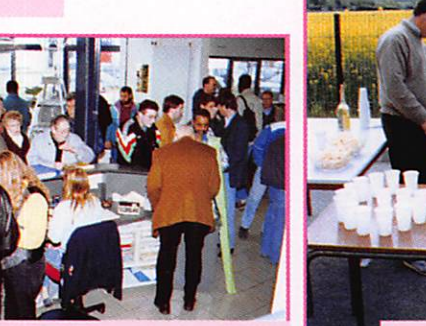

servir cet the comme à l'intérieur.  $\overline{C}$ 'est l'heure

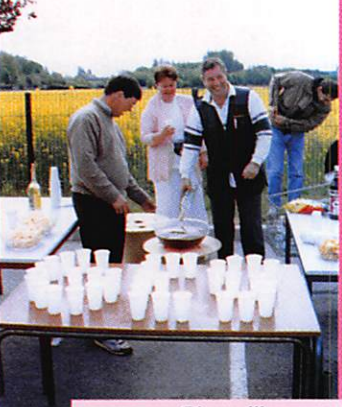

de l'apéro !

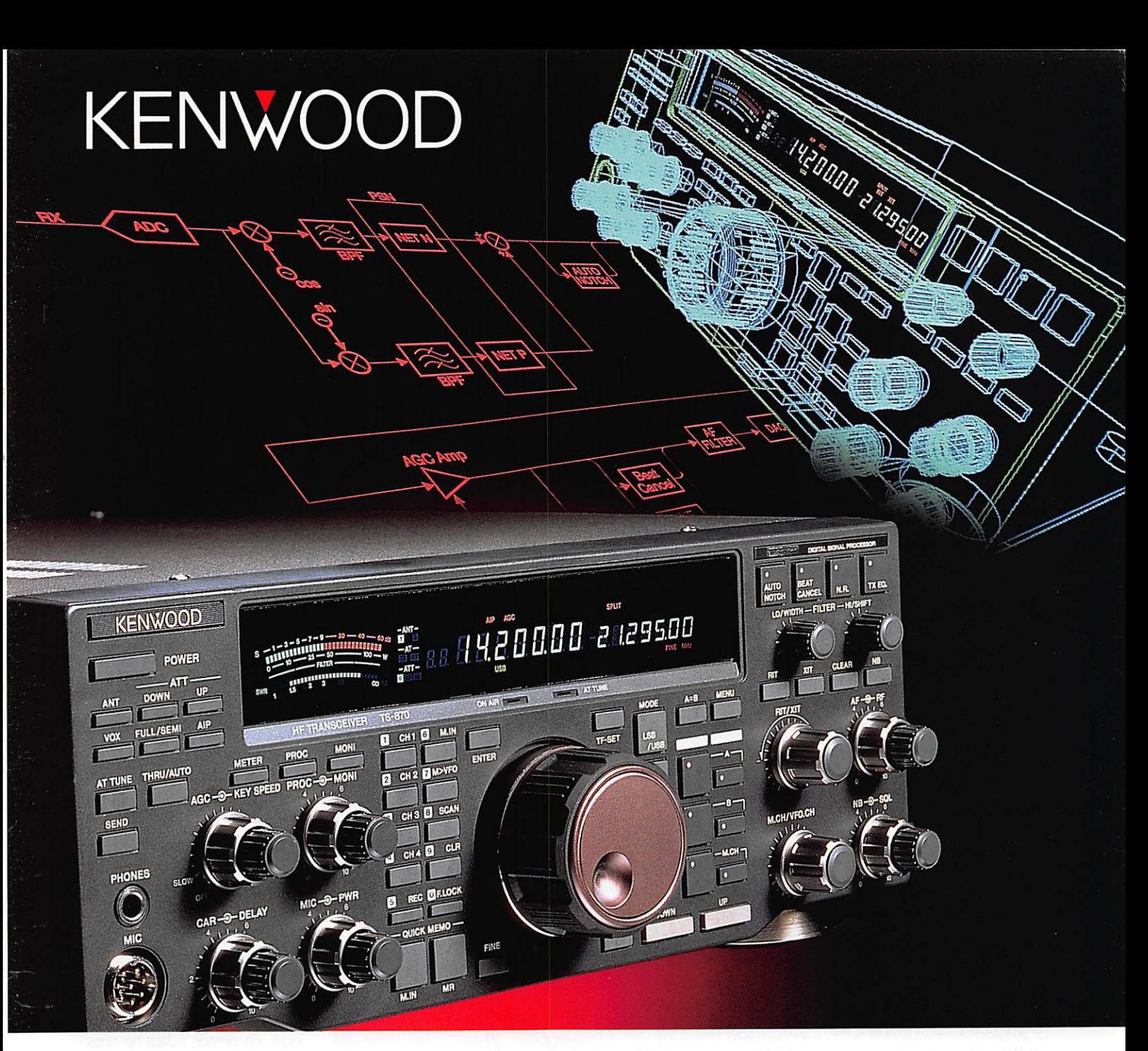

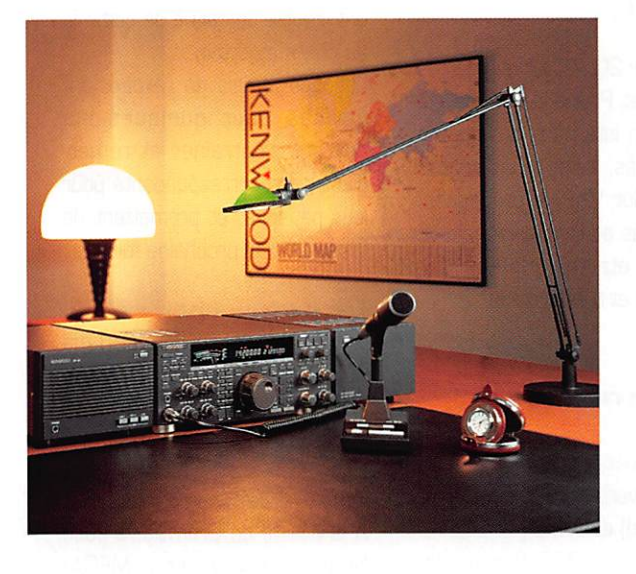

## **DISTINCTION DIGITALE**

Système avancé de communications numériques, le nou veau KENWOOD TS-870 est un superbe exemple de technologie pouvant transformer le monde de la communi cation.

Premier d'une nouvelle race, cet émetteur-récepteur HF tous modes est équipé d'un DSP 24 bits sur la fréquence intermédiaire - une innovation qui apporte un meilleur fil trage numérique, une réduction du bruit et des interfé rences.

Le TS-870 donne un deuxième sens au mot numérique : il peut être totalement contrôlé en utilisant un port rapide d'ordinateur.

Emetteur-Récepteur HF tous modes : TS-870S

#### EXPÉDITION

# l oca EU O39 L'île aux 100 rochers

M5CHY, c'est l'indi-<br>catif choisi par la Société Havraise de TSF, pour activer ies îles Chausey, les 10, 11 et 12 mai 1996.

#### Les buts

Evaiuer ies difficuités. former une équipe d'OM aux techniques des expéditions et du "Pile-up". Jeter ies bases d'une organisa tion plus efficace.

#### Le site

Ayant reçu un refus d'accéder à l'île St-Marcouf, en Manche Est, nous nous sommes reportés aux îles Chausey, en Manche Ouest. Toutes ies autorisations en main, et après deux mois de préparatifs, nous voici au bout d'une heure de traversée sur cette île, qui avec ses 100 rochers couvre 50 hec tares à marée haute, et 50 km<sup>2</sup> à marée basse.

Le paysage marin que l'on peut découvrir sur Chausey, est

exceptionnei, ies genets d'un jaune briliant, contras tent avec ia mer. d'un bieu éclatant, parsemée d'îlots et de rochers.

Sur ces îlots, des colonies d'oiseaux viennent nicher à cette époque, observés de près par queiques universi taires spéciaiisés en ornithoiogie.

De nombreux voiliers ont jeté l'ancre à proxi mité du village, et des épaves de bois atten dent dans des criques, on ne sait quei destin...

#### Côté radio

Arrivés sur l'île le ven dredi midi, l'installation complète des trois sta tions. et des antennes nous a pris une partie de l'après-midi. A 18 heures ies premiers contacts étaient réaii-

sés. Le trafic a duré pendant deux jours et deux nuits. Sur décamétrique de nombreux QSO ont été effectués, principale

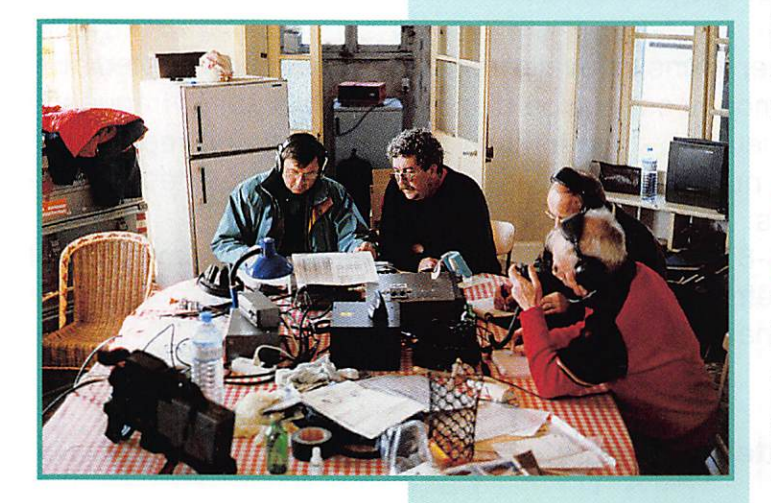

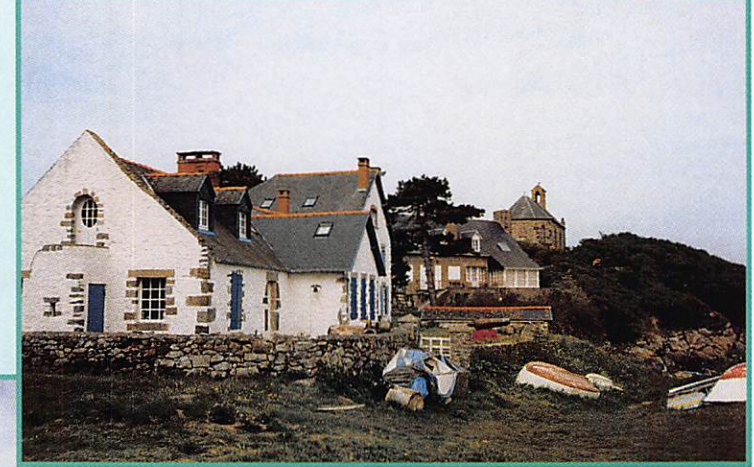

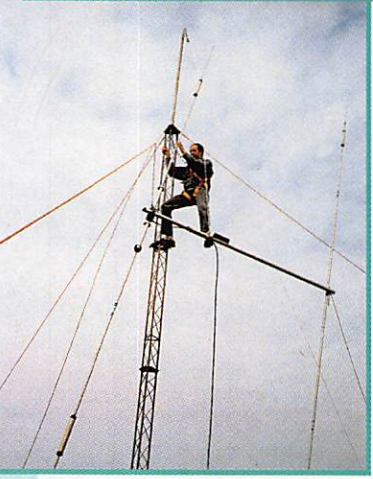

ment sur 20, 40 et 80 mètres, en CW et Phone. Queiques sta tions non Iota nous ont quelque peu gênés, ainsi qu'un contest russe. Sur VHP, la propagation n'était pas au rendez-vous, et les signaux étaient affectés d'un QSB ient et très profond.

#### Le matériel

#### Décamétrique :

Transceivers : TS-850, TS440 [Kenwood] et DX70 [Allnco], Antennes ; FB23 2 éléments [Fritzei] et FD4 [Fritzel]. Supports : pylône de 9 mètres, et deux mâts téièscopiques.

#### VHF:

Transceiver : TR9130 [Ken wood) + ampli 100 W. Antenne ; 9 éléments [Tonna]. Support : mât téléscopique de 8 mètres.

#### **Bilan**

Une joyeuse équipe s'est formée et soudée au cours de ces trois jours, de grands éclats de rires ont troublé, le calme de cette île au charme certain...

Les opérateurs de l'expédition, novices pour quelques-uns devront s'entraîner et remer cient leurs correspondants pour leur patience, et promettent de faire mieux la prochaine fois.

#### Les participants :

Guy FBiUI, Jean F5IRC. Luis F5THW. Gilles F5JPG. Michel F5UTL, Dominique F1CNB, et Annie SWL.

#### Remerciements:

A la Mairie de Granville, à José Moto du Havre, et à MEGA HERTZ magazine.

Dominique, F1CNB

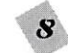

#### NOUVEAUTÉS

Le Shoppurg

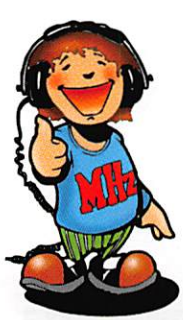

#### Panneau solaire poun trafic écologique

Vu chez GES, ce panneau solaire portatif, pliable comme une petite

mallette, d'un encombrement réduit (taille d'un livre format A4], vous permettra de pratiquer le por table en montagne, à la campagne, en bord de mer, partout où le soleil est présent et ne demande qu'une chose : recharger la batterie de votre équipement...

Au passage, notons que ce pan neau peut aussi servir à alimenter autre chose qu'un émetteur-récep teur. Un exemple, pour charger une batterie de 6 V et 4 Ah. il faut 4 heures d'exposition au soleil.

A découvrir plus en détail prochai nement...

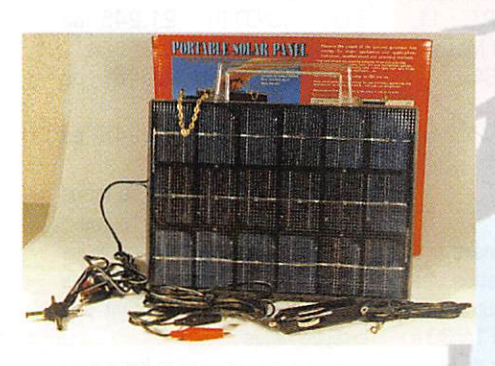

#### Nouveau recepteur AOR

ADR sort un nouveau récepteur, après l'AR 3030, c'est au tour de l'AR-5000 de voir le jour. Cet appareil couvre une gamme de fré quences inhabituelle, s'étendant de

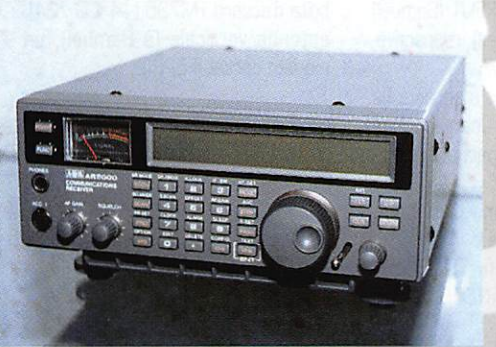

10 kHz à 2,6 GHz, dans tous les modes : USB, LSB, CW, AM. FM. En boîtier métallique, il est pré senté comme ayant une bonne résistance aux signaux forts. Vu chez GES, il sera présenté sous peu dans la revue...

#### FT-50, nouveau bibande yAESU

Le FT-5G est le nouveau bibande portatif de YAESU. Ce transceiver FM fonctionne sur 144 et 430 MHz. Très com pact. il intègre les fonctions que l'on trouve habituellement sur ces matériels portatifs et peut délivrer jusqu'à 5 W sui vant la tension d'alimentation.

Son boîtier, étanche à la poussière et aux projections d'eau, lui permet tra de vous accompa gner dans toutes vos sorties.

Le récepteur couvre une gamme de fré quences assez large : 76 à 200 MHz, 300 à 540 MHz et 590 à 999 MHz. Il possède en outre. 112 canaux mémoires et un affichage alphanumérique sur 4 caractères.

#### $M$ orsix: une qrande famille l

La famille des Morsix s'agrandit. Fabriqués Suisse, ces appa reils sont bâtis autour d'un microcontrôleur et per^ mettent de s'entraîner à la lec ture au son. Vous avez certainement en mémoire le modèle MT-5, déjà pré senté dans nos colonnes. Voici

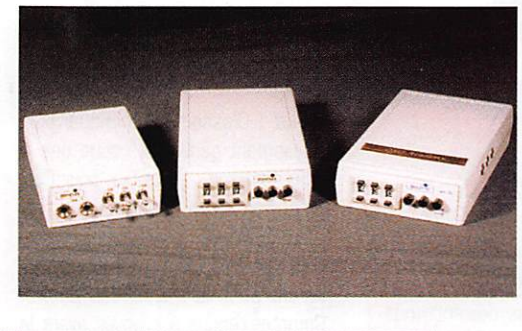

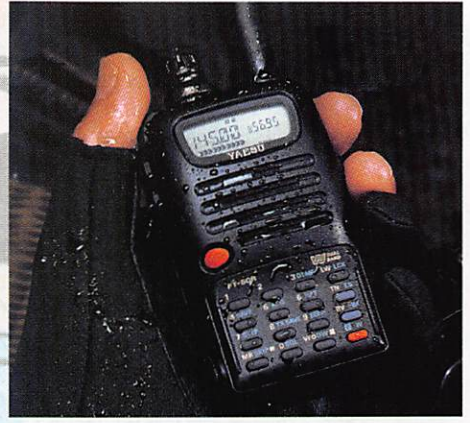

maintenant les MT-7 et MT-9, qui disposent de roues codeuses pour sélectionner le texte CW que l'on veut entendre. Dans leur mémoire, ces professeurs de télégraphie intègrent des textes en plusieurs langues.

La distribution en France sera assurée par SRC.

#### ManipuLateurù fabriquéô à la main par Q^XPy

Cette gamme de manipulateurs, réalisés avec un haut standard de qualité de fabrication et une finition

superbe, n'est pas une nou-<br>veauté mais veauté gagne à être connue. Sur la photo, vous pou vez découvrir la pioche en version "Nickelée", une finition qui est assez proche de la version chro mée mais d'un

aspect plus doux et d'un toucher très agréable. Cette clef se conjugue de diverses façons, allant

d'une finition satinée à nic kelée, en pas sant par des embases en pierre "Lake land<sup>\*</sup> ou en bois "Maho gany\* pour finir modèle "Tro phée Sove reign Grand

Luxe", plaquée or avec boîte de présentation et incrustation en or sur le bouton !

La gamme se complète de toute une série de clés, du manipulateur le plus petit du monde, au iambique miniature, simple ou double palettes, modèle "Very High Speed' avec pour terminer, des modèles combos incorporant

une combinaison de clef double palettes et une électronique iam bique. Disponible aussi, uniquement la partie électronique, logée en boî tier avec vitesse réglable de 8 à 60 mots/minute. Comme raffine ment. la plupart des modèles ïambiques sont équipés d'un connec teur fixé sur l'embase et sont livrés avec les connecteurs adéquats.

G4ZPY Paddle Keys International, 41 Mill Dam Lane, Burscough, Ormskirk, Lanes L40 7TG England téléphone 44.1704.894299. F6IIE, Maurice, peut vous répondre par packet concernant ces clefs en lui adressant un message à : F6IIE@F5KBJ.FPCA.FRA.EU.

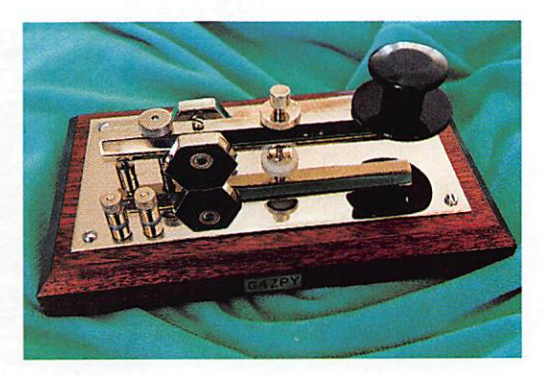

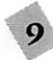

#### ACTUALITÉ

L'actualité

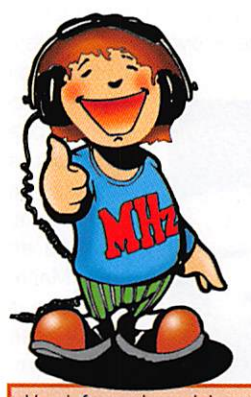

Vos informations doivent nous parvenir avant le 10 du mois, dernier délai, pour être publiées dans le numéro suivant. Les envois doivent être effectués à l'adresse suivante, à l'exclusion de toute autre :

SRC - MEGAHERTZ Magazine • 31A, rue des Landeiles-35510 CESSON-SEVIGNÉ Notre adresse Internet : mhzsrc@pratjque.fr.

Vous pouvez aussi nous joindre par téléphone au ;

99.26.17.S5

ou par télécopie au : 99.26.17.85

### Radioamateurs

#### Les Journées rtypertrequences 1996

Préparées par une cinquantaine de radioamateurs lors de CJ96, ces jour nées d'activité hyperfréquences auront lieu les dimanches 23/06, 28/07, 25/08 et 22/09 de 8 à 18 heures locales. La voie de service choisie est le 144.390 MHz, Les bandes de fréquences retenues sont 5760 MHz<br>(6 cm, C), رن cm, **ل** 10388 MHz (3 cm, X), 24192 MHz (1,5 cm, K),<br>47088 MHz 47088 [0,6 cm, U)... et au-dessus si vous le

voulez ! Classement mensuel puis classement général à l'issue des 4 mois. Barême : 2 pts/km pour OSO avec une station française, 1 pt/km pour QSO avec une station étrangère; les contacts unilatéraux comp teront pour la moitié des points. Comptes-rendus à envoyer avant le 15 du mois suivant à F1GHB, Eric Moutet, 28, rue de Kerbarbu - Servel • 22300 Lannion. Les stations françaises actives ont été réperto riées par F1GHB dans le tableau ciaprès.

#### L'URC sur Internet

L'Union des Radio-Clubs inaugurait le 6 avril dernier le premier WEB de radioamateurs français sur Internet. Pour y accéder, l'adresse est http://myweb.worldnet.fr/~urc et

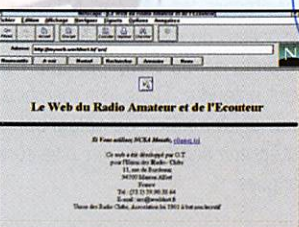

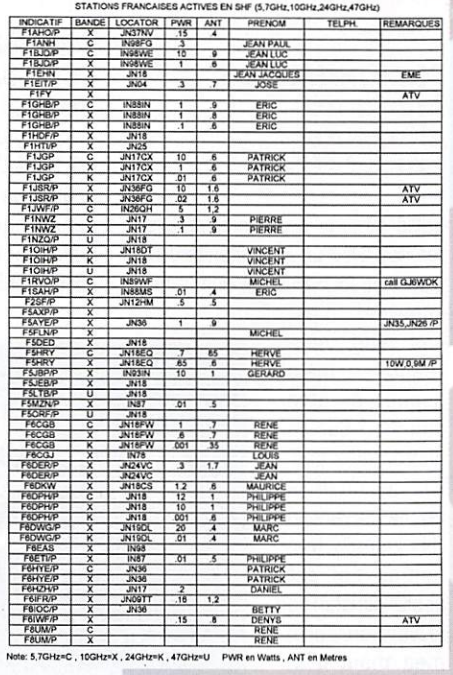

pour envoyer un E-mail : urc@worldnet.fr.

Le bureau de L'URC a montré là sa volonté de faire passer une image résolument dynamique du radioamateurisme. Internet n'est pas l'ennemi des radioamateurs mais un formi dable outil d'information et de promo tion de notre loisir. Un lien existe avec rU.E.F et bientôt l'A.I.R. et le C.N.E.R.A.

#### Préparation à la licence

En cellaborâtion avec l'A.I.R, l'U.R.C organise un stage intensif de préparation à la licence qui aura lieu à Paris du 8 au 19 juillet. Pour toute information, contacter l'U.R.C : 11, rue de Bordeaux - 94700 Maisons-Alfort-Tél:(1)39 90 38 84.

#### **Réunion** de travait

Une réunion de travail liminaire à la création de la Confédération des Radioamateurs et des Ecouteurs se tiendra le samedi 15 juin à 14h30 à la Maison des Associations de Malakoff, 28 rue Victor Hugo - 92240 Malakoff. Pour toute information concernant cette réunion, contacter l'U.R.C (1) 39 90 38 64 ou l'U.E.F (1)46 54 43 36 (N° de fax).

#### Les locataires de Crozet communiquent

Curant toute l'année 96 et peut-être début 97 sont actifs F5IJT (Samuel) et F5SZK (Jean-Jacques), respective ment FT5WE et Fr5WF.

Samuel travaille sur les manchots (la partie électronique), Jean-Jacques sur la géophysique (partie électro nique aussi).

Nous avons 2 stations distinctes, pour moitié personnelles.

Nous sommes actifs TOUS LES JOURS, TOUTES BANDES, TOUS MODES.

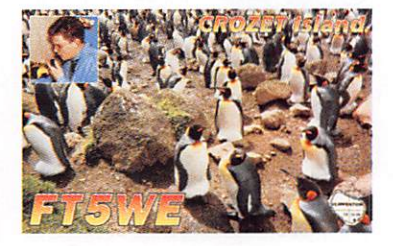

Malgré le peu d'expériences DX avant de venir, nous essayons de faire au mieux.

Bien que les heures d'émissions `soient sujettes à la propagation et au<br>tèmps libre, nous pouvons vous donner les horaires et fréquences suivahtes en phonie. Pour la CW, nous utilisons les terminaisons en 05. De 6hOO et 7hOO TU 14.245 ou

21.245 MHz

BhDOetlOhOQTU 21.245 ou 24,945 ou 28,445 MHz

13h00 et 14h30 TU 7.045 ou 14.245 MHz

16hDQet19hQ0TU 14,245 ou 10.108 (en CW) MHz

Il est rare qu'il n'y ait pas au moins un de nous deux actif à ces heures.

Bien sûr nous essayons d'activer les 17, 30 et 80 mètres, mais les conditions de trafic ne sont pas exceptionnelles.

Donc, tendez vos oreilles lorsque un petit DM essaie de se signaler entre 2 nouvelles jardinières ou télévi suelles.

Les managers sont : F5GTW pour FTBWE, F5IZK pour FT5WF.

Les conditions de trafic sont : pour F5WE : TS690 (perso, avec l'aide de R.C.S.), boîte d'accord MFJ (R.C.S.), ampli 300 W (Batima), antenne R7 (Batima), IC730 (Batima), alimentation perso ; pour FT5WF : FT7B7GX (perso), boîte d'accord TM735 (14 ICC 724),

antenne verticale (à Samuel), un modem packet (F5PBI).

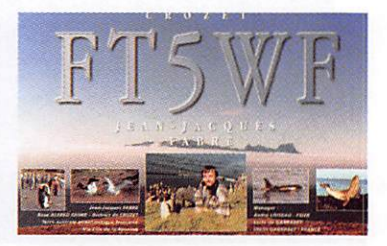

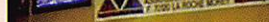

Nous tenons tous deux à remercier : RCS, Batima, REF 86, REF 09. F6CLW, F5JBW. F5FBI. 14 ICC 724 (un ami cibiste), F5GTW, F5IZK pour

leurs aides matérielles. FT5WE remercie pour ses QSL : le DX Clipperton Club pour son financement,

FT5WF remercie pour ses QSL : F1IXQ pour le superbe travail effectué et le tarif.

Kerguelen est également actif avec FT5XL [Jean-Jacques], attention aux confusions entre les deux Jean-Jacques.

Son manager est F5NZ0 Didier, ses fréquences 14.141 en SSB et 14.030 en CW.

Son trafic est moins important, son travail lui prenant beaucoup de temps.

Personne n'active Amsterdam et la Terre Adélie cette année.

#### **International** Marconi Day

L'IMD se déroule tous les ans, fin avril, pour commémorer l'anniver saire de Marconi, père de la radio. Pour la première fois, une station française était active • TMOIMD - 24 heures durant, grâce au SLDXC. L'installation de la station a commencée le 19 avril, sous un soleil magni fique. En tout, 3 stations HF, 2 stations VHF/UHF et une station AX25 ont été activées par Carmine F1AAQ, Mia F6DEU, Pierre F5DP, Heinz F5NRG, Lothar DF4VX et Bemd DL1VJ, Danielle FSRII, Lucien F5LHH et Patrick F50CN.

D'autres membres, en attente d'indi catif ou radio-écouteurs ont aidé et encouragé les opérateurs pendant

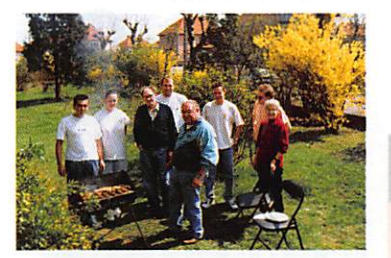

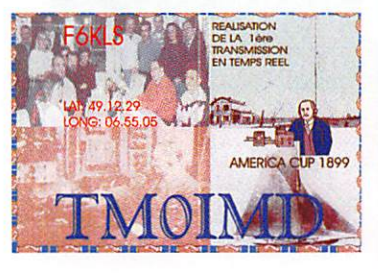

ces 24 heures, 700 QSO ont été réalisés et les visiteurs ont obtenu les réponses aux questions qu'ils ont pu poser, notamment au sujet du packet radio. Tous les contacts seront confirmés par une QSL spéciale valable pour l'obtention du diplôme ' International Marconi Day".

#### Salon Européen de Dunkerque

Les organisateurs sont satisfaits des résultats obtenus pour la première édition du Salon Européen de Dunkerque, le 21 avril. Parmi les 1500 visiteurs, 20% de français. Chez les exposants, assez peu de sociétés françaises : Sarcelles Diffusion, GES Nord, Majelec. Les autres étaient anglais (en majorité), hollandais, allemands, luxembourgeois, belges et exposaient des matériels inconnus en France. Un stand " Dépôt-Vente " a permis de nombreuses transac tions entre particuliers. La logistique avait été particulièrement soignée puisque les organisateurs avaient prévu des réductions sur les auto cars (au départ de Paris], les ferries (to cross the Channel), les hôtels locaux.

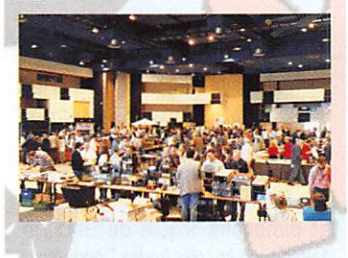

#### Loterie du TBL^CLUB

Pour fêter son premier anniversaire, le TBL\_CLUB avait organisé une lote rie inhabituelle. Parmi les disquettes du magazine N°7 distribuées à ses membres, l'une d'elles comportait une page spéciale informant son heu reux propriétaire qu'il venait de gagner un transceiver FM. C'est le RadioClub du Vaucluse, F5KP0, qui

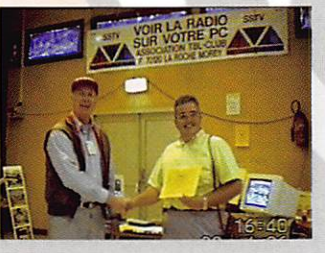

a reçu un kit du transceiver UHF Galène, fabriqué en France par Esconor. Félicitations aux heureux élus. Sur la photo, Francis, FBAIU remet à F1UNA, le président de F5KP0. lors de la réunion de Vitrolles [13], un bon de retrait pour le transceiver.

### Cibistes

ACTUALITÉ

#### Un nouveau squelch chez PRESIDENT

PRESIDENT Electronics a mis au point un nouveau dispositif de squelch, baptisé ASC [Automatic Squelch Control], qui devrait rendre obsolète l'ancien système à réglage de seuil. Il maintient le squelch auto matiquement fermé, même quand on reçoit un niveau de bruit faible, si le circuit constate que le niveau du signal est encore plus faible ou insuf fisant pour produire un rapport signal/bruit d'un confort acceptable. Même si le signal est assez fort, en présence d'un bruit important, l'ASC maintient le récepteur automatique ment fermé si le niveau de bruit radio est plus fort encore, de nature à empêcher un rapport S/B satisfai sant.

Dès que le bruit descend, l'ASC ouvre automatiquement le récepteur. Le système ne se base pas sur un seuil de référence du signal, ni fixe ni réglable. Il effectue une évaluation permanente du signal reçu et du bruit existant. C'est le rapport S/B que l'on peut obtenir qui décide de l'ouverture du sauelch ou de son maintien en veille.

Les nouveaux appareils de la marque sont maintenant équipés de l'ASC, comme le JFK présenté ici.

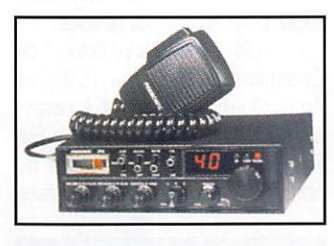

#### Forum National de la CB

Initiative intéressante que ce forum national de la CB qui aura lieu dans différentes villes de France, et s'arti-

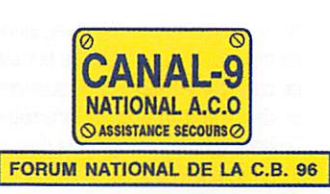

culera autour de thèmes essentiels liés à l'utilisation de la CB.

Placé sous le parrainage de François Fillon, Ministre délégué chargé de la Poste, des Télécommunications et de l'Espace, son but est d'analyser la situation actuelle de ce mode de communication et de prévoir son évolution.

Le forum doit permettre de relancer l'activité CB en France et de régulari ser l'application de la norme euro péenne des 40 canaux, AM-FM-BLU et de dénoncer ainsi l'effet pervers d'une taxe discriminatoire dans sa formule.

- Le planning retenu est le suivant :
- Le 07/06 Sécurité Routière et CB - Le Mans
- Le 05/07 Aspect convivial et social de la CB - Lyon
- Les 2 et 3/08 Animation décou verte pour adultes et enfants - Sargé les Le Mans
- Le 13/09 La technique dans la CB - Toulouse
- Le 04/10 Aspects juridiques de la CB - Rennes
- Le 11/10 La CB et l'Automobile [Mondial de l'Automobile) - Paris
- Le 4 ou 5/11 Synthèse du Forum (Ministère des Télécoms] - Paris

#### Expé annuelle du GIAR

Le Groupement International Ama teurs Radio organisera son expédi tion annuelle du 22/06 à 16 heures au 23/08 à 16 heures.

L'activité se fera en AM, FM, BLU sur 26965, canal 1 et sur 27615 en USB. L'indicatif utilisé sera 14GR57.

Les QSL (avec enveloppe self-adressée) doivent être envoyées à BP4, 57490 Carling.

#### ExpéDK au profit du Burkina Faoo

Jacky, 14CF06, de Masbiy (42) nous demande d'annoncer deux expédi tions DX les 15 et 16 juin dans le département 03 ou le 22 et 23 juin

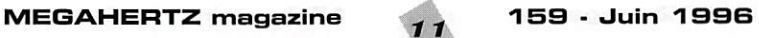

#### ACTUALITÉ

dans le département 07, fréquence de trafic 27605 en USB. Le but est de collecter des fournitures scolaires et des médicaments de première urgence pour les envoyer à la diwsion 170 (Burkina Faso).

QSL spéciale pour chaque numéro progressif échangé.

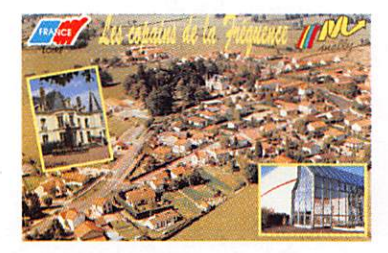

#### **Contest** Delta India 69

Le groupe Oelta India du départe ment 69 organisera pour la 3ème année son contest dans le départe ment 73, les 8 et 9 juin, à Val Fréjus (altitude 2734 m). Bons contacts I Renseignements D.I.A.R - BP 102 -69672 Bron Cedex.

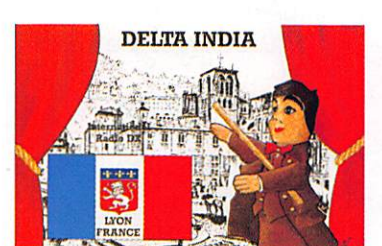

#### Animations Radio Loisisrs 27

Le club cibiste de Chailles [41], Radio Loisirs 27, a été fondé en 1903 dans le but d'aider des

associations sportives et culturelles. En 1 9 9 5 , 43 pres tations ont été effectuées sur le département. Pour

1996, 46 sont prévues. Pour mieux faire connaître ce loisir, un stand d'information sera présent le 16/06 à la fête de Villelouet (Chailles] et le 30/06 à la fête arti sanale des Montils.

Renseignements à BP 1033 -41010 Blois Cedex.

#### Championnat de France 11 mètres

Lors de l'AG de Sainte-Maxime (83), le 11 novembre dernier, un nouveau bureau a été élu et œuvrera pour la promotion et le bon déroulement du championnat.

Il est composé des membres sui vants : Guy 14RAGOO7, Jean-Christophe 14RAOO1, Nathalie 14CF,<br>Laurent 14RFOO1, Sylvie 14RF001, 14RAG213 et Hubert 14NC19. Le Comité est composé des clubs suivants : Radio Amitié Golfe, Radio Alfa, Papa Tango Chariie, November Charlie, Radio Friendship, Chariy Fox,

Antenne Varoise, Victor Alpha Roméo.

Pour rejoindre le comité, adresser un courrier à Sylvie BP 76, 5B403 La Charité sur Loire Cédex. Appel est fait aux généreux donateurs pour doter le concours.

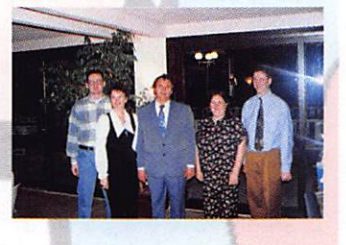

#### Un ordinateur pour Arnaud

Victime d'une agression, Arnaud se remet petit à petit. Il lui faudra encore de la patience pour retrouver sa motricité autonome.

Le 13 mars, un ordinateur lui a été remis pour faciliter ses apprentis sages et réhabituer ses réflexes.

Les " India Tango Charlie Bravo " de Coudekerque-Branche (59), et Arnaud lui-même, tiennent à remercier tous les amis des ondes, la Sté Retour, l'inspection académique du Nord, IBM, les magazines spécialisés

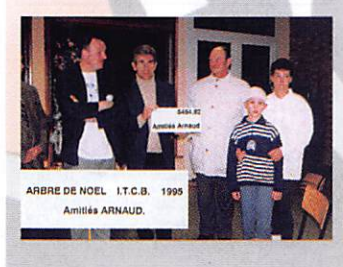

et tous ceux qui ont adressé à Arnaud des messages de sympathie, des cartes, des livres.

La somme de 5455 FF a été collectée pour l'achat d'un disque dur et des logiciels, de l'écran couleur et d'un meuble de rangement.

L'imprimante et la souris ont été offertes par la Sté Retour.

#### Vos. rendez-vous

Rappelons que, le 23 juin, a lieu le Swiss ATV Oay, entre B et 18 heures.

Comme précisé dans l'actualité de notre précédent numéro, il ne s'agit pas d'un contest mais d'une journée d'animation autour de l'ATV...

#### Friedrichshafen

N'oubliez pas l'incontournable Nam Radio de Friedrichshafen, qui aura lieu, pour cette 21ème édition, du 28 au 30 juin.

Une occasion pour découvrir cette superbe région qu'est le Lac de Constance.

#### 59 - Lys-Lez-Lannoy

Le Radio-Club Loisirs du Nord organise avec la participation de la muni cipalité de Lys-Lez-Lannoy, son troi sième Salon de la Radiocommunica tion SALYSRADIG 96, les samedi 8 et dimanche 9 juin de 9hOG à 19hGG, en la salle André Oesmulliez, avenue Paul Bert.

Participation de nombreux groupes d'amateurs radio et de radioama teurs qui expliqueront les différentes possibilités offertes par la radio, l'utilisation de l'informatique, les satel lites.

Présence d'un club informati que.

Exposition de matériels neufs et bro cante.

Entrée gratuite, venez nombreux I

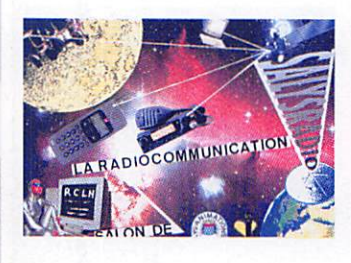

#### 59 - Feignies

Le Oelta Lima OX Groupe organise le 2ème salon de la radiocommunica tion de loisir dans l'enceinte du Fort Leveau de Feignies [59] les 22 et 23 juin prochains. Renseignements à BP 7 - 59750

Feignies.

#### $14$  - Creully

La mairie de Creully organise une exposition sur le thème ' Matériel radio ancien, civil et militaire ", au château de Creully (entre Caen et Arromanches), les 29 et 30 juin. Le samedi, une bourse d'échange (réserver son emplacement] du matériel ancien ou d'occasion sera mise en place.

Parallèlement à cette exposition, il sera possible de visiter le musée de la radio ainsi que la tour utilisée par la BBC lors du débarquement allié.

Pour tous renseignements, contac ter Nicole BALSAC, Mairie, 14480 Creully.

Tél.: 31.80.10.61 - Fax : 31.80.65.09 ou Oenis 0ER0OS, FlAHXTél.: 31.77.10.36.

#### 47 - Pont du Casse

Retenez la date dès maintenant, les 31 août et 1er septembre, se tien dra à Pont du Casse, aux portes d'Agen, un Salon de la CB, radioama teurs et informatique. Oémonstrations, matériels neufs, bourse de l'occasion, présentation de matériels informatiques.

Organisée par l'association AGAC 32, l'entrée de cette

manifestation est gra tuite. Restauration sur place prévue.,.

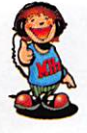

REDACTION Tel. : 99 26 17 95 Fax : 99 20 17 85 UNIQUEMENT

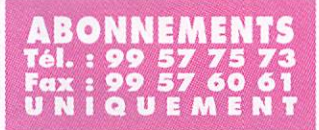

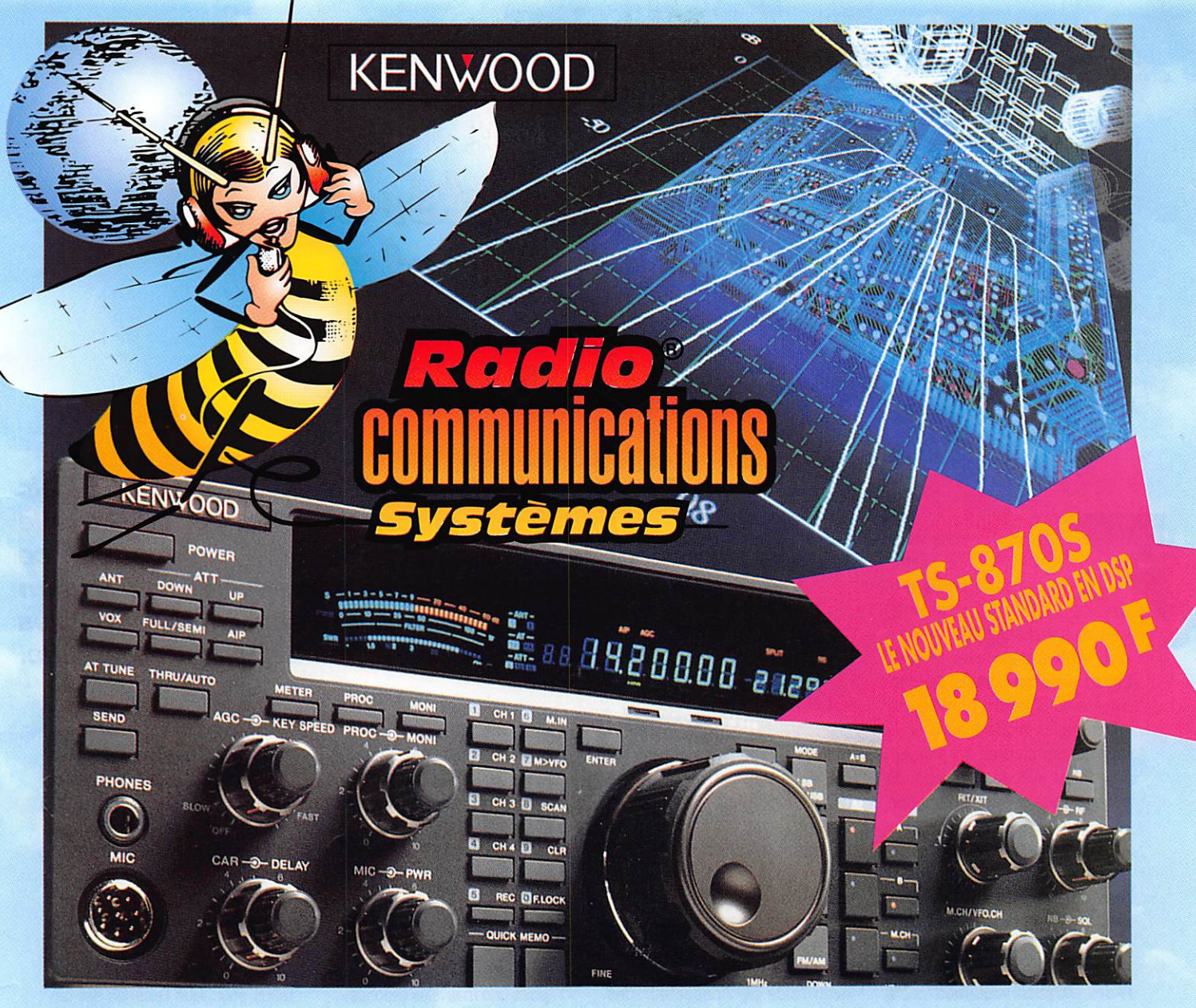

## CHEZ VOUS, FRANCO DE PORT, COMPTANT OU AVEC FINANCEMENT PERSONNALISÉ DE 18 000<sup>F</sup> (SUIVANT BARÈME CI-DESSOUS) APRÈS<br>ACCEPTATION DU DOSSIER AVEC UN VERSEMENT DE 990<sup>F</sup> À LA COMMANDE.

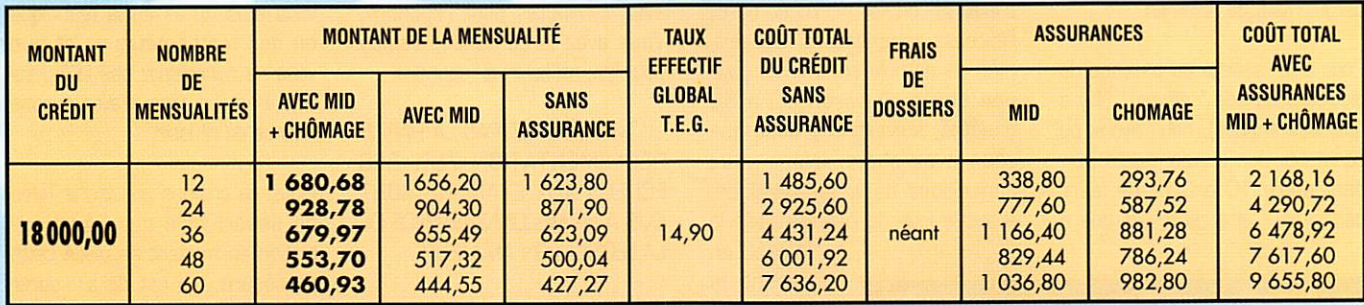

#### **AUTRES MODELES DISPONIBLES**

KENWOOD TS-50 . TS-140 . TS-850S et SAT . TS-450 S et SAT IC-706 • IC-707 • IC-738 **ICOM ALINCO DX-70** 

Pour les beaux jours, pensez aux 3 petits mobiles TS-50 · IC-706 · DX-70

**Radio COMMUNICATIONS** systèmes 23, rue Blatin • 63000 Clermont-Ferrand Tél.: 73931669 - Fax: 73939713

#### **FORMATION**

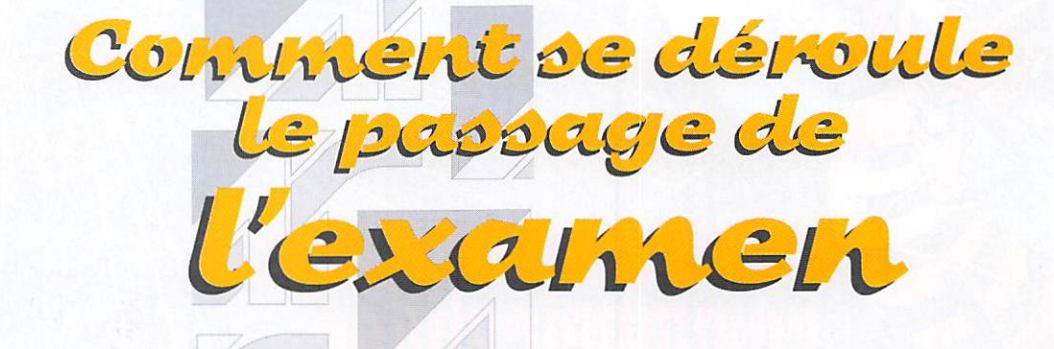

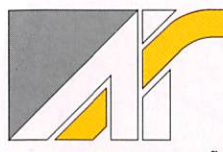

Vous venez de terminer le pro gramme,

vous vous sentez fin prêt, gonflé à bloc, prêt à décrocher la lune. Entrez alors en contact télépho nique avec le centre d'examen de votre région (vous trouverez la liste de ces centres' en annexe]. En accord avec le personnel du centre, vous prenez un rendezvous pour le jour et l'heure qui vous conviennent le mieux.

Au jour et à l'heure prévus, pré sentez-vous au centre d'examen ; l'accueil est sympathique et chaleureux. Les personnels de l'Administration vous mettront à l'aise, essayeront de vous détendre. de vous mettre en confiance. Ils ne sont pas là pour vous sanc tionner, mais pour vous épauler, et surtout pour veiller au bon déroulement de l'examen.

Pour avoir assisté au passage de plusieurs de nos " élèves " (il y a quelques années), nous avons pu constater que les candidats per dent entre 10 à 30% de leurs capacités. Cette perte est due à

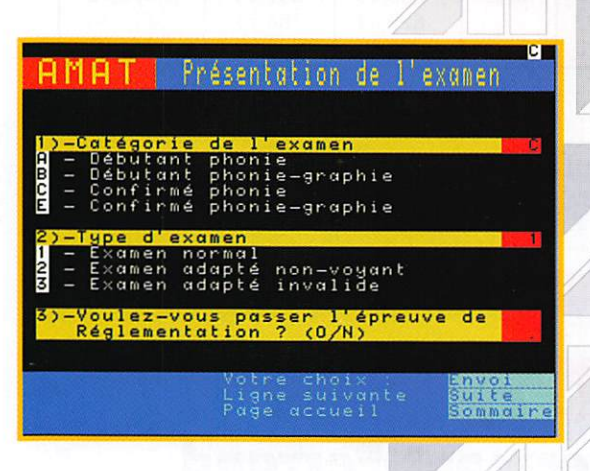

En attendant le nouuel arrêté PTT qui devrait mettre en place, entre autre, la nouvelle procédure du passage d'examen par module, ce mois-ci, je vous fais part du déroulement d'un examen Radioamateur dans un des centres d'examen de notre Administration de tutelle.

l'émotion, l'appréhension, la peur de l'échec, de se retrouver seul devant une machine. Le compor tement humain a parfois, dans certaines circonstances, des réactions inattendues et comi ques. Bref, soyez vigilant aux questions posées, et aux répon ses que vous donnerez.

Avec l'aide de l'inspecteur des P&T, vous remplirez les différents documents et questionnaires nécessaires aux inscriptions, comme pour tous examens. Puis une fois prêt, en fonction du type d'examen choisi, A, B, C. ou E, l'épreuve commencera. Cet examen se déroule sur Minitel pour une durée d'environ 30 à BO minutes, suivant le groupe que vous avez choisi. Nous vous conseillons de vous entraîner, avant le jour de l'examen, sur le

Minitel, en faisant le 3614 code AMAT. L'Adminis tration de tutelle a mis un ser veur d'en traînement à la disposi tion des futurs candidats, afin de leur permettre de se familiariser avec le type des questions, le graphisme des schémas, la procédure permettant de répondre aux ques tions, ou de corriger les réponses le cas échéant.

Rappel du barème :

- 3 points par bonne réponse
- G point en cas de non réponse
- -1 point une mauvaise réponse

La première partie traitée à l'examen est la Réglementation. Il y a 10 questions, quel que soit le groupe d'examen choisi et vous avez 7 minutes pour répondre. Vous avez largement le temps pour lire, réfléchir et répondre.

... "NE NEGLIGEZ PAS LA PARTIE REGLEMENTATION 70% DES ECHECS AUX EXAMENS SONT DUS A LA MECONNAISSANCE DE LA LEGISLATION AMATEUR"...

De lire, attention aux questions interro-nègatives,

De réfléchir, prenez le temps. De répondre, si vous n'êtes pas sûr à 100% de votre réponse, abstenez-vous, le point négatif pour une mauvaise réponse peut coûter la moyenne.

Rappelez-vous, entre une bonne réponse (3 pts] et une mauvaise réponse [-1 pt], vous perdez 4 points.

La partie réglementation étant ter minée deux solutions s'offrent à  $V$   $N$   $N$   $S$  :

1 - Soit vous avez accès à la tech nique, et donc vous avez eu la moyenne à la réglementation, avec au minimum 15/30.

2 - Soit vous n'avez pas accès à la technique, et donc vous n'avez pas eu la moyenne à la réglemen tation pour vous l'examen est ter miné.

Vous comprenez bien que la par tie réglementation à l'examen est très importante, car même si vous êtes un as de la technique ou des mathématiques et que vous ne connaissez pas la législa tion amateur, vous n'avez aucune chance de réussir.

Nous ne croyons pas trahir l'idée de départ qu'a eue l'Adminis tration en mettant en place cette procédure, qui est de s'assurer que les candidats à la licence amateur sont bien au courant de la réglementation, et veillent à la bonne tenue des émissions et des contacts radio, dans le cadre de la législation nationale et internationale.

Ne jamais oublier; à travers votre indicatif et la tenue de vos contacts radios, les étrangers jugent les radioamateurs français et donc notre pays.

### FORMATION

Là s'arrête la première partie de la procédure du passage de l'examen.

α 1260 MHz<br>00 α 29,700 MHz

ion n®4/10<br>dez A,B,C,D : D**∏ SUITE ou |** 

BANDE DE FREQUENCES INTERDITE AU<br>GROUPE C ?

ដល់<br>មី M មី T<br>Ecr1061

Le mois prochain nous aborderons le passage de la partie technique.

> L'A.I.R. reste à votre disposition pour tous renseignements complémentaires 24 h sur 24 répondeur 16 (1) 42 60 47 74.

André **REBIXUNS** 

**OU PASSER L'EXAMEN RADIOAMATEUR ? SERVICES REGIONAUX DES RADIOCOMMUNICATIONS**  $(S.R.R.)$ .....................

....................

**SRR LYON** BP 57 - 01390 ST. ANDRE DE CORCY Tél.: 04 72 26 80 00

#### **SRR MARSEILLE**

LE MONT-ROSE LA MADRAGUE DE MONTREDON **13008 MARSEILLE** Tél.: 04 91 25 07 00

#### **SRR NANCY**

7 ALLEE DE LONGCHAMP 54603 VILLERS LES NANCY CEDEX Tél.: 03 83 44 70 00

#### **SRR NANTES**

BP 39 - 44480 DONGES Tél.: 02 40 45 36 36

#### **SRR PARIS**

**112 RUE EDOUARD VAILLANT** 94815 VILLEJUIF CEDEX Tél.: 01 49 58 31 00

#### **SRR TOULOUSE** BP 103 - 31170 TOURNEFEUILLE Tél.: 05 61 15 94 30

**CONCERNANT LES DÉPARTEMENTS D'OUTRE-MER** S'ADRESSER AU SRR PARIS VILLEJUIF

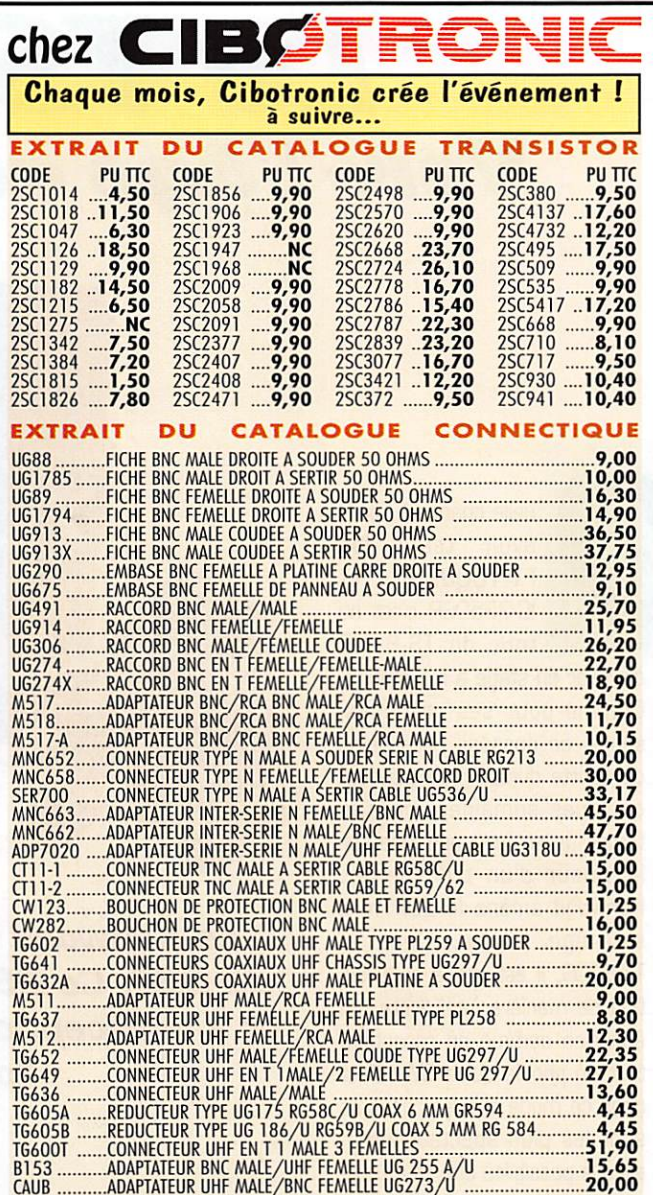

DES TARIFS PREFERENTIELS POUR LES CLUBS RADIOAMATEUR.

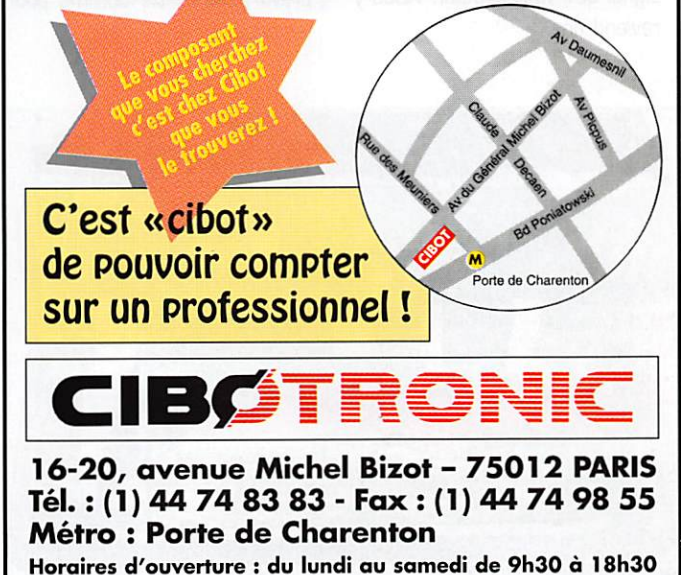

Toute commande passée avant 16 h, livrée le jour même - Frais de port = forfait 40 F.

# Le 1S-870S Vers l'âge adulte du DSP

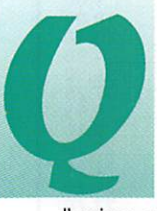

uelle chance ! Après avoir testé les FT-1000MP et. IC-775DSR c'est au tour du TS-870S

d'arriver en stage à ma station. Comme pour ses prédéces seurs, ce passage sera hélas de courte durée, mais pendant quelques semaines, on a le temps de se faire une idée sur la valeur d'un transceiver. Kenwood amène le DSP vers son âge adulte. Dans le TS-870S, il est mis à contribu tion de manière intelligente, en émission comme en réception, tant en phonie qu'en CW. C'est dans ce mode que les résultats sont les plus spectaculaires, avec la possibilité offerte à l'opé rateur d'isoler complètement le signal qu'il veut écouter. Nous y reviendrons...

Le TS-870S et son micro à main. Le Kenwood TS-870S apporte aux opérateurs l'aide

du DSP. Ce DSP, dont on parle tant, agit à l'émission et à la réception. Mais c'est surtout en réception que l'on peut apprécier son efficacité, et plus particulièrement en télégraphie.

Le TS-870S est un transceiver prévu pour le fixe comme pour le portable.

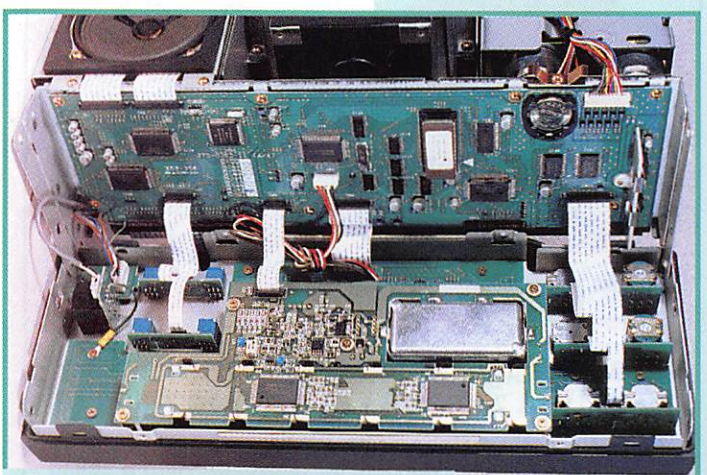

Derrière la face avant, une logique impressionnante.

En effet, cet appareil n'est pas très encombrant. En contrepartie, il ne possède pas d'alimen tation interne... Facile à trans porter, il est muni d'une poignée latérale.

Physiquement, le panneau avant ne fera pas fuir : le nombre de touches et boutons reste rai sonnable. Il est vrai que de nombreuses sélections sont confiées à un menu de paramé trage. La répartition des com mandes est judicieuse, l'ergono mie a été bien étudiée. On pour^ rait toutefois reprocher la taille insuffisante des espaceurs qui s'insèrent sous les pieds pour relever la face avant du trans ceiver : un centimètre de plus aurait fait gagner les quelques

degrés nécessaires au confort de l'opérateur.

Si l'œil exercé remarque rapide ment les nouveautés en face avant, et plus particulièrement les commandes propres au DSP, situées en haut à droite (en sortant de l'ascenseur), l'opérateur qui possède déjà un appareil de la marque ne sera pas dérouté. Au passage, on notera que, plus le temps passe, plus les constructeurs adoptent des commandes "à touches", placées sous le contrôle d'un microprocesseur. Derrière le panneau avant du TS-870S, il y a un bon nombre de mille-pattes ! Le transceiver est très compact : à l'arrière, il n'y a pas de dissipateur exter-

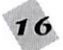

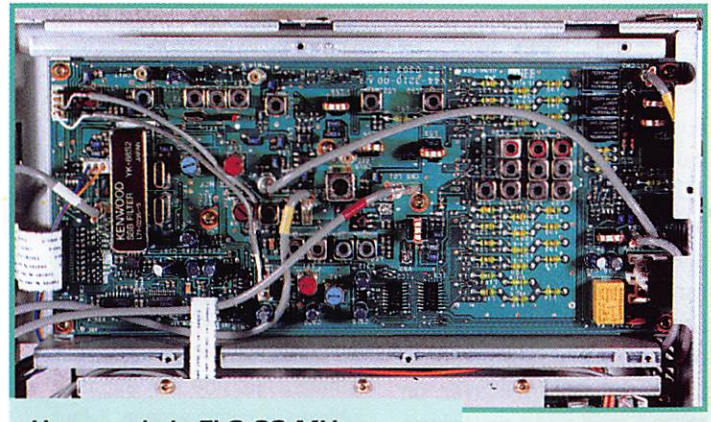

Une vue de la FI 8.83 MHz.

ne. Des ouïes de ventilation assurent l'évacuation de la cha leur. Deux prises antennes per mettent de trafiquer conforta blement. sans qu'il soit néces saire de jongler avec les coaxiaux. La commutation se fait depuis le panneau avant. Une prise CINCH peut être utilisée pour la réception (pour relier une Beverage, par exemple]. Toujours à l'arrière, on trouve les prises manipulateurs (il y en a deux, pour pioches et leviers] et celles destinées aux acces soires. La commande par ordi nateur se fera au travers d'une DB9, sans qu'il soit nécessaire d'intercaler une interface. Muni du manuel utilisateur (dont la version française a le mérite de faire sourire, parfois rire, tant la traduction est burlesque) et de l'appareil, faisons ensemble plus ample connaissance.

#### On commence par écouter!

Après avoir relié le transceiver à une alimentation puis branché l'antenne, on peut commencer à savourer les merveilles de la technologie. L'affichage est en deux couleurs ; bleu et rouge. Il est dommage que certaines ins criptions soient un peu petites. L'écoute nous apprend beau coup sur les performances du matériel. Avec le TS-870S nous verrons rapidement que DX'ers et CONTEST'ers ne seront pas déçus et. à plus forte raison, ceux qui se limitent à un trafic très conventionnel ! En tête. 12 filtres de bande qui peuvent être précédés du coupleur d'an tenne. En effet, le coupleur automatique n'agit pas seule ment en émission mais aussi en réception, suivant le choix de l'opérateur (option menu), améliorant ainsi la sélectivité des étages d'entrée. Entre le cou pleur et les filtres de bande, on trouve un atténuateur à 3 niveaux : 6, 12 et 18 dB. Derrière les filtres de bande, on peut mettre en circuit un préampli. éventuellement utile sur les bandes hautes (la position AIR le supprime].

Le récepteur du TS-870S est conçu autour de trois change fréquence (73.05 MHz. 8.83 MHz et 455 kHz], la quatrième FI étant celle du DSR Ce DSP prélève son signal en sortie du 455 kHz. Il effectue alors un quatrième changement de fré quence. à 11.3 kHz. avant de traiter numériquement les signaux. Avec cette nouvelle génération de matériel. Ken wood a fait un choix : minimiser le nombre de filtres et confier la tâche au DSR De ce fait, aucun filtre optionnel ne viendra grever votre budget. Résultat, on peut adapter la bande passante à

toutes les situations ! Si la fréquence n'est pas chahutée, il est possible d'élargir la bande passante et de gagner en fidé lité (phonie et radiodiffusion). A l'inverse, quand les conditions sont mauvaises, on va resser rer cette bande passante au minimum nécessaire à la bonne compréhension des signaux. En CW. on va beaucoup plus loin puisque, poussé à l'extrême limite, il ne reste plus que 50 Hz de bande passante. Inu tile de dire que l'émetteur de votre correspondant ne devra pas être piloté par un morceau de savon (de Marseille ou d'ailleurs). Mais qu'en est-il de la qualité sonore ? A mon grand étonnement, j'ai constaté que. même au plus étroit, on ne trouvait pas, en CW. l'effet de "cloche" que l'on obtient avec d'autres types de filtres. Les filtres "analogiques" sont sur le 8.83 MHz [2ème FI) et sur le 455 kHz (3ème FI) (bande pas sante 15 kHz, 6 kHz et 3 kHz). On voit que. pour réduire la bande passante, tout le travail est confié au DSR véritable che ville ouvrière du récepteur. Répétons-le, quel que soit le mode de trafic, cette bande passante pourra être adaptée aux conditions. Imaginez les résultats, en présence de QRM, dans les modes RTTY ou SSTV par exemple. Le tableau ciaprès donne la sélectivité à -6/-6D dB. pour chaque mode, en fonction du réglage des fré quences de coupure ou la lar geur de bande.

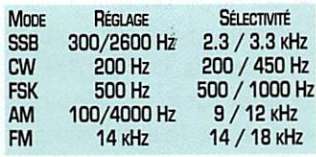

Je m'attendais à ce que cette grande souplesse soit soumise à une contrepartie gênante : force est de constater qu'il n'en est rien. Le récepteur résiste aux situations difficiles et seul

celui de l'IC-775DSP m'avait semblé un peu supérieur, mais n'est-ce pas subjectif... et le prix n'est pas le même I

Pour continuer l'évaluation du récepteur, passons un peu plus de temps en compagnie du TS-87DS. L'écoute des stations de radiodiffusion en AM est agréable : on peut rétrécir la BP ou l'élargir à souhait pour la musique, quand les conditions sont bonnes. En FM, pour les adeptes du haut de bande 29 MHz ou ceux qui utilisent un transverter, la bande passante peut atteindre 14 kHz. En CW, j'ai passé un week-end entier en compagnie de mon casque et du transceiver, cherchant à tra quer le petit défaut. N'étant qu'un médiocre opérateur CW, j'ai besoin d'isoler la station que je souhaite écouter. Aucune difficulté avec le TS-870S : on commence par choisir la bande latérale la moins perturbée (cela devient classique sur tous les transceivers) puis on va agir sur le DSP en jouant sur le SHIFT (fréquence centrale de la bande passante) puis sur la bande passante elle-même, que l'on peut réduire jusqu'à 50 Hz. Attention, lorsque l'on agit sur le SHIFT, la tonalité du signal CW (pitch) peut sortir de la bande passante... et de ce fait, il devient inaudible. J'aurais aimé trouver, en CW. un mode "PEAK" pour le DSP. Sur diffé rents modèles de DSP externes déjà présentés dans ces colonnes, ce mode s'avère tou jours très efficace. Ne prenant que les crêtes du signal, il éli mine de ce fait une bonne par tie du bruit. Le DSP du TS-870S possède également une fonction de suppression de bruit. Bien que plus efficace, dans certains cas. que le noise blanker qui agit, lui. sur la BF, ce filtre dégrade partiellement le signal audio.

En phonie on peut, fort heureu sement. utiliser aussi le DSR

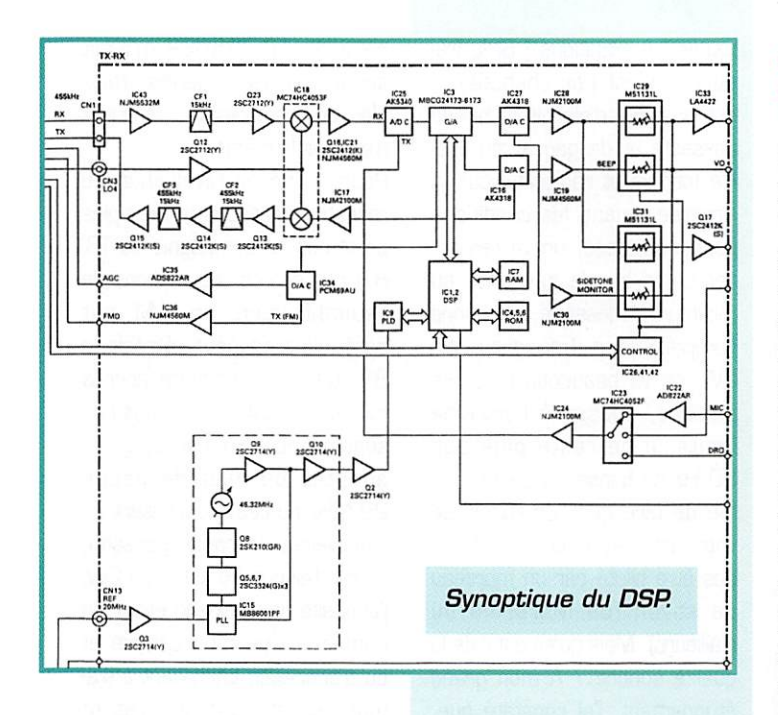

Les marquages LO et HI sont éloquents : on définit les fré quences de coupure basse et haute ce qui permet de modeler, comme on le souhaite, la bande passante. Comme le signal reste parfaitement centré dans la FI, cette réduction de la bande passante lui conserve toute son intelligibilité...

En phonie, le DSP intervient également pour rejeter les interférences de type "por teuses" grâce aux touches BEAT CANCEL et AUTO NOTCH (finie la recherche pointue de la crevasse, pour éliminer cette station qui "tune" I). Là encore, le réducteur de bruit DSP est plus efficace que le noise blan ker. Une échelle du bargraphe est consacrée au réglage du DSP.

En fait, l'opérateur sait, d'un seul coup d'œil, quelle est l'am plitude de la bande passante qu'il a sélectionnée.., et com ment elle est centrée.

La fréquence de trafic est intro duite directement à partir du clavier, en tournant le bouton de commande principal (avec ou sans accord fin mais, hélas, absence d'asservissement du pas sur la vitesse de rotation du bouton], ou en actionnant la

commande crantée (M.CH/ VFO.CH] pour les changements rapides.

Les touches UP et DOWN per mettent elles aussi, de changer rapidement de fréquence, par pas de 1 MHz, ou de bande radioamateur. On regrettera cet accès "séquentiel" aux bandes amateurs... Un accès direct, à chacune des bandes, eût été préférable.

Le S-mètre du TS-870S est un bargraphe avec mémoire de crête (fonction activée à partir du menu].

La commande du CAG est progressive, effectuée par un potentiomètre, ce qui permet de l'adapter à tous les cas de réception. En position extrême, le CAG est mis hors circuit. Dans ce cas, vous compenserez son absence en jouant sur le gain HF [RF GAIN].

Si l'on devait faire un reproche au récepteur du TS-B70S, ce serait au niveau des fréquences très basses (grandes ondes et VLF) où sa sensibilité n'est pas extraordinaire. Vous me répli querez : "Est-ce le rôle d'un transceiver de cette catégo rie ?".

Je vous répondrai : "Pourquoi pas, moi j'aime tout écouter !".

#### Prendre l'air avec le TS-870S

A l'émission, l'opérateur dispose d'une puissance classique : 100 W HF, Cette puissance peut aussi être réduite jusqu'à une dizaine de watts (8 watts sur l'exemplaire testé],

Commençons par la phonie et par ma principale critique. L'appareil est livré avec un micro à main qui lui confère une modulation médium aiguë, voire métallique, aux dires des cor respondants. De plus, des chuintements sont perceptibles dès que l'on s'approche à moins de 5 cm du micro. L'opérateur aura tout intérêt, pour préser ver la qualité du TS-870S, à lui adjoindre un micro de table. Le compresseur de modulation accentue terriblement l'effica cité de l'émission,., mais aussi cet effet métallique.

Fort heureusement, le DSP peut être mis en œuvre en émission. Il permet à l'opéra teur de personnaliser, de mode ler. l'émission afin de l'adapter aux caractéristiques de sa voix. Cet équaliseur numérique est mis en service par la touche TX EQ.

Pour contrôler la qualité de l'émission, l'opérateur dispose de la fonction monitoring. Le signal, prélevé en bout de

chaîne, est donc l'image de ce que le correspondant va enten dre, Le volume du monitoring est dosé par le potentiomètre MONI.

Au niveau des réglages, tant que l'opérateur se contente d'utiliser son TS-B70S sans le compresseur, on peut dire qu'il lui suffit d'ajuster le gain micro en surveillant l'échelle ALC. Par contre, dès que l'on souhaite utiliser le compresseur, il faut être très vigilant et réaliser un compromis entre gain micro (normalement. Il n'y a pas lieu d'y retoucher), gain du com presseur et son niveau de sor tie (commande CAR], Enfin, pour les amateurs de contests, il existe une option (le DRU-1]. enregistreur digital de voix et lanceur d'appels.

En CW, le TS-870S donne au télégraphiste l'occasion d'expri mer ses talents. Le transceiver intègre un manipulateur électro nique à mémoire, de type "LogiKey". Nous n'entrerons pas dans les détails de fonctionne ment de ce "keyer". Sachez sim plement qu'il est extrêmement puissant (six pages lui sont consacrées dans le manuel] : enregistrement de messages, mode contest avec incrémenta tion automatique des numéros, possibilité d'enchaîner ou d'im briquer des messages et des

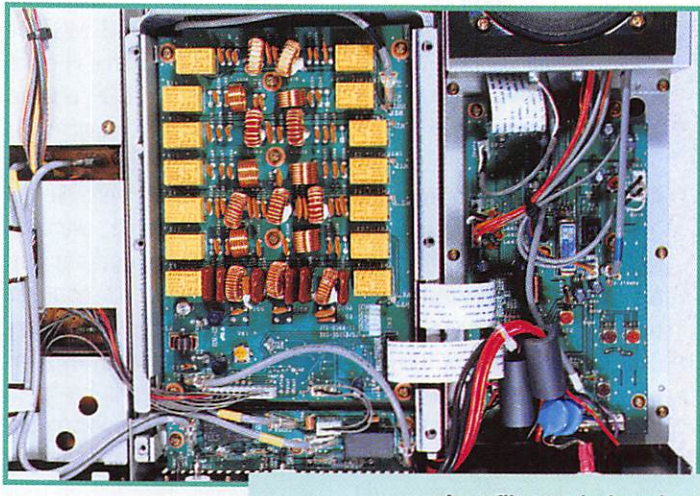

Les filtres de bande.

commandes dans les messages...

Toutes les commandes de ce keyer sont introduites en les manipulant en CW.

Le transceiver dispose de deux prises "manip" : l'une pour un manipulateur de type "pioche", l'autre pour un manipulateur "à leviers".

On reprochera au TS-87GS le bruit du relais de commutation lorsqu'on fonctionne en "full break-in". Fort heureusement, il s'agit là du relais qui commande l'amplificateur linéaire. Donc, si vous fonctionnez sans ampli, ce relais ne sert à rien : une option du menu de paramé trage permet de le laisser en vacances, pour le plus grand bien des oreilles de l'opéra teur... et de son entourage !

Le fonctionnement en SPLIT (fréquences émission et récep tion différentes) est des plus simples quand on s'y est habi tué. Kenwood n'a pas mis de touche SPLIT (au début, je l'ai cherchée I) sur le panneau avant ; on dispose de deux paires de touches pour les deux VFO. A chaque VFO est associé une touche RX et une touche TX.

On choisit donc quel VFO est en émission et lequel est en récep tion... et l'on crée le SPLIT de cette façon.

Toujours en émission, on souli gnera la rapidité du coupleur automatique d'antenne. Ce der nier adapte l'impédance d'un aérien entre 20 W et 150 W. Ce coupleur se règle en 18 sous-bandes, pour chacune des deux entrées antennes. La valeur du ROS pour laquelle le coupleur acceptera d'accorder l'antenne est choisie par le menu ; <1.2:1 ou <1.6:1. De toute façon, au-delà de ces valeurs, le TS-87DS réduit rapi dement sa puissance d'émis sion. Sur l'exemplaire en test, elle tombait à 20/22 W pour 3:1.

#### Menu interactif

Grâce au menu du TS-870S, l'opérateur peut juger immédiatement de l'effet produit par la modification d'un paramètre de fonctionnement. Ce menu donne accès à 68 paramètres (comme la réponse du CAG dans tous les modes, le fonc tionnement du DSR les réglages des pas, du FSK, du filtrage packet, etc.]... Certains sont simples à régler, d'autres demanderont quelques "tâton nements" (comme l'adaptation de la bande passante à l'émis sion). Ce qui est sûr, c'est que l'on est bien loin des anciens systèmes où il fallait presser 36 touches à la fois... Ici, le numé ro du paramètre s'affiche à l'aide de la commande M.CH/ VFO.CH. Kenwood a poussé le luxe jusqu'à offrir deux menus, baptisés A & B, dont les fonc tions sont identiques. Alors, quel est l'intérêt ? Le confort de l'opérateur, qui va pouvoir décider que dans tel menu, il tou chera à tel paramètre... Ainsi, le manuel suggère de réserver le menu A pour les paramètres du DSP... ou de mettre des paramètres différents dans les deux menus pour deux opéra teurs différents, voire deux modes de trafic différents. Gadget ou indispensable ? Vous jugerez par vous-même. Enfin, un menu "rapide" (comme chez Mac Do'), entièrement définis sable par l'opérateur, donne accès aux paramètres qu'il uti lise le plus souvent.

Beaucoup d'autres fonctions sont présentes sur le TS-87ÛS : 100 mémoires (dont 5 mémoires "rapides" pour le stockage immédiat de la fré quence d'un DX, par exemple), un dispositif de balayage (scan ning), une commande par ordi nateur (sans interface option nelle, les niveaux étant en RS232 à la sortie du transcei

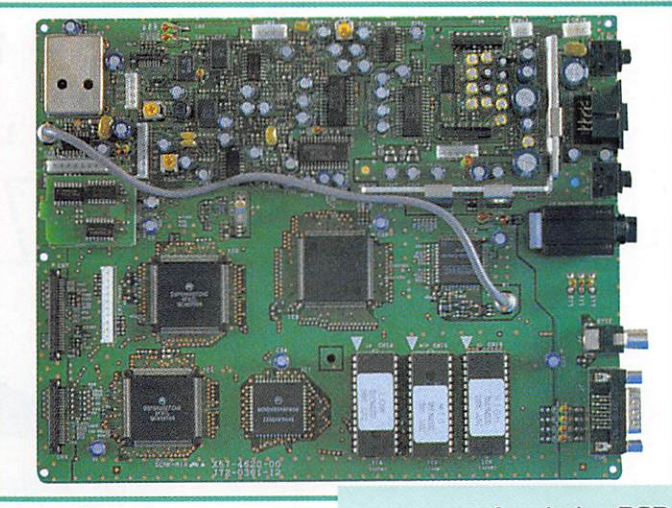

La platine DSP.

ver). Pour les amateurs de liai sons digitales, signalons qu'on peut agir, à travers le menu, sur les filtrages et niveaux d'en trée-sortie du connecteur pac ket.

Ce transceiver est donc confor me au nouveau standard en matière de communication radioamateur, tant par l'utilisa tion pertinente de l'informatique au niveau des menus (qui permet, redisons-le de personnali ser l'appareil, de l'adapter aux méthodes de trafic de l'opéra teur) que par la présence d'un DSP qui atteint enfin l'âge adulte. Bien sûr, j'ai souligné dans ce texte quelques points qui pourraient être améliorés. Mais la perfection est-elle de ce monde ?

Denis BONOMO, F6GKQ

### Caractéristiques constructeur

#### Récepteur :

COUVERTURE : 100 KHZ À 30 MHZ Type de réception : Superhétérooyne, triple conversion FRÉQUENCES INTERMÉDIAIRES : 73.05 MHz, 8.83 MHz, 455 KHz, 11.3 KHz SENSIBILITÉ EN BANDES AMATEURS (EN CW ET SSB) jusqu'à 24.5 MHz : <0.2 pV DE 24.5 À 30 MHz: < 0.13 µV SÉLECTIVITÉ (VOIR TABLEAU DANS LE TEXTE) RÉJECTION IMAGE : >80 DB Réjection 1ère FI : >80 pB Atténuation coupe-banoe : >40 oB RIT : ± 9.99 kHZ PUISSANCE AUDIO : 1.5 W SOUS 8 W 10% TDH

#### Emission :

Toutes bandes amateurs PUISSANCE HF : 100 W (GRP ENVIRON 10 W) Modulation : SSB équiubrée : AM étages bas niveau ; FM réactance Rayonnements parasites : -60 oB Réponse audio en émission : 300 à 2800 Hz Microphone : 600 W

#### Gènèrales :

Modes E/R : SSB. CW. AM, FM, FSK STABILITÉ : ±10 PPM Dimensions : 330 x 120 x 334 mm POIDS: 11,5 KG ENVIRON ALIMENTATION :  $13,8$  V  $\pm$  15% Consommation : 20 A en émission

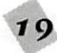

# Internace tono moder Cunelec  $CQ$ <sup>-7</sup>-9601

**ON** H

POWER

1

KIT **KIT** 

our pratiquer<br>
presque tous les<br>
modes utilisables<br>
par les radioama-<br>
teurs CW. RTTY. presque tous les modes utilisables par les radioama teurs CW, RTTY,

SSTV, FAX, PACKET [en émis sion et réception] et la récep tion des satellites météo [défi lants ou géostationnaires], il existe maintenant une interface produite en France par Comelec : la CQFT 9601. Livrée en kit, elle ne vous coûtera que 790 FF et s'adapte à tous les logiciels connus : JVFAK, HAM-COMM, GSHPC, BAYCOM... pour ne citer que ceux-là. Inutile de multiplier les circuits d'interface quand tout peut tenir dans une seule et même boîte, ali mentation comprise !

#### Un kit bien préparé

Pour son premier kit en nom propre [Comelec distribue aussi les kits Nuova Elettronica), la société d'Aubagne nous sert un produit fort bien préparé : tous les composants sont rangés dans une boîte compartimen tée, le circuit imprimé est de très bonne qualité (double face métallisé et sérigraphié) et le boîtier qui contiendra le montage une fois terminé est élé gant, A vrai dire, il va être diffi cile de trouver un défaut à ce produit !

Si vous en avez assez de brancher et débrancher des circuits à l'arriére de votre PC, arrêtez-vous un instant et lisez cet article. Comelec a développé un kit fort intéressant, commercialisé à un prix tout aussi intéressant.

m c "

BFOOT.PTT

COMELEC - COFT 9601

Une finition élégante.

La réalisation de ce kit, sans aucun réglage, est accessible à tout amateur sachant souder proprement, Après avoir lu la notice d'accompagnement, pour savoir exactement ce que vous allez faire et comment fonc tionne votre interface, vous allez commencer le montage en vous munissant de la liste des com posants, Comme toujours, vous mettrez en place les compo sants les moins encombrants, à savoir les diodes et résistances. Suivront les supports de circuits intégrés, le pont de diodes, les condensateurs, etc. En fait, il n'y a pas difficulté sur ce mon tage, si ce n'est la mise en place du connecteur RS232 [soyez patient I).

La platine principale étant entiè rement équipée de ses compo sants, vous pourrez songer à monter les éléments sur la face avant, pré

parer les<br>fils de fils câblage aux bonnes lon gueurs [attention. pour les fils allant vers le potentio mètre de gain d'en trée, pré voir plus des 10 cm préconisés dans la no

tice). Il vous faudra autant de temps pour réaliser ce travail de câblage que pour assembler le circuit imprimé. Apportez une

**METEO PACKET** 

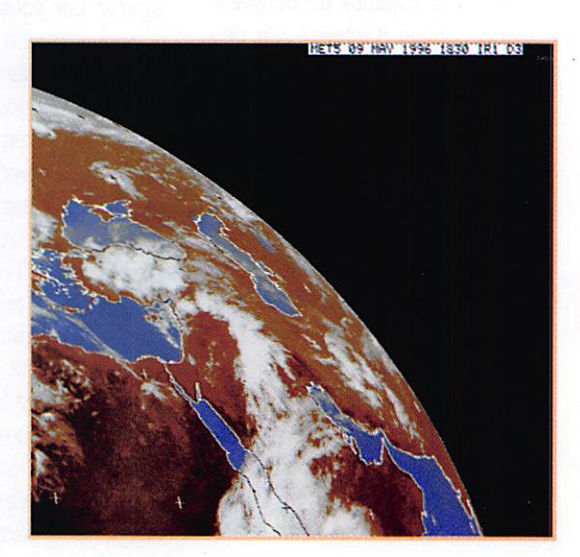

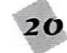

**KIT** 

attention toute particulière au câblage du connmutateur.

Après environ huit heures de boulot, votre interface CQFT 9601 est prête à fonctionner. Avant de brancher l'alimenta tion, vérifiez soigneusement toutes vos soudures, pour chas ser l'éventuel bout de fil ou bavure qui traînerait entre les pattes d'un Cl. En ce qui me concerne, j'ai choisi de ne pas monter les circuits intégrés sur leurs supports avant d'avoir contrôlé au multimètre le bon fonctionnement de l'alimenta tion. Ayant effectué les der nières vérifications, vous pour rez songer à mettre l'interface sous tension. La LEO rouge POWER doit s'allumer, la LED TX doit rester éteinte. La LED verte RX ne s'allume qu'en posi tion METEO, sauf si vous injec tez un signal à l'entrée BF IN.

#### Premiers essais

Pour réaliser les premiers essais avec l'interface, vous pouvez choisir JVFAX, comme le préconise la notice. Reliez votre sortie HP ou CASQUE (pas de sortie bas niveau, cela ne marcherait pas) du récep teur à l'entrée BF IN de l'inter face, cette dernière étant connectée au PC par l'intermé diaire de la liaison RS232. Le logiciel doit être configuré en mode " HAMCOMM ", sur le port série correspondant à votre configuration matérielle. L'interface va être testée très simplement : tout signal intro duit sur la prise d'entrée va pro voquer l'affichage d'un spectre dans JVFAX. Si cela marche, tout le reste fonctionnera ! A vous de faire les essais en METEO [voir les images Météosat qui illustrent l'article, d'une qualité fort respectable car pour voir les défauts, il faut zoomer pas mal), en SSTV, en FAX puis de charger vos autres logi ciels : 8AYC0M pour le PACKET 1200 bauds. HAMCOMM pour la CW, le RTTY, etc. A l'émission. il faut noter que l'interface délivre un beau signal sinusoïdal (et pas un signal carré), dont l'amplitude pourra être ajustée en fonction des besoins de l'en trée modulation de votre émet teur.

#### Les circuits utilisés

La CQFT 9601 est basée sur des circuits de décodage très

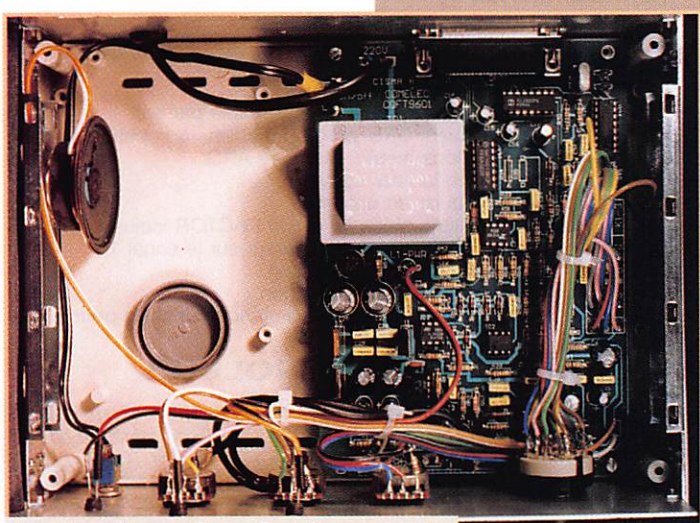

Le bouchon qui servira de support au HP (système breveté !}.

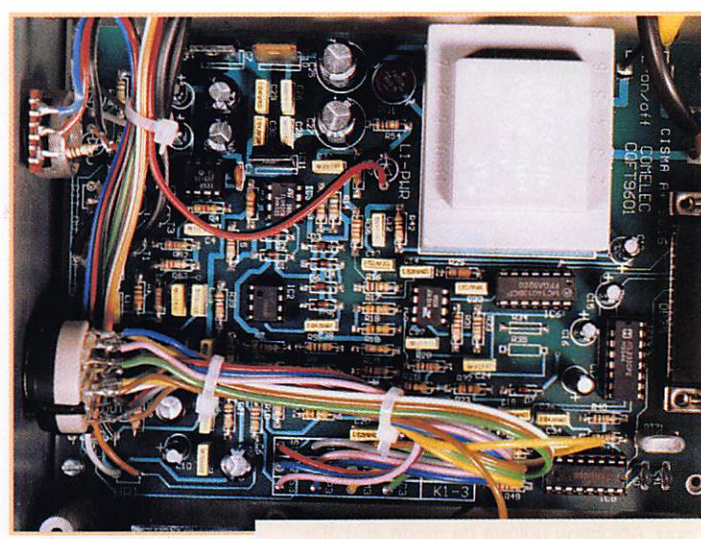

Vue sur le circuit imprimé.

simples, réunis sur une même platine et commutés en fonction du mode. Le signal entrant est mis à niveau à l'aide du poten tiomètre PI puis passe dans un filtre, commun à tous les étages, limitant la bande pas sante entre 500 Hz et 4GGG Hz. Il est envoyé simulta nément sur l'amplificateur audio de contrôle, dont le volume est réglable.

Ce signal va ensuite sur diffé rents circuits, commutés en fonction du mode. En FAX, SSTV, CW, RTTY, il s'agit ni plus ni moins que du traditionnel montage comparateur.

En mode METEO, on fait appel à un redresseur sans seuil, un circuit de filtrage, puis un VCO assurant la conversion tensionfréquence. En PACKET, c'est un TCM 3105 qui est mis à contri bution (le traditionnel modem utilisé avec BayCom).

Tous les signaux transitent de la RS232 à l'interface à travers un MAX232 (sécurisant pour l'ordinateur).

En émission, la ligne TXD véhi cule la modulation vers un écréteur, filtre puis un étage de mise en forme (signal sinusoïdal). Le circuit de télécom mande TX est traité à part, via la ligne RTS de la RS232.

## Montage

Comme on le voit, l'interface devient un montage universel. Ajoutons à cela que le coffret en plastique est bien conçu, avec des pieds escamotables, et qu'il reste de la place à l'inté rieur pour les bricoleurs impéni tents. A ce propos, je vous sou met ma petite bidouille pour fixer le HP (rien n'est prévu). J'ai tout simplement collé un bouchon de boite contenant les films photo 24x36 sur le fond du boîtier. Le cul du HP vient se fixer 'pile-poil" (c'est comme ça qu'ils disent à la télé) dans la partie centrale de ce bouchon et se trouve maintenu en place. Bon trafic avec votre interface CQFT 9601... vous n'aurez plus besoin de jongler avec les cor dons ou les circuits d'interface, au plus grand péril du PC. Ici, tout est dans la même boîte !

Souhaitons que Comelec déve loppe rapidement d'autres pro duits aussi intéressants !

# CONNECTEZ-VOUS AVEC LEA

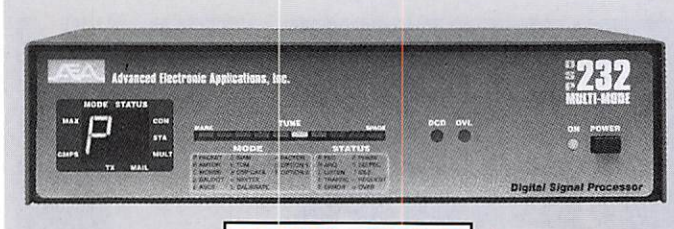

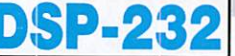

#### DSP-232 : Le contrôleur multi-modes avec filtre DSP

- Packet HF (300 bds) et VHP (1200 & 9600 bds), FACTOR, AMTOR (ARQ & FEQ), RTTY, CW, FSK. Identification automatique de signal SIAM. Logiciel FAX 16 niveaux de gris en option.<br>Commandes spécifiques GPS programmables, compatibles GPS,
- Loran, ARNAV et stations météo.<br>Filtrage du signal reçu/transmis par DSP. Mémoire ARQ.
- 
- Deux ports HF et VHF commutables. 17 modems avec sélection par soft. Affichage unique de mode et d'état.
- Mailbox 18k expandable à 242k, relayage automatique, sauvegarde pile lithium. Commandes Cfrom, Dfrom, Kiss, mode Expert limitant l'accès des commandes. MHeard liste les 18 demières stations. Iden tifiant TCP/IP, NETROM, The Net.

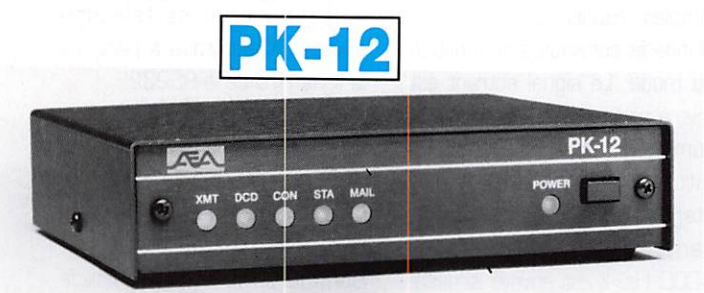

## PK-12 : Le petit contrôleur aussi performant

- que les grands<br>- Connexion Mygate. MailDrop avec relayage automatique de messa-
- ges, contenu sauvegardé par pile lithium.<br>Commandes spécifiques GPS programmables, compatibles GPS, Loran, ARNAV et stations météo.
- Mode Hôte, commandes Kiss, Persistence et Slottime. Commandes exclusives Cfrom et Dfrom.
- "Expert commande" facilitant le procédé d'apprentissage et limitant l'accès aux commandes les plus usuelles.<br>- Petite taille et faible consommation font du PK-12 un excellent com-
- pagnion de voyage convenant autant aux débutants qu'aux plus expérimentés allant de l'avant.

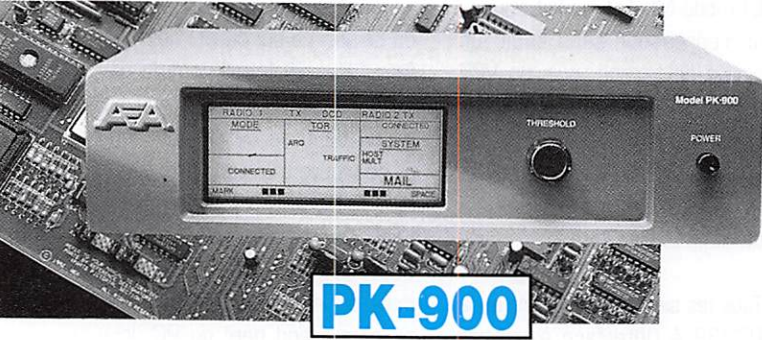

Ξ

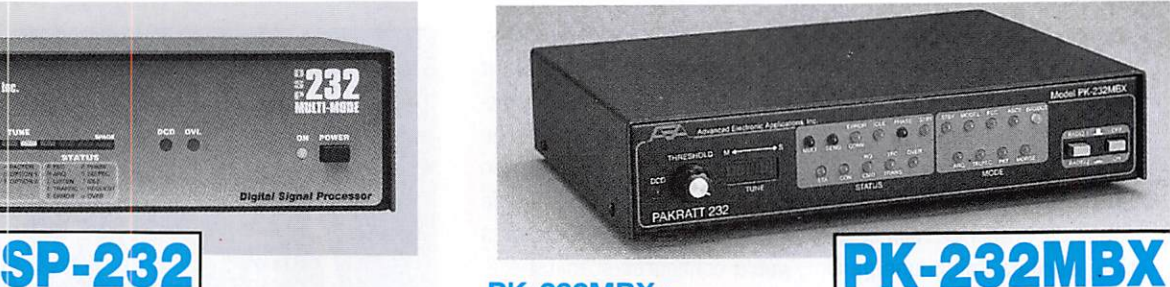

#### **PK-232MBX:**

#### Connectez-vous grâce au leader mondial des contrôleurs multi-modes

- Le PK-232MBX est plus qu'un simple contrôleur pour Packet : tous les modes + PACTOR inclus.
- Commandes spécifiques GPS programmables, compatibles GPS, Loran, ARNAV et stations météo.<br>Logiciel interne SIAM (identification de signal et mode acquisition).
- Mémoire ARO.
- Boîte aux lettres PakMail de 18kb avec contrôle sélectif.
- Mode Hôte complet pour un contrôle efficace.
- Impression FAX, sauvegarde par pile lithium, un port HF ou VHF commutable sur face avant, connexion pour modem exteme, sorties scope et FSK, évolutif par ajout de ROM, etc...

#### PCB-88 : Carte TNC HF/VHF pour compatible PC

- Appréciez MailDrop, une boîte aux lettres efficace de 18kb.
- Mode Hôte, commande Kiss, compatibilité de réseau ROM, suppression Packet dump, protocole d'acquisition prioritaire, commandes personnalisables, commande MBX, commandes exclusives Mproto, Cfrom et Dfrom, Mfilter exclusif.

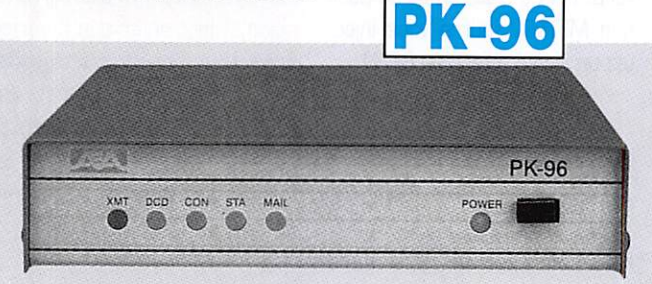

#### PK-96 : Un contrôleur Packet haute vitesse

- Malgré sa taille réduite, le PK-96 fonctionne de 1200 à 9600 bauds.
- Contrôle de niveau séparé 1200/9600.<br>Commandes spécifiques GPS programmables, compatibles GPS,
- Loran, ARNAV et stations météo.<br>MailDrop 18kb expandable à 110kb, relayage automatique de messages, sauvegarde par pile lithium. Mode Hôte, commandes Kiss, Per sistence, Slottime et Expert. Fonction MHeard identifiant TCP/IP, Sistemed, Sistemic et

#### PK-900 : Un nouveau standard de contrôleur multi-modes

- Double port simultané HF ou VHF, commutable par soft.
- Commandes spécifiques GPS programmables, compatibles GPS, Loran, ARNAV et stations météo. Mémoire ARQ.<br>20 modems avec sélection par software.
- 
- Carte modem 9600 bauds en option.
- Un univers de possibilités grâce au mode PACTOR inclus.
- Filtre passe-bande, limiteur à discriminateur sur le canal 1.
- Logiciel FAX 16 niveaux de gris en option.
- Afficheur LCD unique d'état et de fonction.
- Toutes les caractéristiques multi-modes standard inclues pour le trafic amateur.

#### A E A, C'EST AUSSI DES LOGICIELS POUR VOTRE CONTROLEUR

G.E.S. - MAGASIN DE PARIS: 212, AVENUE DAUMESNIL - 75012 PARIS

**G.E.S. OUEST :** 1, rue du Coin, 49300 Cholet, tél. : 41.75.91.37<br> **G.E.S. LYON :** 5, place Edgar Quinet, 69006 Lyon, tél. : 78.52.57.46<br> **G.E.S. LYON :** 5, place Edgar Quinet, 69006 Lyon, tél. : 78.52.57.46<br> **G.E.S. COTE** 

Tél. : (1) 64.41.78.88 Télécopie : (1) 60.63.24.85 Nouveau : Les promos du mois sur 3617 GES

ELECTRONIQUE

**SERVICES**<br>RUE DE L'INDUSTRIE Zone Industrielle - B.P. 46 77542 SAVIGNY-LE-TEMPLE Cdx

> Prix revendeurs et exportation. Garantie et service après-vente assurés par nos soins. Vente directe ou par correspondance aux particuliers et aux revendeurs. Nos prix peuvent varier sans préavis en fonction des cours monélaires iniemationaux. Les spécifications techniques peuvent être rnodifiées sans préavis des constructeurs.

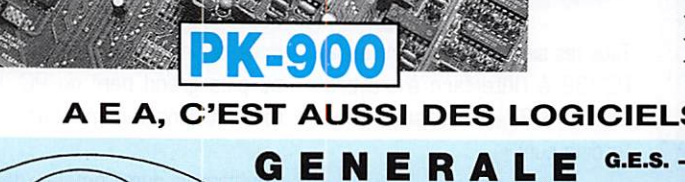

# A la station, en portable...

## 8040

Fréquencemètre compteur de table/portable. Gamme 10 Hz à 3 GHz. Afficheur LCD 10 digits. Bargraph niveau

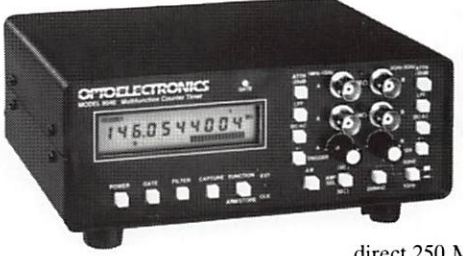

HP à 16 segments. Double amplificateur d'entrée 50 ohms et I Megohm avec couplage AD/DC, polarité +/-, niveau trigger ajustable, filtre passe-bas et atténuateur. Entrée/sortie horloge externe/interne. Inter face série. Filtre digital et cap ture automatique. Compteur direct 250 MHz. Multi-fonction : fréquence,

période, ratio, intervalle de temps. Alimentation Cad-Ni. décharge 5 heures pour charge 1 heure.

## SSB-220A

Fréquencemètre compteur de table. Gamme 10 Hz à 3 GHz. Afficheur 9 digits fluorescent. DDS (synthétiseur

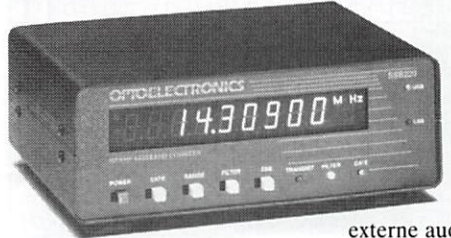

direct digital) et DSP (proces seur de signal digital) permet tant les mesures de porteuse en SSB. Entrée 50 ohms VHF/ UHF et 1 Megohm pour antenne active HP. Entrées/sorties en face arrière. Contrôle E/R automatique par externe audio et PTT. Option sortie RS-232

avec interface CX-12. Alimentation externe 10-15 Vdc, 400 mA.

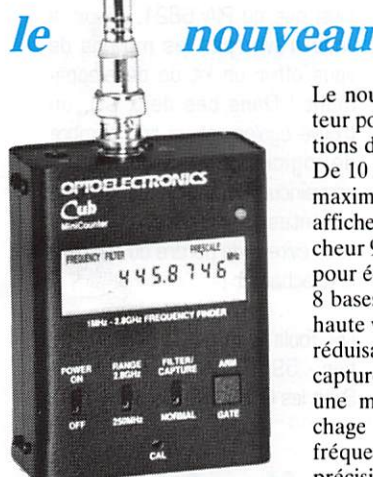

Le nouveau CUB est un fréquencemètre comp teur portable. Le CUB est idéal pour les applica tions de communications, surveillance et loisirs. De 10 MHz à 2,8 GHz. le CUB a une sensibilité maximum pour détecter la HF à proximité et afficher la fréquence. Le CUB possède un affi cheur 9 digits LCD pour une meilleure lecture et pour économiser la consommation des batteries, 8 bases de temps sélectionnables avec une porte haute vitesse à 0,1 milli-seconde, un filtre digital réduisant les erreurs dues au bruit parasite, une capture automatique digitale agissant comme une mémoire intelligente et permettant l'affi chage aussi longtemps que nécessaire de toute fréquence détectée. Simplicité, sophistication et précision vous feront choisir le fréquencemètre compteur CUB.

## M-1

Fréquencemètre compteur portable. Gamme 10 Hz à 2,8 GHz. Affi cheur LCD 10 digits. Bargraph niveau HF à 16 segments. Filtre digital et capture automatique. Compteur direct 250 MHz. Inter face série. Mise en mémoire des 3 dernières fréquences. Batterie Cad-Ni 5 h d'utilisation.

### **3000A**

Fréquencemètre compteur portable. Gamme 10 Hz à 3 GHz. Afficheur LCD 10 digits. Bargraph niveau HF à 16 segments. Filtre digital et cap ture automatique. Compteur direct 250 MHz. Double amplificateur haute impédance. Filtre passe-haut. Mise en mémoire des 3 dernières fréquences. Multi-fonction : fré quence, période, ratio, intervalle de temps, moyenne. Sortie RS-232 incorporée.

Option interface CX-12.

### 3300

Fréquencemètre compteur portable. Gamme 1 MHz à 2,8 GHz. Affi cheur LCD 10 digits. 6 bases de temps. Gammes directes et pré réglées. Bouton maintien affichage. Compteur direct 250 MHz. Batterie Cad-Ni 4-5 h d'utilisation.

### SCOUT (40)

Enregistreur de fréquence portable. Capture automatique avec mémori sation de 400 fréquences et comp teur de capture de 255 pas par fré quence. Filtre digital. Fonctionne<br>également en fréquencemètre également en fréquencemètre compteur. Gamme 10 MHz a 1,4 GHz. Afficheur LCD 10 digits. Bargraph niveau HF à 16 segments. Asservissement de certains récep teurs : nous consulter. Interface série.

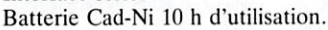

**MRT-0196-3** M-1

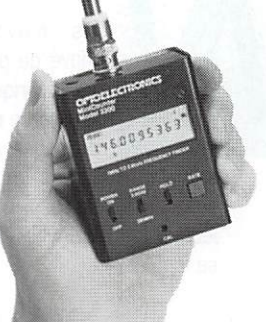

3300

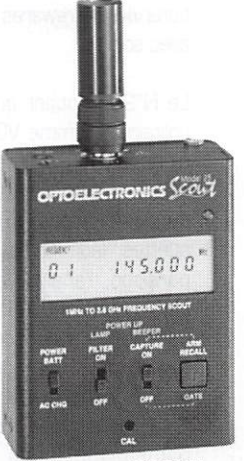

SCOUT (40)

APS-104 : Filtre actif, accord entre 10 et 1000 MHz avec une bande passante constante de 4 MHz. CC-30 : Sacoche 3000A. CX-12 : Interface RS-232 permettant de raccorder jusqu'à 4 appareils Optoelectronics à un compatible PC. CX-12AR : Idem CX-12 mais 2 ports dédiés pour AR-8000 ou R-7000. P-30 : Sonde avec atténuateur x l/x 10.

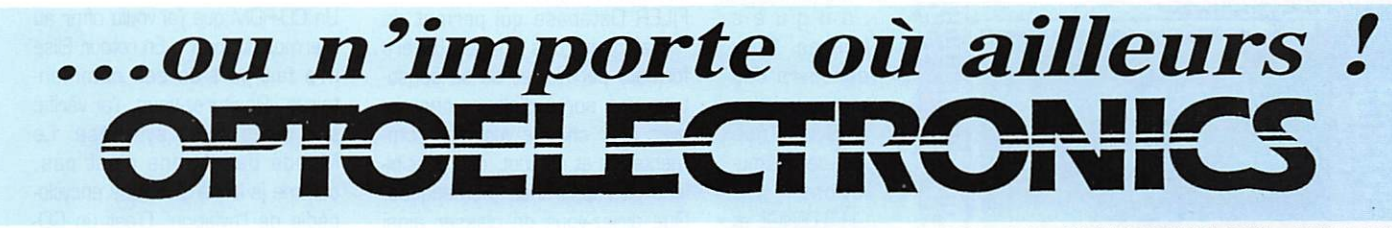

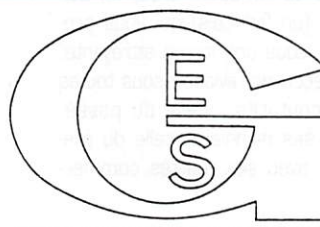

RUE DE L'INDUSTRIE Zone Industrielle - B.P. 46 77542 SAVIGNY-LE-TEMPLE Cdx Tél. : (1) 64.41.78.88 Télécopie : (1) 60.63.24.85 Nouveau : Les promos du mois sur 3617 GES

GENERALE ECTRONIQUE ERVICES

**G.E.S. – MAGASIN DE PARIS:**  $212$ ,  $\lambda$ WENUE DAUMESNIL - 10012 PARIS<br> **G.E.S. OUEST:** 1, rue du Coin, 49300 Cholet, tél.: 41.75.91.37<br> **G.E.S. LYON:** 5, place Edgar Quinet, 69006 Lyon, tél.: 78.52.57.46<br> **G.E.S. LYON:** 5

Prix revendeurs et exportation. Garantie et service après-vente assurés par nos soins. Vente directe ou par correspondance aux particuliers et aux revendeurs. Nos prix peuvent varier sans préavis en fonction des cours monétaires internationaux. Les spécifications techniques peuverit être modifiées sans préavis des constructeurs.

# Le cour du logiciel

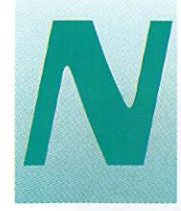

ous n'avons pas<br>trouvé de place pour<br>cette rubrique dans le<br>numéro de mai. Dans<br>ces pages, nous prétrouvé de place pour cette rubrique dans le numéro de mai. Dans ces pages, nous pré

> sentons quelques logiciels qui seront utilisés aussi bien par le lecteur de MEGAHERTZ que par sa famille.

#### Les CD d'ASC N° 28 et 29

On ne présente plus ces compilations de sharewares sélectionnés avec soin.

Le N°28 contient quelques bons utilitaires, comme VGA COPY par exemple, qui permet, avec une interface graphique très soignée, de réaliser les copies de dis quettes, leur formatage, la com paraison, l'analyse de piste etc. Une référence en la matière, même si la sonorisation d'un utili taire reste un peu gadget ! Nous aurions aimé tester MAC SHELL 3.02, un superbe programme qui transforme, sous DOS, votre écran en bureau de style MAC. On s'y croirait, et l'ouverture de

fenêtres pourrait laisser croire que l'on est sous WINDOWS... Hélas, ce beau logiciel se plante dès que l'on sélectionne certaines fonctions. Nous espérons le retrouver, débugué (je l'écris comme je veux), sur un prochain CD. Sous WINDOWS, la version limitée (pas de sauvegarde pos sible) de LOGIC SIMULATOR pour rait séduire plus d'un lecteur. Le logiciel permet aux étudiants comme aux électroniciens de métier de concevoir des circuits logiques, en assemblant des circuits intégrés prélevés dans une bibliothèque, et de simuler le fonc tionnement de l'ensemble, oscillo à l'appui. GEQ3D est spectaculaire par sa présentation et son origina lité. Ce logiciel permet d'obtenir des coupes de terrain en 3D, tout en faisant varier l'angle de prise de vue. Hélas, il ne contient pas de données pour la France mais en cherchant bien, sur INTERNET, vous trouverez peut-être des fichiers descriptifs compatibles. Quant aux adeptes du vénérable GEOCLOCK, ils découvriront la ver sion 7.2 sous WINDOWS.

Le N°29 va aussi vous retenir

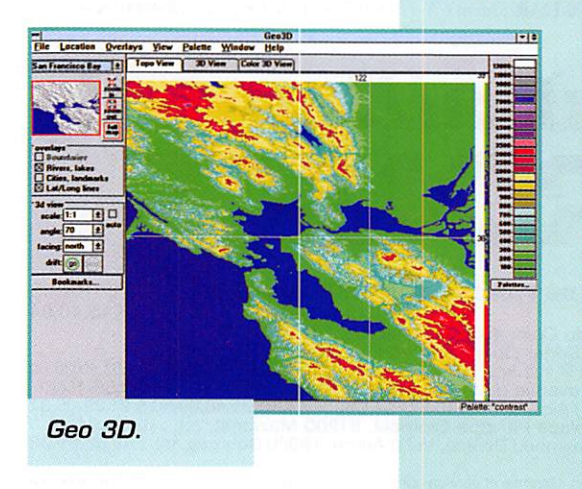

devant l'écran pendant de longues heures. On y découvre des programmes DOS tels que ces deux simu-<br>lations DC lations CHALLENGE et METER CHAL-LENGE qui conviendront aux étudiants comme aux amateurs en

préparation de licence (ou à ceux qui vou draient se remettre à niveau).

Le premier tri ture la loi d'Ohm dans tous les sens et met vos cel lules à rude

é preuve en vous proposant d'analyser les cou rants dans des circuits plus ou moins complexes.

Le second a pour vocation d'ap prendre à l'élève comment on uti lise un voltmètre et un ampère mètre. Dans les deux cas, pour ces deux logiciels, la phase "leçon" est suivie d'un ensemble d'exer cices et de simulations d'anoma lies. Pourquoi ce fusible saute-t-il ?

Les fichiers d'aide sont en anglais, provenance oblige. En anglais éga lement, ce dictionnaire de l'astro nomie sous WINDOWS. Mais quand on aime les planètes et les étoiles, on peut faire quelques concessions, n'est-ce pas ? Intéressant également, ce PHOTO FILER Database qui permet de "cataloguer" des images (divers formats permis) et de se consti tuer une sorte d'album photos, avec pour chaque vue, des com mentaires et surtout, des possibi lités de recherches thématiques. Que diriez-vous de classer ainsi vos plus belles images SSTV... ou vos QSL après les avoir scannées ? Un auteur français s'est lancé dans la simulation, sous WINDOWS, des proces seurs Motorola 6800 et 6809

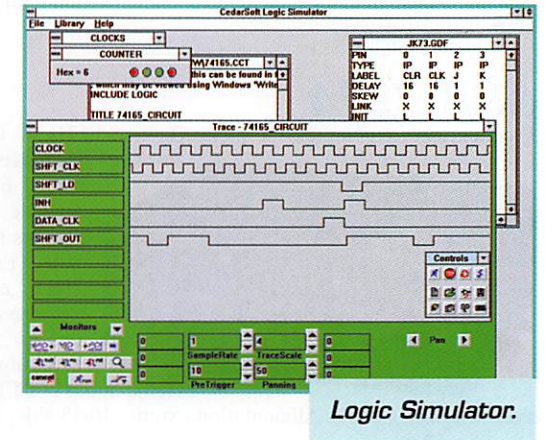

ainsi que du PIA 6821. A voir si vous n'avez pas les moyens de vous offrir un kit de développe ment ! Dans ces deux CD, on trouve également un bon nombre de logiciels pour internautes convaincus, y compris les versions récentes de NetScape, ce qui vous évitera de perdre du temps à le télécharger !

DP Tools Club - 99 rue Parmentier - 59657 Villeneuve d'Ascq. Salut les Ch'tis !

#### **Le Monde** des Avions -Microsoft Home

Un CD-ROM que j'ai voulu offrir au Mermoz du foyer... En retour. Elise m'a fait part de ses commen taires. Rassurez-vous, j'ai vérifié ses dires et sa synthèse. Le Monde des Avions n'est pas, comme je le pensais, une encyclo pédie de l'aviation. C'est un CD-ROM (en français) qui vous pro pose, sous une forme attrayante, de découvrir l'aviation sous toutes ses coutures : celle du passé, avec ses pionniers, celle du pré sent, avec ses réalités commer-

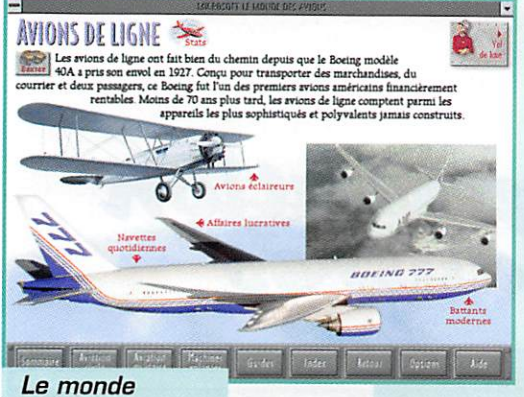

des avions.

ciales. Aviation civile ou militaire, à découvrir au travers de visites quidées, originales et bien organisées, effectuées en compagnie d'un pilote, d'une hôtesse de l'air. d'un contrôleur de la navigation aérienne, etc. Un personnage nommé Baxter vient, sur votre demande, compléter les explications des quides.

La présentation est jolie et soignée. Le son, les photos, les dessins sont de bonne qualité, de même que les diverses vidéos qui viennent illustrer certains passages. Des petites animations pleines d'humour vous rappellent que le logiciel attend que vous touchiez au clavier si vous tardez à le faire

Prendre les commandes d'un avion et voir comment elles agissent sur les gouvernes, découvrir "l'écorché" d'un hélicoptère ou d'un Tomcat, sont autant d'étapes que vous franchirez avec la soif d'apprendre. Le contenu, sans être exhaustif, brosse un tableau complet des divers aspects de

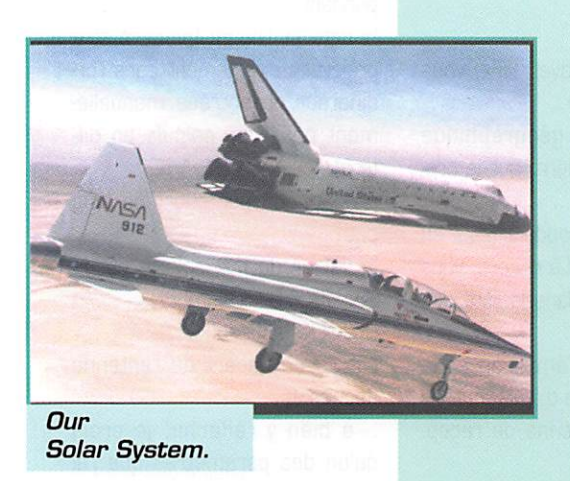

l'aviation. On pourrait cependant reprocher une trop forte empreinte "américaine" sur l'ensemble du produit.

Toujours au chapitre des reproches. notre Mermoz-testeur a

regretté que les suiets soient un peu trop mélangés, et que l'on retrouve souvent les mêmes images et les mêmes textes en partant à l'exploration de thèmes différents. Enfin, une fiche descriptive plus détaillée de chaque avion présenté aurait constitué un indéniable "plus". Globalement, Le Monde des Avions est un CD-ROM intéressant, qu'il faut posséder si l'on veut découvrir l'aviation sous tous ses aspects... en attendant un jour de prendre son envol ! Disponible en grandes surfaces et dans les magasins spécialisés.

#### Countries of the World

Pour tout savoir, sur tous les pays du monde, à grand renfort de textes, de chiffres, de statistiques et d'illustrations. Countries of the World (c'est en anglais, bien sûr), est certainement le CD-ROM le plus complet en la matière. Il saura satisfaire les étudiants qui préparent un exposé sur un pays ou, plus simplement, les curieux

qui veulent toujours en savoir plus (cela s'appelle la soif de connaissance !). Les textes sont d'origines diverses (CIA World of Fact. Ambassades, chercheurs...) et traitent des généralités concernant chaque pays

(géographie, politique) avant d'entrer dans les détails. Quelques illustrations (photos et cartes scannées de qualité movenne) viennent enrichir les textes. L'interface utilisateur est des plus sobres : menus déroulants sans gadget inutile.

Un éditeur et un système de recherche thématique permettent d'accéder aux

informations sur des mots-clés. Gigantesque base de données sur les pays du monde, ce CD-ROM trouvera certainement une place dans votre logithèque, si vous êtes curieux d'en savoir plus sur le pays de votre correspondant. Quant à vos enfants, si l'anglais ne les rebute pas, ils trouveront là matière à enrichir leurs connaissances et à décrocher de bonnes notes lors d'exposés ! Chez BALAY, annonceur dans la revue.

#### Our Solar System

L'astronomie et l'espace vous passionnent ? Ce CD-ROM américain mérite votre attention : c'est une compilation de nombreux programmes, textes, images ayant comme sujet notre système solaire. On y trouve des logiciels d'astronomie pour apprendre à connaître le ciel et reconnaître les étoiles, des éphémérides, un cataloque des objets célestes, des poursuites de satellites (dont PC-TRACK 3.0), des simulateurs (vol spatial, phases de la Lune, etc.) et des textes sur des sujets très variés : par exemple, savez-vous comment construire un petit télescope ? La réponse est sur le disque.

De nombreuses photos prises par la NASA lors de missions spatiales vous ferons découvrir ou redécouvrir notre Terre, la Lune, Mars... ainsi que les vaisseaux ayant participé à la conquête de l'espace. La qualité des images n'est pas toujours au top niveau

159 - Juin 1996

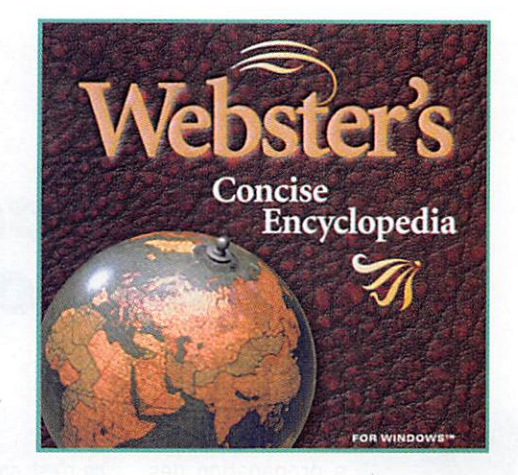

fen général, elles ne dépassent pas 256 couleurs) mais le prix du CD-ROM est tellement séduisant qu'on peut se demander pourquoi s'en priver. Chez BALAY, annonceur dans la revue.

#### Webster's Concise **Encyclopedia**

Vous rêviez d'une encyclopédie pas chère ? Vous lisez l'anglais sans mal ? Voilà un CD-ROM pour Windows (y compris le 95) qui saura répondre à vos attentes. Attention toutefois : il détruit les fichiers gestionnaires d'animations qu'il trouvera sur votre disque dur pour installer les siens... ce qui provoque une belle pagaille si vos logiciels ne reconnaissent pas sa version des nouvelles DLL installées

Ceci étant dit. l'exploration de cette encyclopédie, d'un prix très démocratique, ne peut apporter que des satisfactions : c'est bien fait, avec des illustrations sous forme de photos, de vidéos, de documents sonores et bien sûr, de nombreux textes sur plus de 20000 thèmes.

Je n'ai pas trouvé d'équivalent à cette encyclopédie, offrant le même rapport qualité prix !

Denis BONOMO, F6GKQ

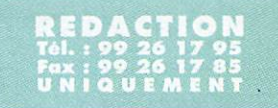

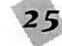

# **HFx**

# Un logiciel de propagation pas comme les autres

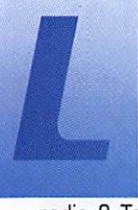

a propagation des ondes conservera toujours une part de mystère, sinon où serait le plaisir de la

radio ? Toutefois, il existe des lois de la physique qui sont incontournables. Grâce à la connaissance de ces règles élé mentaires, de quelques for mules mathématiques bien pro grammées, on arrive à élaborer dès logiciels, basés sur des algorithmes désormais éprou vés, qui permettent d'estimer les conditions de propagation, connaissant l'activité solaire et la position géographique des sta tions ainsi que la puissance effectivement rayonnée.

#### $HFx:beau$ et efficace

Si certains logiciels pèchent par la tristesse de la présentation.

ce n'est pas le cas de HFx qui sait tirer parti des possibilités offertes à l'utilisateur de Windows. Vous recevrez HFx avec un manuel qui, à l'image du programme, est très proprement réa lisé ; photos d'écrans en couleurs, textes clairs [en anglais, bien sûr), reliure spirale et papier de bonne qua lité. De quoi séduire les amateurs comme

les professionnels. La disquette possède un numéro de série qui vous sera demandé lors de l'ins tallation de HFx, Il faut posséder un PC à base de 386, conte nant sur son disque dur Windows 3.1 et possédant 4 MB de RAM ainsi qu'un affi chage SVGA en 640x480 sur 258 couleurs. Si le vôtre est plus performant, tant mieux I

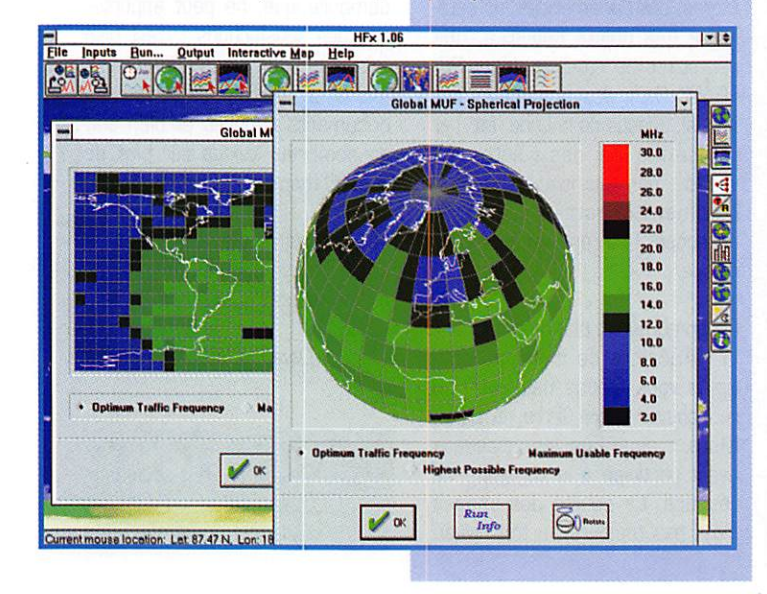

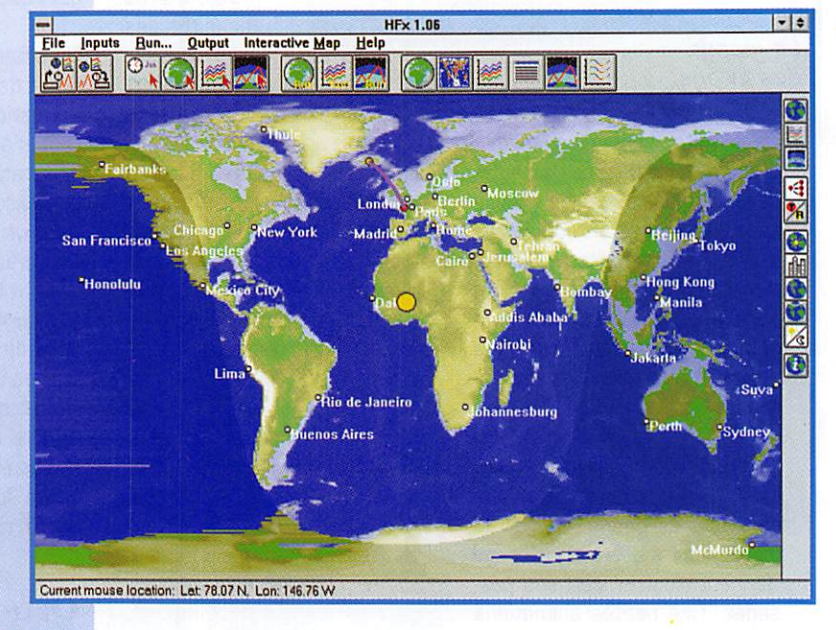

Ce nouveau logiciei de prévision de propagation ionosphérique nous vient des Etats-Unis. Fonctionnant sous Windows, il offre un grand nombre d'options, tant dans ies caiculs que dans la présentation des résultats.

#### Ce qu'il faut savoir

Pour travailler avec HFx, vous devrez connaître :

votre position géographique [sinon vous cliquerez sur le pré fixe du pays)

celle du correspondant (sauf en mode "Global"). Là encore, vous pouvez choisir dans la liste des préfixes

la puissance d'émission et le gain de l'antenne d'émission

le gain de l'antenne de récep tion

la couleur des yeux du corres pondant

la date et l'heure [peuvent être prélevées directement dans l'or^ dinateur ou entrées manuelle ment pour des calculs en dif féré)

propagation par short ou long path

la valeur du flux solaire ou du SSN (Sun Spot Number)

l'index K (facultatif)

l'angle de départ de l'antenne (facultatif)

...à bien y réfléchir, je crois qu'un des paramètres que j'ai

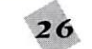

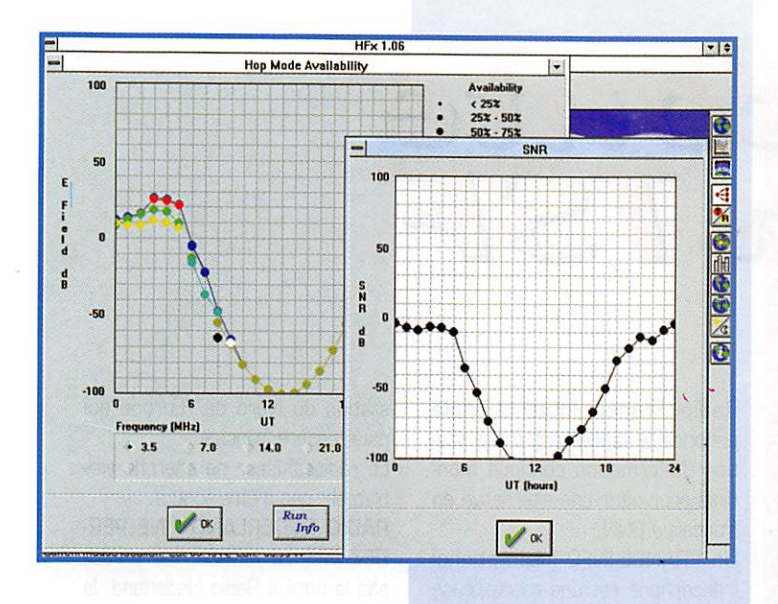

cités n'est pas nécessaire. Chaussez vos lunettes et trouvez lequel !

Pour le reste, si vous savez utili ser un logiciel sous Windows. HFx ne vous posera pas de pro blême, c'est la philosophie du presse-bouton.

#### Trois modes de calcul

HFx intègre trois modes de calcul de la propagation :

Global MUF : détermine la MUF (mais aussi la POT et la HPF), à partir de votre position géogra phique. pour le monde entier, en décomposant notre vieille terre en rectangles de 10°x10°.

Temporal MUF : génère un tracé de la MUF (de la FOT et de la HPF) heure par heure, pour une liaison entre deux stations décrites auparavant (position

géographique, gain des anten nes. puissance).

Hop Mode ; calcule la force du signal (dB µV par mètre ou sous 50 W). le type de propagation (modes 2F, 3E, etc.), le rapport signal/bruit, pour une liaison donnée, en fonction des para mètres définis ci-dessus.

### Représentations<br>graphiques ou en textes

HFx travaille essentiellement en mode graphique mais il fournit également des tableaux de résultats dans certaines phases de calcul.

Commençons par voir la partie graphique...

En mode Gobai MUF, on obtient, après avoir lancé le calcul (plus ou moins long, suivant le type de processeur : à peine une petite

dizaine de secondes sur un Pentium, pas loin d'une quaran taine sur un DX-2 66) un planisphère très coloré, découpé en petits rectangles : chaque cou leur correspond à une plage de fréquences.

Cela vous donne, suivant l'option que vous allez cliquer, la FOT, la MUF ou la HPF.

D'un seul coup d'oeil, vous sau rez s'il est utopique de vouloir contacter les VE2 sur 18 MHz à telle heure de la journée.

Si ce planisphère ne vous plaît pas, choisissez la représenta tion sous forme de mappe monde (et vous pouvez la faire tourner !].

En mode Temporal MUF, vous devrez choisir une direction (pays ou coordonnées) précise et les paramètres qui décrivent la station de réception (pire cas: entrez G dB...).

HFx va calculer la propagation pour 24 heures, sur ce par cours donné. Il sait également calculer la force du signal (champ) et la disponibilité (en % de temps) de la liaison.

Une prévision de 75% vous laisse déjà espérer faire la liai son dans de bonnes condi tions...

En mode Hop, le logiciel calcule, en fonction du mode de propa gation (couche F, couche E, mixte), le nombre de bonds et propose une représentation gra phique de ceux-ci : c'est très didactique. Une information plus précise peut être obtenue avec la distance de chaque saut et la

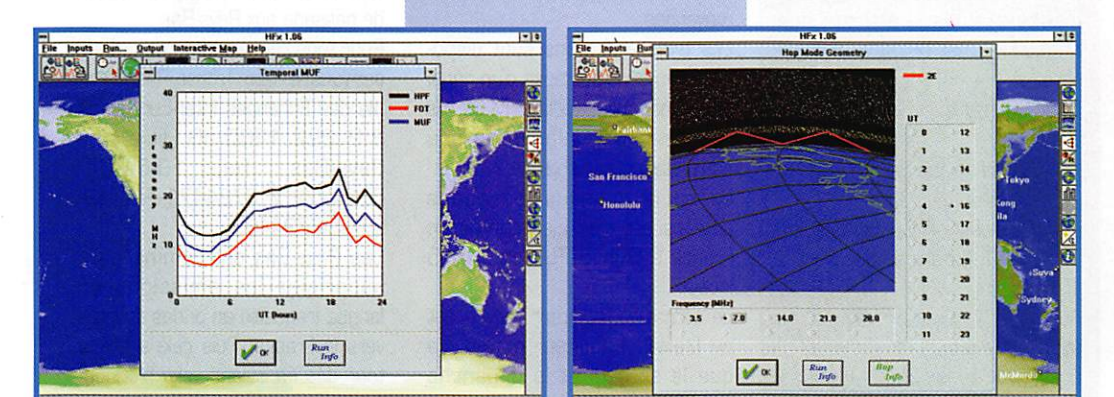

hauteur approximative des couches.

#### D'autres options, d'autres atouts

HFx offre également d'autres atouts à son utilisateur : on peut afficher les grandes villes, la position du terminateur ("ligne grise"), celle du Soleil ou encore, les limites boréales et australes des aurores, ces dernières ayant une influence non négli geable sur les ondes qui les franchissent pendant leur par cours.

Et pour faire bon poids bonne mesure, un écran "information" résume en mode texte les heures de lever et coucher du Soleil pour les deux points de la liaison, la distance et les azimuts par l'arc de grand cercle, la direction du terminateur pour les lever et coucher du Soleil...

Accompagné, nous l'avons dit, d'un manuel très bien fait com portant une section d'informa tion sur la propagation, HFx figure parmi les logiciels de pré vision de propagation les plus complets et les plus élaborés qui soient.

Il intègre un grand nombre d'ob servations effectuées pendant ces 25 dernières années.

J'ai simplement regretté l'ab sence d'un module d'impression qui permettrait de recopier rapidement courbes et données...

Vous commanderez HFx directe ment à l'adresse ci-dessous en vous recommandant de MEGA HERTZ magazine (129\$, paya bles par carte bancaire) et si vous êtes un "internaute", con nectez-vous sur http://www. psrv.com/hfx/.

Pacific Sierra Research Corpo ration - 2901 28th St., Santa Monica, California 90405 - USA fax: 19.1.310.314.2323

#### Denis BONOMO, F6GKQ

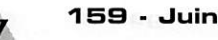

### RADO-ÉCOUTEURS

# A l'Ecoure AE la ISI-

#### Le courrier des écouteurs

ous me demandez comment faire pour continuer à écouter le trafic H.F. radiomaritime (en Seine-et-Marne] après l'arrêt de la station de St-

Lys-radio ?

St-Lys-radio disparu, il ne restera en H.R que les stations côtières : Grasse, Marseille, Arcachon, St Nazaire-Donges, Conquet, Boulogne.

Vous noterez que les stations de Grasse, Arcachon, St Nazaire-Donges sont télécommandées.

Réception uniquement nocturne et souvent de bien mauvaise qua lité.

Il y aura une petite possibilité de retrouver un trafic résiduel sur les fréquences des stations soeurs étrangères : comme Berne-radio et Oostende-radio.

Sinon passez à l'écoute des satel lites Inmarsat!

Opération qui demandera la mise en oeuvre d'une chaîne de maté riels électroniques et informa tiques importants.

Finalement je me demande si cela sera vraiment intéressant. ?

Dans l'immédiat rares, très rares seront les écouteurs qui pourront suivre.

Dans un avenir un peu plus loin tain, pourquoi pas.

Tout est une question de disponibi lité et du prix du matériel néces saire.

Nous visitons en juin St-Lys-radio et Issus-Aussaguel.

En y venant vous y obtiendrez des réponses encore plus précises.

Nous ne manquerons pas de répercuter intégralement toutes nos informations dans MEGA HERTZ.

#### Radio-Francophonie

Franco-Francophonie

Actuellement notre pays réalise un effort sans précédent pour permettre au plus grand nombre de pouvoir entendre le plus sim plement et commodément pos sible la Voix de la France.

RADIO FRANCE INTERNATIONALE édifie une toile hertzienne pour couvrir le Monde. Cette toile est en constante augmentation avec l'usage des moyens radio très diversifiés.

Outre les ondes courtes, RFI ouvre à une cadence élevée des relais diffusant ses programmes directement sur la bande F.M. de grandes villes étrangères.

Cette politique à permis l'ouverture récente des relais suivants: En Turquie à Istanbul : Une émis sion hebdomadaire en langue

turque en direct le dimanche en F.M. à Istanbul de 11 à 12 heures.

Sur Radio CONTACT, 91,1 MHz. En Argentine : Le service en langue espagnole est repris en ondes moyennes et F.M. à Neuquen. LU5 Radio Neuquen (6 heures de programme). FM 5 (10 heures de programme).

Michel AUDRAT de la radio Argentine vers l'extérieur (service français] nous a affirmé que l'Argentine est un pays franco phile.

Au Portugal : Radio Paris r e transmettra 16 heures d'informations et de programmes.

Au Vénézuéla ; A Caracas par La Emisera Cultural sur 97,7 MHz en espagnol.

Au Chili : A Arica en F.M. et en espagnol.

Et RFI a des projets : Jean-Paul CLUZEL le nouveau P.D.G. de Radio France Internationale annonce le lancement d'une sta tion d'information continue mon diale pour offrir une alternative en français à CNN.

Un FRANCE-INFO International francophone est une merveilleuse idée. L'auditeur internationale recherchant l'information en pro venance d'ailleurs...

Les infos fractionnées en tiers : Un tiers à la France, un tiers à la région du monde à laquelle s'adresse le programme et le der nier tiers aux relations internatio nales.

Il y a quelques temps, en ouvrant son récepteur, on tombait inéluc tablement sur Radio Moscou Internationale. En 1996 en ouvrant son poste on va entendre inéluctable RADIO FRANCE INTER NATIONALE. C'est très bien ainsi. Finlande : Voici la nouvelle grille

d'été de la radio finlandaise. 05h45/OBhOO sur 55B 963 kHz

et SAT,

09h15/09h3Q sur 11755 kHz et SAT

18hOD/18h15 sur 558 kHz et SAT.

D5h45 TU = 7h45 à Paris et 18h TU 90h à Paris.

Les trois émissions sont diffusées le jour étant bien établi. En France il n'est pas possible de capter Radio Finlande en ondes moyennes.

Les trois émissions sont dispo nibles en sous-porteuse d'un canal télévision sur satellite. Mais qui écoute radio Finlande ou une autre station par satellite ?

La seule émission en ondes courtes est très bien captée en France à D9h15 TU soit 11h15 locale.

La semaine, l'auditeur moyen est au travail. L'auditeur moyen n'a que le samedi et le dimanche matin pour écouter la dernière station du Nord de l'Europe qui parle encore français.

Le radiodiffuseur ne cherche visi blement pas à être écouté...

RADIO NEDERLAND - NE PER-DEZ PAS LE NORD : Ne perdez pas le nord à Radio Nederland, la station internationale des Pays-Bas vous permet de garder le contact en vous proposant des C.D. de musique classique, de jazz, de variétés néerlandaises et tout un éventail de programmes en langue française sur cassette ou C.D.

Depuis peu, Radio Nederland diffuse également ces programmes sur le satellite ASTRA, tous les jours sauf le dimanche de 16h3D à 17hOO. Si vous disposez d'une parabole pouvant capter ASTRA 1 C, canal 64 ; 7.92 MHz, 10.936 GHz, vertical, vous pour rez suivre les programmes sui vants :

lundi : les Merveilles de la Science mardi : Perdez pas le nord, maga zine socioculturel sur les Pays-Bas, la Scandinavie et l'Islande mercredi ; Europarade;

jeudi : Rencontre et Profil, entre tien avec des personnalités néer landaises et africaines

vendredi : Les Faits Divers Ima ginaires, mini-dramatique

samedi : Paradis, interviews et concerts live d'artistes africains de passage aux Pays-Bas.

Pour tous renseignements, adres sez-vous à Tato Troost Responsa ble des Echanges InterEuropéens B.P. 222 1200 JG Hilversum Pays-Bas. Tel: 19-31-35- 6724272 / 6724471 Fax; 19- 31-35-6724489

Les Pays-Bas ont commencé à supprimer les émissions en langue française en ondes courtes vers la France. Puis cela a été le tour des émissions vers l'Afrique. Tant pis pour les auditeurs.

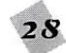

### RADIO-ÉCOUTEURS

BELLE-ILE : WX25 0733 1533. BIARRITZ : 79 WX 0433 2133.

Je me demande combien d'audi teurs par satellites ? Et combien achètent les C.D. ? Voilà des émissions francophones bien discrètes.

#### La santé du radio-écouteur

Les téléphones mobiles sont-ils dangereux pour la santé ?

Des chercheurs suédois prennent la question très au sérieux et vont lancer une étude sur 10000 abonnés pour évaluer les dangers encourus. L'objectif est de comprendre pourquoi les per sonnes utilisant un téléphone mobile sont sujettes à des four millements sur la peau, des bouf fés de chaleur et des maux de tête.

(INC HEBDO no 935, 16 février 1996)

- Champs électromagnétiques: questions brûlantes. Les champs électromagnétiques sont-ils dangereux ? Les avis d'experts se contredisent.

[Konsument [Autriche] n''1 janvier 1996)

Alors, si ça vous gratte ou si ça vous chatouille, n'écoutez plus la radio, ne regardez plus la télévi sion.

Pour une protection totale, le Docteur BIP Bip vous conseille d'éviter tous déplacements hors de votre cage de Faraday pliante et portative. On n'est jamais trop prudent.

#### Radioordinateur

Mettez votre récepteur dans votre micro-ordinateur ! C'est ce que vous propose Lowe Bectronics le célèbre constructeur de matériel radio d'Outre-Manche.

WINRADIO (Radio Victoire) se présente sous la forme d'une carte interface.

Sa face est bien remplie de consti tuants de toutes sortes.

Ce récepteur couvre les modes RM. large et étroite, AM, BLS, BLI.

Il capte de 50 kHz à 1,3 GHz sans trou. Le pas de changement

de fréquence va de 1 kHz à 1 MHz. Sa sensibilité est de 1 µV (nominal) et le récepteur est un superhétérodyne PLL synthétisé à triple conversion.

Il est équipé du balayage des fréquences.

Tout cela s'installe dans un IBM PC ou compatible au minimum 386, DOS 3,3 ou plus avec Windows 3,1 ou mieux.

4 MB de mémoire sont vivement recommandés.

Moi, je vous en recommande 8 MB votre ordinateur tournera bien plus vite.

Deux versions sont proposées: WINRADIO Multimédia ou WINRA-DIO Professional.

En Grande-Bretagne la version Multimédia est proposée pour £409. Le prix du Professional n'est pas précisé.

La publicité dit que c'est très bien, ce dont je ne doute pas. Néan moins je serais curieux d'essayer cette nouveauté.

Nos ordinateurs étant le sège et le producteur de bien des bruits persistants qui n'améliorent pas l'audibilité de nos sensibles récep teurs,

Quand on installe un petit mouton dans l'antre du loup, je reste inquiet pour la suite des événe ments.

#### Utilitaires

Suite logique des articles précé dents et bien synchronisé avec l'arrivée des beaux jours, des promenades en bord de mer, voici une liste de stations diffusant la météo marine. Cette liste est diffusée à titre indicatif.

Les plaisanciers devront se conformer aux documents de bord. AGDE (CROSS) :

WX 09 (08h30 18h15). AJACCIO :

WX24 0633 1133 L.

ARCACHON (FFC 1646): WK sur 1862 kHz à 07h33 et 18hO3. WX 82 0733 1533 L. BASTIA: WX: 65 0633 1133L. BATZ (CROSS) : 79 WX 0448 2148 TU. BAYONNE ; WX 24 0733 1533L.

BORDEAUX : WX24, BOULOGNE (FFB 1641): WX: 1692 07h03 et 18h33 sur 1694 kHz. WX:23 0733 1533 L. CALAIS ; WX87 0733 1533. CAVALAIRE : WX VHF 04. CHASSIRON (CROSS) ; WX 0433 2133. CHERBOURG : WX 27 0733 1533 L. CONTIS (CROSS) : WX0433 2133 L CORSE (sous CROSS] : WX 09 0745 1745 L. CORSEN [CROSS] : WX79 0150 0450 0750 1050 135016501450 2250 L COUDON (CROSS) : 09 WX 0910 1830 L. DIEPPE : WX02 0733 1533. DUNKERQUE: WX61 0733 1533 L. ETEL (CROSS) : WX80 0433 2133 L. FOS (vigie) : WX (CROSS) 79 0433 2133 L. FREHEL (cap) : VHF CROSS WX 0433 2133 L. **GRASSE (TKM 1648):** WX: 2649 kHz 0703 1303 1803.VW<02 0833 1133 L. GRIS-NEZ (Cap)(CROSS) : V\/X 23 0633 1433 sur demande  $\rightarrow$  6879. **HONFLEUR:** JOBDURG (CROSS) : VHF INF, PIL 68 79; SAV 16 13 ; INF 05 11; AV H+50 ; AT 80 H+OG H+30. LA GARDE (CROSS) ; WX09 0815 1735 L. LA ROCHELLE : WX21 0733 1533. LE CONQUET (FFU 1643): WX: 3722 kHz 0703 1803. WX 26 0733 1533. LE HAVRE : WX 26 0733 1533 LES SABLES D'OLONNE : WX 80 0433 2133 MARSEILLE (FFM 1647): WX : 1906 kHz à 0703, 1303, 1803. WX 24 26 06331133. MARTIGUES : WX28 0733 1133 L

NANTES: WX28. NEOULOS; WX 09 0830 1815. NICE: OUESSANT: WX82 0733 1533. PAIMPOL : MET 84 0733 1533. PENMAR'CH : VHF WX 80 0433 2133 PERPIGNAN ; WXD2 08331133 L. PIC DE L'OURS : WX 09 0910 1830 L. PLANIER : VHF \A/X 09 0910 1830 L. PLOUGASNOU : WX 81 0733 1533. PONT L'ABBE : WX 86 0733 1533. PORT EN BESSIN : WX 03 0733 1533. PQRTO-VECCHIO : WX05 0653 1133L QUIMPERLE : WX: 1876 kHz 0733 1633 1803 2153. ROYAN : MET 23 0733 1533. ST GILLES-CROIX-DE-VIE : **WX 27.** ST HILAIRE DE RIEZ: WX 27 0733 1544. STMALO: WX: 2691 kHz0733 1803 MET 02. ST NAZAIRE (Pte de St Gildas) (FFO 1645) : WX: 1686 1722 2740 kHz 0803 1833 WX23 0603 1433. SEIN: m 79 0503 2203 TU. SETE: WX 19 0733 1133 L. TOULON : WX25 62 0833 1133 L. VERDON SUR MER (SOULAC) : WX13 CROSS WX 79 0433 2133 E/- LA STATION RADIOMARI-TIME DE SAINT LYS (FFL, FFS, FFT 1634). WX Atl. 0Bh50 sur 4328 8550 13073.8 16947.6 kHz. WX Atl. 17h50 sur 4328 8550

13073.8 kHz. WX Méd. 07h50 sur 4328 6421.5 kHz WX Méd. 16h00 sur 4328 6421.5 kHz.

 $MEGAHERTZ$  magazine  $\overline{20}$  and  $\overline{159}$  • Juin 1996

## RADIO-ÉCOUTEURS

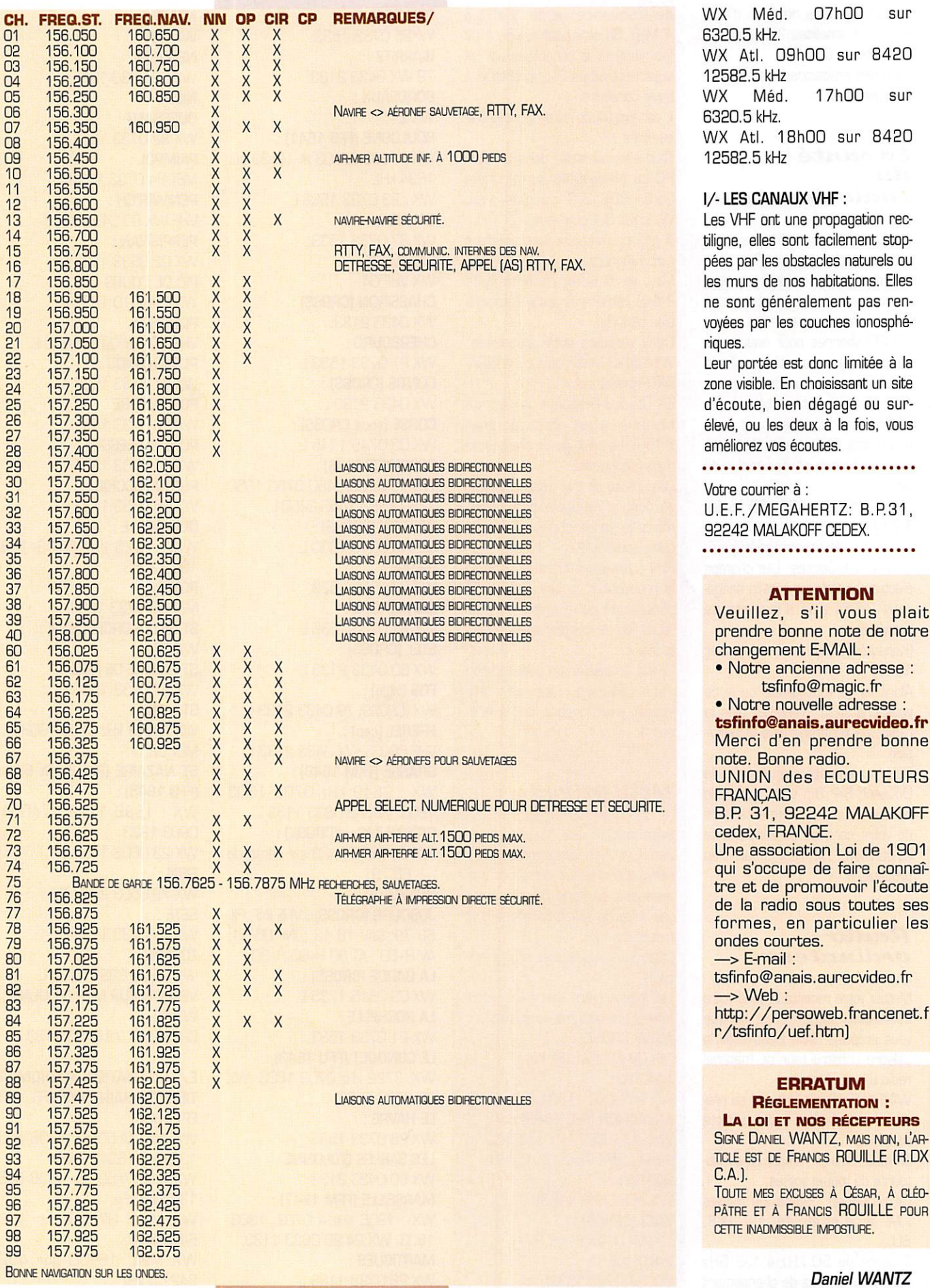

159 - Juin 1996

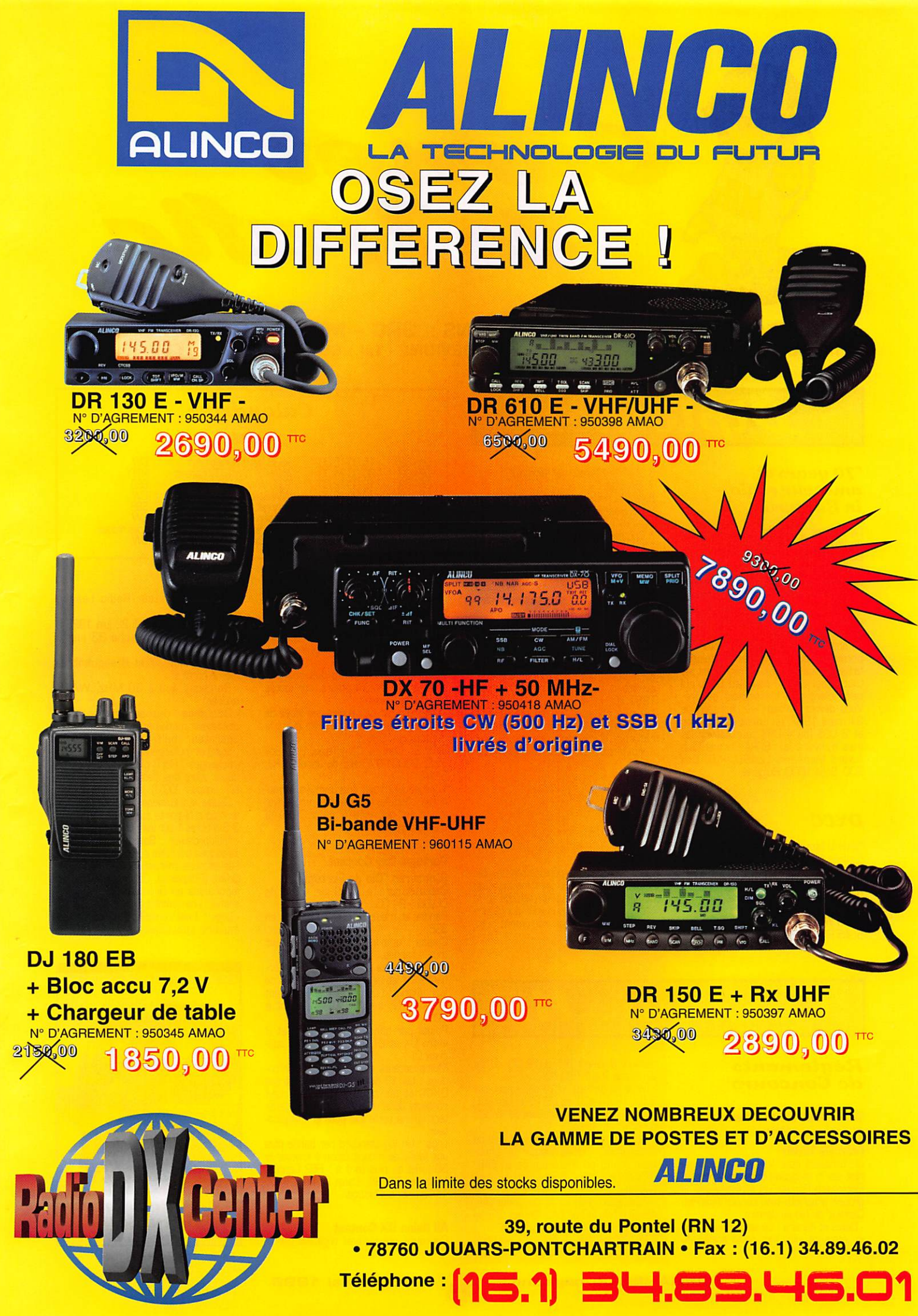

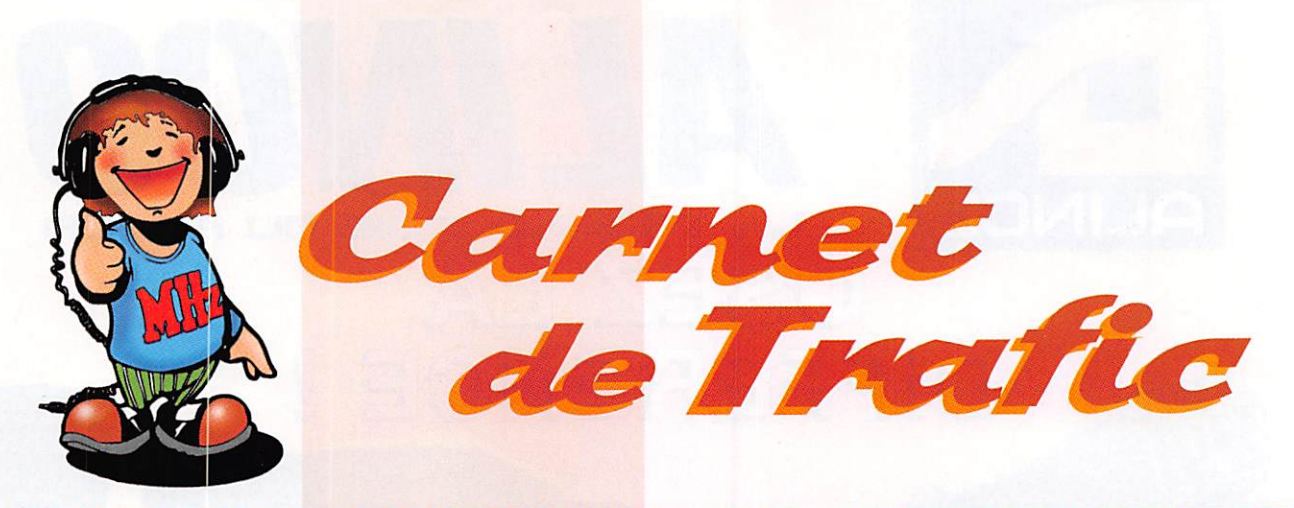

POUR FAIRE SUIVRE VOS INFORMATIONS : SRC - MEGAHERTZ MAGAZINE 31A. RUE DES LANDELLES - 35510 CESSON-SÉVIGNÉ - Tél.: 99 26 17 95 - Fax: 99 26 17 85

## Diplômes

#### "70 years of amateur radio in Bulgaria"

Ce diplôme délivré par le Club Central<br>de la Fédération des Radio-Amateurs de la recommémente les 70 ans de la<br>reconnaissance officielle du radio-ama-<br>teurisme en Bulgarie. Pour l'obtenir,<br>vous devrez avoir contacté 70 stations LZ différentes, toutes bandes et tous modes confondus entre le 1er mai et 31 décembre, 1996.<br>Le concours LZ DX CW de septembre

ce concora car graphistes d'atteindre<br>facilement ce nombre. Ce règlement est<br>tout aussi valable pour les SWL qui<br>bénéficient d'un classement séparé. Vous devrez envoyer, au plus tard, le Volume 1997, un extrait de votre log<br>et 2 US\$ (ou 4 CRI) pour couvrir les<br>frais d'envoi à la : BFRA Central Club<br>Award Manager, LZ4BU, P.O. Box<br>830, Sofia 1000, Bulgarie.

#### **DXCC**

Selon la liste dressée par l'AFRL, les dix contrées les plus demandées pour le DXCC sont :<br>1. P5 Corée du Nord

- 
- 1. Po Coree du Nord<br>2. E3 Erythrée<br>3. VKØ/H Heard (île)
- 70 Yémen
- 5. A5 Bhutan (Birmanie)

6. Z3 Nile Macédoine\* (Fyrom)<br>7. 5A Libye<br>8. VU/A Andaman & Nicobar (îles) 9. T9 Bosnie\*

10. FR/T Tromelin (îlot).

\* Commentaires : La surprise vient des<br>Z3 et T9, des indicatifs européens souvent contactés et entendus sur l'air, surtout sur les bandes basses. Les services postaux de ces pays étaient pratiquement inexistants ces temps derqueries...et pour cause ; résultat : leurs<br>cartes GSL coûtent pour certains impa-<br>tients leur "pesant d'or", car elles sont très difficiles à obtenir à l'heure actuelle... au profit de certains "managers" opportunistes bien connus. Ceux<br>qui ont assisté aux "pile-up" règnant sur<br>T99T le 1er mai dernier, en savent quelque chose ! Aux dernières nouvelles, le problème des Z3 semblerait réglé par la voie diplomatique : le pays s'appellerait désormais "Nouvelle-Macédoine"

#### **D.I.E.** Diplôme des Iles **Espagnoles**

Désormais, les îles portugaises (les îles<br>côtières CT, Madeire et les Açores) comptent aussi pour le diplôme et le<br>concours DIE dont nous vous donnerons sous peu, le nouveau règlement comnlet.

## Concours H

#### Règlements de Concours

#### **World-Wide South American CW Contest 1996** (WWSA-1996)

Un concours pour les graphistes organisé par le magazine brésilien "Antenna-<br>Electronica Popular" et supervisé par le groupe graphiste bien connu "Pica-Pau<br>Groupe graphiste bien connu "Pica-Pau<br>Carioca" de Rio de Janeiro.

- Dates et horaire : Le second week-end du mois de juin, soit cette année du

## samedi 8 juin 1996 à 12.00 TU au<br>dimanche 9 à 18.00 TU.

- Mode et bandes : CW seulement sur<br>3,5 - 7 - 14 - 21 et 28 MHz. Les QSO<br>"cross-band" et sur les bandes WARC ne sont pas admis.

- Catégories : mono-opérateur mono ou multi-bande, multi-opérateur un émet-<br>teur mono ou multi-bande et GRP (10 W input max) mono-opérateur multibande.

- Echanges : RST et le continent (AF,<br>AS, EU, NA, OC ou SA). Ajoutez GRP si vous appartenez à cette catégorie.

- Points par bande pour les stations

#### Calendrier

#### Juin 96

**Boase** 8888 **Rubb**<br>Compo

RSGB National Field Day<br>ANARTS WW RTTY Contest<br>TOEC WW Field Contest<br>WW South American Contest<br>Portugal Day Contest<br>All Asian CW DX Contest<br>ARRL Field Day<br>RSGB Summer 1,8 MHz

DX: 10 pts par station SA et 2 points par autre station y compris celles de son continent et de sa contrée DXCC.

son computer car de sa contracte posteriors DX : 2 par nouveau préfixe sud-<br>américain (SA).<br>- Score final = somme des points x

somme des multiplicateurs, sur toutes les bandes utilisées.

- Logs : un par bande plus une feuille de récapitulation, à faire parvenir avant le

30 octobre 1996 à :<br>30 octobre 1996 à :<br>WW SA Contest Committee, P.O. Box 282, 20001-970 Rio de Janeiro, RJ, **Brésil** 

Vous pouvez vous procurer les formulaires officiels en envoyant une enveloppe self-adresée & deux CRI à la même adresse.

#### **Portugal Day Contest** (Concurso "Dia do Portugal")

Dates et horaire : le 9 juin 1996 de<br>00.00 à 24.00.

Bandes et mode : 10 à 80 mètres en SSB

Classe : une seule, mono-opérateur toutes bandes

Echanges : Les stations CT e CT4 donnent RS + les deux lettres matricules de leur district. Les stations DX donnent<br>RS + un N° de QSO commençant à  $m<sub>1</sub>$ 

Points par bande : 1 entre DX et 2<br>entre DX et CT, CT4 et préfixes spéciaux CT.

Multiplicateurs toutes bandes confondues : les 18 districts CT, les contrées<br>DXCC et les continents WAC. Les contacts dans un même pays ne comptent qu'une seule fois pour le multiplicateur.

Logs : Un log standard par bande plus<br>une feuille de récapitulation à envoyer le<br>30 juillet au plus tard à : REP Contest<br>Manager DP 96, Caixa Postal 2483,<br>1112 Lisboa, Portugal.

#### **All Asian DX Contest**

 $32$ 

Concours international organisé par la

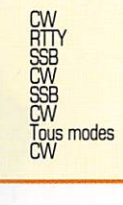

Japanese Amateur Radio League (JARL) Partie CW : du samedi 22 juin 1996 à

00.00 TU au dimanche 23 juin à  $2400$  TI Partie Phone : 7 et 8 septembre,

même horaire

- Bandes: 1.8 à 30 MHz. WARC exclues.

- Catégories : deux seulement, monoopérateur mono-bande et /ou monoopérateur multi-bande (une seule

cleared into the clear the clear of clear the state of classe) et multi-perseur multi-bande.<br>- Echanges : RS(T) plus deux digits indi-<br>quant votre âge (les YL peuvent, bien<br>sûr, envoyer "OO" !).

- Seules les stations asiatiques comp-

- Selies les stations asiatiques comp-<br>tent pour 3 points sur 1,8 MHz, 2 sur<br>3,5 MHz et 1 sur les autres bandes.<br>- Multiplicateur : Somme des préfixes<br>asiatiques travaillés sur chaque bande.<br>Les stations militaires US en E shima...) ne comptent pas.

- Logs : il est conseillé d'utiliser les formulaire spécifiques (JARL "AA log

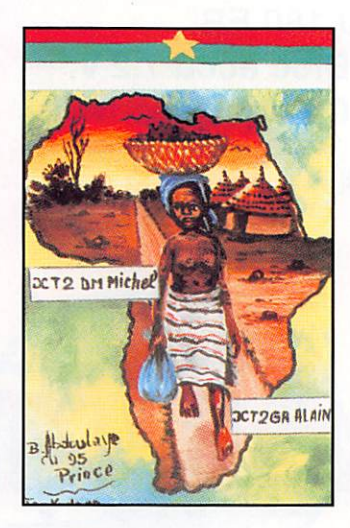

**MEGAHERTZ magazine** 

sheets'] aue vous pouvez obtenir en envoyant oeux CRI à la JARL, P.O. Box 377, Tokyo Central, Japon.

Les logs devront parvenir à la même adresse au plus tard le 30 juillet [CW] et le 30 septembre (Phone).

Comme d'habitude, pour les concours comportant plusieurs parties de mode, nous vous recommandons de mention ner la partie ("CW" ou "Phone") dans le coin supérieur droit de l'enveloppe.

#### **Challenge**

#### des îles

Ce challenge est organisé par l'AFRAH (Association Française des Radio-Amateurs Handicapés, La Frêcher, 50140 Mortain] aux mêmes dates et heures que le Concours IOTA (ou 'IOTA Contest'] et constitue un classement des SWL français à ce même concours, par conséquent, le règlement du Chalenge des Iles reprend celui du Concours luTA, section C.

1] Le challenge des Iles (CDI] est ouvert à tout SWL français titulaire ou non d'un indicatif d'écoute, membre ou non de l'AFRAH.

2] Le CDI se déroule lendant la durée du OTA Contest, c'est à dire du 27 juillet 1996 à 12.00 TU au 26 juillet 1396 à 12.00 TU, sans lim tation du temps d'opération.

#### CQ WPX 1995 Partie SSB

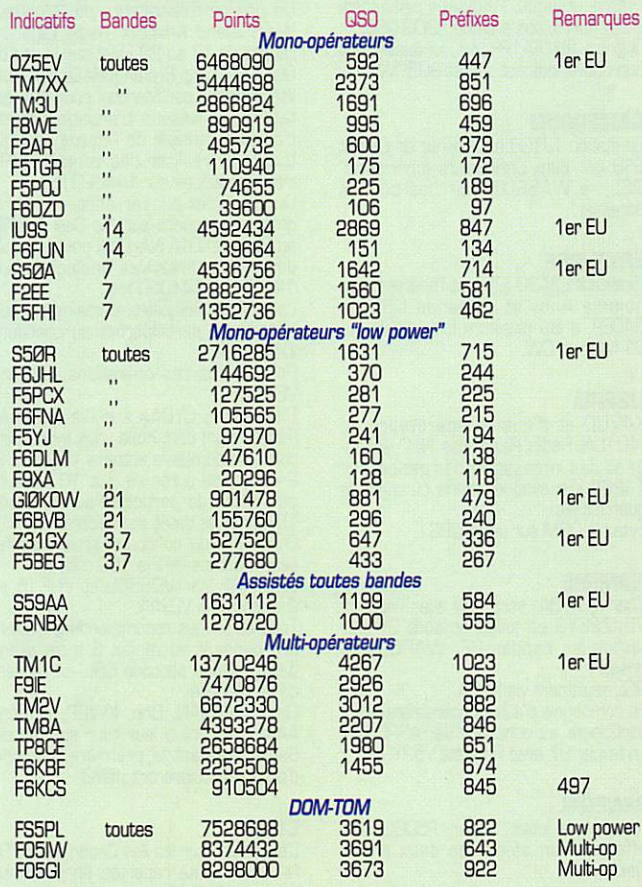

**Co** H

3] Le but du challenge est d'écouter le maximum de stations participant au IDTA Contest (émettant depuis des îles ou pas] selon les règles suivantes :

• Ecoute en SSB sur les 5 bandes clas siques : 80, 40, 20, 15 et 10m, bandes WARC exclues.

- Points : écoute avec un île [ou groupe d'iles) reférencée IOTA = 15 points,<br>avec une autre station DX = 5 points et avec sa propre contrée DXCC ou île réf. IOTA = 2 points.

- Multiplicateurs : 1 par référence IOTA ecoutée par bande.<br>- Score final = Total des points x tota

des multiplicateurs.

• Le ou les logs (un pour chaque bande] doivent contenir ; la date et meure TU, l'indicatif de la station entendue, le<br>report RS + N° de série qu'elle envoie à report RS + N° de série qu'elle envoie à son correspondant et éventuellement sa référence OTA., l'indicatif de son cor respondant [ce dernier ne pourra pas figurer une seconde fois dans le log avant que dix minutes ne se soient écoulées], enfin le multiplicateur éven tuel et les points.

Si les deux stations sont audibles, elles peuvent être inscrites toutes les deux, tour à tour, pour les points.

Il est conseillé d'utiliser les formulaires CD! pour participer au challenge voir

§ 6. 5] Récompenses : Un diplôme et un tee-shirt de l'AFRAH au premier classé : un diplôme aux deux suivants et un cer tificat 'Robinson SWL' é tout participant ayant écouté un minimum de 50 îles référencées IOTA (ou 50 multiplica teurs).<br>- Les résultats du challenge seront

}ubliés dans l'Onde (le bulletin de 'AFRAH] et communiqués à la presse

spécialisée. 6] Les logs doivent parvenir le 31 août au plus tard chez : Stéphane Morice,<br>49-51 rue de la Fontaine, 56000 49-51 rue de la Fontaine, 56000 Vannes. Vous pouvez vous procurer le dossier complet des formulaires de logs indispensables, à la même adresse, contre une enveloppe self-adressée au format 162 x 229 et 10 F de timbres. Si vous désirez participer au Concours IOTA proprement dit, il vous faudra envoyer un double du log au Royaume- Uni. le gagnant du COI 95 s'est classé Sème SWL mondial. Note de la rédaction : Le règlement

cornpiet et actualisé du Concours IOTA 1996 paraîtra dans notre prochain numéro (juillet 1996).

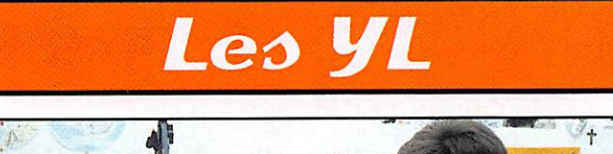

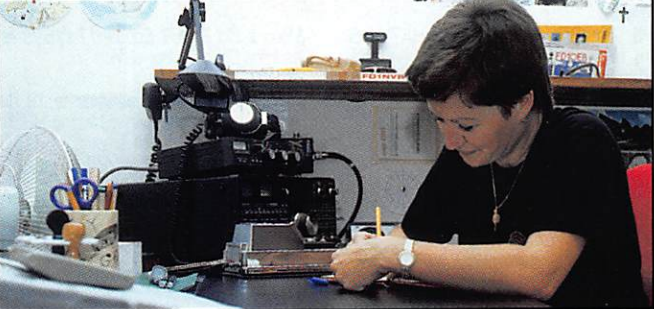

INFOS ET SUGGESTIONS À NADINE AVANT LE 13 DU MOIS. BON TRAFIC 33/88 [Nadine BRESSiER, Mas "Le Moulin à Vent", B41B0 CUCURGN]

#### 1er EU **y L entendues** en SSR

7X2VZK, Hassina Via Mix Club, P.O. 16C04, Algérie. BV5W, Dima QD5MM, Irma N2CFY, Christina RK3iWN, ?? RZ9MYL, Ann SV1BRL, Kikl 14.179/15.30 Box 371, Alger RP 14.268/14.45<br>14.243/06.55 14.243/06.55 14.203/14.15 14.248/11.55 14.243/11.20 14./08.55

#### **YL** entendues enCW

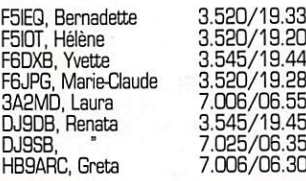

#### YL allemandes entendues

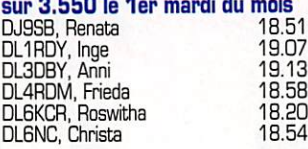

QSL reçues par le buro : JF8LYR [04.93], CN2TT [10.90], EA4EJT [06.95], EGBCAC [05.93].

QSL reçues en direct : F51EQ [05.96].

#### Contests d'YL européennes

"Beaucoup d'OM me demandent d'insis-<br>ter auprès de nos revues spécialisées pour qu'elles veuillent bien publier doré navant les dates de ces contests qui sont, je pense, des adivités fort intéres santes. C'est curieux, insensé la façon dont les femmes - dans bien des domai nes - sont souvent ignorées, oubliées, voire même méprisées...

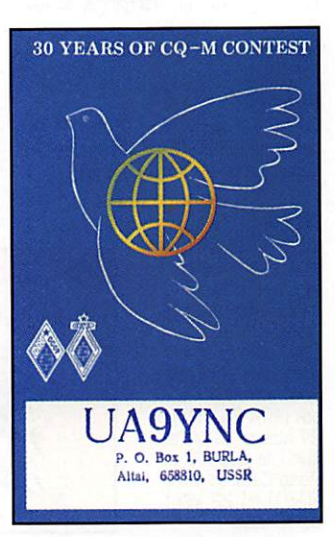

MEGAHERTZ magazine  $\frac{1}{77}$  159 · Juin 1996

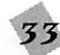

Je VOUS livre, telle quelle, la réflexion que j'ai reçue à plusieurs reprises... à méditer !

Pour ma part, je m'engage, si es dates de ces contests me sont communi quées à temps [ainsi que les règle ments) à les faire paraître.

Mais, messieurs et mesdames, cette rubrique vous appartient donc prenez le temps, lorsque vous avez jne info [même si elle vous paraît peu impor tante] de me la communicuer car comme vous tous et toutes j'ai un pro, des enfants et une maison à m'occuper (j'oubliais... aussi un mari !] et je ne peux pas tout écouter et lire...

#### Infos trafic

9N : Népal : Kyoko 9N1KY est retour née au Népal et y reste jusqu'en juilet. GM : Ecosse ; Ken G0PCA. Eileen G0^, lan G0MIF. Stuart G7JYB, Kurt G7NCV, Debbie G7UWP et Katie 2E1DQA seront GM0PCA/P depuis Benbecula (IOTA EU010) du 23 au 30

juillet.<br>P5 : Corée du Nord : Sanyi HA7VK &<br>sa femme Judit HA7RJ arrivent à Pfijongjanq le 21 mai et restent sur

place jusqu'a im juillet. A suivre...<br>VE : Canada : Fred VE2 SEJ, Helen VE2YAK, Reg VE2AYU, Jeff VE2TBH, A<br>VE2DAV, Lowell VY2OX & AI VO1NC seront actifs du 17 au 22 juillet depuis le site de Marconi à Glace Bay à Cape Breton.

Le but premier de cette expédition est de faire des liaisons transatlantiques sur 2 m (144.020).

Du 25 juillet au 1er août, ces opérateurs seront actifs depuis Seal Island<br>IIOTA NA1261

(I0TANA12B). Le but, est toujours le même mais de )lus ils participeront au contest IOTA de fin juillet.

VK9C ; Cocos Keeling : VK4FW, VK4DHM, VK2IVK (YL) et d'autres seront actifs depuis Cocos Keeling du 18 au 31 mai avec deux stations, ampli, beams en SSB et CW sur<br>bandes HF.

#### Recherche

Un OM recherche les infos-QSL ou adresses des YL suivantes ; DXBHF, **EU1AZ & PA3GMK.** Merci de me les communiquer pour que

je les fasse suivre...

Menci à Oo F5JEB, Edouard F11699 et les Intos DX pour leur aide.

Vos infos doivent me parvenir le 13 du mois au plus tard : Mme Nadine BRES-SIER, Mas "Le Moulin a vent", 84160<br>CUCURON. (FAX : 90.77.28.12)

# Le Trafic DX

#### **EUROPE**

#### DODECANESE

Fred, SM7DAY, se trouve en SV5/ sur l'île de Kalimnos depuis le 25 mai jusqu'au 14 juin ; il compte opérer en QRP sur 20 et 17 mètres

Pendant son séjour, il corrpte aussi activer les îles de Telendos et de Leros. Toutes ces îles sont pour l'instant réper toriées IOTA EU001.

OSL via home call directe ou va bureau.

**ECOSSE**<br>Un groupe d'OM et YL GØ et G7 acti<br>vera l'île Benbecula (Hébrides exté rieures, IOTA EU-U1UJ en CW, SSB et Pactor sur 10, 20 mètres et en UHF. Leur indicatif sera GMØPCA/P hors concours et GM04WDY/P pendant le concours IOTA. QSL via GØPCA.

#### FRANCE

Du 28 juin au 5 juillet, F6IGA/P sera opéré par Guy, FBEXQ et d'autres GM, depuis Cordouan (IOTA EU-159).

#### **ITALIE**

La série des préfixes IK... étant épuisée, les préfixes IZ... sont désormais nor

maux. Des opérations sont prévues sur ITIe Sant'Andrea di Gallipoli (IOTA EU-91) du 27 mai au 10 juin et sur l'île Grande di Porto Cesareo (IOTA EU-91) du 22 juillet au 10 août.

#### **TRAFIC DX**

Toutes vos informations sont à faire parvenir à la rédaction avant le 10 du mois. (Voir adresse en début de revue).

JERSEY Jim, G3RTE, et Phil, G3SWH seront acti^ du 23 au 30 juillet, depuis Les

Minquiers (IOTA ED-OBB).<br>Pendant le concours IOTA, ils utiliseront<br>les indicatifs GJ3RTE/P en SSB et<br>GJ3SWH/P en CW, avec deux stations distinctes sur toutes les bandes de 80 à 10 mètres.

Tous deux seront OSL via G3SWH.

GRECE Du 1er au 9 juin. Phil, SV8/G3SWH. se trouvera sur l'île de Mykonos (IOTA £0067). Il opérera en CW sur 40. 30, 20 et probablement 15 mètres. QSL via home call.

#### MAN (ILE DE)

Bert, PA3GID, séjournera en GO/ du 5 au 17 juillet. Il opérera en SSB seule ment.

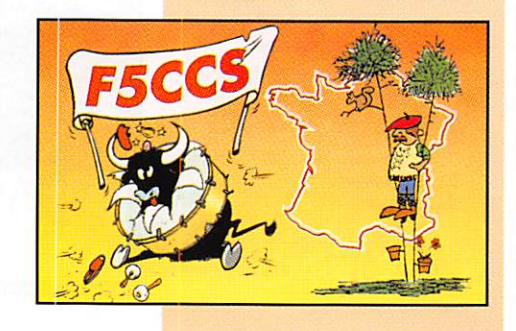

Il se rendra ensuite en Angleterre (G/) et au Pays de Galles  $GW/$ 

#### PORTUGAL

Un groupe d'opéra teurs portugais, CT1AHU, BOH, BOP, CBI, DIZ et<br>CT4NH participera au concours IOTA des 27 et 28 juillet sur ITIe côtière de Berlinga (EU-040) située au nord de Lisbonne

#### TERRE FRANCOI&JOSEPH

Le séjour en 4K2 de Sergey, R1FJZ, prendra fin en août prochain. Sergey compte alors se procurer les cartes QSL qui lui sont destinées, auprès de DF7RX qui n'agit que comme une "boîte aux lettres" pour les OM de l'ouest.

#### **AFRIOUE**

#### **ASCENSION**

Des, GØDEZ, est ZD8DEZ jusqu'à la fin de l'année.

Il opère, surtout en CW, sur HF et 6 mètres.

QSL via bureau ou directe via G0OEZ, voir "les bonnes adresses".

#### **BURUNDI**

Jeai>Pierre, F5FHI, a enfin obtenu l'indi catif 9U5DX. QSL via F2VX qui confirme tous les contacts via le bureau et qui devait recevoir la disquette de Jean-Pierre utilisant l'indicatif provisoire 9U5/F5FHI, soit près de 9000 QSO. Quant à 9U/EA1m, il a, lui aussi, repu son nouvel indicatif qui est 9U5CW.

#### **CAMEROUN**

La station TJ1GB est opérée en ON et SSB par deux opérateurs américains. QSL via WABSLO, voir "les bonnes adresses".

#### ERYTHREE

L'indicatif E3A30 (?) dont l'opérateur se nomme Andy et demande QSL via G40EP. a été plusieurs fois signalé sur 21 MHz en CW.

#### UBERIA

KAVUD et d'autres opérateurs du "4U1UN Radio Readiness Net" échan 14268 kHz avec le Liberia où règne la guerre civile. Evitez le QRM sur cette ORG...

#### NAMIBIE

Charlie, KY0A, sera actif avec l'indicatif V5/ZS6YG en juillet et août 96 sur<br>toutes les bandes HF, WARC com-

#### prises.<br>QSL seulement via KYØA

En compagnie d'autres opérateurs US, il parbcipera au concours de l'ARRL CW en février 97 avec l'indicatif V52YG.

**SENEGAL**<br>A partir de juillet, Didier, F50GL, doit effectuer un séjour de deux ans à Dakar.

Il compte opérer sur toutes les bandes

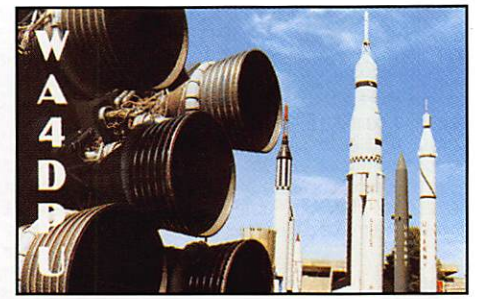

de 160 à 10 mètres en CW. SSB et RTTY. QSL via F6KEQ.

**SIERRA-LEUNE**<br>Paul, 9L1PG, et Millie, 9L1MG,<br>devaient s'y rendre en juin/juillet.<br>Paul est surtout actif sur 80 mètres CW, tandis que Millie se trouve souvent sur 14226 SSB. QSL via NW8F.

#### **AMERIQUES**

#### BAHAMAS

WA4VCC, K4MQG et AA4R seront actife à la m^juin sur ITîe Grand Baha mas (IOTA NA-001) avec l'indicatif K4MQG/C6. QSL home call.

#### BERMUDES

Paul, N1JLA, sera en /VP9 du 9 au 15 juin.

Ses fréquences : 7260, 14260<br>18160, 21360, 24960 et<br>28460 kHz.

CANADA Un groupe d'opérateurs du "Montreal West Is and Amateur Radio Club" se rendra du 17 au 22 juillet sur le site de Glace Bay, Cap Breton (Nlle€cosse), uti lisé autrefois par Marconi pour ses ten tatives de liaisons transatlantiques. L'objectif principal de l'équipe sera de tenter de réaliser des contacts VHP

transatlantiques sur 144020 kHz. Du 25 juillet au 1er août, le même groupe se rendra NA-126) pour y procéder à des tentatives analogues sur 144020 et 144030 kHz.

Les 27 et 28 juillet, certains de ses opérateurs participeront au concours IOTA en HF.

Pour toutes ces opérations, QSL via \/E2CWI.

L'expédition CY0AA sur ITIe de Sable (Nlle-Ecosse) dont nous vous avons déjà parlé, se déroulera entre le 18 juin et le 2 juillet : sa durée de 7 à 10 jours lui fermettra de participer au concours OTA (voir les dates par ailleurs).

En dehors du concours, trois stations seront actives de 2 à 160 mètres.<br>QSL : HF via WD8SDL et VHF (6 et

2 mètres) via VE9AA.

Tous deux vous recommandent d'atten dre pendant au moins 6 mois avant d'envoyer une seconde QSL, en l'absen ce de réponse.

Dan, WA4DAN, Bob, KW2P, et Ron, AA4VK seront à leur tour sur l'île de Sable, pendant la première semaine d'octobre et signeront /CY0.

#### CUBA

L'expédition sur les îles Canarréos (IOTA NA-056) a été reportée en juin avec [indicatif C040TA.

Avec un tel indicatif, ils participeront sans doute au concours IOTA.

#### GEORGIE DU SUD (ILES)

Pendant son séjour aux Falkland, du 11 mai au 11 sep t e m b r e , R e g , VP8BPZ, (GW8DK/ DA4RG] compte aussi activer Geor^ie du Sud.

#### GROENLAND

Terry, G3WUX, prendra part à l'expédi<br>tion scientifique "Trans-Greenland" qu se déroulera du 10 juilet au 25 août. Il utilisera l'indicatif 0X/G3WLIX/P sur 14002 kHz en CW et sur 14200 kHz en SSB avec une puissance de 5 watts seulement sur une antenne Windom pendant les pauses. QSL via fiome call.

#### HAin

Le Père John, HH6JH, vit sur Ile de La Vache (IOTA NA-149), la principale île côtière près des Cayes, au sud-est d'Haïti, et est actif le samedi sur 14260 kHz.

#### SAINTE-LUCIE

Eric, F5CCO, sera en J6/ du 27 juin au<br>4 juillet. 4 juillet.<br>QSL via home call.

#### TRINDADE

Juan, PY0PI continue à être très actif avant de quitter cette base de la Marine Brésilienne aux environs du 12 juin. QSL via home call, PY1UP.

#### USA

Depuis le 15 avril jusqu'au 31 août et en l'honneur des Jeux Olympiques qui se dérouleront à Atlanta, les radioama teurs de l'Etat de Géorgie peuvent chan ger le numéro 4 de leur prefixe par 96.<br>26 ou 400,

Les stations autorisées des autres Etats US (ou étrangères sous licence CEPT ou par réciprocité) opérant depuis la Géor gie pourront faire suivre leur indicatif de<br>/W96, /W26 ou /W400.

Jim. KG6VI, Steve, N6WKU, John, KU6TN, Frank, N6NHX, et d'autres opé rateurs seront actifs depuis l'île Sar Miguel (IOTA NA-144) du 26 au 29 juillet, sur 160 à 10 mètres en CW et SSB.

#### ASIE

ARMENIE Victor, RV6HKB, sera actif pendant un an avec l'indicatif FIV6HKB/EK et utili sera une puissance de 100 W sur un dipôle sur 40 et 20 mètres CW. QSL via home call.

#### INDE

Sergio, VU3CUR, est un OM italien qui séjourne dans le Nord de l'Inde, au contrefort de IHimalaya, pour des rai sons professionnelles. QSL via IW4DHW.

ISKAEL<br>Dans le cadre du programme IARU &

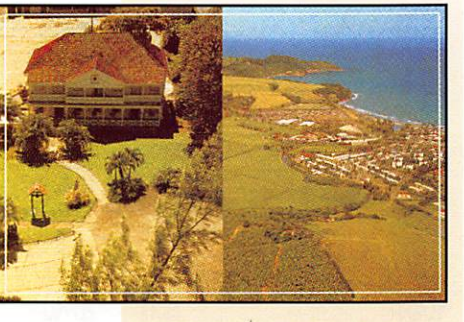

NCDXF, la balise 4X6TU de Tel Aviv est maintenant opérationnelle sur 14100 21150, 24930 et 282D0 kHz, tout comme ZS6DN, LU4AA et YV5B.

UBAN F5PWJ doit y être actif jusqu'au 3D septembre, en CW et SSB avec l'indicatif DD/F5PWJ. QSL via F5PRR.

#### MALDIVES

Andy, G4VPM, compte se rendre sur ces îles du 8 au 22 septembre et essaiera d'obtenir l'indicatif 8Q7PM. Il opérera en QRP.

**THAILANDE**<br>Nerio, IK4MRH demeure sur l'île de Nerio, IK4MRH demeure sur IHe de Phuket (IOTA AS053) et a obtenu une licence pour utiliser l'indicatif HS0/1K4MRH sur 10, 15. 20 et 40 mètres.

Il cherche à contacter l'Europe avec une beam de trois éléments. QSL via iK4DCT.

#### JAPON

Yuki, JI6KVR, participera au Concours IOTA (27 & 28/07] depuis les îles Uji (IOTA AS067). QSL via EA5KB.

#### YEMEN

Entendu sur l'air : Paul, F6EXV, chercherait à obtenir une nouvelle licence pour opérer en 70. Affaire à suivre I

#### **OCEANIE**

AUSTRAUE L'activité de Stuart. VK8NSB. sur IHe Croker (réf. IOTA non communiquée) prévue du 17 au 24 juillet pourrait être reportée à la période du 8 au 14 août.

#### **MACQUARIE**

Warren, VKØWH, se fait parfois<br>entendre en CW sur 7009 kHz +/-QRM à la plus grande joie des DX'ers

pauents.<br>A l'instar de certain(s) pirate(s) qui n'hésite(nt) pas à l'imiter\*, sa manipula-<br>tion est assez lente mais bien découpée

et il écoute à + 3 kHz.<br>Ses occupations professionnelles sur<br>cette base scientifique l'empêchent de<br>sortir régulièrement à des heures de propagation favorable avec inemisphère occidental, mais ne désespérez pas. puisqu'il doit y séjourner jusqu'en décembre prochain.

QSL via Jim Smith, VK9NS. \* Voir la rubrique "Les Pirates" ckJessous.

#### **MINAMI TORISHIMA**

JGBBQI/JD1 y est actif surtout pen dant les wek-ends. QSL via JA8CJY.

#### PHILIPPINES

Pendant deux ou trois jours en juillet, Jim, N3GKY. sera actif en DUZ/ depuis la référence **IOTA OC-092.** QSL home call.

#### **WILLIS**

Graeme, VK5WG, est actif sur l'île Willis juqu'à la fin de l'année avec l'indica tif VK9WG. QSL via home call.

#### **ANTARCTIQUE**

Valentin, RU1ZC, doit effectuer un séjour de quatre mois sur la base russe SAAM Mirny et opérera la station R1ANZ. QSL home call.

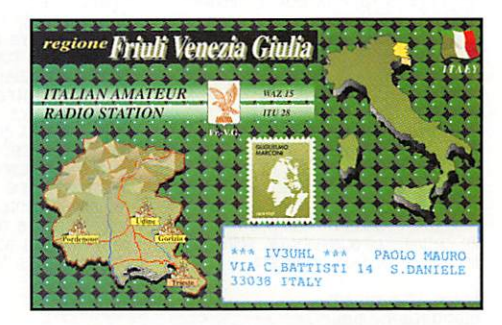

#### Les bonnes adresses

3C1DX - QSL via Mateo Campomar<br>Munar, EA6BH, Reina M Nomoeller 74<br>B. 07007 Palma de Mallorca, Espanne.<br>3DA0MA - Walter Herzing, DK8FS,<br>Goethestr. 14, D - 61197 Florstadt,<br>5R8

FRA:<br>515 rue du Petit Hem, F - 59870 Mar-<br>chiennes.<br>chiennes.

chiennes.<br>7Q7SB - Doyl E. Pflueger, AB4IQ, 4370 Mayfield Metropolis Rd., Paducah, KY<br>42001, USA.<br>8P9FC - W. W. W. Peat, 61 Stirling

Hd., Larbert, Stirlingshire FK5 456<br>Scotland (Ecosse), Royaume-Uni,<br>8Q7YV - Christian Zeller, HB9CYV,<br>Zuercherstr. 26, CH - 8142 Uitikon

Waldegg, Suisse.<br>9G1RN - Carlo Bavecchi, I5JVA, Via<br>9H3UT - Dieter Brachman, DL9GDB.<br>K.-Schumacher Ring 98, D - 18146<br>Rostock, RFA.<br>9J2PI - Carl H, Nielsen, KBØKVA, 655

Furstgreen, Webster Groves, MC<br>63119, USA.<br>2021 - Hamad J. Al-Nusif, P.O. Box<br>29174, 13152 Safat, Kuwait.<br>9M2JJ - GSL via Jaan Jurgenson,<br>5MØDEK, c/o Falk, Sveavagen 89, 3<br>2MØDEK, c/o Falk, Sveavagen 89, 3<br>19M9CC - Piete F

Pays Bas.<br>C56WW - Brendan O'Brian, GØUCT,<br>47 Hartscroft, Linton Glade, Croyton,<br>Surrey CRO 9LB, Royaume-Uni.<br>CQ7P (1994) - via CT1ERK, P.O. Box

4403, 4007 Porto, Portugal,<br>E21CJN - P.O. Box 25, Klongtoey,<br>Bangkok 10111, Thailande.<br>HCSCR & HD6CR - via Dr. Dick Dorsh,<br>P.O. Box 616, Hamburg, Ml 48139

us 16, USA.<br>J37K - Harry T. Flasher, W8KKF.<br>7425 Barr. Cir., Dayton, OH 45459.

USA.<br>J41AFA, J41AFA, J43AFA, J48AFA, SV1AFA<br>et J41CIF - via Dimitris Lianos, SV1CIB<br>P.O. Box 127, 30100 Agrinion, Grèce,<br>JT1Z - Arien T. Turrif, K6VNX, 8819 E.<br>Callita St., San Gabriel, CA 91775,

USA.<br>KC4AAA - Robert Chambers, NC6J.<br>2247 W. Jewett St., San Diego, CA

92111, USA. KH0T - Shinichiro Yamazaki. JA1SGU. Shinichiro Yamazaki, 1-6-10 Towa, Ada-

chi, Japon, 120, Japon,<br>PJ9T - Robert Fi, Smith Jr., 5515<br>Panorama Dr.,Huntsville, AL 35801,<br>USA,<br>S79MAD - BBC Wenvoe, GW4WV0,<br>BBC TV Station, St, Lythans Down,<br>Wenvoe, Cardiff CF6 4UH, Wales (Pays<br>de Galles), Royaume-Uni.

S92VG - Box 173, Sao Tome, Sao Tome 8 Principe (Afrique). suies - Mdiammad Yousef Al Sabah, 9K2CS, Box 8944 Salmiya 22060.

Kuwait.<br>TJ1GB - QSL via Richard G, Whisler<br>716 Hill Ave., South San Francisco, CA

94080, USA. TK2C - Bernhard SteibL DF7RX, Kel-

heimwinzerstr, 40, D - 93309 Kelheim<br>RFA.<br>TT8FT - Frank Turek, DL7FT, Quakerstr.

21, 13403 Berlin, RFA.<br>TY5A - Bill Ferguson, GM4AGL, 72<br>High Park Sail, Erskine, Renfrewshire,<br>PAB 7HX, Scotland (Ecosse), Royaume-

Uni. V47W - Dennis R. Motschenbacher,

AA/VB, UTTU SW Porter St., Portland,<br>OR 97201, USA,<br>VK9CR - Rudi Hein, DK7NP, Am Ufe-

rholz 7. D - 961347 Bamberg, RFA. YIEEB - Gassan, P.O.Box 59372, Bagh

dad, Iraq.<br>221 GN. - Fred, P.O. Box BW 255,<br>221 GN. - Alex, P.O. Box 907, Gibraltar.<br>2080 - Alex, P.O. Box 907, Gibraltar.<br>2006 - Cast. Via Des Watson,<br>600 - Cast. Via Des Watson,<br>10. Julie V. Anti Kantola, OH5TB, Kaler.<br>2

ZL7BTB - Antti Kantola, OH5TB, Kaler-<br>vonk 12 A 8, SF - 00610 Helsinki, Fin-

lande.<br>ZLB... expédition à Kermadec (4-14 mai<br>dernier) QSL via : Ken Holdom, ZL2HU,<br>P.O. Box 56O99, Tawa, Wellington,<br>Nouvelle-Zélande.<br>32 Vernon Street, Invercargill 9501,<br>Nile-Zélande.

Bureaux QSL des Pays de l'Est ; Remise à jour. Nous vous l'avions promis : dès que nous aurons des informations valables de ce côtèîâ, nous vous 1^ communi

del :<br>
4K - ROSTK DVPSTO, QSL Buro,<br>
4K - ROSTK DVPSTO, QSL Buro,<br>
370000, Azerbaidian.<br>
370000, Azerbaidian.<br>
4L - QSL Buro, P.O. Box 1, Tbilisi,<br>
58002, Georgie.<br>
5N - QSL Buro, P.O. Box 6637, Kishi<br>
FN - QSL Buro, P.O.

469, Minsk - 50, 22(3050, Bwlorussie, EX • A.R.U.K., QSL Buro, P.O. Box

1100, Bishkek, Z20020, Kirghistan,<br>EY-T.A.R.L., QSL Buro, P.O. Box 303 Glavpochtamt, Dushambe, 734025, Tadjikistan.<br>Tadjikistan.<br>EZ - T.R.A.L., QSL Buro, P.O. Box 555,

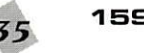

## Ashgabat, 744020, Turkménistan.<br>UA - C.R.C.R.F., QSL Buro, P.O. Box<br>88, Moscou, Russie. (Autrefois incon-

BB, Moscou, Hussie. (Autretcis incon<br>
La - U.R.R., QSL Buro, c/o RZ3AZO,<br>
P.O. Box 9, Moscou, 105122, Russie.<br>
L'U.R.R., l'Union des Radioamateurs de<br>
L'U.R.R., l'Union des Radioamateurs de<br>
UK.- QSL Buro, P.O. Box O, Tash

700000, Uzbekistan.<br>UN - QSL Buro, c/o UN9PC, P.O. Box 112, Karaganda, 4/0055 Kazakhstan.<br>UR - U.A.R.L., QSL Buro, P.O. Box 56,<br>Kiev - 1, 252001, Ukraine.<br>Europe de l'Est :<br>LZ - BFRA QSL Bureau, P.O. Box 830,<br>1 OKDX Foundation. QSL Bureau, P.O.

Box 73. 293 08 Bradiec, République

Tchèque.<br>Attention : "OK.DX.F" est QSL manager<br>de certains co-opérants OK séjournant<br>en Tunisie, et d'eux seulement.

Enfin, une recom mandation ; pour Q S L d i r e c t e , n'envoyez que votre<br>QSL (une seule carte à la fois\*), une étiquette auto collante sur son sup port neutre portant votre adresse et deux coupons réponses internatio-<br>naux (CRI ou IRC)<br>pour le retour, le<br>tout dans une enve loppe tout à fait banale : Ne mettez pas de timbreposte surtout pas "de col naux tout

3XØHN 4H9RG 4L1DX 5NØT

**DA4F** 707DC 707EH

**8 P 9 IK** 8P9IR 8P9IU  $B$  R  $1$  K 9 G 5 B Q 9 G 5 R C

9M<sub>2IY</sub> 9<sub>M</sub> 2 J

9N1UL

905TR 9U/EA<sup>\*</sup> A35NM **A35RK** A61AM A92GD

lection') mais faites mettre une vgnette au guichet ou "à la machine' de votre bureau de ooste et n'y incluez pas de 'billets verts ou 'DM' très convoités [ce n'est d'ailleurs pas légal, en France] et/ou d'enveloppe self-adressée qui ne font qu'épaissir et alourdir le tout et atti rer l'attention de certaines gens mal

intentionnées.<br>\*En raison de l'augmentation drama derniers, une carte QSL peut fort bien<br>derniers, une carte QSL peut fort bien<br>contenir plusieurs confirmations de<br>contects entre vous et la station<br>concernée, sur differentes bandes et<br>modes. Il suffit qu'elle soit correct

rédigée pour cela... En outre, certaines expéditions DX, ont déjà commencé à transmettre réguliè rement le contenu de leurs logs, par satellite sur le réseau Internet, ce qui permet à ses abonnés, de savoir très rapidement si leur QSO est \*0K\* ou non...

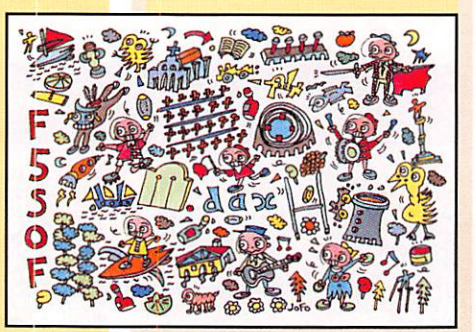

#### Les managers

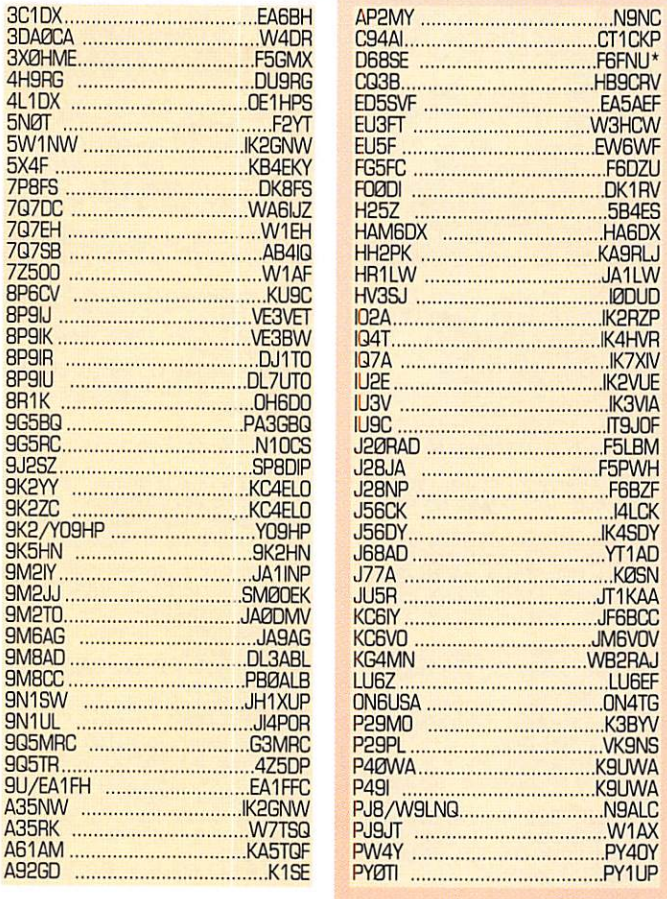

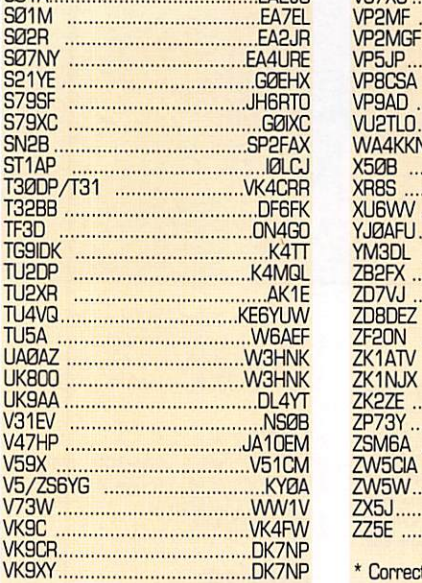

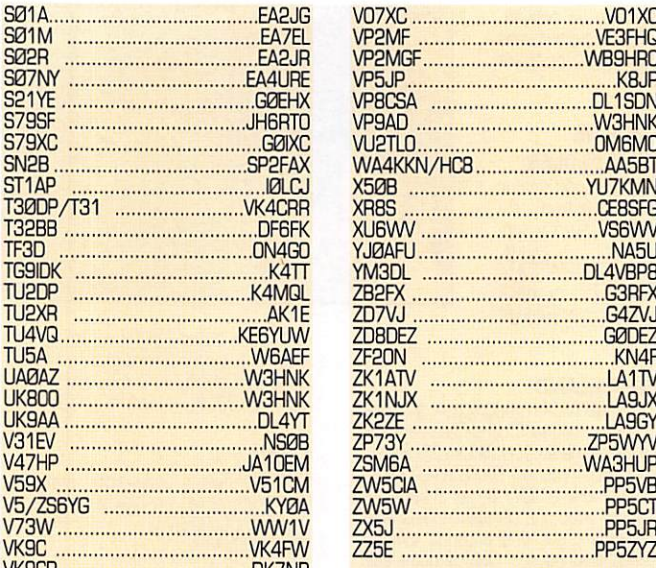

tion.

#### **OSL** infos (ùuite paye JS)

■ 3V8BB : comme nous vous l'avons déjà signalé, chaque opérateur de la station-club 3V8BB. est de passage avec son propre QSL manager [ou QSL

bureau] ! Ce qui crée une certaine confusion. Lorsque vous contactez cette station, demandez bien à son opérateur du

moment GSL via...?.<br>Citons comme bon exemple, YT1AD opérateur de 3V8BB. voir ci-dessous, qui définit clairement ses temps d'opé ration.

- SAITV : Dave Hutchinson, W7WQR possède encore les logs et des cartes 3SL vierges pour son activité en Libye entre 1965 et 1968.

- 905BQ : Stève, PA3GBQ, signale avoir reçu les QSL pour sa dernière activité depuis le Ghana.

& C56DX : les opérateurs de cette expédition [DL2RLIM, DL7B0, DL7DF & DL7UFR] ont effedué près de 30GG0 QSO entre le 5 et le 18 mars derniers.

Leur QTH se trouvait près de Banjul.

QSL via DL7DF (ex-DL7UU0).<br>- HH2PK : son QSL manager, Garv. KA9RLJ. n'a pas reçu de logs depuis 1994 : environ 3000 cartes sont en attente.

- J5BCK S. J56DY ; Franco, I4CLK. & Unda, IK4SDY ont inscrit plus de<br>12000 QSO sur leurs logs malgré des conditions adver

s e s . Q S L v i a "home cair pour cette expédition seulement.

 $-$  PS8YL/PR8 : Teresinha, PSBYL, a envoyé par le bureau toutes les cartes concernant son activité sur l'île Sao Luis (SA-016). Ceux qui désirent une QSL directe doivent joindre deux CRI car un seul ne suffit plus

entre 5A et EU.<br>- ST1AP : son QSL manager, IØLCJ, n'a

pas reçu ses logs ni ses QSL.<br>- TU5A : Paul, W8AEF, a répondu à toutes les QSL reçues en direct à ce

jour.<br>- V85HG (13-16/01/96) : via

JH7FQK. • VK4FW [ex VK4CRR] est le QSL manager des opérations suivantes<br>3D2KM, 3D200, H44/VK7VH<br>P29VH, P20VH, RA9AU, T30DP T 30 RT, T 30 D P / T 3 1 . T 3 2 D P, T30RT/T32. UA9LM. UR7GW. VK4CRR. VK4FW, VK4MWZ, VK4VD, VK7VHM, VK8AN, VK9CE, VK9LD, VK9MM. VK9W0, VK9X0. XF3M. YCTXUR, YDTNNG et YJØAVH.<br>Son adresse : Bill Horner, 26 Iron Str.

npie, OLD 4570, Australie.<br>Gympie, QLD 4570, Australie.<br>- XRØY & XRØZ : Mary Ann, WA3HUP,

a répondu à toutes les QSL reçues en direct à ce jour. - YT1AD, Hrane, est le QSL manager

des opérations suivantes :3VBBB du 29/04 au 05/05 1995, du 24 au 29/07 1995, du 14 au 31/10 1995, du 28/03 au 02/04 1996 et du 23 au 30/05 1998.

Il est aussi le manager de V26AS [ARRL SSB 1998], J68DA, V29AD et 9Y4/YriAD. - ZS8RI : QSL via Chris Burger, ZS6EZ

(ex-ZS8BCR].

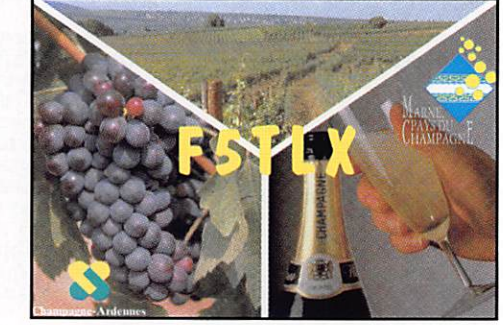

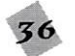
### **CARNET DE TRAFIC**

## Echo des bandes

Extrar du log de Ted, F8RU, pendant le mais d'avril. 1996. Ted qui travaulle sur Mac'Intosh, iniuse depuis peu, le Logge

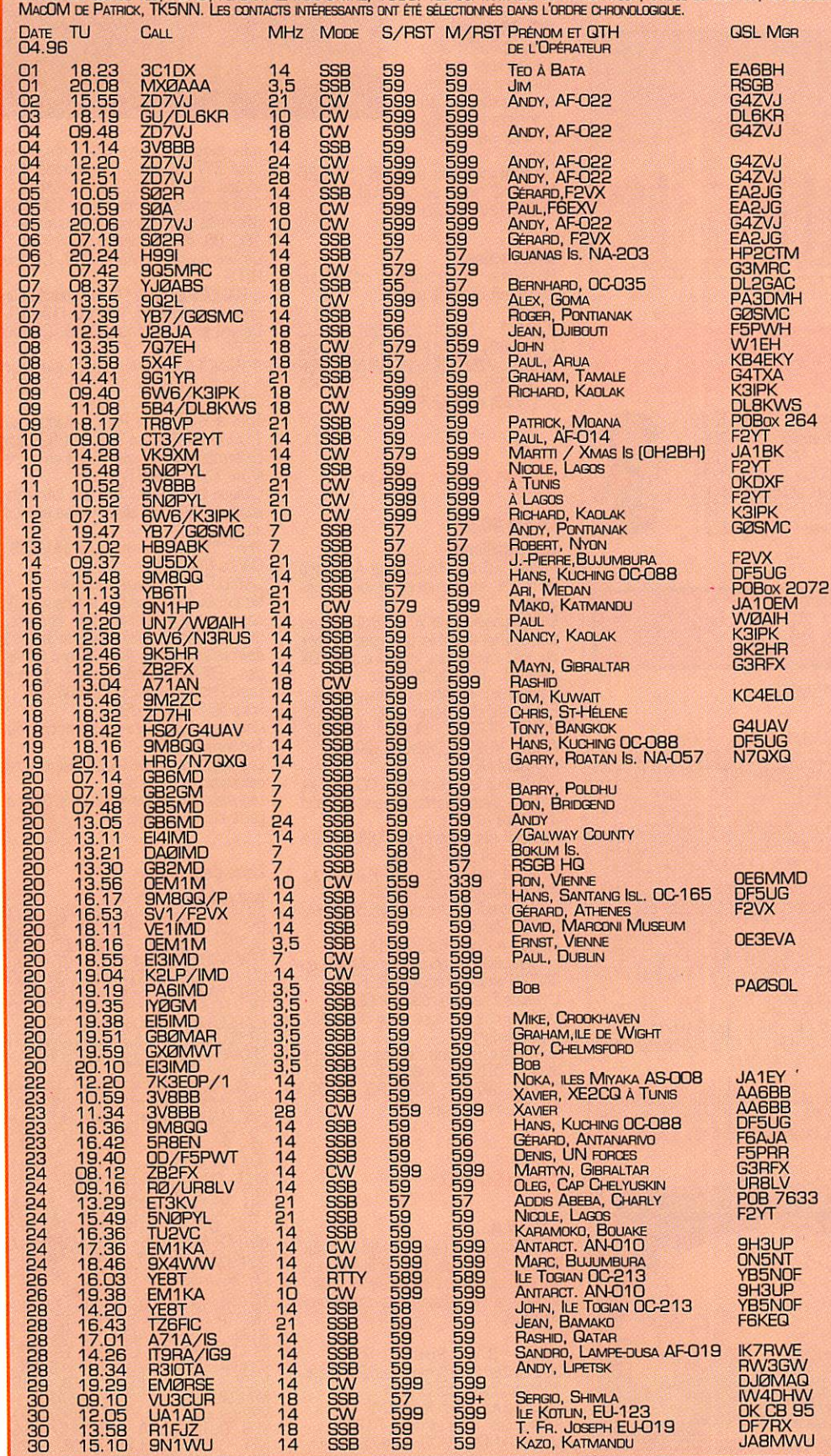

#### Observations de Ted, F8RU, sur le trafic du mois d'avril

**NOXIMADA**<br>Celebration de l'introduction de la nouvelle série des préfixes du Royaume-Uni,<br>selon la forme suivante : M = Angleterre,<br>MI = Irlande du Nord, MM = Ecosse,<br>MMV = Pays de Galles, MX = Radio-clubs,<br>Malgré la dat ce n'était pas un poisson d'avril !

SO2R, SOA<br>Cette expédition à laquelle participaient F2W( et F6EW semble avoir été ecour-tèe : du moins, d'après les propos enten dus sur l'air, les opérateurs avaient hate<br>de lever le camp ! Mais où était il, en fait, ce camp ? Certains OM's profitent d'un QSO pour enrichir leurs connaissances geographiques, misis à une connues-<br>Sance, il n'existe pas encore de carte du<br>Sahara Occidental. Comment fait donc<br>l'ARRL, si pointilleuse sur les preuves<br>documentaires pour s'en assurer ? Nous<br>aurons peut-être un peu plus

YM7/GOSMU<br>Il s'agissait du support logistique du<br>fameux "Camel Trophy", un rallye auto-<br>mobile qui se déroule cette année en<br>Indonésie.

xxxM, MD, IMD etc...<br>Des suffixes spéciaux [du monde entier],<br>destinés à la commémoration annuelle<br>de la naissance de Marconi organisée par le "Cornish Hadio Amateur Club (Cor<br>nouailles, GB). 15 suffixes spéciaux suffi<br>sent pour obtenir un diplôme.

НВЭАВК.<br>Robert rejoindra sous peu son voilier aux<br>îles de la Société (FO) où il s'était déjè<br>rendu l'année dernière.

YEB de Togian porte la nouvelle référence<br>
L'île de Togian porte la nouvelle référence<br>
dont plus d'une heure le pile-up inévitable,<br>
en transceive s.v.p., auquel s'ajoutait une<br>
propagation à très courte distance, le<br>
pro

A71A/IS<br>Ca ressemble à une île mais ce n'en est<br>pas une. Il s'agit tout simplement de la<br>commémoration de la fondation de lEcole Indienne (Indian School] à Qatar.

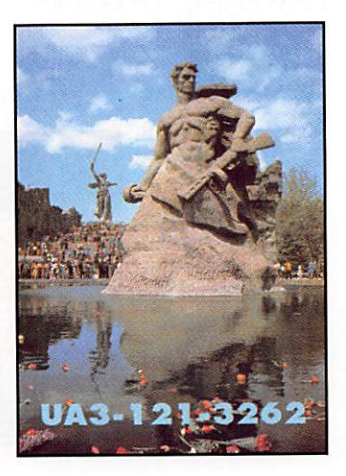

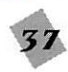

### **CARNET DE TRAFIC**

**LES PIRATES**<br>- 9K2EC sur 80 mètres SSB. Le vrai titulaire n'opère pas en phonie et n'a

pas d'antenne pour cette bande.<br>- A45ZN sur 80 mètres, dont le mana ger serait ZS1D. Or, il n'en est rien puisque Tony, le vrai A45ZN, riest actif

qu'en CW, ne sort pas sur 80 mètres et n'a pas de QSL manager .<br>- Warren, VKØWH, est victime de deux pirates, l'un se trouve rait en Asie Orientale et l'autre en Nouvelle-Zélande, Warren, le vrai titulaire, n'est actif que les lundi, mardi et jeudi en CW lente sur 7009 à 7010 kHz et écoute, en split, 3 kHz plus haut.

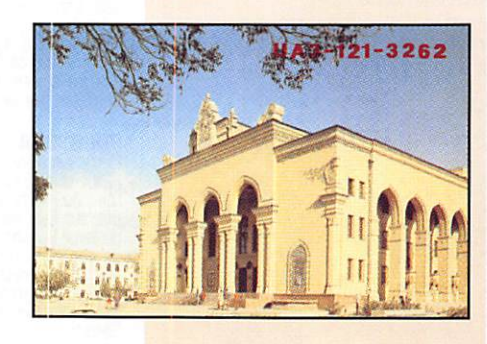

bandes.

Voir "Le Trafic OX" ci-dessus. - Yl : Les stations iraguiennes que vous entendez sur 80 et "leo mètres, sont considérées comme des pirates. Les rares stations YI actuellement autorisées n'ont pas accès à ces deux

#### **DERNIERE MINUTE**

Dimitri, TR8DF, rentre définiti-<br>vement en France à la fin du mois de juin. Sa nouvelle adresse sera :<br>Dimitri EL BIAR<br>67530 OTTROT via packet ; in the set of  $\mathbf{v}$ F5SWB@F6KFG.FCAL.FRÀ.EU

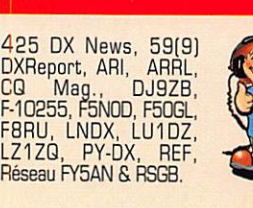

Merci à :

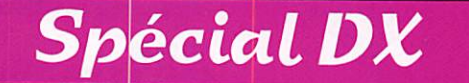

#### par Cil GAUTIER. F5N0D

Tadjikistan EY ex UJ<br>La Tadjik Amateur Radio League QSL bureau est opérationnele depuis un an. Pendant cete année, plus de la moitié des QSL reçues ont été adressées à des DM qui ne sont plus résidents (en 1984 il y avait plus de 250 stations, aujourd'hui il y en a environ 50). Nodir EYBMM a fait une liste des sta tions pour lesquelles l'indicatif a changé en 1994.

#### EY4AA/UJ8RA QSL via UA9AB

EY6AA/UJ8XCZ, EYBAB/UJBSBG

EY7AB/UJaSB, EY7SB/UJ8SBG, EY7RT/UJ8SBA, EY7SC/UJ8SCL, EY7AE/UJaSE, EY7SS/UJ8SAS QRT, EY7AA/UJ8SA QRT,EY7AD/'UJBSAD EY7AF/UJ8SAF, EY7AG/UJ8SG EY7AH/UJ8SFH, EY7AI/UJ8SCI, EY/AK/UJBSD, EY7AP/UJ8SB, EY7AS/UJ8SA0 SILENT KEY, EY7AT/UJ8S8T  $QH1, EY/HH/$ UJ8SBH, EY7BI/ UJ8SBI, EY7BK/

UJ8SAK, EY7BZ/ UJ8SBZ, EY7CC/ UJ8SCC, EY7CN/ UJ8SCN, EY7SA/ UJ8SAA, EY7SK/ UJ8SCK. EY7CG/ UJ8SCG, EY7YL/ UJ8SCF.

EY8AA/UJBJM, EY8MM/UJ8JMM. EY8WW/RJ8JM, EY8AB/RJ8JAB, EYaCQ/UJSJCQ,

EYBAS/UJBJD, ÊY8YL/UJBJY, EYBAC/RJ8JCP, EYBUK/UJBJKB<br>EYBJA/UJBJA QRT, EY8W/UJBJKK<mark>,</mark> EYBJJ/UJBJJ, EY8JX/UJ8JX SILfNT KEY, EY8DV/RJ8JDV. EY8AN/UJ8JF. EYBDW/UJ8JMY. EY8QX/UJ8JLT, EY8DX/UJ8KAC, EY8AZ/UJ8AZ SILENT KEY, EY8XX/UJBKA, EY8GG/ UJBJLM, EY8H8/UJ8JLU, EY8JV/ UJ8JV. EYSAD/RJBJEC. EYBYE/ UJ8JKD, EY8SB/UJ8JMD, EYBAM/ UJBJI QSL via DF3DL. EY8AI/ UJBJKS, EY8AE NEW. EYBAG NEW. EY8AF NEW, EY1ZA/RJ7JYZ.

EYBZA/UJgjWC. EY9AA/UJ8KAA QRT. EY9AE/ UJBKAE QRT. EY9AB/UJBJKE. EY9AC/UJBJCZ. EY9CF/RJaJCF QRT, EY9ZA/UJ9JWM.

Pour plus d'informations écrivez à EY8MM : Nodir M.Tursoon Zadeh POB<br>303 Dushanbe 734001 TAJIKISTAN

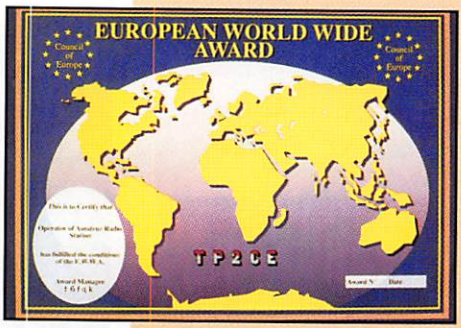

CIS.

Nodir propose d'utili ser le QSL bureau et de ne pas envoyer de "Green Stamp". Pour les QSL direc tes utilisez l'IRC.

**QSL Manager**<br>Laurent F5PYI offre ses services de QSL manager pour n'im<br>porte quelle statior à travers le monde ou pour des expédi tions.

Le contacter via la BP 6 - 42520 MACLAS ou en packet via ; FBBIG,FRHA.FRA.EU.

#### QSL reçues

Remarque : l'astérisque (\*) indique que la QSL est une QSL pnoto.

Directe J77A \* ; 7P8SR (08/95), R1FJZ (11 7951 et TK2C \*(11/95) via DF5RX ; 7Z5Q0 (95) via W1AF ; BV9P \* (5/95) via KU9C ; EM1KA \*\*(1/96) via 9H3UP.

#### Rendez-vous

#### Le net 40 m

#### par excellence

/.D45 ±5 une fréquence à mettre dans une des mémoires de vos tranceivers.

En compagnie de IK7JTF, IBUDB et les autres (j'en ai oublié beaucoup...) vous pourrez passer une bonne soirée, DX<br>garanti !... l'Afrique, l'Asie etc.<br>Pentrez sur la liste et bonne chance

Entendus dernièrement ; C21RK, VI9NS, TTBBP, TTBAM, 9N1HP, AP2NJ, VU2PAI. VR2KF, TJ2RA... AFRICOM NET

7065 tous les jours à 18:00Z le Net Africain avec prioritairement le trafic<br>d'urgence Africain.

d'urgence Africain.<br>Le lundi net contrôleur TU2DP, Al à Abengourou ; QSL K4MQL

Le mardi net contrôleur TJ1AG, Fran çois à Yaounde : QSL F5RUQ Le mercredi net contrôleur 5N9BHA,

Henry à Zaria Le jeudi net contrôleur TU2DP Le vendredi net contrôleur 5N0EF. op

5N0T. Patrick à Lagos ; QSL F2YT Le samedi net contrôleur 5N0EF Le dimanche net contrôleur 5N9KWG,

Tola à Kaduna. Sur cette fréquence ces derniers

temps : 5T5. 6W6. SO, 05. J56, 9L, TU. 12. 5V7. TT, 301. TRO, TJ, 02, A2. Z2. 3V, 5X. 5R, J2a.

#### Diplôme

#### E.W.W.A

L'EWWA. créé par le radio-club du Conseil de lEurope. est attribué à tous les radioamateurs licenciés et radioécouteurs remplissant les conditions suivantes ;

HF MIXTE (CW PHONE RTTY) : 200 contacts confirmés avec 200 pays différents de la liste EVVWA. OW : Idem mais en mode CW RTTY ; idem mais en mode RTTY MGNOBANDE : 200 contacts confir

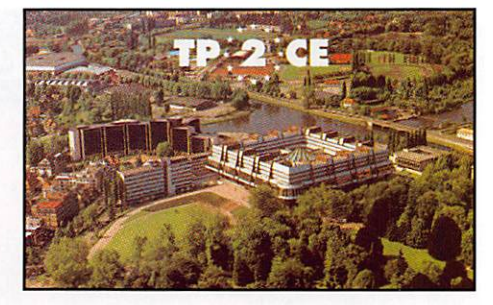

més avec 200 pays différents de la liste EWWA pour les bandes su vantes : 20,1/. 15,12,10 mètres.

100 contacts confirmés avec 100 pays différents pour les bandes suivantes : 160, 80, 40.30 mètres.

Délivré en mode Mixte, SSB. CW ou RTTY.

5 BANDES EWWA : 100 contacts sur chaque bande 80, 40, 20, 15, 10, Délivré en mode Mixte, SSB, CW ou

RTTY. 9 BANDES EWWA : idem que pour 5 bandes mais sur 160. 80, 40, 30.

20.17,15,12. lOmètres. TGP LIST EWWA : Pour prétendre au Top List EWWA, un total de 292 pays confirmés est nécessaire, soit en mode Mixte, CW, SSB RTTY.

Chaque titulaire du Top List se verra attribuer un fanion personnalisé en plus

du diplôme.<br>VHF : 50 pays confirmés en FM, SSB<br>CW ou MIXTE.

SATELLITE : 100 pays confirmés.

Un extrait de log (certifié par deux OM)<br>contenant les indicatifs des stations fréquence ou bande, date et heure, devront être adressés à l'Award Manager : F6FQK Francis Kremer, 31 rue Louis Pasteur - 67490 DETTWILLER Frais 50 FF ou 10 US\$

Contacts valables à compter du 1er Janwer 1980.

Les stations contactées doivent être des stations terrestres.

Les stations contactées doivent l'être à partir du même pays.

#### Liste des pays

**A2 - A3 - A4 - A6 - A7 - A9 - AP - BV**<br>BY - C2 - C3 - C5 - C6 - C8 - CE - CEC<br>EAST-C2 - C3 - C6 - C6 - C6 - C6 - C6<br>EENANDEZ - CM - CN - CP - CT3<br>CL - CX - D2 - D4 - D6 - DL - DU - EA<br>CL - CX - D2 - D4 - D6 - DL - DU - EA HKO MALPELO - HKO ST ANDRES - HL<br>P5 - HP - HR - HS - HV - HZ - I/IS - J2<br>J3 - J5 - J6 - J7 - J8 - JA - JD - JT<br>JW - JX - JY - K - KC6 - KH1 - KH2<br>KH3 - KH5 - KH6 - KH8 - KH9 - KHO KL7 • KP1 - KP4 • LA - LU - LX - LY - LZ - OA - GO - GE - GH/GHO - GK - GM - ON - GX - OY - OZ - P2 - P4 - PA - PJ NETHER ANTILLLES - PJ ST MARTEEN/<br>SABA/EUSTAS - PY - PYO TRINIDAD<br>PZ - S2 - S5 - S7 - S9 - S0 - SP - ST<br>SU - SV - T2 - T30 - T31 - T32 - T33 T5-T9-TA-TF-TG-TI-TI9-TJ-TL-TN - TP - TR - n - TU - TY - TZ - UA - R1FJ-UA2-UA9-EM-EU-4K-4L-EK - EZ - UK - EY - UN - EX - ER - V2 - V3-V4-V3-V63-V73-V8-VE-VK<br>VK9L - VK9N - VK9Z - VK9X - VKO<br><u>MA</u>CQUARIE -- VKO HEARD -VP2WE/M - VP5 - VPB FALKLAND - VP8 SOUTH GEGGIA - VPS SOUTH ORK NEY - VP8 SOUTH SHETLAND - VPB

#### **CARNET DE TRAFIC**

90011 SANUWICH - VP9 - V99 - VP9<br>
VS6 - VU - VU7 ANDAMAN - XE - XF<br>
XT - XU - XW - XX9 - XZ - YA - YB - YI<br>
XT - XL - YN - YO - YS - YV - YVD<br>
ZD - Z3 - ZA - ZB - ZCG PALESTINE<br>
ZD - ZC3 - ZD - ZE - ZK1 NORTH<br>
ZD - ZU7 - Z 7X-8P-8Q-8R-9A-9G-9J-9K-9L - 9M0 SPRATIEY - 9M2 - 9MB - 9N - 9Q-9U - 9V • 9X - 9Y • KC4 ANTARTIC • 8J ANTARTIC - Œ9 ANTARTIC - F8Y ANT - ZS ANT - OR ANT - R1A ANT - G/VP8 ANT - ZKL ANT - VKO ANT • LU ANT-DP0ANT-3YANT-IANT.

#### Rencontre

## Le Lyon DX

uang<br>Le 20 avril der nier a eu lieu la première réu nion du Lyon OX Gang (LDXG), près de La Côte St Aidré, dans L'Isère. Une bonne ving taine de DXer, SWL et leurs YL étaient au

rendez-vous,

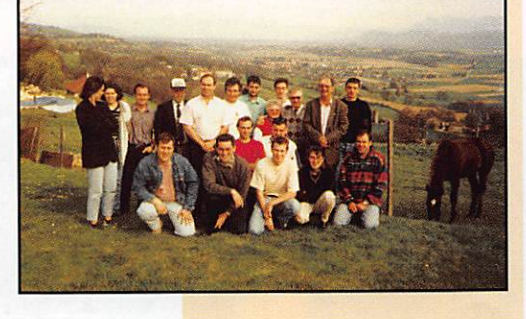

pour cette première dès 14h. Après-midi, vidéo avec les incon tournables films de 3Y0PI, VP8SSI, VP8SGP, FK8C, ET2AA, ZC6/

Discussions à bâtons rompus et his

Exposition d'albums QSL [de bien belles images...) et tout ça autour d'un bon

Les OM se sont donné rendez-vous pour

Merci à L'Auberge des 4 vents à Gillonay (38) qui nous a accueillis pour cette journée ou DX dans un cadre magni fique. Merci aux OM qui se sont déplacés [parfois de loin) pour participer à ce superbe rendez-vous.<br><mark>F5NOD, GIL un du fameux Lyon Dx</mark>

F5PFP.

Gang.

toires de DXer.

gasuro.<br>Une première réussie.

remettre cela bientôt

#### CONSEIL DE L'EUROPE ET RADIO-CLUB

Le Conseil de l'Europe est l'Organisation Européenne la plus importante et la plus ancienne dont le siège est à STRASBOURG au Palais de l'Europe depuis sa création en 1949. La Cour Européenne des Droits de l'Homme, dont ele est une émanation, siège également à STRASBOURG.

Ele est actuelement forte de 39 pays membres, le dernier en date étant la RUSSE (janvier 199B] ; dans un très proche avenir, tous les pays de notre vieux continent auront intégré le Conseil de l'Europe.

Ne pas confondra le Conseil de l'Europe et l'Union Européenne ou Parlement Européen (15 pays membres, visant l'union politique économique et monétaire).

Le Conseil de l'Europe, ardent défenseur de la démocratie et des Droits de l'Homme, s'attache au renforeement de la coopération sociale, juridique, politique, culturelle et à la promotion européenne des valeurs humaines. La Cour Européenne de Droits de l'Homme a pour rôle le règlement des conflits entre particuliers, associations, etc... et leur pays. Ces arrêts, sont respectés par les nations ayant ratifié la Charte des Droits de l'Homme.

Le Radio Oub du Conseil de lEurope (TP2CE) a été créé le 2B juin 1986 sous l'égide et à la demande de la Régie des Moyens Audiovisuels du CE et depuis, son succès ne s'est jamais démenti : 18 activités pendant les week-ends et près de

BOCOOQSG, En 1988, nous avions fait acte de candidature auprès du DXAC de l'ARRL afin d'intégrer la lias du sacro saint DXCC car nous réunissions les critères demandés, à savoir Organisation Internationale similaire à l'ONU, territoire extraterritorial, timtre poste propre au Conseil de lEurope [très en vogue chez les philatélistes), statut d'extraterritorialité, préfixe particulier attribué par les services français des

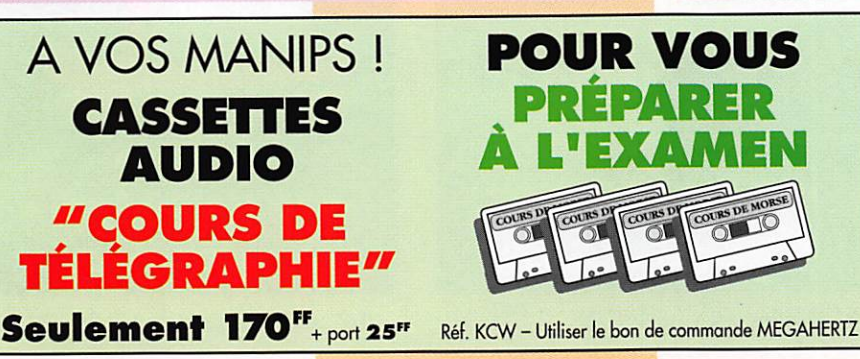

télécommunications après discussions avec l'ITU, etc... (4U1VIC avait fait sa demande à la même époque).

Mais nous étions naîts et ne savions pas que les membres du DXAC (à l'exception de notre ami Jim, W1CF) avaient plus d'un tour dans leur sac et plus d'un lapin dans leur chapeau et nous n'étions qu'une "petite chose" [je cite un de leurs courriers, mais ils semblent oublier qu'en plus des pays européens membres du Œ, nous trouvons les Etats-Unis, le Japon et le Canada qui ont demandé le statut d'observateur au CE).

De 1985 à 1988 nous n'avions reçu que deux courria^ laconiques, très courts indiquant que c'était à l'étude ; en 1988, enfin, une réponse défînitive à nos nombreuses lettres et envoi de documents, c'était 'NO\*. étant donné que les critères d'admission venaient de changer et que les Organisations Internationales ne figuraient plus dans les nouveaux critères et qu'il n'y avait pas d'antériorité de candidature. En clair, le DXAC a attendu les changements de critères pour nous évincer, ainsi que 4U1VIC.

Beaucoup d'OM ayant été étonnés de ne pas nous voir figurer dans le DXCC, par la présente, je réponds à leur interrogation.

Malheureusement, le DXAC et consorts continuent à sévir en la matière (voir ZCB/Palestine et autres) et continuent au sein de leur 'mafia' à régenter la vie du radioamateurisme en méprisant totalement ceux qui osent émettre un doute ou se posent des questions sur la réalité des choses ; en quelques mots, "soit

radioamateur et tais-toi".<br>Entre autres activités, il a été créé dans un premier temps, le Diplôme du Conseil de Entre autres activités, il a été créé dans un premier temps, le Diplôme du Conseil de lEurope et pour l'obtenir il suffisait d'avoir contacté les pays membres du Conseil de lEurope ; à l'époque il n'y en avait que 23 mais au bout de trois ans nous avons dû stopper son édition car de nombreux pays devenaient à leur tour membres du CE et il était impossible, financièrement de changer à tout bout de champ le graphisme du diplôme, mais celui-ci sera repris lorsque tous les pays européens seront membres. Ensuite nous avons créé un diplôme mondial. European World Wide Award [E.W.W.A.), avec le concours de plusieurs radioamateurs du monde entier. Nous avons élaboré des critères d'admission INTANGIBLES et une liste de pays en fonction de ces critères.

Le 'Board', comprend 1B CM de différents pays, qui votent les différentes propositions émises par l'un ou l'autre des membres ou OM quel qu'il soit [admission de pays, règlement du diplôme, etc...].

Ce diplôme a une dimension de 40 x 30 cm, en quadrichromie, sur cartonnage

glacé. Les inscriptions sont faites avec des lettres de transfert. Il est exact que ce diplôme n'est pas facile à obtenir mais à quoi sert un diplôme de type mondial s'il y a peu de difficultés à l'obtenir (du moins son diplôme de base).<br>Nous pensons qu'un diplôme que l'on a obtenu en faisant beaucoup d'efforts et en passant de longues heures devant son émetteur, est plus valorisant et on peut en retirer une fierté légitime et qu'il est inutile d'appâter les OM [et les faire payer

surtout) par des "Stickers' qui ne veulent rien dire. Cest à partir de cette dernière réflexion que le challenge du Conseil de lEurope est venu se rajouter afin de combler un vide après l'obtention du diplôme de base ; mais

à la différence du DXCC, ce challenge est gradut.<br>Le Radio Club est composé des membres du Board, qui le sont de par leur qualité et de membres permanents : F8FQK, Francis (directeur de station), F5JFU, Pierre, HB9SNR, Gérard. HB9STY, Bernard, HB9SL0, Bertrand, FBNLY, Laurent. F5SIH, Eric, F5P6P, Christophe, DL3MBE, Hans et n'oublions pas notre ami Stéphan, SWL devant l'éternel.

> Francis, F6FQK Directeur de station TP2CE EWWA Award Manager

NDLR : Le DXCC a toujours soulevé les passions mais, hélas, pas exclusivement dans le domaine du radioamateurisme.

F6FQK a raison de souligner ici les coups bas qui ont été portés, à de nombreuses reprises aux amateurs qui postulaient pour que leur expedition soit reconnue<br>comme "contrée DXCC". Il est curieux de noter que certains refus ont été suivis par l'acceptation quand la dite contrée était activée par une équipe "accréditée" par nos

arns américains. Ô temps, ô mœurs !

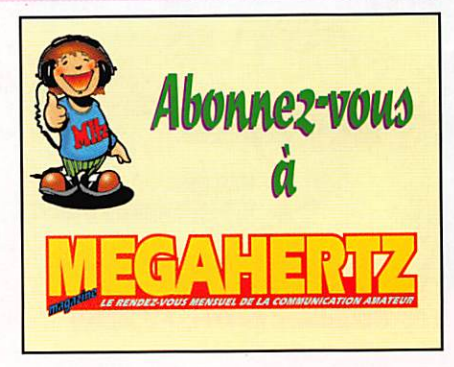

# **SSTV & FAX**

Vos PLUS BELLES RÉCEPTIONS EN SSTV OU EN FAX MÉRITENT d'ETRE PARTAGÉES ! ENVOYEZ VOS IMAGES SUR DISQUETTE [format PC OU Mac) ou, directement, des photos en couleur à u rédaction de MEGAHERTZ magazine [avec vos nom, prénom et indicatif sur l'étiquette de la disquette). Elles seront publiées dans ces pages. MEGAHERTZ magazine • 31A, rue des Landelles • 35510 CESSON-SÉVIGNÉ

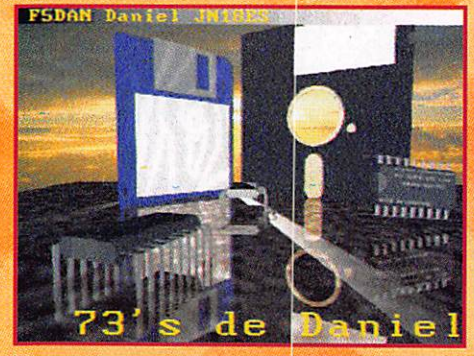

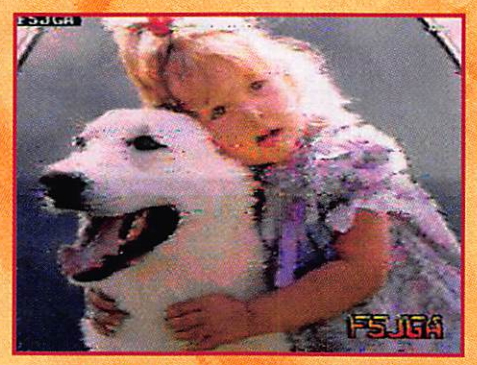

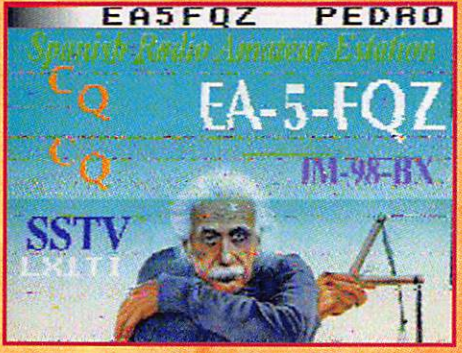

1. Marcel BONAFFE, F6EAK 2. SWL J.-P. Gorce (49) 3. Philippe GAUTRON, F11040

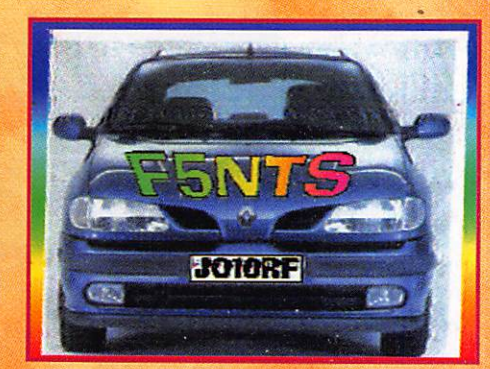

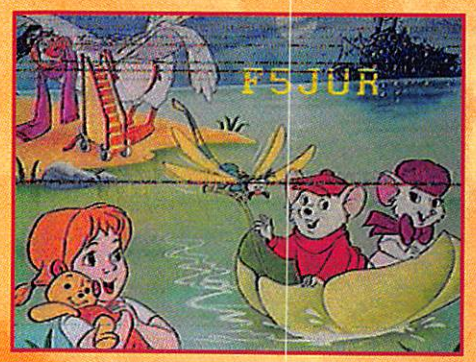

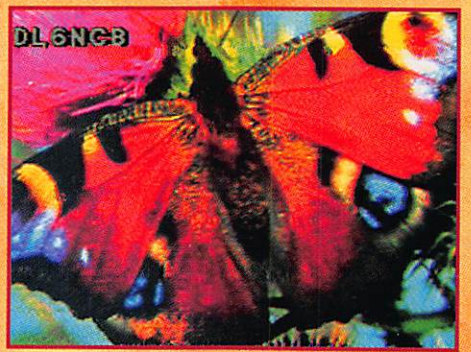

4. Constant ORTH, FE3255 5. Claude DEVIMEUX, F6AYD 6. Marcel BONAFFE, F6EAK

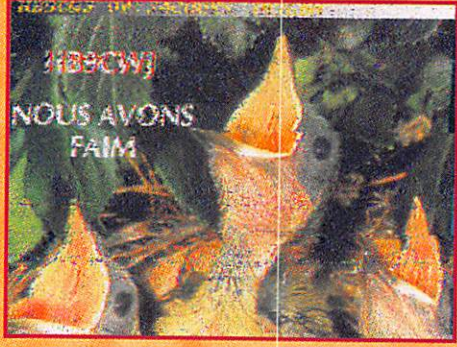

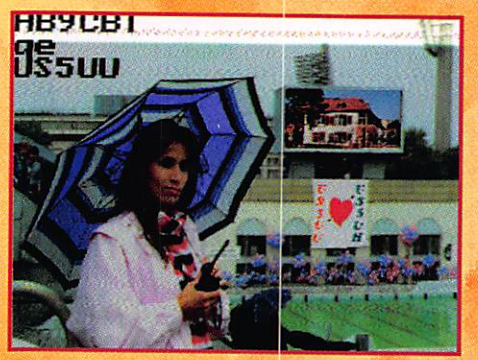

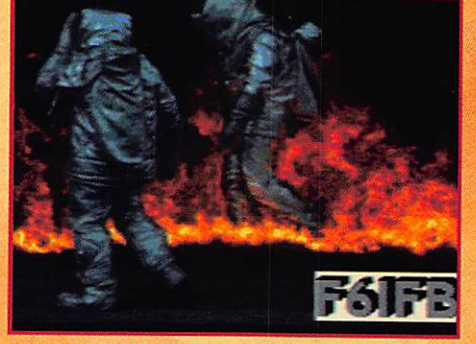

7. SWL Georges (83) 8. SWL J.-P. Gorce (49)

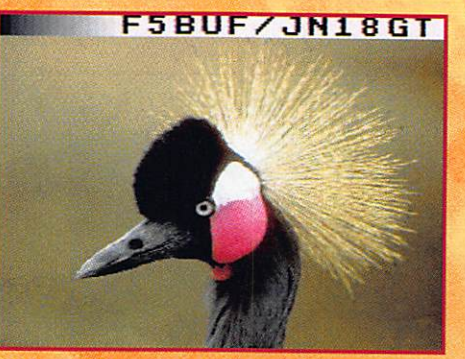

10. Constant ORTH, FE3255 11. Olivier BELLEMERE, F13659 12. Claude DEVIMEUX, F6AYD

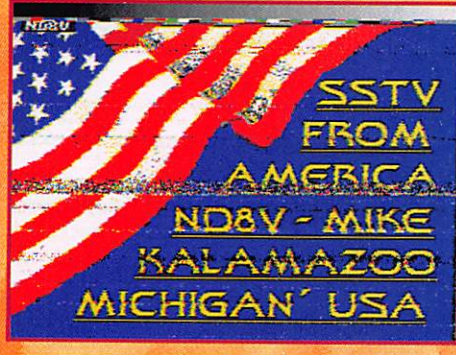

9. Olivier BELLEMERE, F13659

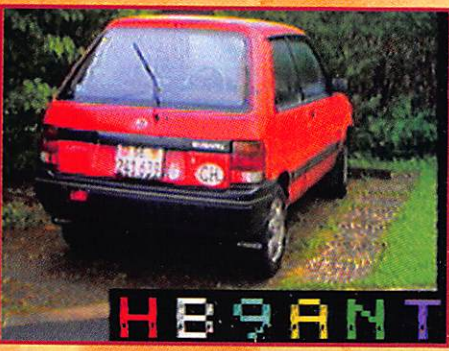

SVP, N'ENVOYEZ PAS VOS PROPRES IMAGES (CELLES QUE VOUS ÉMETTEZ) MAIS BIEN CELLES QUE VOUS AVEZ REÇUES. MERCI !

#### REPORTAGE

## F8KDX Radio-dub de G.E.S.

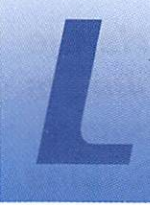

e radio-club G.E.S. F8KDX est bien décidé à faire parler de lui. En fait, parler est un bien grand

mot car c'est le manip qui a le plus travaillé lors du contest de la "Coupe du R.E.F. C.W".

Avec un total de plus de 900 QSD, F8KDX. opéré par Marcel F6EKD (ex 3X0HNU), Francis FBELU, et Frédéric F5HPE, a relevé cet agréable challenge, Des OM de la région se sont joints à cette équipe.

Le passage de Daniel FBDPR et "Bob" F5PFD [ex J28F0] a été apprécié et remarqué.

Côté intendance, tout avait été prévu. Côté logis tique aussi, enfin presque ; car le samedi soir vers 19h00, alors que la nuit était déjà là et qu'un fin manteau nei geux recouvrait le shack, nos amis ont été tra his par le disjonc teur du chauf-

fage qui rendait l'âme. Notre joyeuse équipe était contrainte de continuer sans lumière et sans chauffage jusqu'au lendemain matin.

F5PF0 "Bob" (en pull rouge, FBELU Francis (le casque sur les oreilles] et FBDPR Daniel.

C'était le Contest en Black-Out. La seule source de lumière et de cha leur était fournie par le FT-990 (toutes options] et le FL7000.

Côté trafic et mal gré l'absence de propagation, les performances de la TH11DX ainsi que la 2B0Q retaillée pour l'occasion furent à la hauteur des espérances. Notons au passage que les dimensions données par TELEX sur l'envergure de cette antenne filaire sont données

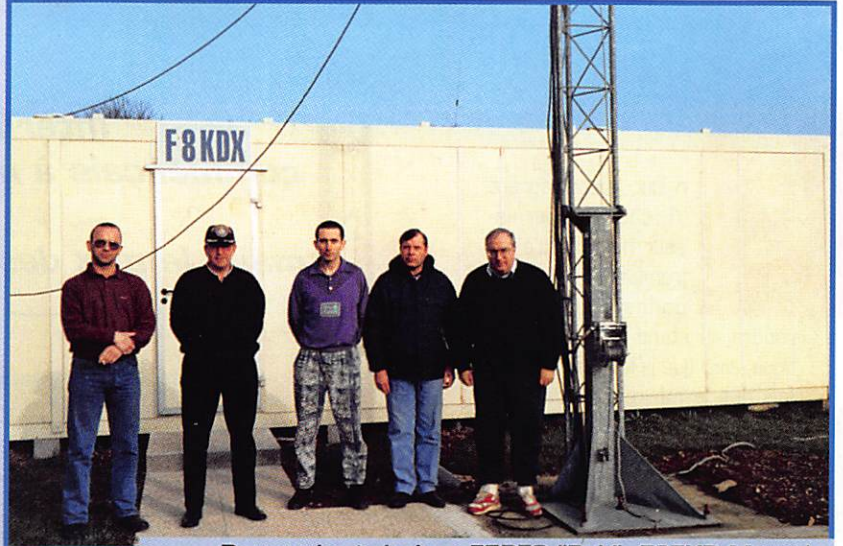

De gauche à droite : F5PF0 "Bob", FBEKD Marcel, F5HPE Frédéric, FBDPR Daniel et FBELU Francis.

Concilier la radio passion et une activité professionnelle, c'est possible : la preuve, le nombre d'opérateurs présents dans l'équipe G.E.S. D'où l'idée de monter un radio-club !

pour des portions de bandes plus hautes que celles qui ont été employées durant le contest. La longueur entre le centre du dipôle et la trappe a été rallongée à 6,20 m, la lon gueur des brins après la trappe a été portée à 8,30 m. La mesure la plus surprenante est la fréquence de résonance de la trappe (29.7 MHz).

Le mois suivant, fin février, la propagation était au rendezvous et lors de la partie phone du contest "Coupe du R.E.F." de nombreuses stations franco phones ont été contactées

avec plaisir. Le couloir "Nord-Sud" semblait très favorable. Plus de 900 QSO ont été réali sés.

Ce week-end fut aussi l'occa sion pour Philippe Briffault (§ MEGAHERTZ - Mars 199B] de prendre contact avec l'am biance palpitante des contests. Très heureux de participer à son premier contest H.F., F8KDX ne manquera pas l'oc casion de se faire de nouveau entendre sur l'air lors d'une prochaine manifestation.

Frédéric MERLE. F5HPE

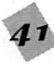

#### INTERNET

# Questions réponses<br>concernant INTERNET

**@LIME** IN BIRECT

Xing With

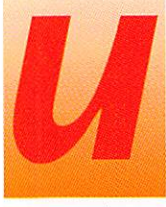

n jour, accompagnant YL chez un fournisseur national d'électroménager, je l'aban donnais pour me

rendre au stand micro-informa tique, ainsi que je le faisais chaque fois que je me rendais dans ce magasin. Là, je fus attiré par un petit attroupement devant un micro-ordinateur. Je m'approchais pour assister à ma première pré sentation d'Internet. La personne faisant la démonstration, deman dait aux gens qui l'entouraient ce qu'ils désiraient voir. C'est ainsi que je pus voyager dans l'espace, au pôle Sud, dans le serveur de la CIA,...

Comme vous pouvez vous en dou ter, YL a fait seule l'achat pour lequel on était venu, et eut beau coup de mal à me décoller de devant l'ordinateur. Elle dut. pen dant tout le trajet de retour, subir un début de travail de sape, et m'écouter lui vanter les avantages que représenteraient pour toute la famille le fait d'être raccordé à ce nouveau moyen de communica tion, De retour au QRA, je recher che l'alliance du ORP (15 ans), en lui narrant les faits. Je n'eus aucun mal à le convaincre, il était déjà branché "Informatique". Toutes les occasions furent bonnes pour nous rendre dans ce maga sin, assister à de nouvelles dé monstrations, Le vendeur qui fai sait ces présentations, finit par nous connaître, et on eut droit à de petits cours sur l'utilisation des logiciels, comment se connecter, surfer... Il faisait la promotion d'un provider local "QUATERNET', les logiciels utilisés étaient ceux que fournissait ce dernier sous forme

Internet, j'en avais entendu parler, je commençais à m'y intéresser en lisant tous les articles que je trouvais, mais, le prix des abonnements me freinait dans mon envie de m'y connecter.

N'T EN

**RIAIR** 

de kit. Le navi gateur NETS CAPE Naviga tor de... NET SCAPE est le programme qui permet de surfer sur le WEB. Nous apprenons que c'est le plus utilisé, suivi par Mo saic de NSA,

d'autres existent comme WIN-WEB de MCC, WEBSURFER de Netmanage... Le "dialer", logiciel de connexion [il permet de connecter votre ordinateur par l'intermédiaire du modem à votre fournisseur d'accès via votre ligne téléphonique) est TRUMPET-WIN-SOCK.

EUDORA sert à recevoir et envoyer le courrier électronique (E-mail). Un dernier programme, WS-FTP servant à télécharger des logiciels complète le kit. Lors d'une démonstration nous verrons que le téléchargement peut se faire directement avec NETSCAPE Navigator.

#### Comment  $\bm{s}^{\prime}$ effectue une connexion?

La présentation la plus intéressante fut celle qui eut lieu à notre demande : le magasin venait d'ou vrir, nous étions les premiers "clients". Nous pûmes assister à toutes les opérations ; la conne xion, la recherche d'informations, le surf, et pour terminer la décon nexion. L'opérateur, cliqua sur l'icône NETSCAPE intitulée "Conne xion à QUATERNET", une petite fenêtre apparut en bas à droite de l'écran demandant le LOGIN. Celuici inscrit et la touche Return enfoncée, une nouvelle fenêtre apparut à la place de la première demandant le PASSWORD (mot de passe fourni par le provider). Je détourne mon regard pour ne pas risquer d'apercevoir ce que tape l'utilisateur de l'ordinateur sur son clavier (NDLR : Michel n'est pas un de ces "hackers" qui feraient tout pour intercepter votre password !).

Un bruit se fait entendre, venant du modem suivi d'une série de tonalités, c'est la connexion qui s'effectue.

T

- FLEXNET -Chck here for an english version **HOIS** 

a N

Le silence revient, et sur l'écran la fenêtre de NETSCAPE se remplit de la page d'accueil de QUATER NET.

Le vendeur nous explique que la partie supérieure permet d'accé der à une information d'actualité (au jour où j'écris cet article il est possible de laisser un message d'encouragement aux GIRONDINS de BORDEAUX en vue du match contre Munich en finale de coupe d'Europe UEFA), Au-dessous, un logo "QUATERNET", un click audessus et un nouvelle page appa raît. "A partir d'ici vous pouvez accéder où vous voulez sur INTER NET" nous annonce l'opérateur, "Le temps que vous utilisiez toutes

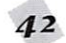

#### INTERNET

les possibilités de liens offerts par cette page vous saurez SURFER". Des cliparts (dessins artistiques) donnent les grandes rubriques de liens ·

• LTle QUATERNET avec ces archi ves FIP où l'on peut télécharger certains logiciels complémentaires à NETSCAPE, les pages person nelles des abonnés, les parte naires...

- Les News-Infos et Météo : plu sieurs links sur les serveurs de Météo-France, d'autres qui nous donnent aux choix en direct les actualités françaises, étrangères, sportives.,,

- Jeux et Loisirs : Nous y trouvons des liens pour les amateurs d'au tos, de motos, de jeux vidéo, de sports [ATLANTA 96 - NAGANO 98],,,

- Arts et Musique : BD, Littéra ture, Mode, Musique [ si vous désirez acheter un CD à moitié prix connecter vous à QUATER NET et venez dans cette rubri que), Musées (Cézanne, Le Lou vre), Cinéma [ en plus de links avec plusieurs studios, vous pour rez savoir les films qui passent dans les salles de votre ville],

- Sciences Business et Médias : Ici on peut visiter les sites des télévisions du monde entier, ceux de la presse nationale, régionale, étrangère, et spécialisée [ écono mique, érotique, scientifique].,,

- Annuaire Internet : C'est à partir de cette page que les nouveaux utilisateurs d'INTERNET pourront rechercher les informations dont ils ont besoin, où plutôt le lieu où se trouve cette information.

Cela grâce à des liens avec des "moteurs de recherche". Je vous parlerai plus longuement de ces fameux moteurs dans un prochain numéro.

Je n'ai pas donné tous les conte nus des rubriques car le Rédac teur en Chef risquerait de faire une crise cardiaque, il manque de place le pauvre.., et ne sait pas comment faire pour contenter tout le monde. Il est vrai que depuis que je me connecte sur INTERNET je n'ai pas utilisé la moi tié des liens offerts par mon provi der. Si on veut tout voir il faut être à la retraite, pour ne faire que ça, et encore,,. La démonstration ter minée, on discute du kit, des prix des abonnements, de celui des connexions.

J'avoue au vendeur que je suis, depuis peu, en possession d'un modem [le travail de sape ayant réussi, j'ai eu l'accord de mon ministre des finances pour ache ter le nécessaire afin de me connecter). Il me conseille de me rendre directement en sortant chez QUATERNET qui se trouve à côté, afin de pouvoir voir et poser directement les questions sur les divers sujets comme, la bande passante, le nombre de modems, d'utilisateurs,..

Avec le QRP, nous le remercions pour sa disponibilité. Nous sor tons, et une fois dans la voiture entamons une discussion pour savoir si on devait se rendre chez ce provider. [A suivre...]

#### La page personnelle de Laurent, F1]K]

Laurent, F1JKJ, est actif sur INTERNET, grâce à sa page per sonnelle qu'il propose aux NET-SURFEURS. en particulier aux DM, Qu'y trouvons-nous ?

Après une rapide présentation de lui-même, écrite et vocale (grâce au système Real Audio, un pro cédé permettant de décoder prati quement instantanément la voix numérisée), il nous informe de ses loisirs préférés, qui sont l'informatique, et.,, le radio-amateurisme, bien sûr. Il nous invite à visiter divers sites, un sur sa ville, Mont pellier ; puis celui de son provider, IMAGINET, ainsi que ceux de l'AMSAT et de la TAPR [une asso ciation américaine de packet) et au site FLEXNET

#### Le site FLEXNET

Laurent, passionné de packetradio. a réalisé avec une équipe un site WEB, pour les packetteurs. Plus particulièrement pour ceux qui entendent mettre en place des nodes performants [sys tème FLEXNET] pour améliorer le réseau. Vous y trouverez (tout en français] :

- Tous les bulletins FLEXNET parus et ayant été transmis sur le réseau packet. Les nouveaux sont inclus dès leur diffusion.

- Toute la documentation, pour ins taller, utiliser un node FLEXNET, mise en page et prête à être imprimée [réalisée par Eric,  $F5P.F1$ 

- Si vous désirez installer un node PC/FLEXNET vous aurez la possi bilité d'obtenir le logiciel gratuit, après avoir répondu à un petit questionnaire et pris l'engagement de l'utiliser, non pour vous seul, mais pour la collectivité,

- Des informations supplémen taires, selon l'actualité.

#### La page WEB de F5MZE

Que vous par liez anglais, espagnol ou simplement français, vous n'aurez aucun problème pour visiter la page de Hu bert. FSMZE. Il a composé sa page dans les trois lan gues.

La première chose qu'il nous pro pose est de faire la connaissance de sa famille, et comme dit le dic ton "un bon dessin vaut mieux qu'un long discours". La présenta tion est faite avec des photogra phies, Si celles de l'OM et du petit Sébastien ne présentent rien de particulier, la photo de l'XYL est une surprise, il faut beaucoup de courage pour s'exposer ainsi en toute intimité.

En cliquant sur les vues, vous pourrez écouter le timbre de chaque membre du foyer de FSMZE, En écoutant celui du QRR je pense que Hubert devra cacher les micros... (phone).

La partie DM de la page, com prend une traduction faite par notre ami. d'une explication du radioamateurisme, écrite par STUART F. CRUMP, Jr.

Un link avec le serveur BUCKMAS-TER permettra aux OM's de rechercher l'adresse de leur der nier correspondant.

D'autre liens vous permettront :

- D'obtenir de l'aide pour faire votre propre page WEB,

- De tout découvrir sur le corps humain.

#### Michel BATBIE, F5E0T

HOE t h f t » i f t f t n ù m m M ^1 1^1 al IfciQiftI J  $\blacksquare$ La Page de F5MZE acces.<br>Chquer ici pour en savoir plus à mon suje son jour, je a apperie numert.<br>J'habite Béthune (près de la frontière belge à environ 200 km au nord de Paris<br>Je suis formateur en informatique et j'aime le radio amateurisme. Qu'est-ce que le radio amateurisme ? Ius propose quelques connexions vers d'autres sites WEB : \* Les adresses du Call Book (pour  $\overline{ }$  Le corps humain (Carte radio-amateurs uniquement) Le serveur de mes anatomique

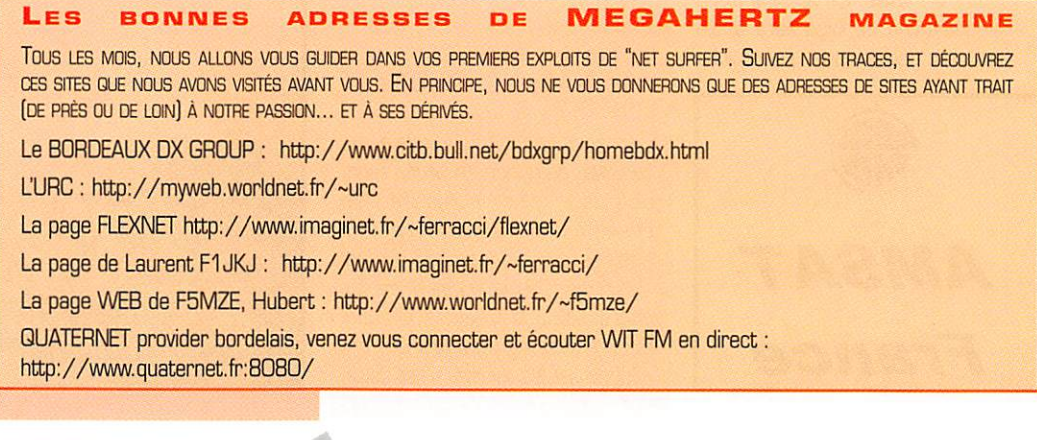

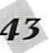

#### ESPACE

# §%0uiyeU/eù L'Especce

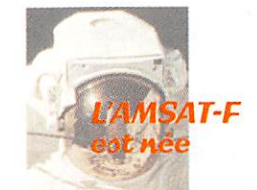

L'association AMSAT France (AMSAT-F) regroupe les passion nés de communication spatiale, qu'ils soient radioamateurs ou non. Cette association s'est créée en février, sous la houlette de F6BVP son actuel président. Membre du REF Unicn, elle accueille aussi bien les membres individuels que les clubs consti tués. Elle est l'équivalent français d'associations similaires qui exis tent dans d'autres pays, les plus actives étant actuellement l'AM-SAT-NA (USA), la JAMSAT (Japon), l'AMSAT-DL (Allemagne) et l'AMSAT-UK (Grande-Bretagne). Elle se veut un lieu de rencontre privilégié, où l'OM chevronné comme le débutant trouveront à qui parler ou demander des conseils. La cotisation annuelle est modeste puisqu'il en coûte 50 FF/an si vous habitez en France, 75 FF en Europe ou 100 FF/an ailleurs.

L'AMSAT-F soutient toute réalisa tion générale liée aux communica tions spatiales. Actuellement, elle participe à la construction d'un satellite baptisé MAELLE, dont la date de lancement devrait se situer en 1999. Ce satellite d'une cinquantaine de kilos sera dédié au trafic packet radio. Deux clubs

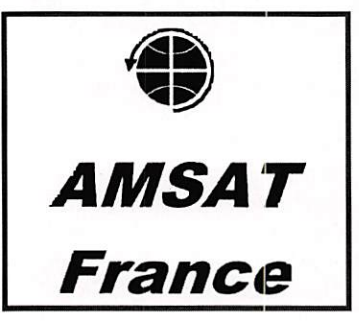

français en sont les maîtres d'œuvre : le RACE et le CAC. Le RACE (Radio Amateur Club de l'Es pace) a déjà participé à la construction du satellite ARSENE (OSCAR 24). Le CAC (Club Aén> spatial Cellois) en est, quant à lui, à sa première réalisation satelli taire avec MAELLE.

Pour le moment L'AMSAT-F com mercialise un ouvrage d'une tren taine de pages intitulé "Comment Trafiquer Par Les Satellites Ama teurs". Traduit de l'américain, cet ouvrage, qui est une compilation d'articles divers, liste les différents satellites en activité et les moyens à utiliser pour les exploiter. Le coût de la version française est de 90 FF (60 FF pour les membres de l'AMSAT-F). L'AMSAT-F étant une association sans but lucratif [loi 1901) tous les bénéfices de l'opération sont intégralement recyclés dans les projets satel lites.

Que vous soyez déjà pratiquant des communications par satellite ou envisagez seulement de vous y lancer, l'adhésion à cette associa tion ne peut que vous être recom mandée. Pour la rejoindre, envoyez vos coordonnées et le montant de votre adhésion à AMSAT-F, 14 bis rue des Gourlis, 92500 Rueil Malmaison (Tél : 1 47 51 74 24).

#### Nouveau coordinateur fréquences satellites

L'accroissement du nombre de satellites amateurs en orbite rend de plus en plus nécessaire une coordination des différentes équipes qui se chargent de les concevoir. C'est la lourde tâche du coordinateur d'allouer à chaque projet des fréquences qui ne gênent pas les autres. C'est cette

tâche qui a été attribuée par les instances dirigeantes de l'IARU (International Amateur Radio Union) à Graham Ratcliff, VK5AGR. Le précédent coordina teur était GN8UG, qui avait eu maille à partir avec l'IARU, en particulier à propos de la controverse concernant les fréquences attri buées aux satellites UNAMSAT, POSAT, ITAMSAT. Si le premier, UNAMSAT, n'a pu être mis en orbite suite à la défaillance de la fusée russe sur laquelle il était embarqué, les deux autres satel lites fonctionnent, plus connus dans le monde amateur sous les noms d'OSCAR 28 pour POSAT et d'OSCAR 27 pour ITAMSAT.

#### MSAT<sub>1</sub>

C'est le dernier satellite de com munication lancé avec succès par une fusée Ariane 42R le 20 avril dernier depuis Kourou, en Guyane. Ce satellite a pour fonc tion d'assurer les communications directes entre mobiles. Ce sys tème est différent du système de téléphone portable dont les utilisa teurs commencent à pulluler, par ticulièrement dans les aéroports et les TGV. Pour ce dernier système, les communications sont relayées par des centres réguliè rement espacés au sol, ce qui oblige à construire et entretenir une infrastructure lourde si l'on veut couvrir une grande zone géo graphique. Malgré tout, la couver ture est loin d'être totale, même si l'on se trouve en France. Dans le cas du système par satellite, il suffit d'un seul géostationnaire pour couvrir un territoire aussi grand que l'Europe. Toute médaille a son revers car, pour pouvoir accéder à ce satellite, l'équipe ment n'est pas qualifiable de réel lement portatif et ne tient pas encore dans la poche d'un com plet veston. En outre, la confiden tialité de la conversation n'est pas assurée, pas plus que ne l'est l'en droit d'où est émis l'appel. Récem ment, l'ancien président de la

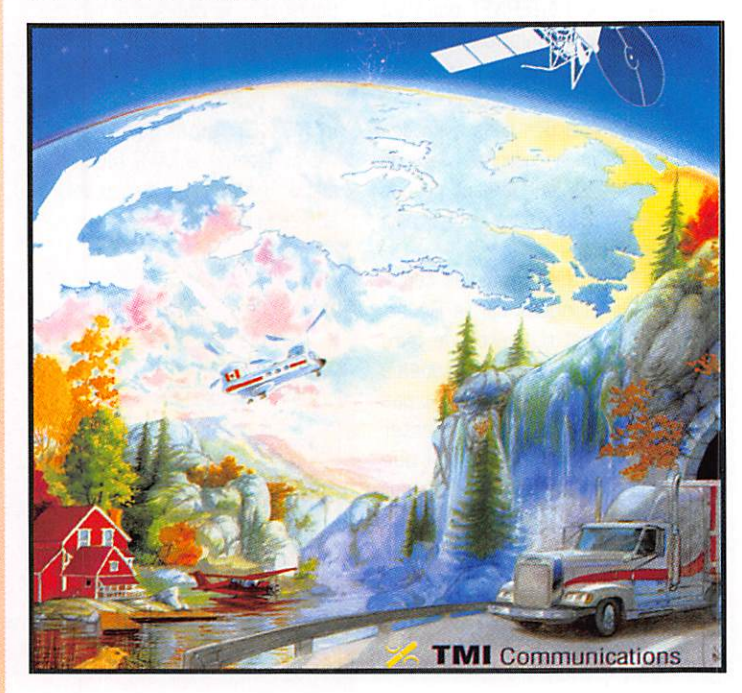

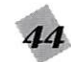

Tchéchènie en a fait l'amère expé rience.

Le marché des communications mobiles par satellite reste dominé par le consortium INMARSAT qui dispose d'un réseau couvrant la terre entière. Le satellite MSAT 1 a été lancé pour le compte d'une société canadienne. TMI Commu nication, qui entend développer cette activité pour satisfaire une demande croissante, MSAT 1 per mettra d'assurer les liaisons entre mobiles, dans une zone couvrant l'Amérique Centrale et la Canada. Ce satellite sera placé en orbite stationnaire à 106.5° ouest audessus de l'Océan Pacifique. L'en vergure, en orbite, est de l'ordre de 21 m, le corps principal abri tant l'électronique et les antennes faisant environ 2 x 3 m. le tout accusant un poids au sol, au moment du lancement, d'environ 2800 kg. Au niveau émission, ce satellite dispose de plusieurs transpondeurs opérant en bande Ku et bande L, la puissance maxi consommée atteignant 4000 watts électriques. La durée de vie de ce satellite est estimée à 1G ans.

#### Diplômes Satellites

Après avoir envoyé et reçu beau coup de cartes QSL, tôt ou tard, vous serez tenté de voir si vous ne pouvez pas prétendre à un des nombreux diplômes spécialisés dans le trafic satellite. Parmi ceux ci, nous dirons quelques mots de nouveaux venus. Le premier est le WAEZS (Worked AH European Zone Satellite]. Bien moins connu que le DXCC, ce diplôme consiste à contacter des stations euro péennes se trouvant dans un cer tain nombre de zones, seuls les contacts postérieurs à 1985 étant reconnus comme valables. Ce sont des radioamateurs ita

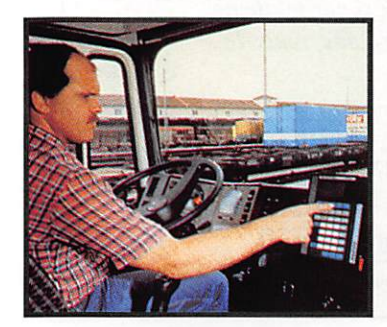

liens qui s'occupent de la délivrance de ce diplôme. Pour plus de renseignements, vous pouvez contacter le WAEZS Award Mana ger, IW6BNC P.O. Box 149 - 62100 Macerate - ITALIE.

Un autre diplôme, celui-là italien à 100%, est le WAIRS, acronyme de Worked AH Italian Regions Satellite. Comme son nom l'in dique, il faut avoir contacté des stations italiennes réparties dans différentes régions de la péninsule qui en compte 20. Pour plus de renseignements, adressez-vous au WAIRS Award Manager IK6LMB P.O. Box 23 - 82100 Macerata - ITALIE, sans oublier l'IRC pour la réponse. Comme vous l'avez remarqué, les OM de Macerata sont très actifs côté diplômes.

Pour terminer la rubrique Diplôme Satellites de ce mois, nous indi querons un diplôme délivré par nos cousins de Wallonie. Il suffit de contacter 10 stations wallones différentes dans les provinces de Namur, Liège, Hainaut, Brabant et Luxembourg. Les contacts doivent être postérieurs à 1980. Pour plus de renseignements, écrire au Diplome Manager Pierre AUBRY -0N6GB, rue Emile Dewez 9 B-5030 Gembloux [BELGIQUE].

#### Activité des satellites

OSCAR 27 a été reporté comme opérant de façon régulière, en FM (montée sur 145.850 descente sur 436.800 MHz]. Il est activé à

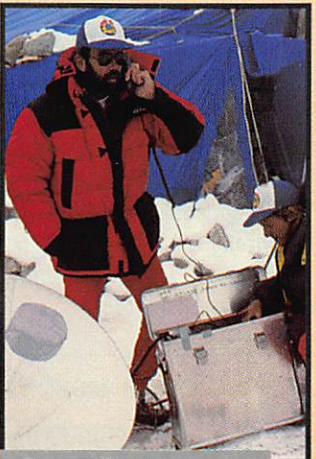

Des utilisateurs de téléphones portables satellite.

condition d'être correctement illu miné par le soleil. Certains OM ont pu établir le contact avec un simple transceiver portable.

N'oubliez pas de modifier de quelques kHz la fréquence d'écoute pour maximiser le signal reçu. La cosmonaute US Shannon Lucid, locataire pour un temps de la station MIR, a été contactée par plusieurs stations avec l'indica tif ROMIR.

OSCAR 13 a connu en mai des éclipses de soleil qui ont contraint les stations de commande à mettre les transpondeurs en som meil pour un temps, afin de ne pas décharger les batteries tam pons. Début mai, une réunion a rassemblé les OM chargés de contrôler ce satellite : G3RUH, DB20S et VK5AGR. Un quatrième les a rejoints. Il s'agit de WB4QKT, qui sera chargé de contrôler ce satellite lorsqu'il sera visible depuis les USA. Ces 4 sta tions seront également chargées d'analyser et d'optimiser le fonc tionnement du futur satellite PHASE 3D lorsqu'il sera mis en orbite.

#### **Tchernobul** par satellite

Pour commémorer le 10ème anniversaire de l'explosion de la centrale nucléaire ukrainienne de Tchernobyl, une station amateur a opéré depuis la zone entourant la centrale avec l'indicatif EM10U. Au niveau trafic satellite, elle dis posait de 50 W dans une Yagi 13 éléments sur 144 MHz et de 35 W dans une 18 éléments Yagi sur 435 MHz. Si vous l'avez contactée, la QSL est à faire par venir à US5UU, Irina Kasminina Kievsky 47/2, Slavutich, 255190, UKRAINE.

Michel ALAS, F10K

#### **Nouvelles** brèves en vrac

#### Les missions d'Ariane

ARIANESPACE a réussi 15 lance ments consécutifs en 13 mois, avec le vol de la fusée Ariane 42P qui a placé MSAT-1 sur orbite, le

20 avril dernier (voir plus haut]. Après le vol 85, intervenu au moment du bouclage de MEGA HERTZ magazine, le 16 mai. le carnet de commandes d'ARIANES-PAGE s'élève à 44 satellites !

Du pain sur la planche pour les techniciens et ingénieurs de Kourou...

ECHDSTAR II, deuxième satellite de TV directe du réseau "Dish Network" sera lancé par une Ariane 42R "ARIANESPACE est fière d'avoir été associée, dès le début, à la mise en place des grands systèmes de télévision directe aux Etats-Unis" a déclaré Francis Avanzi, DG d'ARIANES-PACE. Construit par Lockeed Mar tin Astro Space. ECHDSTAR II est équipé de 16 répéteurs en bande Ku de 130 W chacun. Il diffusera en mode numérique.

Une autre société américaine, Space Systems/LGRAL fait confiance à ARIANESPACE en signant un contrat pour le lancement ferme d'un satellite en 1998 plus quatre options avant l'an  $2000!$ 

La SES (Société Européenne de Satellites] a signé avec ARIANES PACE un contrat pour le lancements de 6 satellites par des fusées Ariane 4 et 5.

Avec cet accord, la SES aura confié 11 satellites à ARIANES PACE. Les 5 premiers sont ASTRA 1A à ASTRA IE, lancés entre décembre 8B et octobre 95. Le bureau de Tokyo d'ARIA-NESPACE a fêté son dixième anni versaire. Seize satellites japonais ont été mis sur le marché des lan cements; neuf ont été lancés par Ariane, deux autres doivent l'être. Ariane 5 : le lancement est prévu pour le 30 mai, avec les 4 satel lites "CLUSTER".

#### Shannon Lucid et la radio

Shannon Lucid est à bord de MIR. Quand elle le peut, et surtout, quand elle en a envie, elle est active sur 2 m. Certains semblent s'émouvoir de l'entendre faire des contacts "familiaux". D'autres aimeraient la contacter pour lui dire bonjour et n'y parviennent pas. Bref, une mini polémique voit le jour autour de ce sujet. Rappe-

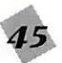

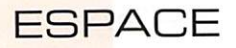

lons-le, les astronautes ne sont souvent des radioamateurs que pour un temps, et pour leur propre confort. Tout au plus, avec les expériences du projet SAREX, ils permettent aux écoles améri caines (et parfois, à d'autres), de faire découvrir aux élèves les contacts spatiaux. Soyons tolé rant, même si l'on pense qu'ils devraient utiliser d'autres fré quences pour ce genre de contacts !

#### Cassiopée retardée de quelques jours

Autre dame de l'espace, Claudie André-Deshays devra patienter quelques jours de plus avant de connaître le grand frisson du sur vol de notre belle Terre. La mis sion Cassiopée vient, en effet, d'être reportée à la seconde quin zaine du mois d'août.

## Analogique<br>versus digital

Qu'en pensez-vous ? Un débat s'est ouvert sur Internet comme sur le packet. Faut-il maintenir des satellites amateurs à transpondeurs analogiques (QSO en phonie, CW, SSTV, etc.) ou miser sur

le "tout numérique" avec seulement du packet ? Votre avis nous intéresse. Ici, à la rédaction, on est pour la première solution avec, si possible, des oiseaux faciles à contacter comme l'étaient les premiers "OSCAR" : c'est le meilleur moyen pour apprendre !

#### STS-77 et son antenne "gonflable"

Ce n'est pas un gag ! La mission STS-77 de la navette US Endeavour [décollage prévu autour du 19 mai) embarquera une expé rience intéressante : une gigan tesque antenne (en matériaux légers) de 14 m de diamètre, sera déployée dans l'espace. La navette n'en sera que plus visible depuis le sol ! Des amateurs s'interrogent sur l'opportunité de ten ter des liaisons par "écho" sur ce réflecteur. Si vous y participez, tenez-nous au courant!

#### Un ckip pour le mode S

Motorola fabrique un composant MFR IC2401) qui n'est ni plus ni moins qu'un convertisseur de fréquence composé d'un LNA et

d'un mélangeur. Cer tains amateurs projet tent de l'utili ser pour la réception à faible coût du mode S.

> Soho tire le trait du Soleil

Il observe toujours le Soleil et le prend en photo. Le satellite SOHO, posté en orbite autour d'un des points de Lagrange (équilibre des attractions terrestre et solaire) nous a même envoyé de fort belles images d'une éruption sur venue en février,

Sa durée de vie est encore de deux ans.

Peut-être nous en apprendra-t-il davantage sur la remontée de l'ac tivité solaire (cycle 23).

#### Près l'un de l'autre!

Ils sont passés prés l'un de l'autre I

Le 26 avril, OSCAR 1B et OSCAR 19 se sont frisé les antennes à quelques 260 mètres l'un de l'autre.

L'espace est immense disiezvous ?

#### Une belle photo!

Des images comme on aimerait en recevoir ! Les satellites chargés de surveiller les ressources de la Terre transmettent des bien belles images.

Que pensez-vous de celle-ci, où l'on voit le Danube ?

F6GKQ

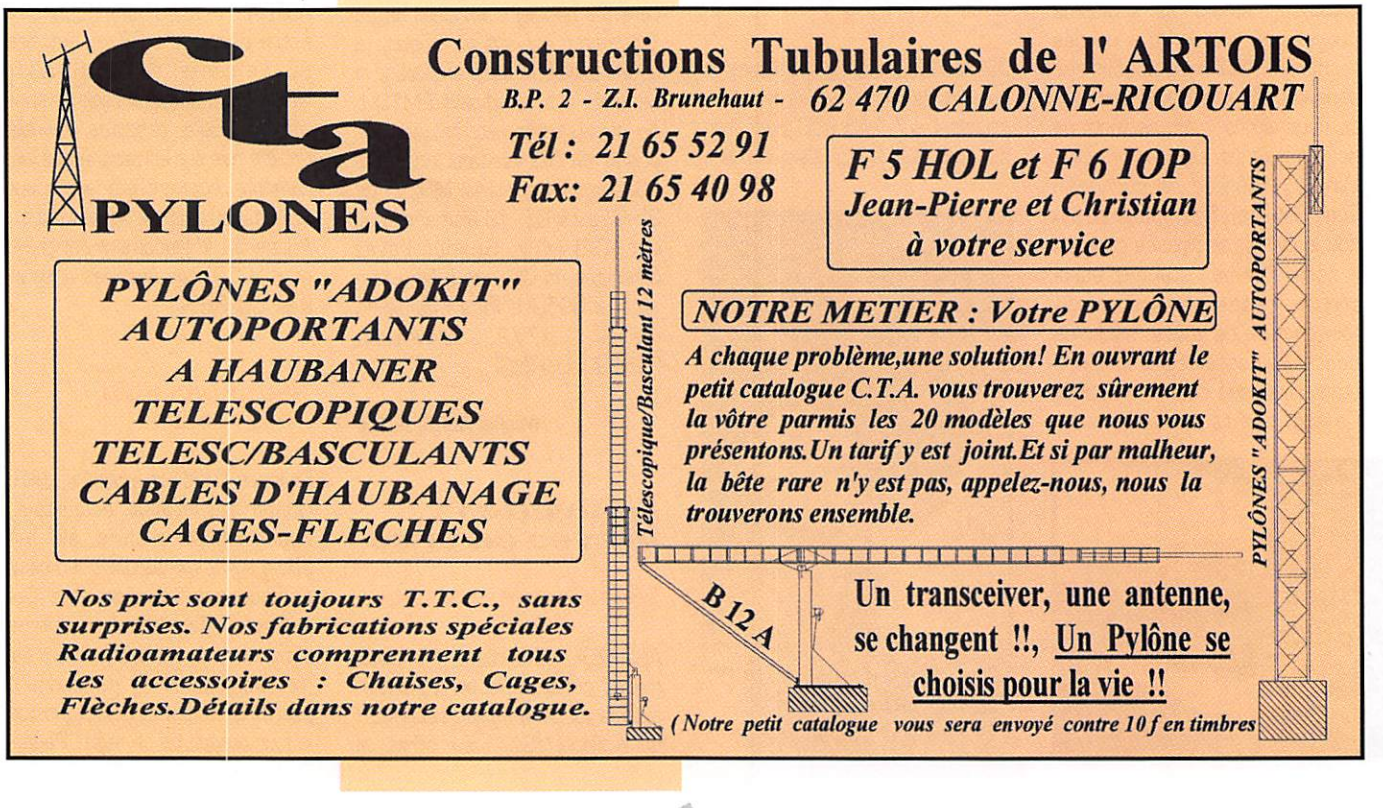

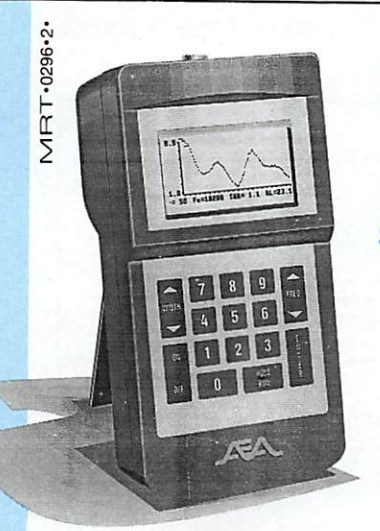

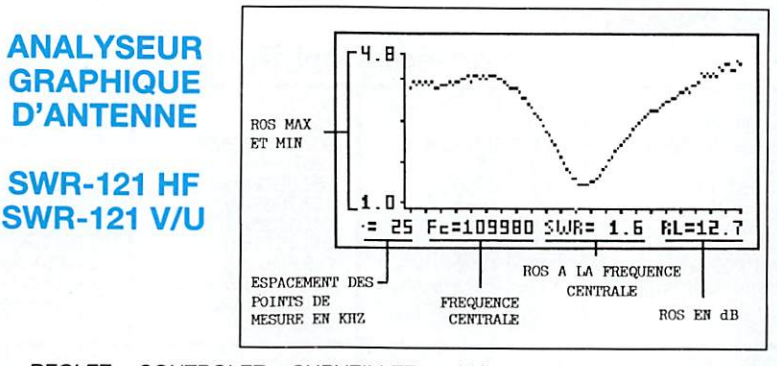

REGLEZ - CONTROLEZ - SURVEILLEZ EN UN INSTANT, D'UNE MANIERE AUTONOME, SANS SOURCE HF, VOS ANTENNES ET LEURS COAXIAUX D'ALIMENTATION

L'écran graphique LCD donne instantanément la courbe de ROS, les valeurs du ROS min et max dans la bande, le ROS à la fréquence centrale et sa valeur en dB.

SWR-121 HF: 2 à 32 MHz SWR-121 V/U : 120 à 175 MHz 200 à 225 MHz 400 à 475 MHz.

ISOLOOP : Antenne à accord automatique de 10 à 30 MHz

- Antenne de haut rendement et faibles dimensions pour les espaces restreints. Omnidirectionnelle, ne requiert ni rotor, ni boîte d'accord.
- Capacité d'accord entraînée par moteur pas-àpas de précision. Faible résistance de dissipation.
- Livrée entièrement assemblée ; fixez-la sur un mât, connectez le coaxial : vous êtes prêt à trafi quer. Compacte, diamètre 89 cm ; légère, ne pèse que 6,5 kg.

GENERALE **ELECTRONIQUE** ERVICES **RUE DE L'INDUSTRIE** ZONE INDUSTRIELLE - B.P. 46 77542 SAVIGNY-LE-TEMPLE Cdx Tél. : (1) 64.41.78.88<br>Télécopie : (1) 60.63.24.85<br>Minitel : 3617 code GES

旨

**MAGASIN DE PARIS :<br>212 AVENUE DAUMESNIL<br>75012 PARIS - TEL. : (1) 43.41.23.15<br>FAX : (1) 43.45.40.04** 

LE MESEAU GES :<br>GES NORD : 9 rue de l'Alouette · 62690<br>ESTREE-CAUCHY · 21.48.09.30 &<br>21.22.05.82 GES OUEST : 1 rue du<br>Coin · 49300 CHOLET · 41.75.91.37 GES CENTRE : Hue Haymond Bostale Valley<br>
d'Auron : 18000 BOURGES : 48.67.99.96<br> **GES LYON** : 5 place Edgar Quinet<br> **SPODO LYON** : 78.52.57.46 **GES**<br> **PYRENEES :** 5 place Philippe Olombel<br> **MIDI** : 126-128 avenue de la Timone<br>

Prix revendeurs et exportation. Garantie et service<br>après-vente assurés par nos soins. Vente directe ou<br>par correspondance aux particuliers et aux reven-<br>deux. Nos prix peuvent variers rans préavis en fonc<br>blon des cours m

Catalogue généra! contre 20 F + 10 F de port

#### **NOAA 14**

1 23455U 94089A 96130.79580334 00000070 000000 63233-4 0 5935 2 23455 99,9424 76.3956 0009985 356,6606 3.4485 14,11586505 70036

#### METEOSAT 6

1 22912U 930738 96129.22B41204-.00000100 QOOOOO 100003 0 4537 2 22912 0,1751 304.4767 0001260 59.8670 293,1624 1.00271803 7452

#### METEOR 2-21

1 22782U 93055A 96130.86002726 ,00000059 OOOOOO 402394 0 4826 2 22782 82.5506 17,5199 0023746 83,4963 276,8910 13.83053977135935

#### METEOR 3-5

1 21B55U 91056A 96128.55877156 .00000051 OOOOOO 100003 0 8865 2 21655 82.5556 349,1652 0012148 274.0418 85.9319 13.16647298227324

#### **NOAA 12**

1 21263U 91032A 96130.73721914 .00000091 OOOOOO 596784 0 9238 2 21263 98.5630 150.9452 0013829 30.4888 329,7092 14,22618770258998

#### **METEOR 3-4**

1 21232U 91030A 96130,84246643 .00000050 OOOOOO 100003 0 8896 2 21232 82.5419 39,9021 0011793 257.1242 102.8561 13.16472240242493

#### MOP-2

1 21140U 91015B 96130.65405671-.00000025 OOOOOO OOOOOfO 0 1862 2 21140 0.4644 74.7724 0000894 275.3662 112.8372 1,00269979 21225

#### **FENG YUN1-2**

1 20788U 90081A 96129,89844578-.00000033 OGOGOO 63098-5 0 8901 2 20788 98.8071 136.7294 0G13B48 239.7490 120.2292 14,01365666290591

#### METEOR 2-19

1 20670U 90057A 96130.23047258-.00000079 OOOOOO 339634 0 9783 2 20670 82.5481 18.8152 0016627 9.0927 351,0531 13.84133810296354 **METEOR 3-3** 1 20305U 89086A 96130.1B373B66 ,00000044 OOOOOO 100003 G 5549 2 20305 82,5432 151,5642 0008971 40.6731 319.5043 13.04435730313110

#### MOP-1

1 198760 890208 96127.26300876-.00000100 OOOOOO 10GGO3 0 1973 2 19876 1.9051 71,3329 0020647 283.1759 76.0390 0.97109584 8214

#### METEOR 2-18

1 19851U 89018A 96129.89107063 .00000065 00X00 447034 0 4775 2 19851 82.5166 312.4114 0015889 86.3427 273.9550 13.94411267363393

#### **NOAA 11**

1 19531U 8B089A 96130.78554045 .00000040 OOOOOO 4B5B54 0 4989 2 19531 99.1898 147.8989 0012016 354.6110 5.4930 14.13091422393026

#### METEOR 3-2

1 19336U B80B4A 96129.27828492 .00000051 OOOOOO 100003 0 4790 2 19336 82.5436 194.6619 0017110 340.1283 19.9171 13.16977715374222

#### METEOR 2-17

1 18820U88X5A 96130.89041638 ,0000X14 OOOOOO-50717-6 0 9305 2 18820 82.5402 77.5698 0018155 37.3501 322.8916 13.84755029418225

#### METEOR 2-1G

1 18312U87XBA 96131.22301602 .00000057 OOOOOO 375144 0 4799 2 18312 82.5581 22.1989 0012129 335.5244 24.5339 13.84077304440920

#### **NOAA 10**

1 16969U 86073A 96130.86209244 .0000X15 OOOOOO 243964 0 6114 2 16969 98.5230 129.0301 0014079 102.8396 257.4355 14.24981440501145

#### NOAA 9

1 15427U 84123A 96130.77993664 .00000106 00000-0 79858-4 0 6879 2 15427 98.9525 195.6783 0016150 63.0858 297.1959 14.13779630588207

#### Elles nécessitent des appareils lourds et encombrants. L'exposition de la source HF à un TOS élevé est souvent impossible.

ment".

L'utilisation du SWR-121 élimine tous ces problèmes. Le SWR-121 combine un générateur de fréquence synthétisé contrôlé par un microprocesseur et un pont de mesure de ROS.

L'accord d'un aérien, la vérification de sa bande passante, de son adaptation d'impédance, de sa ligne d'alimentation sont des opérations lon gues, fastidieuses et incomplètes lorsqu'elles sont effectuées, point par point, "manuelle

Son clavier permet de choisir la fréquence centrale, la bande à analyser et le pas entre chaque mesure dans cette dernière.

## Ephemeriaes<br>
éléments orbitaux

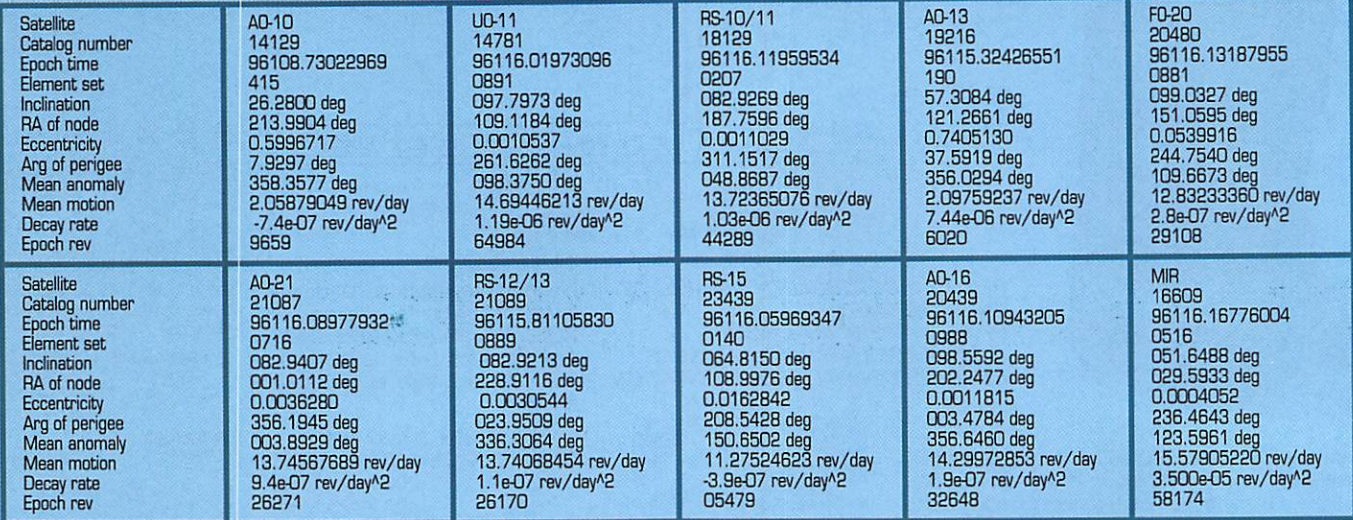

#### PASSAGES DE AO-13 EN JUIN 1996

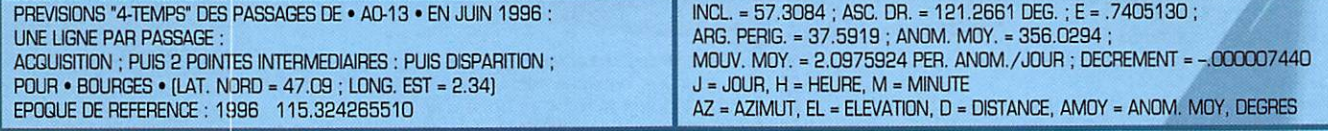

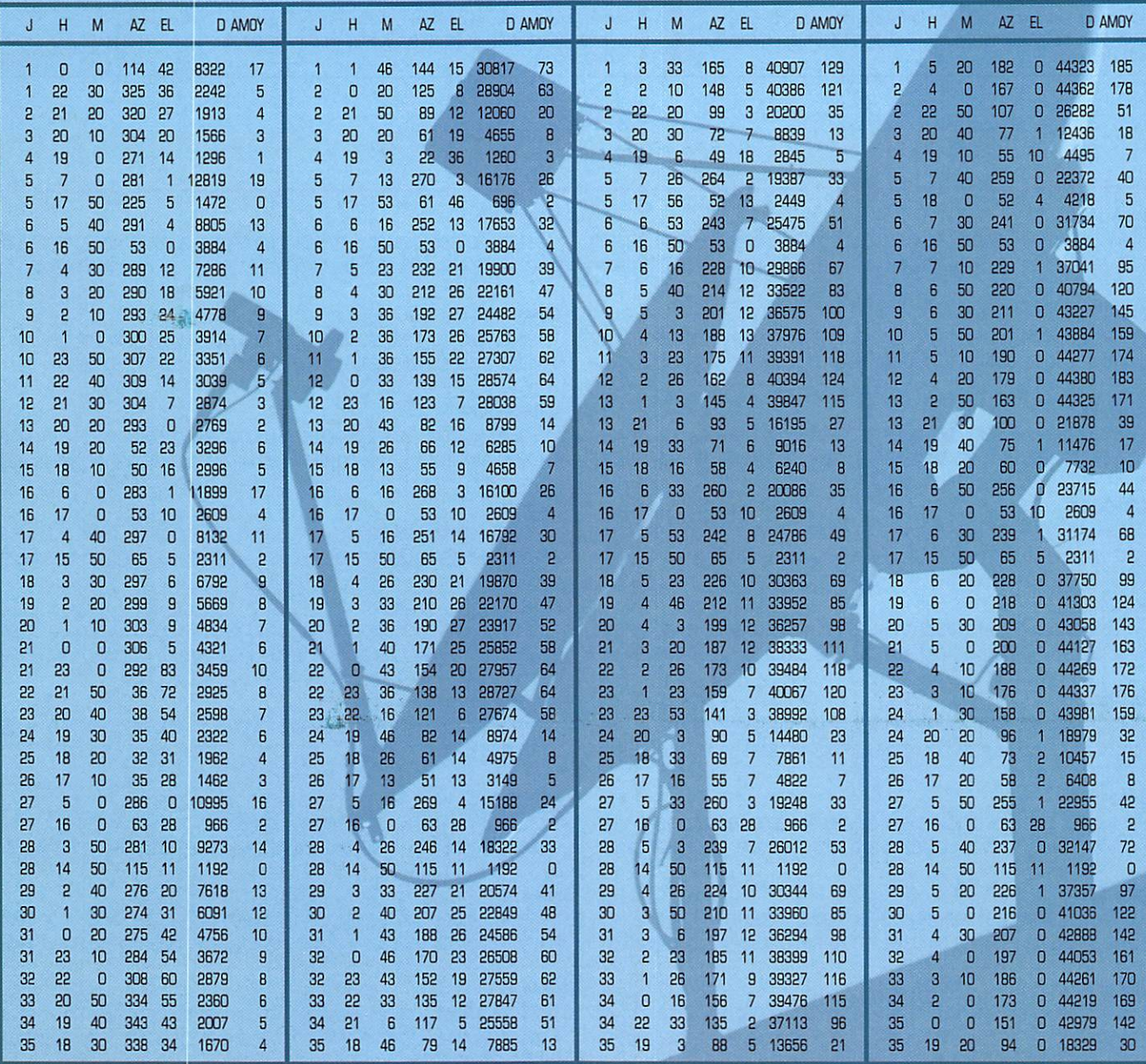

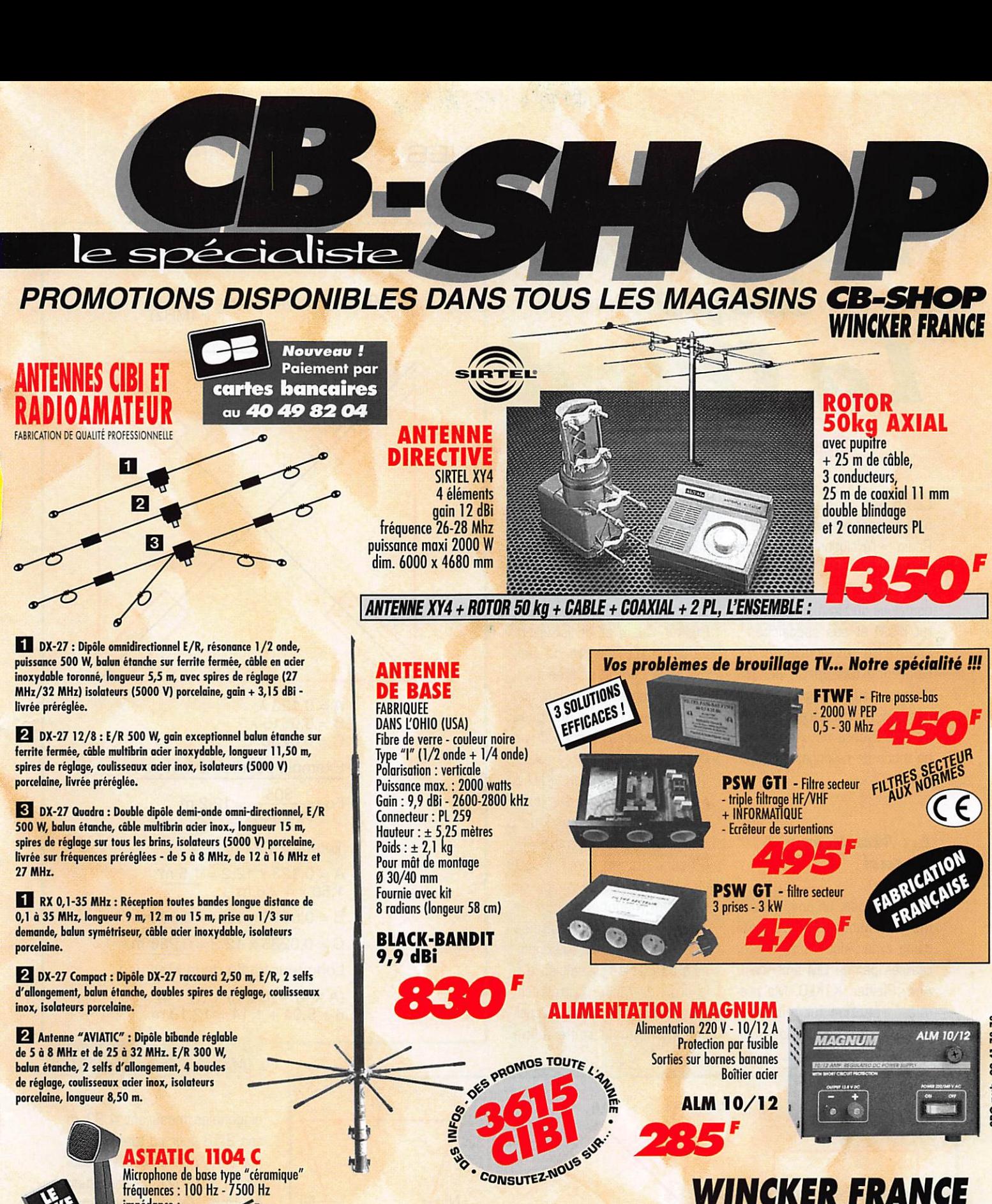

#### NCKER FRA BIS, RUE DE NANCY • 44300 NANTES

Tél. :40 49 82 04 • Fox : 40 52 00 94

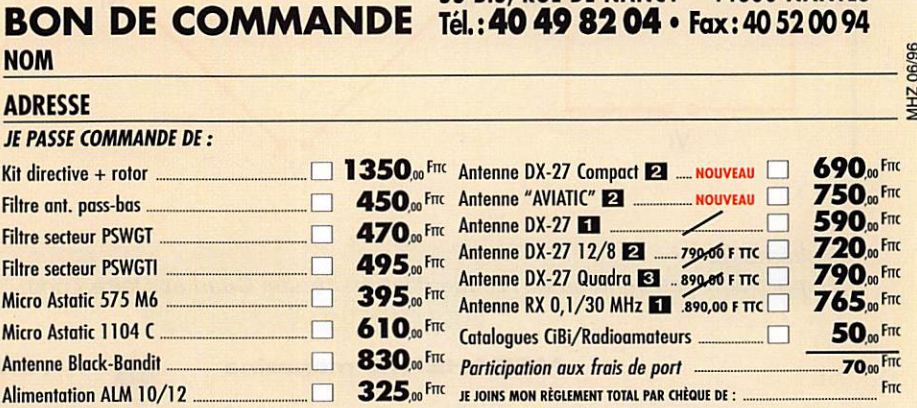

ASTATIC 1104 C

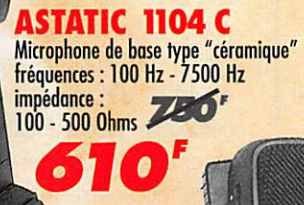

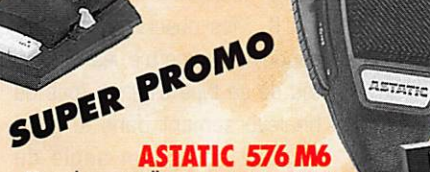

Microphone pastille céramique transistoré<br>Contrôle tonalité - volume<br>Contrôle tonalité - volta (pilot alimentation : 9 volts (pile)<br>câble au choix (4 BR, 6 BR, etc...)

NOM

**JE PASS** Kit direct Filtre an Filtre sec Filtre sec Micro As Micro As Antenne  $\ddot{a}$  $\delta$ dna

#### ANTENNES

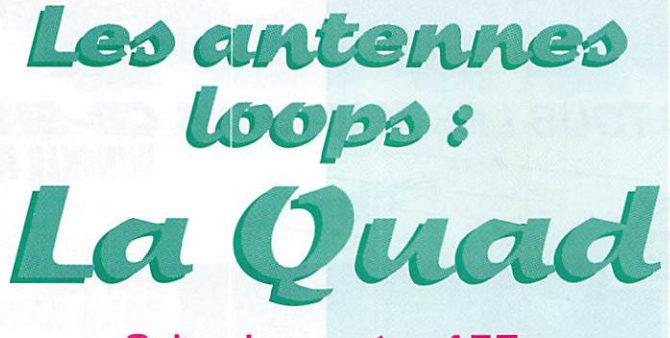

Suite du numéro 157

La Société de Consommation n'a pas épargné le Monde de la Radio ; - l'évolution ne peut être stoppée. N'oublions pas cepen dant qu'il reste quelques domaines où affirmer notre sta tut d'OM et ses spécificités ; créativité et système D. L'antenne fait partie de ces thèmes où l'investigation reste possible. Pour illustrer ce fait je vous présente deux solutions de mode de rallongement pour loops.

#### La Maltaise **Ouad**

Il y a trois ans, un ami [F5NEP) me communiquait le résumé d'une expérience intéressante, réalisée par un OM américain, Andy Pfeiffer, K1KLO. Ma première réaction fut mitigée ; j'étais séduit par l'idée, mais

mances attribuées à l'antenne. Les documents ont donc séjourné au fond d'un tiroir jus qu'au jour où le hasard m'a conduit à suivre un QSO entre un américain (possesseur d'une Pfeiffer Quad) et un israélien. Le signal reçu en France était tellement bon, le commentaire de la station si convaincant que j'ai proposé, il y a quelques mois, à la revue France CB une description du mode de rallon gement utilisé par K1KL0 à partir de l'article paru dans QST ("The Pfeiffer Quad Antenna System" Mars 1994). C'est donc en avril 1991 qu'Andy a décidé de remplacer sa beam monobande pour le 12 mètres par sa Maltaise Quad deux éléments ainsi nom més de par la ressemblance à la croix de Malte. Cette tech nique permet de réduire consi dérablement la taille d'une

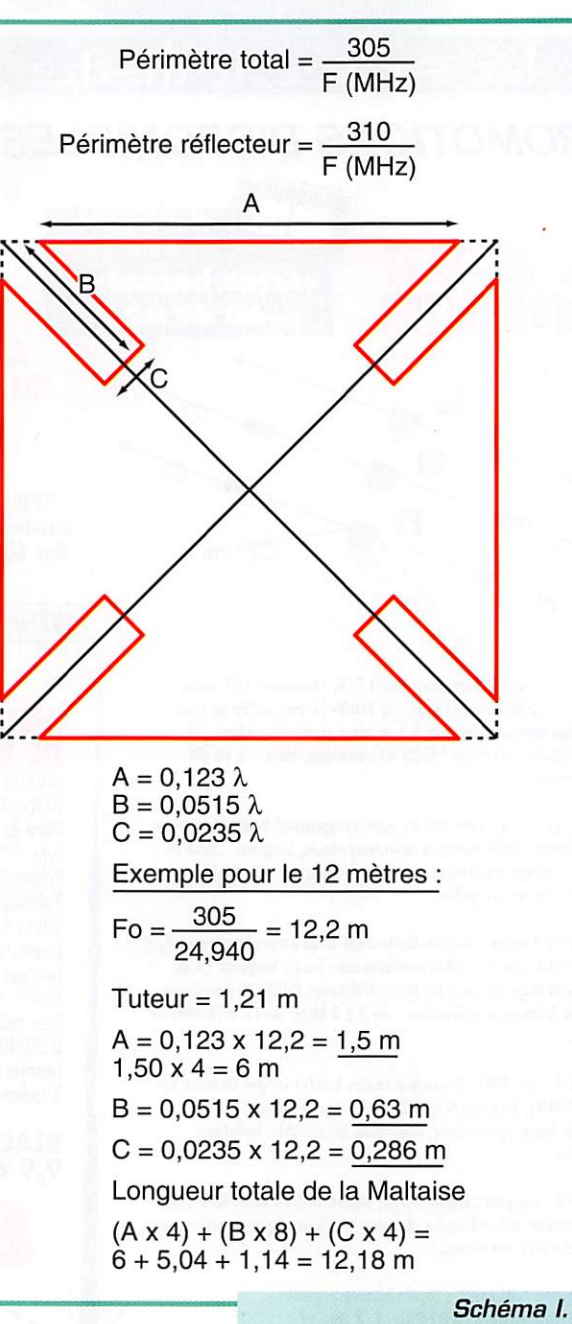

Maltaise Quad de K1KLO.

diagonales mesurent 4,33 m soit 2,16 pour un tuteur. Dans notre Maltaise un tuteur mesu rera 1,21 m soit une réduction de 44 %. J'ai réalisé pour mon compte plusieurs Pfeiffer Quad et ai déterminé une base de calcul accessible à tous [sché ma I), Mes observations m'ont conduit à admettre les capaci tés de ce type d'aérien [pas de bouleversement dans le gain) tout en notant un angle de départ plus élevé que les car reaux traditionnels.

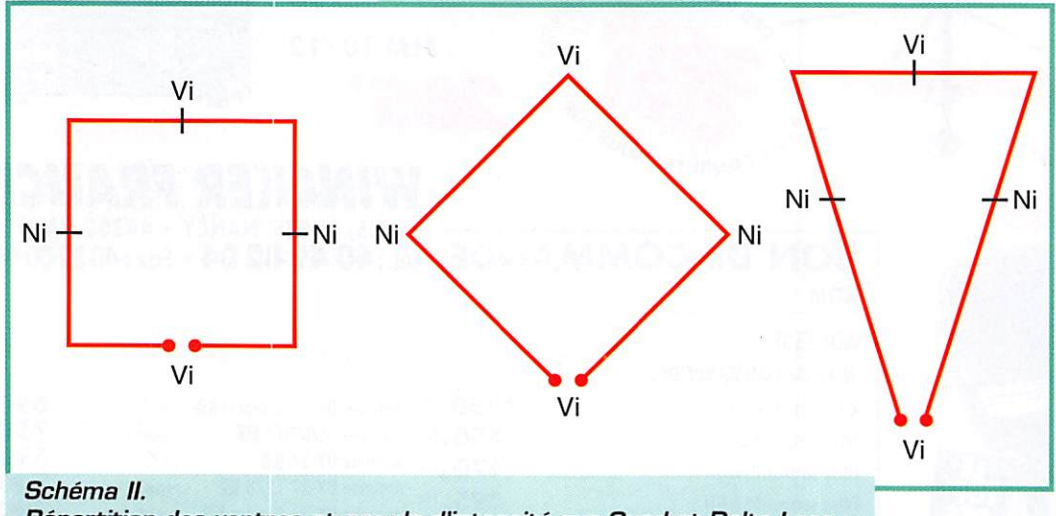

Répartition des ventres et nœuds d'intensité sur Quad et Delta Loop.

#### ANTENNES

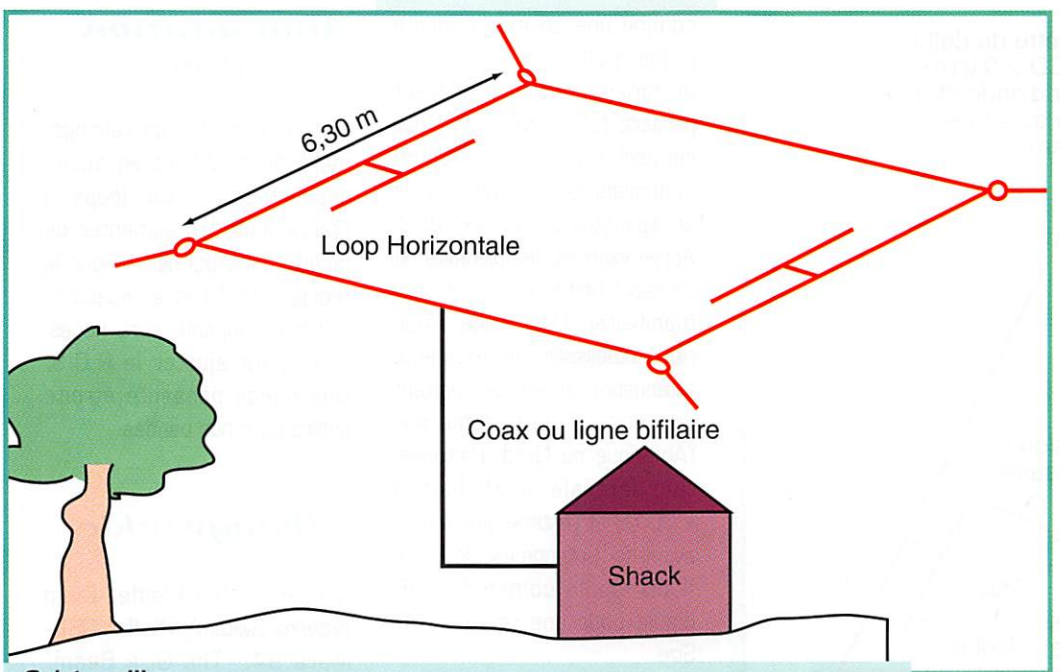

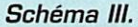

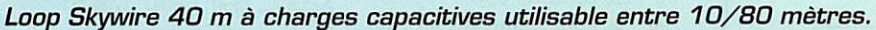

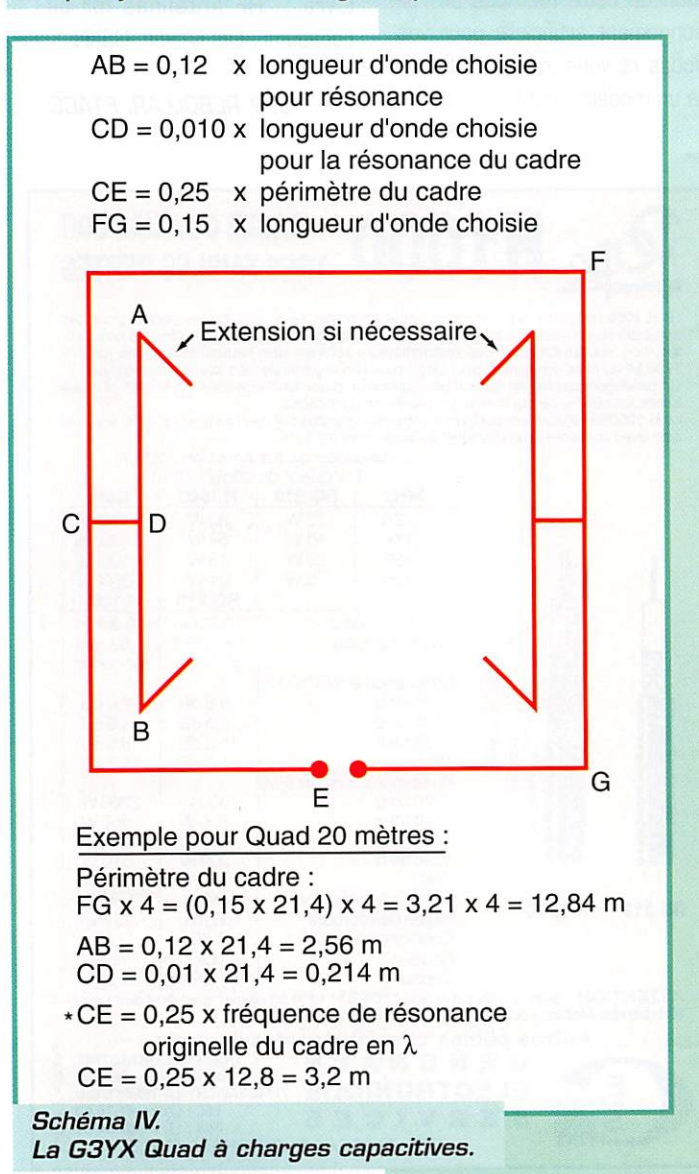

#### $La$ Ouad à charges capacitives

Tout comme l'antenne précé dente, la G3YDX Quad [indicatif de son concepteur) a retenu mon attention pour ces perfor mances électriques malgré sa miniaturisation. La technique des charges capacitives, pla cées au niveau des nœuds d'in tensité [schéma II] et parallèles aux côtés verticaux, permet de réduire le périmètre d'un carré de ± 40 %. Cela implique une légère perte de gain comprise entre 0,5 et 1 dB. L'accompa gnement d'un élément parasite, réalisé sur le même principe permettra d'atteindre un gain honnête de 5,5 dB Iso maxi selon espacement.

La construction d'une Quad 7 MHz devient concevable. Les plus modestes se satisferont d'un seul élément positionné à l'horizontal pour l'exploitation de bandes basses (schéma III loop Skywire).

La Skywire 7 MHz standard a des côtés mesurant presque 11 mètres. Les charges capa

citives ramèneront ces 4 longueurs à 6,30 m. Contrai rement aux idées reçues le fait de basculer une loop à l'hori zontale n'élève pas l'angle de départ des fréquences supé rieures à la résonance du cadre. Ce modeste aérien pro curera de bons résultats entre le 10 et le 80 mètres et pourra facilement se loger dans notre grenier. Le schéma IV donne une base de calcul en lambda. Il vous suffit donc d'y intégrer la fréquence de travail désirée.

Mon goût de l'investigation m'a poussé à utiliser ce design pour la construction d'une delta-loop 40 m alimentée par<br>une ligne 450 ohms ligne 450 ohms [schéma V). Le choix de la forme et la mise au point de l'élément n'occupa qu'une journée mais ma première soirée d'observation s'acheva par un bilan positif malgré la hauteur de l'antenne dont la base était située à seulement 1 mètre du sol. Une étude comparative sur un mois, établie à partir de mon dipôle 1/2 onde à 10 m du sol et orienté, tout comme la delta, nord-ouest/sud-est, m'a permis de conclure à la supériorité de la loop puisque une différence de 1 point, par fois 2, apparaissait et se confir mait pour des stations éloi gnées de + de 400 km. Quelques amis, de passage à la station, notèrent le même com portement à l'émission. Mais notre bande des 40 mètres est tellement étroite et la popula tion radio si imposante que la bi-directionnalité me lassa rapi dement.

C'est en relisant une vieille revue (Ham Radio Magazine, mai 1901] dans laquelle K2GNC exposait les résultats sur son approche de la construction d'une delta-loop, que la réalisation d'un réflec teur à partir du dessin original de la Giza-Beam, s'imposa

#### ANTENNES

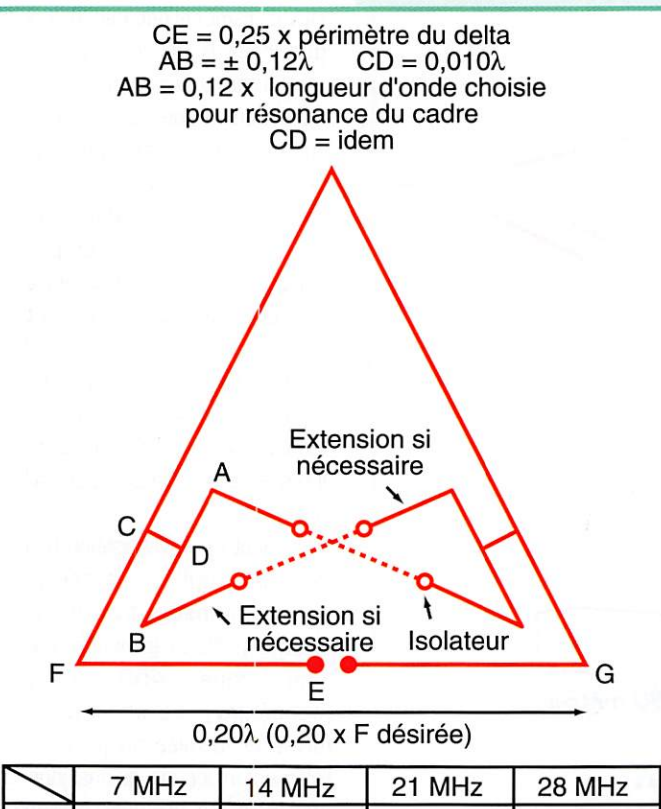

|           | / MHZ       | 14 MHZ      | 21 MHZ      | 28 MHZ             |
|-----------|-------------|-------------|-------------|--------------------|
| FG        | 8,40 m      | 4,28 m      | 2,84 m      | $2,00 \, \text{m}$ |
| AB        | $5,04 \; m$ | $2,56 \, m$ | $1,70 \; m$ | $1,20 \; m$        |
| CD        | $0,42 \; m$ | $0,21 \; m$ | $0,14 \; m$ | $0,10 \; m$        |
| <b>CE</b> | 6,30 m      | $3,21 \; m$ | 2,13 m      | $1,50 \; m$        |

Schéma V. Delta Loop à charges capacitives.

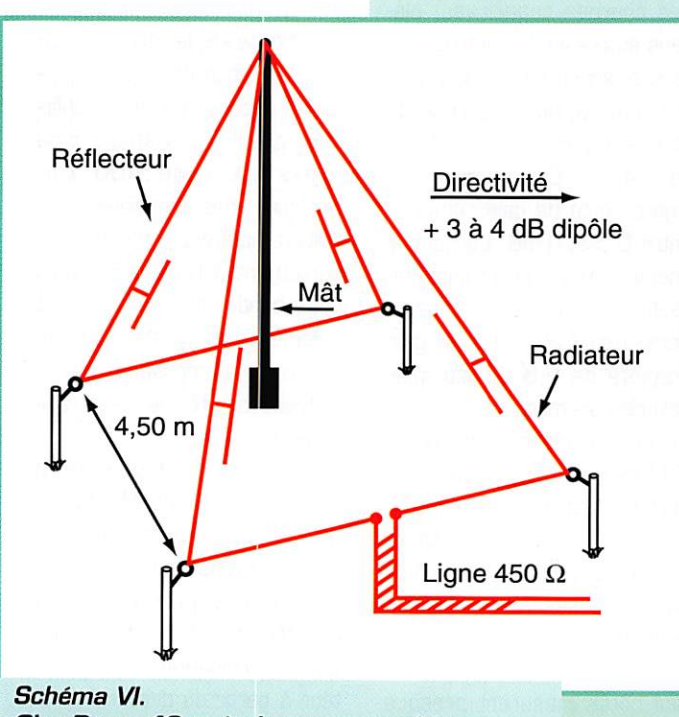

Giza Beam 40 m à charges capacitives.

comme une solution évidente (schéma VI).

Je taillais donc mon élément parasite (périmètre + 4 % par rapport au radiateur] et en contrôlais la résonance avec un dip-mètre et mon MFJ-259. Après examen, les bienfaits de ce rajout ne tardèrent pas à se manifester. Une étude empi rique établissait une excellente atténuation arrière permettant une écoute confortable sur l'Amérique du Nord. L'atténua tion latérale s'affichait à 30 dB et j'estime que le gain avant de l'antenne est de 3,5 à 4 dB dipôle contre 5.0 dB dipôle pour une version Full-Size.

Je vous conseille donc l'applica tion de cette méthode de ral longement artificielle pour vos loops et vous invite à réfléchir à un modèle rotatif.

#### *Alimentation* et réglage

Les deux modes de rallonge ment ne modifient en aucun cas l'impédance des loops. Il faudra donc les alimenter de façon conventionnelle. Pour le réglage des loops à capacités, la pince coupante sera néces saire pour ajuster le R.O.S. Une bande passante étroite suffira pour nos bandes.

#### **Bibliographie**

Articles ; "The Pfeiffer Quad Antenna System", Pfeiffer, QST - Mars 94. "The Giza Beam" K2GNC, Ham Radio - Mai 81. Livre : "HF Antennas for all Locations", Les Moxon, G6XN.

J.-P. REBOLLAR, F1ACC

# Le H 1000 est un nouveau type de câble isolement semi-air à faibles pertes, pour des<br>applications en transmission. Grâce à sa faible atténuation, le H 1000 offre des possibili-<br>1296 MHz, mais également pour des radioamateu TRES FAIBLES PERTES

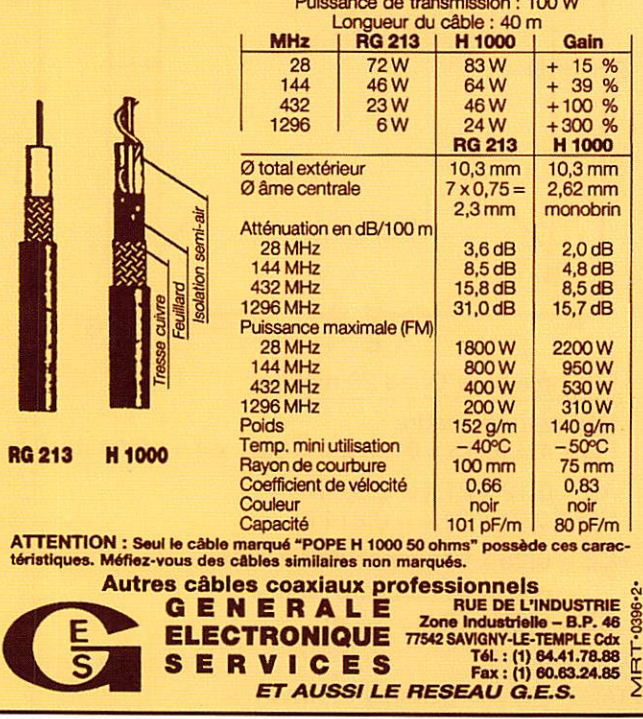

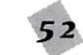

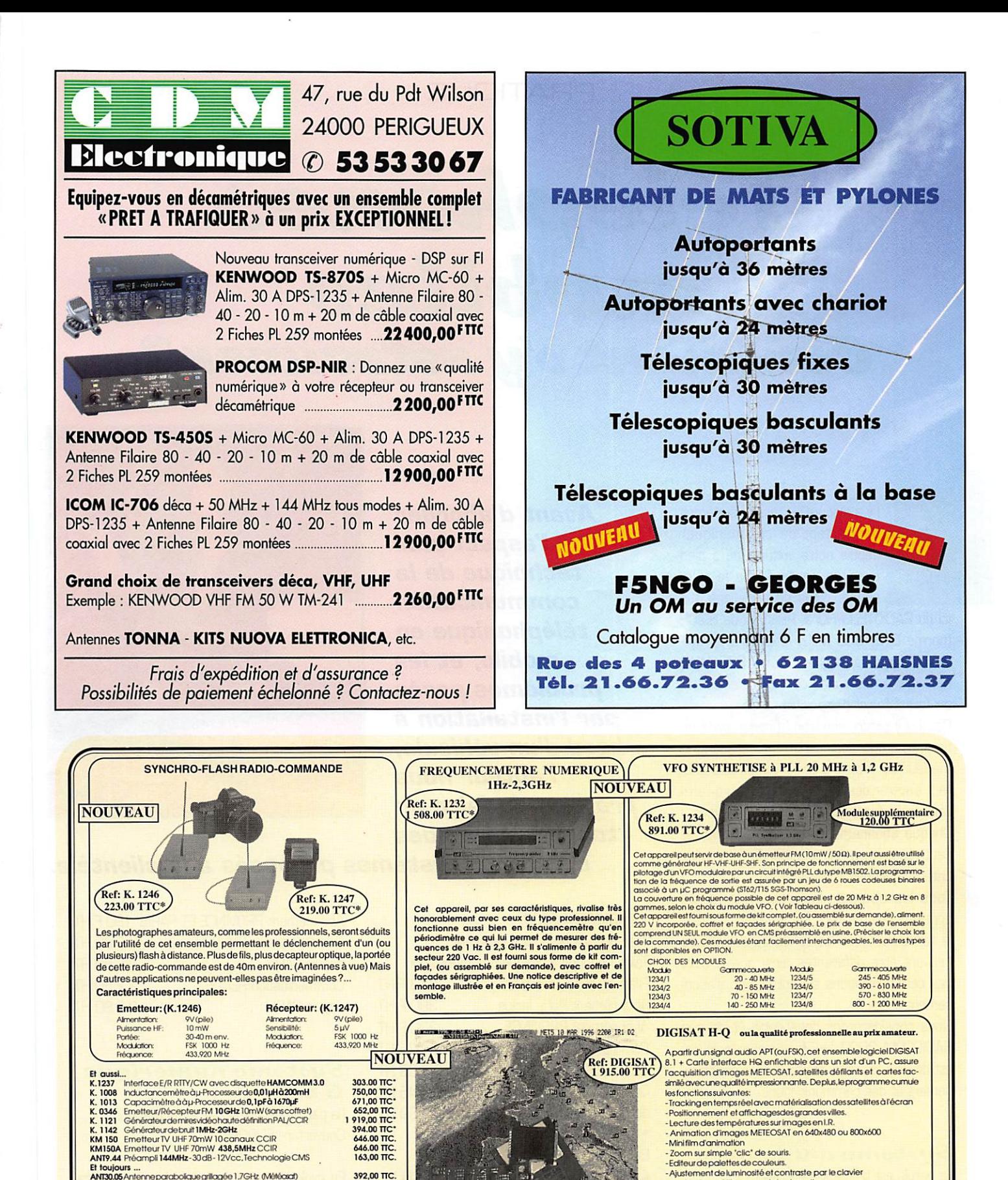

and the contract of the contract of the contract of the contract of the contract of the contract of the contract of the contract of the contract of the contract of the contract of the contract of the contract of the contra

-Modesd'acquisition manuel et automatique.

Computation in minimalista public Computer Source and SMC (ADM-2010).<br>The SMC Computer SMC (ADM Constants SMC ATMD), et bien<br>sur, un slot de libre...<br>L'ensemblecomprend: l'actienterface HQ, une disquette programme<br>DISISAT

Importateur officiel des kits nuova **ELETTRONICA** 

FIDTJ, un OM à l'écoute des Amateurs de Radio et d'Electronique

LJ.K@/96

r aussi...<br>
K.1033 Interface E/R RITY/CW avec disqueste HAMCOMM3.0<br>
K.1033 Interface E/R RITY/CW avec disqueste 40.01HA2300mH<br>
K.1013 Capacimétre d'à µ-Frocesseur de 0,1pF à 1670µF<br>
K.0346 Emetteu/Récepteur FM 10GHz 10mW ( 871,00 HC<br>652,00 HC.<br>1 919,00 HC<br>394.00 HC.<br>646.00 HC.<br>646.00 HC.<br>163,00 HC. 392,00 TTC<br>785,00 TTC<br>248,00 TTC<br>145,00 TTC 299 00 TTC 1 250.00 TTC K.1148 InterfaceDSPdedécodagepourJVFAX7.0 686.00 TC Et des dizaines d'autres kits Nuova Elettronica, au prix bas toute l'année ... VM Class Carte numérisation Vidéo Maker avec 4 logiciels 2543,00 TC \*Prix des versions en kits complets, y compris circuits imprimés, Boite Postale 11  $\overline{\phantom{a}}$ coffrets et façades percées-sérigraphiées. (Sauf spécification) 1. rue sur les Vignes F-38790 DIEMOZ - Tarifs des versions ASSEMBLES/REGLES, nous consulter. Tel: (033) 78.96.25.37 - Forfait frais de port et d'emballage: 59,00 Frs en sus. Fax: (033) 78.96.28.85 -Tous nos kits sont livrés avec documentation technique illustrée, en français, et bénéficient de la GARANTIE SUCCES K'services. Services Sarl Catalogue général contre 20,00 Frs en timbres.

# Téléphones mobilea Comment s'y retrouver?

I y a aujourd'hui quatre systèmes<br>permettant de communiquer depuis notre voiture, ou à pied avec un portatif, via le téléphone. Nous ne parlerons pas

ici du RADIOTELEPHONE PRIVE ni du BIBOP (norme CT2, 900 MHz) ni encore du système Bouygues (norme DECT, 1800 MHz) réservés à des zones ou villes précises et qui feront l'objet d'une autre étude.

De quoi y perdre son latin ! Chaque système proposé étant, pour certains revendeurs, le meilleur au moment de la vent, mais pou vant s'avérer désastreux à l'usage ou à l'arri vée de la facture des communications ! Chaque abonnement a sa particularité et peut répondre à notre demande suivant les critères qui nous intéressent.

Tous les abonnements permettent les appels depuis ou vers les mobiles, sur tout le territoire, mais les zones de couverture peuvent être différentes ainsi que le coût des communications suivant le type d'abon nement choisi.

Nous considérerons dans cette étude que RADIOCOM 2000, qui fonctionne toujours, est devenu obsolète de par le coût de l'abon nement et des communications.

#### Système analogique

(la parole est transmise en clair] FRANCE UNIQUEMENT

Avant d'aborder l'aspect plus technique de la communication téléphonique en mobile, et les problèmes posés par l'installation à bord d'un véhicule, *l'auteur nous* propose de faire un tour d'horizon des

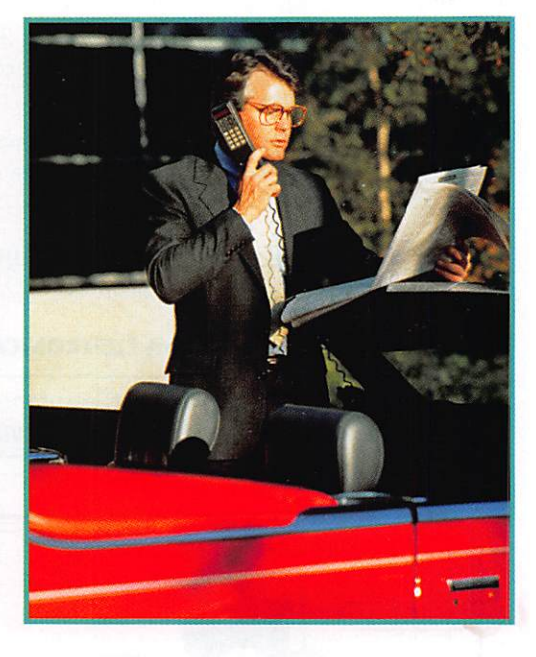

différents systèmes proposés à la clientèle.

#### • RADIOCOM 2000

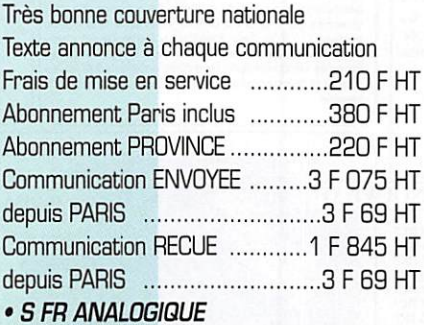

#### Excellente couverture

Appel RECU GRATUIT ou PAYANT AU CHOIX Frais de mise en service ............200 F HT

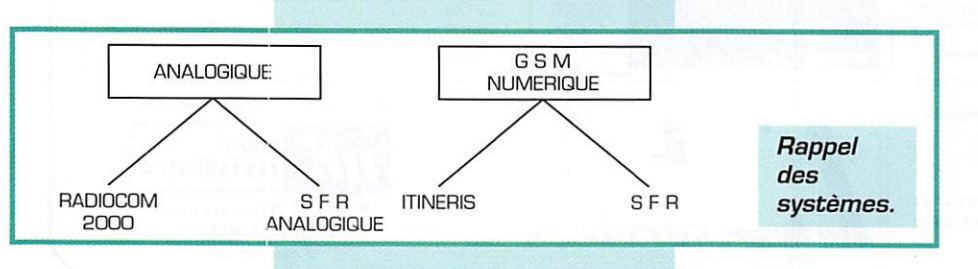

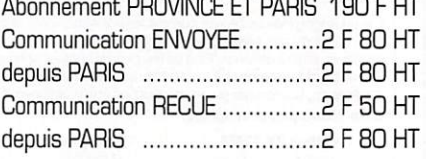

#### Système numérique  $GSM$

(la parole est transmise en numérique) Couverture EUROPE

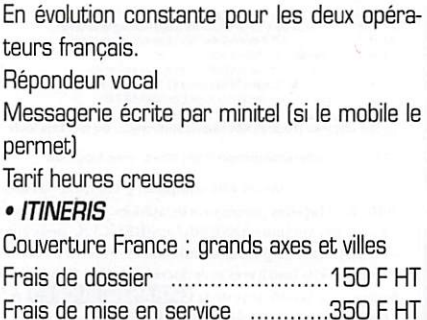

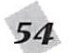

MEGAHERTZ magazine  $\frac{1}{55}$  159  $\cdot$  Juin 1996

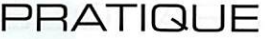

Par contre, la personne qui appelle depuis son domicile un numéro commençant par 09 [SFR] ou 07 (ITINERIS ] sera taxée à 3,71 F la minute par France Télécom.

Abonnement STANDARD ............190 F HT Abonnement PRO ................................445 F HT

Communication ENVOYEE ............2.50 F HT Communication RECUE ..................Gratuite U.R. (Unité Radio] ...Toutes les 12 secondes Tarif heures creuses ....................1.50 F HT

Couverture France : grands axes et villes Se veut à vocation couverture 2 W [porta

Frais de dossier ................................Gratuits Frais de mise en service .............350 F HT Communication ENVOYEE............2.00 F HT Communie. ENVOYEE hors zone...4,00 F HT Communication RECUE ...................Gratuite U.R. [Unité Radio] dans la zone ...Toutes les

U.R. (Unité Radio) hors zone ......Toutes les

Tarif heures creuses ...................1.00 F HT

A b o n n e m e n t 1 4 5 F H T

A b o n n e m e n t 1 9 0 F H T

A b o n n e m e n t 2 4 5 F H T Nous allons essayer d'être le plus pointu possible. De nombreux cas de figure peu

Le tableau 1 donne une approche compara tive entre ITINERIS et SFR sur la base de 5 minutes de communication. Ou fait de la première minute entamée due en entier et du principe de zones dans le système SFR. on ne peut qu'approcher les valeurs compa ratives. Le coût réel peut être très légère ment différent mais doit nous permettre de faire un choix plus judicieux à la signature du contrat avec l'opérateur. IMPORTANT : dans les deux systèmes la première minute com

Le tableau 2 est destiné aux gros consom mateurs d'appels qui circuleront en quasi totalité dans la zone déterminée par l'abon

Le tableau 3 calcule sur la base de 20 % des communications passées hors zone. L'abonnement ITINERIS n'ayant pas cette notion de zone aucune variation par rapport

Points importants

au véhicule ou au portatif sont GRATUITS.

600 UR " gratuites "

< SFR NUMERIQUE

tifs]

15 secondes

7,5 secondes

' SFR PROXIMITE

• SFR PREMIER

vent se présenter.

mencée est due en totalité

nement choisi en SFR.

au tableau 2.

• SFR PROFESSIONNEL

Tous les contrats d'abonnement sont de 12 mois minimum. La première minute de conversation est toujours indivisible.

#### Notion de zone

ITINERIS : tarif unique quelque soit l'emplacement du poste (2.50 F HT la minute) SFR propose 3 zones : Nationale, Régionale et Départementale Le poste bénéficie d'un tarif à 2 F HT lorsqu'il se situe dans la zone d'abonnement et de 4 F HT hors zone [voir tableaux]. HEURES CREUSES, samedi, dimanche et jours fériés ITINERIS ..................1.50 F HT SFR ......1 F HT même hors zone

#### **Ouel** abonnement choisir?

Premier point : la zone de couverture

Si je veux être joint impérativement dans les zones de campagne, SFR ANALOGIQUE est le seul aujourd'hui à offrir cette possibilité.

Si la couverture du GSM dans ma région me suffit, choisir d'après les tableaux ce qui convient le mieux suivant ma façon de com muniquer et les zones parcourues.

Si je dois être joint en Europe, seul le GSM sera choisi [option gratuite avec SFR à 245 F, 20 F HT mensuels pour tous les autres]

Deuxième point : le nombre de communications émises depuis le poste

Chaque cas doit être étudié avec votre ven deur.

Adressez-vous à des personnes compé tentes et pouvant vous orienter sur plu sieurs systèmes, ce qui élimine déjà beau coup de points de vente trop partiaux du fait de leur appartenance à un réseau unique. Ne faites confiance qu'à un professionnel de la radiocommunication si vous désirez vrai

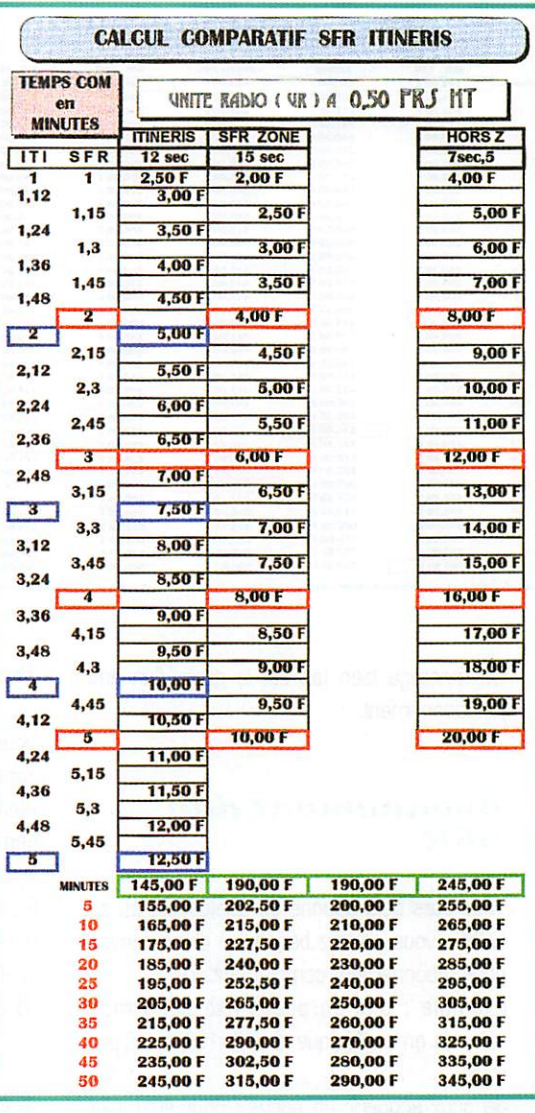

ment éviter les problèmes. Si vous recher chez avant tout le plus bas prix pour l'achat de votre portatif méfiez vous ! Demandez donc de pouvoir l'acquérir sans abonne ment ! Vous aurez des surprises !

Les postes terminaux sont commercialisés de plusieurs façons :

- Les SCS (Sociétés Commerciales de Service) (voir tableau] qui gèrent elles même les abonnements et les communications (quel quefois 3 F HT la minute I]

- Les boutiques France Télécom qui ne vous proposent bien sûr que ITINERIS I

- Les revendeurs indépendants admis par les services compétents.

#### Nos conseils

Que votre vendeur ait un technicien à demeure dans l'entreprise.

Que les montages ne soient pas effectués par des sous-traitants.

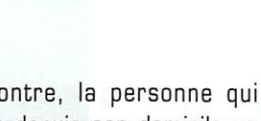

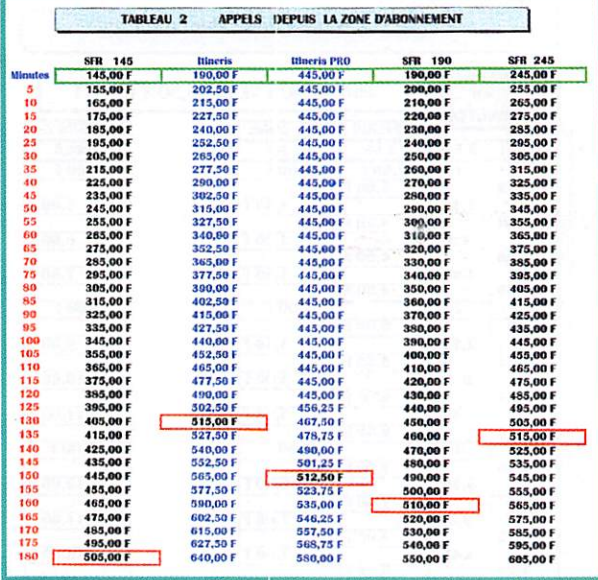

Un montage bien fait est le gage d'un bon fonctionnement.

#### Abonnement duo SFR

Vous êtes déjà abonné en analogique ou en GSM ; vous pouvez bénéficier d'une remise pour l'abonnement complémentaire.

Exemple : J'ai un poste fixe dans mon véhicule en analogique je paie 190 F HT par mois.

Je peux acquérir un portatif pour être joint en dehors de ma voiture je paie 60 F seule ment en plus soit 250 F HT / mois les deux abonnements.

A l'inverse, j'ai déjà un portatif en GSM; je

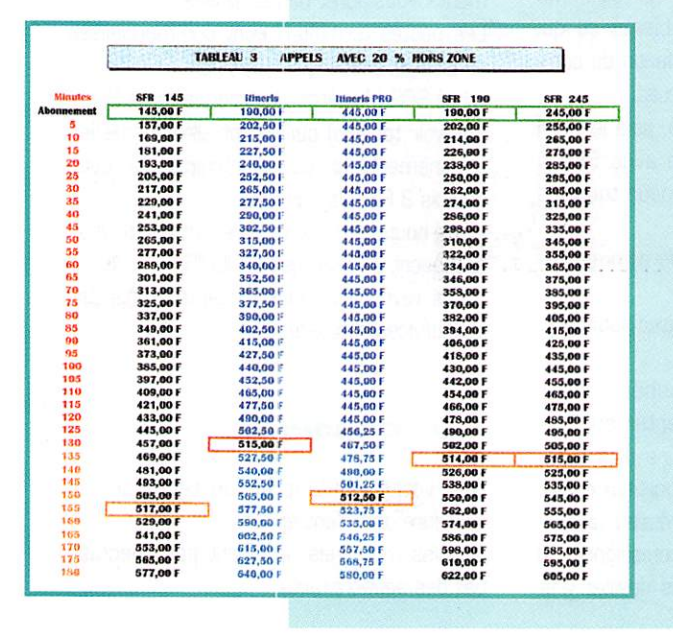

peux opter pour un poste fixe sur mon véhicule et ainsi bénéficier d'une couverture plus importante pour 250 F HT /mois.

#### Carte iumelle **ITINERIS**

Deux cartes GSM seront mises à votre disposition. Les conditions de fonctionne ment sont à l'étude.

#### vocale Fonctionnement messagerie

Vous n'êtes pas dans votre véhicule, ou hors zone de couverture, ou votre poste est éteint ; dans tous les cas, vos appels peu vent être envoyés vers une messagerie vocale.

Pour la consulter ; SFR analogique \* 99 envoi SFR numérique 123 envoi ITINERIS 777 envoi

## Fonctionnement<br>messagerie écrite

ITINERIS avec le minitel, je compose le

3617 MEMOBIL. Coût 2.88 F HT / minute. SFR avec le minitel je com pose le 3617 SFRMES. Coût 1.B5 F HT / minute.

Je compose le texte de mon choix.

Celui-ci apparaîtra sur l'écran du poste appelé dès sa mise en route s'il est éteint ou immédiatement s'il est déjà en service.

#### Bernard HOUILLE, F5ADS

Etude réalisée par LABO H Electronique (99.42.56.37)

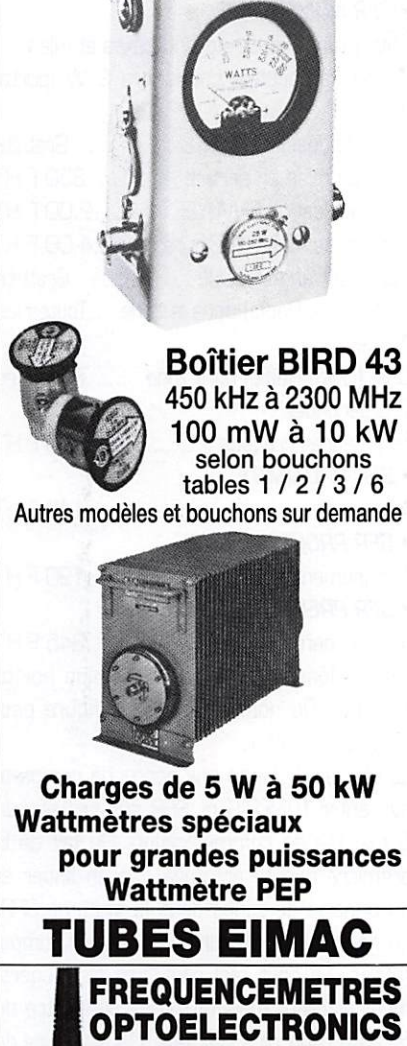

WATTMETRE PROFESSIONNEL

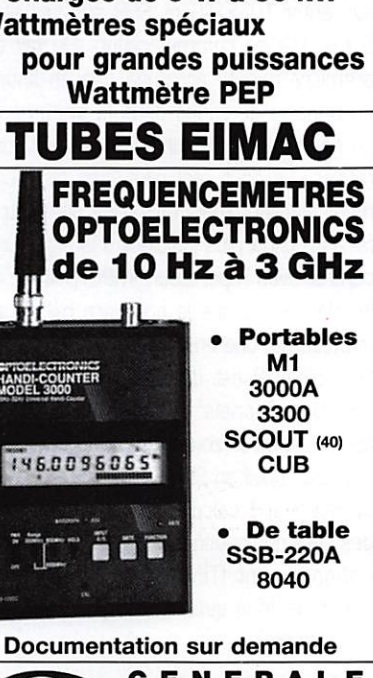

 $MRT.0396.3$ 

GENERALE ELECTRONIQUE SERVICES RUE DE L'INDUSTRIE - ZONE INDUSTRIELLE B.P. 46 - 77542 SAVIGNY-LE-TEMPLE Cdx Tel. : (1) 64.41.78.88 – Fax : (1) 60.63.24.85<br>*ET AUSSI LE RESEAU G.E.S.* 

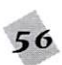

## **NTENNES & ROTORS** LEX. hu-na

**BEAMS DECAMETRIQUES** DISCOVERER-7-1 1 élément 40/30 m. DISCOVERER-7-2 2 éléments 40/30 m. Gain 4,4 dB. TH7-DX-S • DISCOVERER-7-3 Kit 3<sup>ème</sup> élément pour DISCOVERER-7-2. Gain total 6,6 dB.  $• 203-BA$ 3 éléments 20 m. 2 kW PEP. Gain 5.0 dB.  $\bullet$  FXPI ORFR-14 204-BA 4 éléments 20/15/10 m. 2 kW PEP. Gain 8.8 dB. 4 éléments 20 m. 2 kW PEP. Gain 6 dB.  $\bullet$  QK-710 205-CA Kit bande supplémentaire (30 m ou 40 m) pour EXPLORER-14. 5 éléments 20 m. 2 kW PEP. Gain 7,3 dB. **TH5-MK2-S TH2-MK3-S** 5 éléments 20/15/10 m. 2 éléments 20/15/10 m. 2 kW PEP. Gain 9 dB. 2 kW PEP. Gain 5,5 dB.  $\bullet$  TH7-DX-S 7 éléments 20/15/10 m. **TH3-JR-S** 2 kW PEP. Gain 9,6 dB. 3 éléments 20/15/10 m. **TH11-DX-S** 600 W PEP. Gain 8 dB.  $\bullet$  GPG-2B 12 éléments 20/17/15/12/10 m.  $\bullet$  TH3-MK4 4 kW PEP. 3 éléments 20/15/10 m. 1,5 kW PEP. Gain 5.9 dB. 153-BA  $\bullet$  V-2-R 3 éléments 15 m. 2 kW PEP. Gain 5,7 dB. 155-CA 5 éléments 15 m. 2 kW PEP. Gain 7,5 dB. 103-BA 3 éléments 10 m. 2 kW PEP. Gain 5,7 dB. ACCESSOIRES  $105 - CA$  $-BN-86$ 5 éléments 10 m. 2 kW PEP. Gain 8,6 dB. **VERTICALES DECAMETRIQUES** ● *DX-11*<br>Verticale sans plan de masse, 40/30/20/17/15/12/<br>10 m, 1,5 kW PEP. Hauteur : 8,84 m.  $-$  DX-88 Verticale 80/40/30/20/17/15/12/10 m. 1,5 kW PEP/700 W CW. Hauteur 7,60 m. – 160-MK-88 Option bande 160 m. – GRK-665. Kit radians plan de masse. — RRK-88 : Kit 14 radians/  $7$  bandes.  $\bullet$  12-AVQ-S  $\bullet$  CD-45-II Verticale 20/15/10 m. 2 kW PEP. Hauteur 4,12 m  $• 14$ -AVQ/WB-S Verticale 40/20/15/10 m, 2 kW PEP. Hauteur 5,50 m  $-18$ -HTS Antenne tour se fixant au sol. 80/40/20/15/12/ 10 m. 2 kW PEP  $-18$ -HTS-OPT Option bande 160 m pour 18-HTS  $-18-YS$ Verticale 80/40/20/15/10 m, 2 kW PEP, self commutable manuellement à la base, pose au sol. Idéale pour le portable. Hauteur 5,50 m DIPOLES DECAMETRIQUES  $• 19 - PD$ Portable, ajustable dans la bande 2 à 30 MHz. Fréquences repérées sur les dipôles.  $2 - BDO$ **AR-40** Dipôle 80 et 40 m, 2 kW PEP, longueur 30,5 m<br>(22 m en V). 18-VS  $-5 - BDO$ 14-AVQ/WB-S 서비서 Dipôle double 80/40/20/15/10 m. 2 kW PEP, longueur 28,7 m (20,5 m en V). DX-88 Extrait du catalogue. Nous consulter pour autres produits. GENERALE

**ELECTRONIQUE** E R V I C E S

Tél. : (1) 64.41.78.88 Telecopie : (1) 60.03.24.85

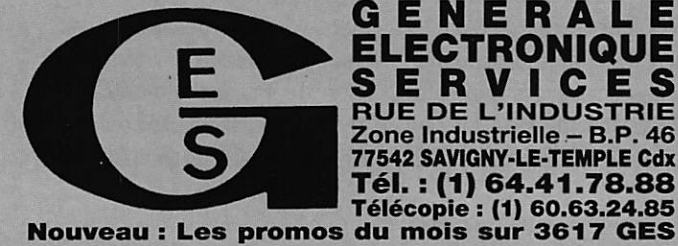

Nouveau

#### $\bullet$  LP-1010 Log périodique 14 éléments. 10/30 MHz. Gain 5.1 dB max. **VERTICALES VHF** Verticale 5/8 d'onde 142/168 MHz. bande passante 4 MHz pour un ROS de 2/1. Gain 3,4 dB. 50 ohms. Hauteur 1.30 m. 4 radians horizontaux long. 46 cm. Colinéaire 138/174 MHz, bande passante 7 MHz pour un ROS de 2/1. Gain 5.2 dB. 200 W HF. 50 ohms. Hauteur 3,10 m. 8 radians inclinés à 45°. Balun symétriseur 50 ohms (3 enroulements - 1/1). • BN-4000B/BN-4000D

**LOG PERIODIQUE**  $\bullet$  LP-1009

Log périodique 12 éléments. 13/30 MHz. Gain 4.8 dB max.

Balun 1,6 à 30 MHz. 4 kW PEP. Pour beam ou dipôle.

**PER** 

 $\bullet$  ISO-CEN

Isolateur central pour antennes filaires  $-$  ISO-157

Isolateur d'extrémité pour antennes filaires

#### **MOTEURS D'ANTENNES**

 $\bullet$  AR-40 Pour beams VHF ou UHF (mon tage dans tour ou sur mât).

Pour beams décamétriques (mon

tage dans tour ou sur mât).  $\bullet$  HAM-IV Pour beams décamétriques (mon

tage dans tour). • HAM-IV/DCU-1

Idem avec boîtier de commande DCU-1.

Pour beams décamétriques de très grande surface (montage

Idem avec boîtier de commande

Partie inférieure pour montage HAM-IV ou T-2-X sur mât.

Moteur professionnel (documen tation sur demande).

TEL. : (1) 43.41.23.15 – FAX : (1) 43.45.40.04<br> **G.E.S. OUEST :** 1, rue du Coin, 49300 Cholet, tél. : 41.75.91.37<br> **G.E.S. LYON :** 5, place Edgar Quinet, 69006 Lyon, tél. : 78.52.57.46<br> **G.E.S. COTE D'AZUR :** 454, rue Jean

G.E.S. - MAGASIN DE PARIS: 212, AVENUE DAUMESNIL - 75012 PARIS

**CD-45-II** 

Prix revendeurs et exportation. Garantie et service après-vente assurés par nos soins. Vente directe ou par<br>correspondance aux particuliers et aux revendeurs. Nos prix peuvent varier sans préavis en fonction des cours<br>moné

V-2-R

 $MRT.0496.2$ 

 $\bullet$  T-2-X

dans tour).  $\bullet$  T-2-X/DCU-1

DCU-1.  $\bullet$  PART-INF

 $\bullet$  HDR-300

**HAM-IV** 

#### TECHNIQUE

## Matériels de radioamateurs Le prix de l'excellence

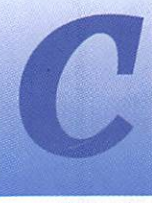

radioamateur licencié est normalement<br>d'utiliser un émet<br>teur, reconnaissance cié est normalement d'utiliser un émet teur, reconnaissance

ultime de sa passion de l'expéri mentation dans le domaine de la radioélectricité. Mais nul doute qu'il ne serait parvenu à cette étape sans une utilisation assi due d'un ou plusieurs récepteurs destinés à l'écoute des bandes amateurs.

C'est une banalité de répéter que l'important est d'écouter, mais il reste vrai que cette acti vité développe les performances de l'opérateur dans sa recher che insatiable de correspondants et dans ses capacités d'exploita tion des signaux reçus.

La forme est plus importante que le fond. Le message trans mis n'a que peu d'importance, par contre la transmission de celui-ci est le but essentiel. C'est

*Il existe au moins* un appareil dont le radioamateur ne peut se passer, il s'agit du récepteur

ce qui distingue le radioamateur des utilisateurs de téléphones portables.

Car la satisfaction qu'un opéra teur peut éventuellement retirer d'une liaison radio sans difficulté semble bien légère. A quoi ser vent les capacités qui ont permis à celui-ci d'être reconnu en tant que radioamateur, s'il se contente de liaisons fiables, confortables, reproductibles sans effort, avec des correspon dants attitrés ?

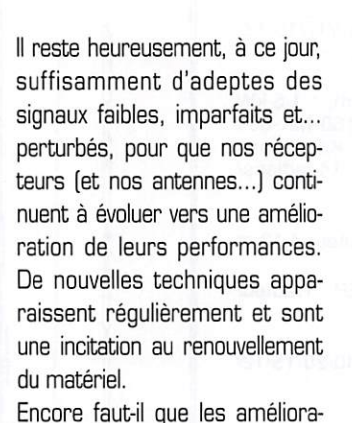

tions apportées soient justifiées et remarquables. Elles ne peu vent être maîtrisées du jour au lendemain ainsi d'ailleurs que les nuisances qui peuvent en résul ter. Il suffit de constater le temps qu'ont nécessités le pas sage au "tout transistor" ou encore la généralisation des syn thétiseurs de fréquence, pour parvenir à des performances égales ou supérieures aux tech niques antérieures. Si les pre miers synthétiseurs de fré quences ont permis une nette évolution du matériel (et une nette réduction des coûts pour

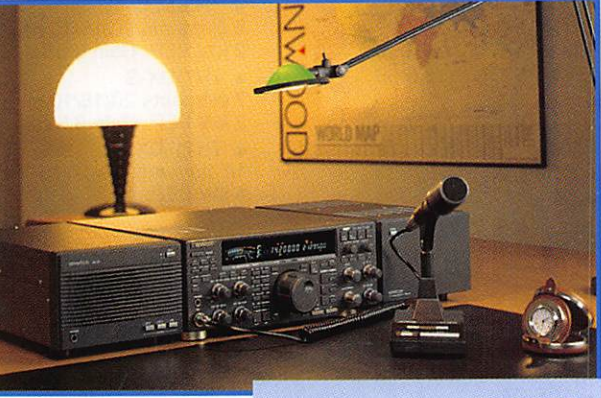

TS-870S.

les constructeurs] en permettant de construire des transceivers à couverture générale, à double VFO stables et des mémoires associées, il ont aussi particuliè rement dégradé les qualités de base des récepteurs, avec l'ap parition d'un bruit de phase diffi cile à maîtriser.

Il est important que l'utilisateur puisse apprécier correctement les performances des matériels qui lui sont proposés. Et ceci nécessite des efforts. Efforts de sa part en matière de formation continue et d'utilisation, efforts de la part des constructeurs et distributeurs en matière d'innova tion et d'information. L'offre et la demande sont intimement liées. Tant que les installations de radioamateurs auront pour objet l'instruction individuelle et les études techniques, comme défini dans le Code des Postes et Télécommunications, il sera pos sible d'éviter que la totalité des matériels utilisés ne soit réduit à un ensemble de produits de

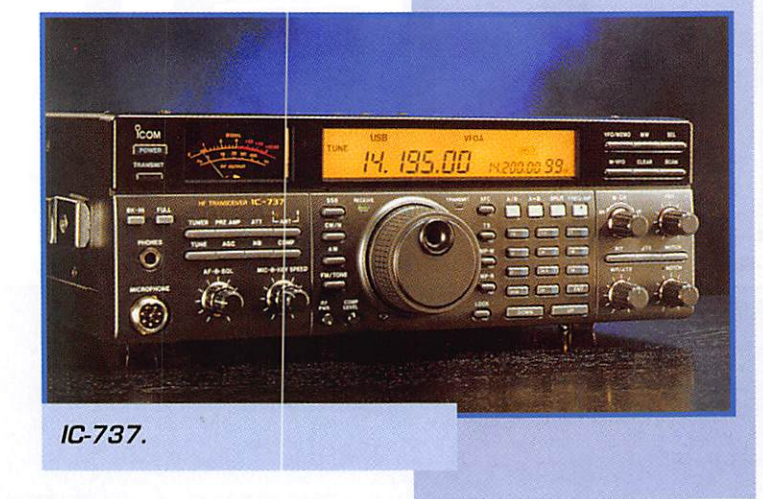

159 - Juin 1996

#### **TECHNIQUE**

consommation de qualité usuel le, pour satisfaire le plus grand nombre. D'autres domaines peu vent servir d'exemples.

Il est donc important que le radioamateur, ou futur radioama teur fasse l'effort, non seulement de rechercher l'information qui lui est nécessaire, même s'il doit utiliser un autre langage que le sien, mais aussi d'en faire son profit, quitte à appeler à l'aide les membres de sa communauté,

Nous bénéficions de moyens gra tuits de communication, utilisons les pour développer des forums sur les différents sujets qui nous sont autorisés. Dans le cas contraire, il sera toujours pos sible de s'exiler sur l'Internet. Ce réseau pourrait bien corres pondre à la définition d'un radioamateurisme élargi, abandon nant la notion de compétences des utilisateurs puisque ceux-ci abandonnent la maîtrise des moyens de transmissions.

### Comment<br>rester un utilisateur averti?

L'époque où le radioamateur construisait toute sa station est révolue. Il faut toutefois remar quer qu'il est toujours possible de réaliser une plus ou moins grande partie de son matériel, ne serait-ce que pour expérimen ter, comprendre et apprendre. Les réalisations personnelles de

haut niveau existent, les compé tences aussi. Une belle réalisa tion complexe n'est après tout qu'une somme de belles réalisa tions simples.

A défaut de réaliser, il est utile d'évoluer parallèlement à la tech nique. La plupart des bons articles décrivant des réalisa tions fournissent aussi quelques explications sur le fonctionne ment et les réglages. Ce peut être l'incitation à un approfondissement des connaissances en s'orientant vers des articles techniques qui, sans aboutir à une réalisation clé en main, per mettent de généraliser quelque peu un sujet donné.

Les descriptions et bancs d'es sais de matériels peuvent éven tuellement apporter d'excellentes informations sur l'évolution des techniques employées et sur les performances obtenues.

Toutefois une certaine prudence s'impose. Les explications peu vent être orientées, les résultats de mesures tronqués et les conditions d'essai et de mesures non fournies, écartant toutes possibilités de conclusions et de comparaisons sérieuses. Un déballage de points d'interception du troisième ordre extraits de leurs contextes est sans utilité, sauf peut-être pour les publicités du constructeur.

Des bancs d'essais sérieux exis tent, il est possible de les trouver dans les revues d'associations nationales (n'est-ce pas leur rôle ?) telles QST (ARRL / USA),

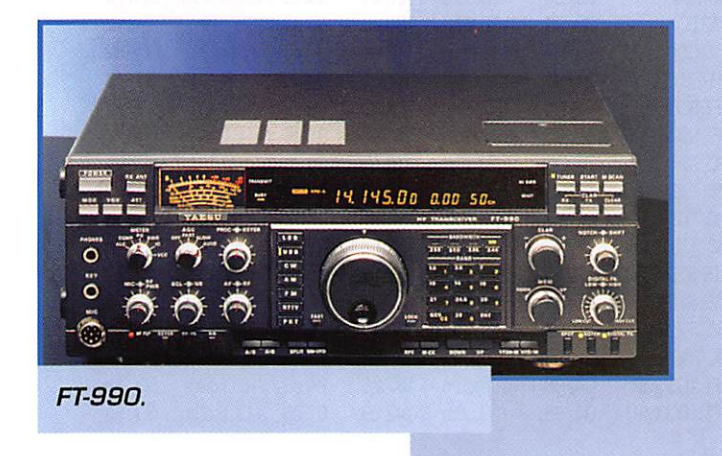

#### RADIO COMMUNICATION (RSGB

/ ANGLETERRE], CQ DL et DUBUS (DARC / ALLEMAGNE] pour n'en citer que quelquesunes. L'éventuel pro blème de la langue utili sée n'existe pas en ce qui concerne les chiffres et les graphiques...

Quant aux articles intitulés "banc d'essai technique' qui ont mal heureusement oublié le banc et la technique, vous pouvez tou jours en tirer quelques informa tions générales sur le produit présenté, pour autant que l'appa reil en question soit une réelle nouveauté et non disponible chez les distributeurs.

Il ne faut toutefois pas négliger l'avis d'utilisateurs même s'il est subjectif. Pour peu que leurs compétences d'utilisateurs exi geants soient reconnues, la valeur de leur avis le sera aussi. Les remarques de grands DX Men, de "bêtes à concours" et de passionnés de pile-up corres pondront souvent aux conclu sions tirées de diverses mesu res. Mais ce genre de test ne peut se contenter de quelques minutes d'essais, en survolant les différentes fonctions. La persévérence et l'éclectisme sont de rigueur.

Aucune norme n'existe actuelle ment en matière de bancs d'es sais des matériels destinés à l'usage des radioamateurs. Mais les tests effectués par les labo ratoires des organismes cités cidessus ont le mérite d'effectuer à peu près les mêmes mesures dans à peu près les mêmes conditions, et surtout de ne pas changer ces tests tous les six mois, ce qui permet de suivre l'évolution du matériel. Certes, des mesures supplémentaires apparaissent avec l'évolution des techniques mises en oeuvre dans les appareils [on peut citer la fort intéressante mesure du bruit de phase, rendue néces saire lors de l'utilisation des syn

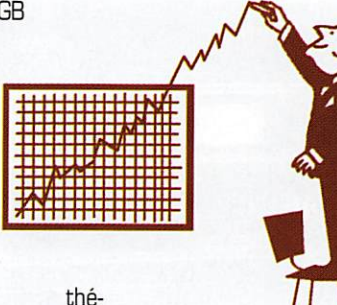

tiseurs de fré quences), mais les mesures de base

sont toujours effectuées. Toutefois, l'absence de normes préci ses complique les possibilités de comparaisons de résultats de mesures. Ce n'est pas un obs tacle insurmontable.

Il ne faut pas non plus croire le prétexte fallacieux selon lequel les "mesures en laboratoire" sont hors de portée. Le terme laboratoire est effrayant à sou hait. Une table, des étagères et une prise de courant sont un bon début. Quant aux appareils de mesures, certains sont presque surement en votre possession, d'autres à votre portée, la presque totalité du reste réali sable. Celà peut aussi être un travail d'équipe, simplement pour vérifier que les appareils vendus en France sont équivalents à ceux de nos voisins !

Je pense pouvoir affirmer que, pendant une bonne dizaine d'an nées, le "laboratoire" de l'ARRL a testé des récepteurs décamétriques avec des oscillateurs à quartz, des atténuateurs, des mélangeurs, des coupleurs et des millivoltmètres réalisés pour un prix presque insignifiant.

Chacun de ces petits appareils est d'une simplicité exemplaire. Un peu de soin lors de la réalisa tion et la calibration permet d'ob tenir d'excellents résultats. Nul besoin d'un banc de mesures, pour le prix duquel il serait pos sible de s'offrir une dizaine de transceivers, pour générer une ou deux porteuses de fréquence fixe et de niveau connu. Certes, les possibilités d'automatisation

### **TECHNIQUE**

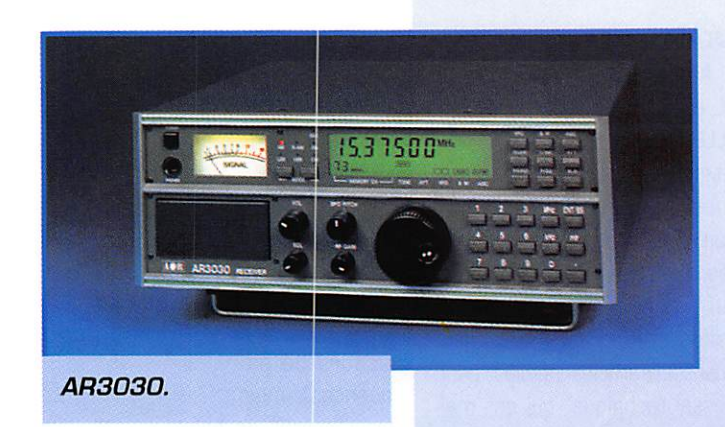

des mesures sont limitées, mais les résultats obtenus sont plus que satisfaisants.

Tout ne peut pas être mesuré, par des moyens simples, mais... il n'est pas interdit d'essayer et d'être astucieux. Le meilleur mode de fonctionnement à utili ser pour tester un récepteur sans aucun doute la CW. Le signal reçu est une porteuse pure (généralement...], de niveau relativement constant s'il n'y a pas trop de fading et le choix suffisamment important pour procéder à différents essais en utilisant le seul appa reil toujours disponible [théori quement] mais de qualité plus ou moins variable : les oreilles, Un raccourci rapide permet de conclure que si le récepteur en question se comporte honorable ment en CW, la réception des modes numériques devrait être correcte et la BLU pas si mau vaise que celà. Une utilisation pendant la durée d'ur contest, où les signaux forts sont légions, est un test excellent. Mais tout ceci reste subjectif, Alors quels sont donc les essais et les mesures à effectuer, avec des moyens abordables, pour tenter de cerner, autant que faire se peut, les performances d'un récepteur et d'un émetteur ?

La réponse, si elle se veut didac tique, ne peut se faire qu'après avoir passé à nouveau en revue les principales caractéristiques des dits appareils ainsi que le rôle et l'importance de celles-ci lors de l'utilisation.

En attendant le prochain article, je livre à votre sagacité un petit tableau des mesures effectuées par l'ARRL sur les récepteurs de quelques appareils récents ou plus anciens. L'intérêt de la lec ture de ces chiffres et les conclusions que l'on peut en tirer seront évoqués ultérieurement.

Origine : Bancs d'essais effec tués par l'ARRL [USA] et publié dans QST.

Tests des récepteurs effectués en SSB/CW, sur 14 MHz (sauf pour les transceivers mono bandes 28 MHz Président Lincoln et RCI 2950).

Séparation des signaux de mesure de 20kHz.

Informations fournies :

Seuil ; Niveau du signal le plus faible détectable

IMD3 : Distortion d'intermodula tion du Sème ordre.

IP : Point d'interception du Sème ordre calculé.

IP = Valeur du seuil + (1,5 x IMD3)

BP : Bande passante du récep teur lors de la mesure.

Remarques :

NL : Résultat de mesure limité par le bruit de l'appareil mesuré. \* ; Préampli hors service ou

AlP/IPO en service,

# : La valeur réelle est supé rieure à celle indiquée et ne peut être mesurée sans risque pour l'étage d'entrée du récepteur.

 $\sim$  : environ

A suivre...

Francis FERON, F6AWN

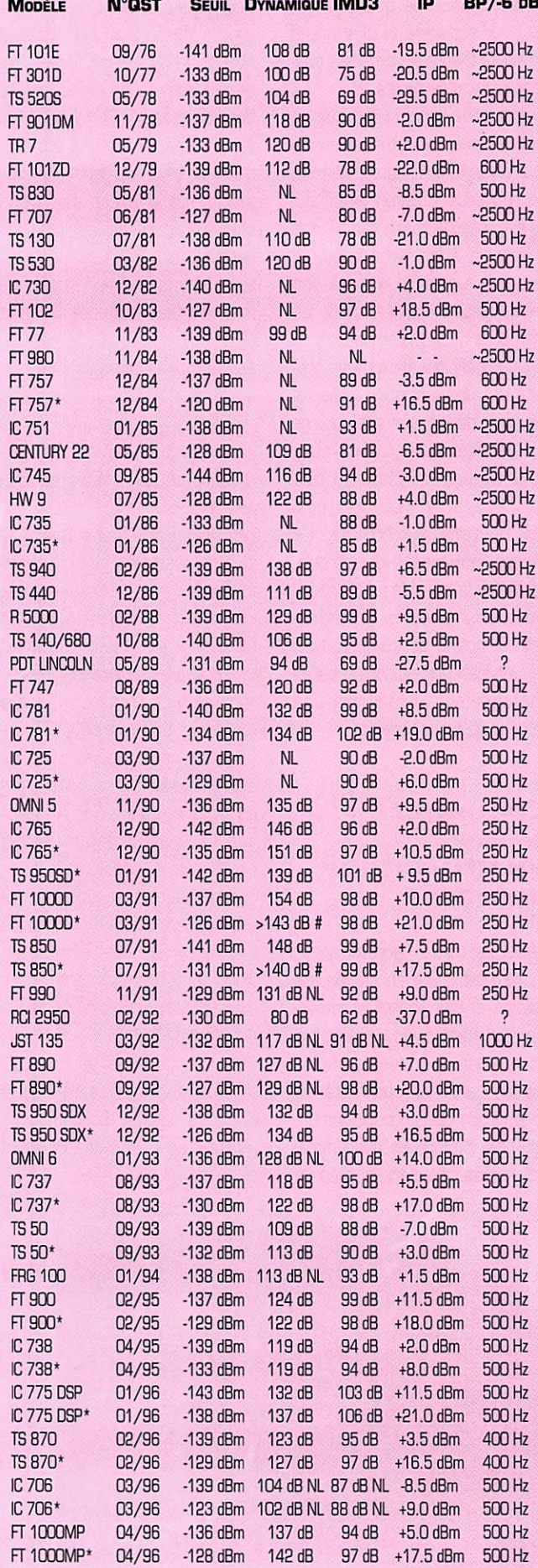

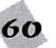

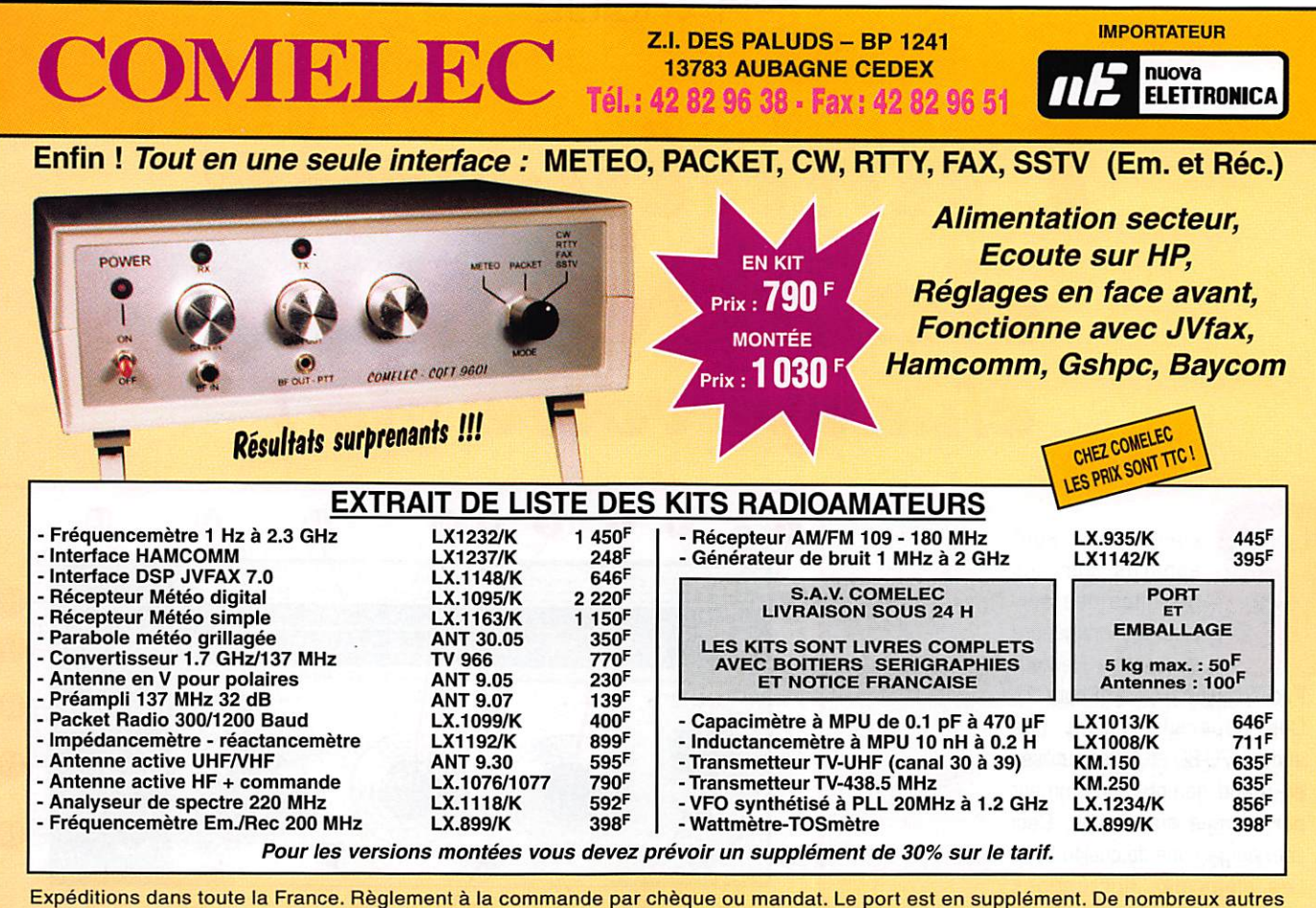

kits sont disponibles, envoyez chez COMELEC votre adresse et trois timbres, nous vous ferons parvenir notre catalogue général.

## **GENTIER ELEGTRONIG KKGEG** SPECIALISTE TRANSMISSION RADIO

DISTRIBUTEUR DES MARQUES ECO. INTEK, SIRIO, KENWOOD

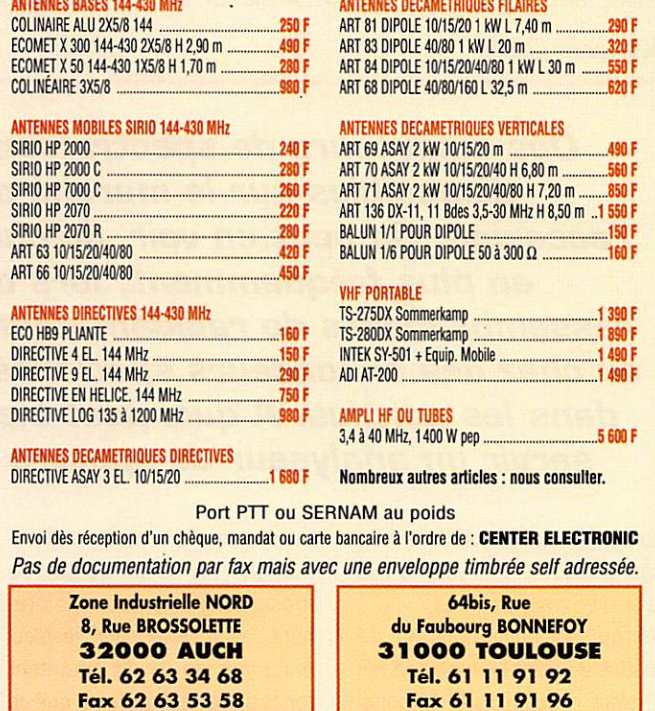

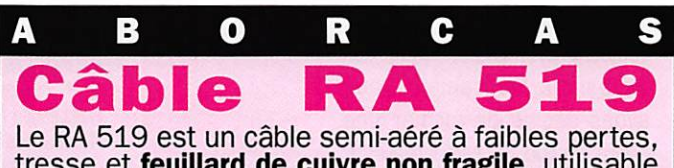

tresse et feuillard de cuivre non fragile, utilisable avec des connecteurs standards 11 mm.

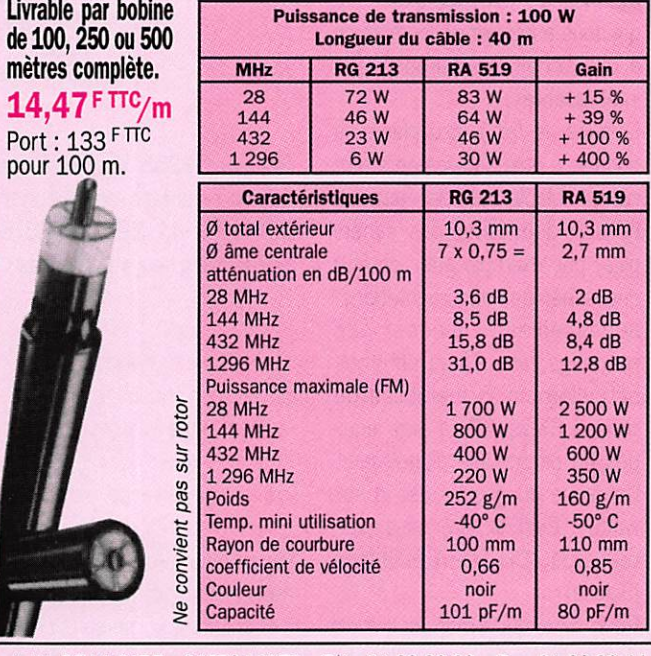

1, AV. DE LA GARE • **31570 LANTA •** Tél. : **61.83.80.03 •** Fax : 61.83.36.44 DOCUMENTATION 100 F TTC (RADIO ET TV) GRATUITE POUR BIRD CONDITIONS DE VENTE : FACTURE 300 F MINIMUM • PORT 40 F • CRT : 92 Fjusqu 'à 5 kg

# L'analyseur change votre vie!

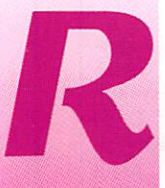

écemment, sont apparus sur les marchés des surplus des analyseurs de spectre Hewlett-

Packard type 141 T [Photo 1). Ces appareils datent des années 70-80 et étaient utilisés en grand nombre, notamment par l'armée américaine. Ceci est une garantie de qualité ! Les aléas des fluctuations monétaires ont fait que, en même temps, le cours du dollar est descendu à un niveau très favorable pour nous.

Toujours prompts à réagir aux occasions favorables, nous avons décidé de former une petite équipe de radioamateurs afin de regrouper les com mandes de ces appareils, ce qui nous a permis de les obtenir à des conditions d'autant plus intéressantes.

De plus, le fait d'être plusieurs copains à être équipés de maté riel semblable peut permettre à l'avenir d'exploiter des synergies, par exemple pour obtenir des schémas, documentations, accessoires, pièces de rechange, etc. Nous sommes actuellement 6 membres du groupe Swiss ATV à être'équi pés de ce modèle d'analyseur. L'adresse du groupe est la sui vante : SWISS ATV, case pos tale 301, CH-1024 Ecublens (Suisse],

Pour ceux qui aimeraient avoir des précisions, mon adresse personnelle est : Angel VILA-SECA HB9SLV. 20, chemin du

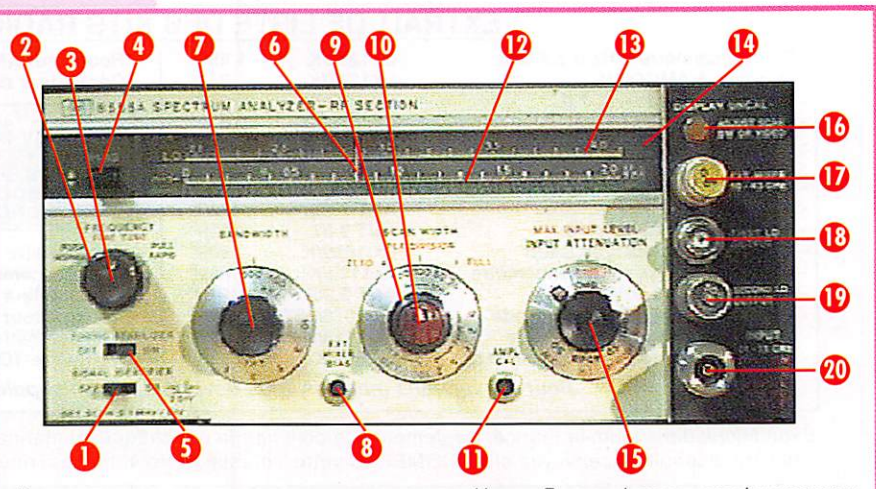

L'ANALYSEUR DE SPECTRE QUE NOUS UTILISONS EST DE MARQUE HEWLETT-PACKARD. IL SE COMPOSE D'UN MAINFRAME 141T ET DE DEUX TIROIRS (VOIR PHOTO 1), QUE L'ON PEUT VOIR, SUPERPOSÉS, DANS LA PARTIE DROITE DE L'APPAREIL. LE TIROIR DU HAUT, MODÈLE 8555A EST LA SECTION H.F. ET COUVRE DE O À 18 GHz. LE TIROIR DU BAS, MODÈLE 8552B EST LA SECTION F.I.

- 
- LES PRINCIPALES COMMANDES SONT NUMÉROTÉES :<br>– 2 ET 3 : COMMANDE DE FRÉQUENCE. EN TOURNANT CE BOUTON, ON DÉPLACE LE CURSEUR (6) SUR L'ÉCHELLE DE FREQUENCE (13) COMME SUR UN POSTE DE RADO.
- 4 : LEVIER DE COMMANDE DE GAMMES DE FRÉGUENCE. IL Y A GUATORZE GAMMES DE O À 40 GHZ.
- 7 : BANDE PASSANTE DU RÉCEPTEUR. IL Y A HUIT DE 100 Hz À 300 Hz.
- 9 : LARGEUR DE LA PLAGE DE FRÉQUENCES BALAYÉE ET REPRÉSENTÉE SUR L'ÉCRAN. IL Y A SEIZE POSSIBILITÉS, DEPUIS 2 KHZ À 200 MHZ PAR CENTIMÈTRE.

- 15 : ATTÉNUATEUR D'ENTRÉE, SEMBLABLE À CELUI D'UN OSCILLOSCOPE. ATTÉNUATION DE O À 50 DB PAR PAS DE

10 pB.<br>– 20 : entrée du signal à analyser (prise N).

Reposoir 1255 Veyrier, Suisse et mon numéro de téléphone est le 19 41 22 343 66 60 pendant les heures de bureau.

#### L'analyseur de spectre et Reethoven

#### Quel est l'intérêt d'un analy seur de spectre ?

En ce qui me concerne, et pour résumer, depuis que je possède cet appareil, je me sens comme Beethoven qui aurait soudain recouvré l'ouïe I Ou plutôt comme Stevie Wonder qui

Des analyseurs de spectre sont disponibles sur le marché de l'occasion. On peut en uoir, de plus en plus fréquemment, lors de r as semblements de radio amateurs ou chez des annonceurs spécialisés dans les surplus. A quoi peut bien servir un analyseur de spectre ?

aurait recouvré la vue dans mon cas, puisqu'enfin, je vois ce que je suis en train de faire ! Jusqu'ici, en essayant de mettre au point un montage MF, il fallait procéder par tâtonne

ments, essais/erreurs, approxi mations, et se contenter de mesures indirectes. Mainte nant, avec l'analyseur, je peux enfin voir en direct comment fonctionne le montage que je

 $MEGAHERTZ$  magazine  $\overline{a}$  159 · Juin 1996

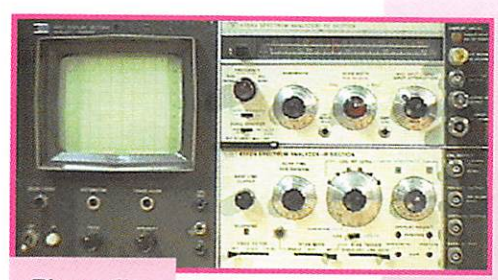

Photo 1.

#### suis en train de mettre en point,

Et les résultats ne se sont pas fait attendre : j'ai pu reprendre toute une série d'anciens mon tages que j'avais réalisés, mais dont la mise au point s'était avé rée impossible : ils refusaient obstinément de fonctionner.

#### Exemple n°1 : Un convertisseur 70 cm-2 m, que j'avais construit il y a quelques années.

A ce moment-là, j'avais constaté que :

- l'étage d'entrée n'accroche pas, il amplifie, il est accordé sur 70 cm.

- l'oscillateur local fonctionne. On mesure bien 288 MHz au fréquencemètre.

- le transistor mélangeur fonctionne.

- la sortie est bien accordée sur 144 MHz.

Et pourtant, le convertisseur

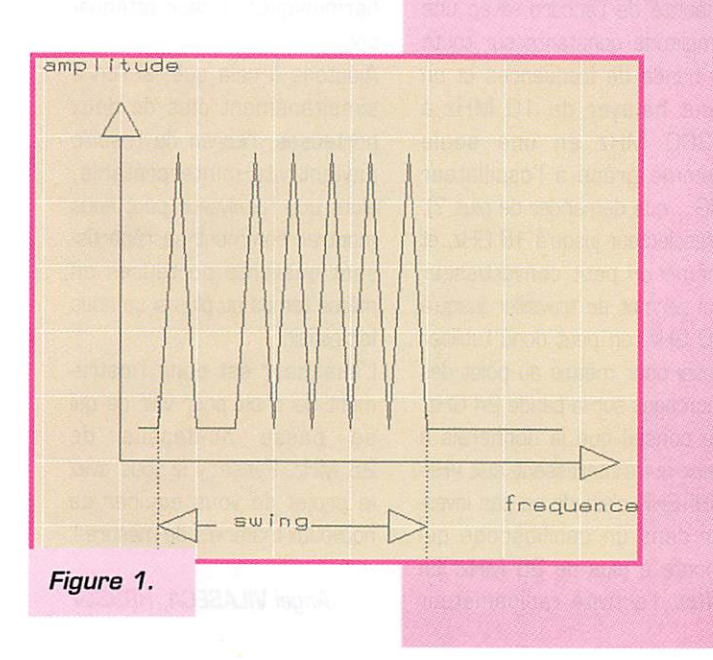

refuse de fonc tionner. Pourquoi ?

J'ai branché le montage sur l'analyseur et j'ai immédiatement compris le pro blème : l'oscilla teur n'était pas accordé sur le

bon harmonique du quartz : 864 MHz au lieu de 288. Le fréquencemètre comptait un coup sur 3 selon le couplage avec le circuit et aussi parce que le fréquencemètre avait un gain plus important aux basses fréquences.

#### Exemple n°2 : Un récepteur pour les satellites météo à 137 MHz, qui fonctionne, mais mal.

On reçoit les satellites, mais le signal est de mauvaise qualité ; on a du QRM par des signaux AM en provenance d'avions et de l'aéroport de Cointrin. S'agitil d'une atténuation insuffisante de la fréquence image ? 137 - [2 X 10,7) = 115,6 MHz en plein dans la bande aviation ? Ou bien d'une intermodulation avec les pagers très puissants et présents en grand nombre dans les fréquences voisines ? On allume l'analyseur et on voit immédiatement le problème : l'étage d'entrée accroche vers 200 MHz. Pour régler le problè me, j'ai essayé quelques petites modifications de l'étage d'en trée, tout en monitorant le cir cuit avec l'analyseur, jusqu'à ce que j'en trouve une qui sup prime l'accrochage. En l'occur rence, une petite self de 2 spires en série avec le gate. Le récepteur marche parfaite ment depuis et m'a permis de recevoir d'excellentes images.

#### Exemple n°3 ; Oscillateur 10 GHz à stabilisateur diélec trique (DRO).

Ce montage avait été publié par FBIWF dans UKW-Berichte et consiste en un oscillateur à GaAsFET, stabilisé par un réso nateur, et modulé en fréquence par un signal vidéo. J'ai rencon tré pas mal de difficultés avec ce montage, parce que le GaAsFET est utilisé dans des conditions assez limites et risque en permanence de pas ser de vie à trépas lors de la mise au point.

L'analyseur permet déjà très facilement de voir si le montage oscille ou plus [I] et si oui, à quelle fréquence.

Mais, de plus, la principale diffi culté lors de la mise au point est de placer le résonateur à un endroit hautement stratégique, de manière à optimiser simulta nément 3 paramètres :

a] le swing, qui doit être d'envi ron 25 MHz pour un signal de télévision.

b] la fréquence d'oscillation, qui doit être de 10,450 GHz.

c] la puissance de sortie, qui doit être la plus élevée possible. En utilisant une mire pour avoir un signal vidéo stable et en monitorant la sortie du mon tage avec l'analyseur de spectre, il est possible de voir en même temps ces trois para mètres (Figure 1) : Le swing est la largeur de la figure que l'on voit sur l'écran.

La fréquence peut être lue le long de l'axe horizontal.

L'amplitude du signal se lit sur l'axe vertical.

Aucun autre instrument ne per met de voir simultanément ces 3 choses :

- un fréquencemètre ne montre que la fréquence (si on a la chance d'en posséder un qui monte à 10 GHz) et parfois il nous induit en erreur (voir cidessus)

- un bolomètre ne montre que la puissance du signal

- quant au swing, il n'y a pas de solution de rechange : on ne peut le voir qu'à l'analyseur de spectre, qui, en prime, va nous permettre de voir si la linéarité de la modulation est bonne,

#### Analyseur, qui es-tu?

Voyons maintenant d'un peu plus prés ce qu'est cet appareil magique : l'analyseur de spectre.

En un mot, il s'agit d'un récep teur, très perfectionné, mais cependant d'un maniement extrêmement simple. A la limite, en plus du power meter et du fréquencemètre, il pour rait remplacer l'ensemble des récepteurs du shack !

Ce récepteur est un triple hété rodyne, accordable en plusieurs bandes entre G et 18 GHz c'est-à-dire 18 000 MHz. De quoi couvrir les bandes amateur et les autres I

Avec une bande passante pour les signaux réglable entre 100 Hz [pour la CW] et 300 kHz en 8 crans. C'est autre chose que le narrowmedium-wide de la plupart des récepteurs de trafic. Ici, pas besoin de filtres en option, on a déjà tout.

Et capable si on le désire de scanner en permanence n'im porte quelle plage de fré quences d'une largeur comprise

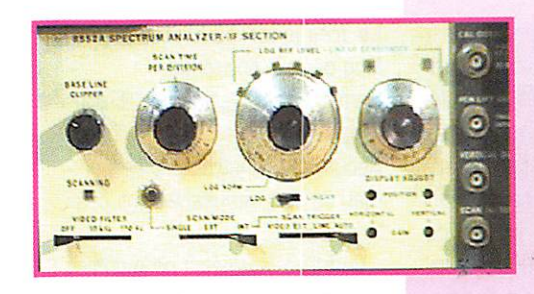

entre quelques kHz et quelques centaines de MHz. On couvre donc aisément la totalité du décamétrique. Bref, l'idéal pour surveiller l'apparition de la propagation !

Cela équivaut, en plus perfec tionné et en plus fiable {c'est du Hewlett-Packard, matériel pro fessionnel, made in USA I] à ce que peuvent faire certains récepteurs amateurs haut de gamme d'apparition récente [et on peut avoir l'analyseur pour un prix inférieur à ces récep teurs compte tenu des condi tions actuelles).

Le type d'affichage produit par l'analyseur de spectre est sem blable à celui des dits récep teurs. Un exemple est présenté  $\dot{a}$  la figure 2 : On y voit 2 raies, qui correspondent à 2 por teuses, espacées de 0,5 MHz et on peut dire que la porteuse plus basse en fréquence est plus faible de 20 dB que l'autre. En admettant que la portion du spectre de fréquences repré sentée aille de 144 à 146 MHz. cela signife qu'il y a actuellement deux stations présentes sur la bande deux mètres et que l'une est cent fois plus forte que l'autre (20 dB de diffé rence). Et ce sont là 20 VRAIS dB, Foi de Hewlett-Packard, pas 20 "dB de S-mètre"! Il ne

reste plus qu'à se caler sur ces fréquences pour entendre qui est sur l'air en ce moment.

Inutile donc de s'user le poignet à balayer la bande comme avec un récepteur classique ou bien d'attendre que le scan automa tique passe sur la fréquence ou il y a de l'activité. Avec l'analy seur on voit en permanence et sur la totalité de la bande ou DES bandes où les choses se passent. Les jours de contest, on peut voir par exemple, sur quelles bandes décamétriques on a des coups de propagation, et ce simultanément sur toutes les bandes, en temps réel, sans passer par le cluster.

En plus de voir le signal sur l'écran, ce qui est intéressant pour une utilisation comme appareil de mesure, on dispose aussi d'une sortie qui permet d'envoyer le signal sur un tra ceur de courbes ou bien encore sur un ampli BF et un haut-parleur.

Les documentations Hewlett-Packard signalent même expres sément cette possibilité : Monitorer une certaine plage de fréquences.

L'appareil est assez sensible

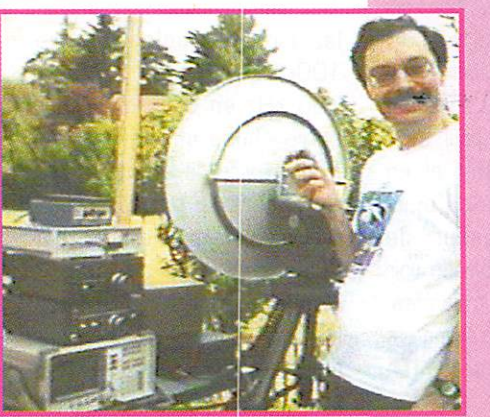

pour cela. C'est d'ailleurs probable ment à cela qu'étaient consa crés une grande partie des appa reils utilisés par les militaires et qui arrivent maintenant sur le marché des surplus. Je puis même vous

signaler le "cas" (!)<br>de mon ami mon

HB9IAM  $\sim$ Pierre a récemment réussi le pre mier QSO SSB 10 GHz à partir du canton de Genève, en se servant de son analyseur de spectre comme récepteur! Je peux en témoigner, car j'étais pré

sent et, anticipant sur l'incrédu lité des gens à qui nous allions raconter cela, nous avons fait des photos !

#### Pour  $leq$ développeurs enragés

Pour les bricoleurs, il faut savoir qu'il existe toute une série d'ac cessoires qui vont avec l'analy seur et qu'on peut actuellement obtenir à bon compte : tracking generator qu'il est possible éga lement d'utiliser comme un générateur classique, (mais en mieux : il monte jusqu'à 1300 MHz avec une excellente linéarité de l'accord, avec une amplitude constante sur toute la bande de fréquences et on peut balayer de 10 MHz à 1300 MHz en une seule gamme grâce à l'oscillateur YIG... que demander de plus ?), présélecteur jusqu'à 18 GHz, et même un petit convertisseur qui permet de travailler jusqu'à 40 GHz, on peut donc l'utiliser aussi pour mettre au point des montages sur la bande 24 GHz. Le conseil que je donnerais à ceux qui s'intéressent aux VHF-UHF-SHF, c'est de ne pas inves tir dans un oscilloscope qui monte à plus de 25 MHz. En effet, l'activité radioamateur

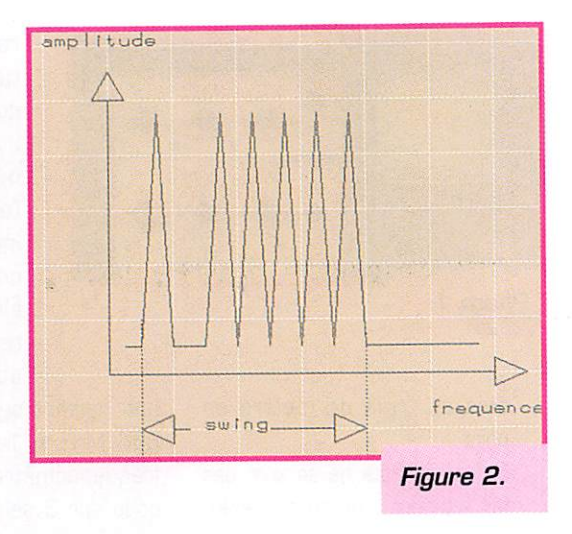

consiste, comme chacun sait, essentiellement à modulerdémoduler des porteuses HF avec des signaux BF. Les signaux BF ne vont jamais plus haut que 5,5 MHz (dans le cas de la télévision) et ce sont ceuxlà qu'il faut examiner dans le "domaine temps", c'est-à-dire à l'oscilloscope.

Quand on examine une por teuse, il faut le faire dans le "domaine fréquence" : ce qui nous intéresse, c'est de voir si elle a des harmoniques, du bruit de phase, etc. Et là, même si l'on disposait d'un oscilloscope qui montre la forme de la sinu soïde à 1296 MHz (si, si, ça existe) ça ne nous dirait pas grand chose sur le rang des harmoniques ni leur atténua tion.

Ajoutons à cela que, si l'on a simultanément plus de deux porteuses, l'écran de l'oscillo devient vite ininterprétable, alors que l'analyseur peut nous montrer comment se répartis sent quarante porteuses en même temps ou plus si ça nous fait plaisir...

L'analyseur est donc l'instru ment de choix pour voir ce qui se passe au-dessus de 25 MHz. Pensez-y si vous avez le projet de vous équiper de nouveaux matériels de mesure I

Angel VILASECA, HB9SLV

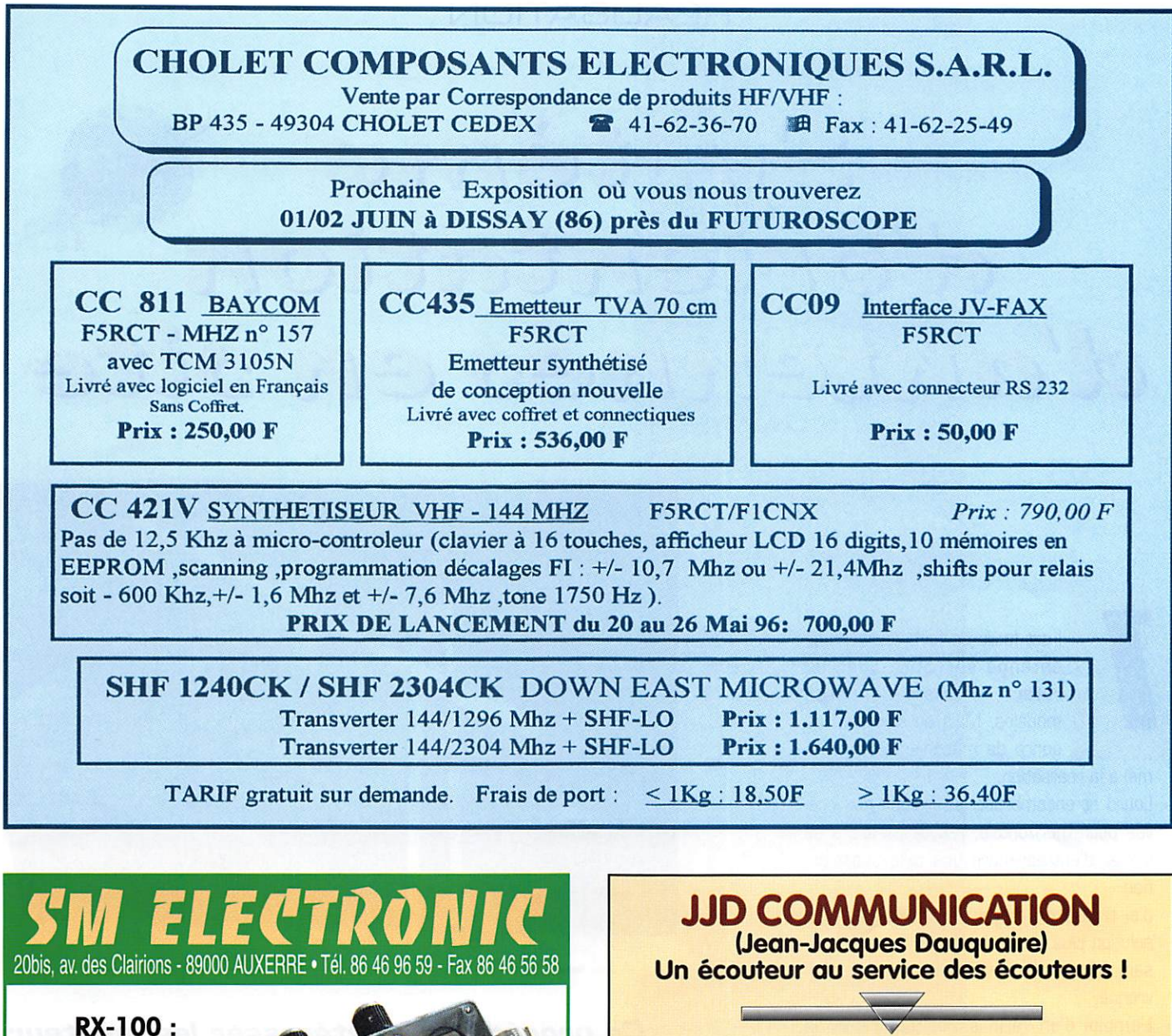

#### LE PONT DE BRUIT PALOMAR

• Découvrez la vérité sur votre ontenne.

• Trouvez sa fréquence de résononce.

• Ajustez-la sur votre fréquence de travail très facilement et très rapidement. S'il y a une seule chose, dans votre station, pour laquelle vous ne pouvez pas courir de risques de mauvais résultats, c'est bien L'ANTENNE !

Le pont de bruit RX-100 vous «dit» si votre antenne est en résonance ou non. Dans la négative, vous saurez si elle est trop longue ou trop courte. Et cela, en une seule mesure. Le RX-100 fonctionne aussi bien avec un récepteur n'ayant que les bandes décamétriques, qu'avec un matériel à couverture générale, cor il donne une parfaite lecture du «nui» même lorsque l'antenne n'est pas en résonance. Il donne la résistance et la réoctonce sur des dipôles, vés inversés, quads, beams, dipôles multibandes à trappes, et verticales. Une station n'est pas complète sons cet appareil !

Pourquoi travailler dans le noir I Votre TOS-mètre ou votre pont de bruit vous disent presque tout. Avec le RX-100 vous pounez vérifier vos antennes de 1 à 100 MHz, et l'utilisez dons votre station pour régler les fréquences de résonance de circuits accordés, série ou parallèle. Le RX-100 est mieux qu'un grid-dip et... encore moins cher !

 $\bullet$  1-100 MHz - 0-250  $\Omega/\pm$  70 pF. Connexion sur SO-239. Boîtier aluminium coulé noir. Dimensions : 145 x 95 x 30 mm ; poids 300 g. Alimentation : 9 Vcc/25 mA (pile non foumie).

Prix : 695,00 F (+ port 60 F)

**GLOBAL AT-2000** Boîte d'accord réception décrite et testée dans MEGAHERTZ n° 152 de novembre 95 1150,00<sup>F</sup> Franco de port

Centre d'affaires St. Michel 63, rue V. Hugo - 94700 Molsons-Alfort Tél.: (1) 43964998 - Fox: (16) 31939287

Catalogue : 25 F, remboursé à la 1ère commande Dépositaire : RF SYSTEMS (NI), SELDEC (GB), DEWSBURY (GB), GRAHN (D), PROCOM FRANCE

## Sydtelite I l A O MENTRANDI  $\mathbf{I}$ A Ahlennes En sue

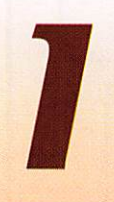

Test facile de faire tourner die<br>
antenne sur 360° avec un<br>
rotor ; il existe de petits<br>
modèles. Mais en élévation, ce<br>
genre de rnécanisme se prête rotor ; il existe de petits modèles, Mais en élévation, ce genre de mécanisme se prête

mal à la réalisation.

Lourd et encombrant, sa fixation non prévue pour l'horizontale, rebute parfois à se lancer d'entreprendre une telle construction,

J'ai trouvé un moyen pour apporter une solution plus favorable et très facile à réali ser, même si l'on est pas bricoleur che vronné.

L'emploi d'un vérin à vis, motorisant la parabole de réception multisatellite TV, va être employé pour faire la poursuite en élévation, La figure 1 montre bien qu'il est facile de réaliser cette mécanique. Pour recevoir un satellite défilant du nord au sud ou du sud au nord, 130° suffisent à sa

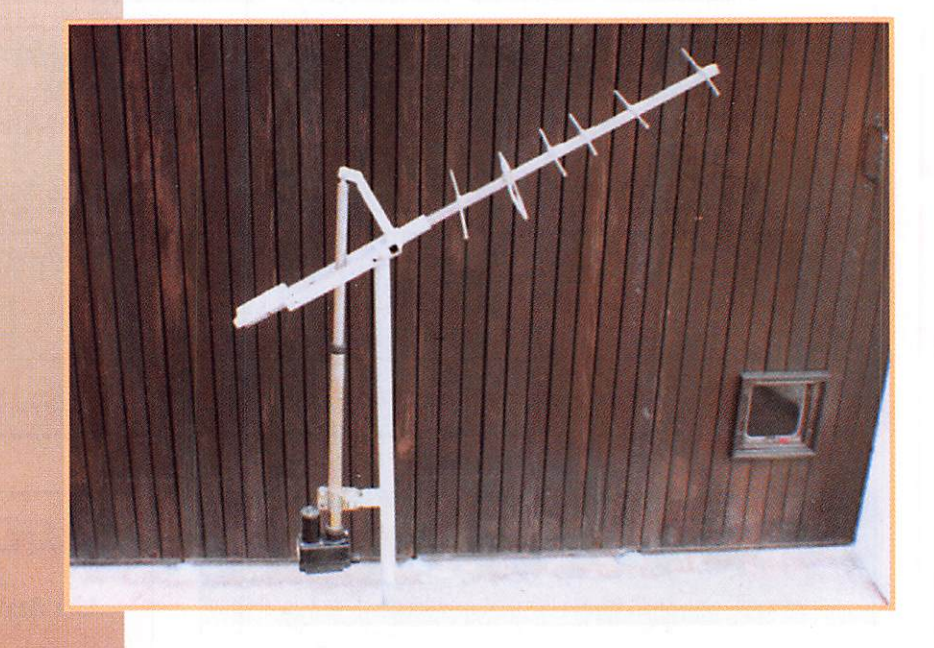

### Ce procédé peut intéresser les amateurs de satellites défilants en réception et émission.

poursuite. Avec une directive de 4 à 5 élé ments et bien dégagée, la réception se fait

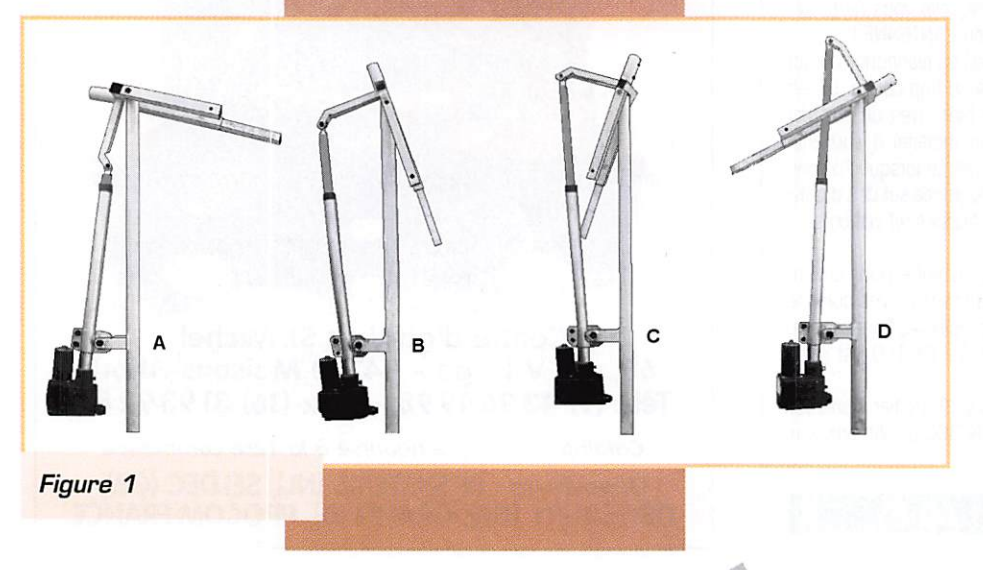

depuis le centre de l'Afrique jusqu'à la par tie haute de la Suède et vice-versa.

Il y a une nette amélioration de la qualité de l'image puisque le signal est reçu plus fort. Le suivi manuel et facile, cela ne demande pas une grande précision. Un bon logiciel comme Instant Track, commu nique l'heure, l'inclinaison et le sens du défilement. Toutes les antennes s'adaptent, même 4 Yagi. Il faut simplement équilibrer l'ensemble. Ce système bien construit est fiable et résiste à de forts vents.

Il va de soi qu'il faut équiper cet ensemble d'un rotor pour l'azimutage,

La figure 1 montre de A à D le déploiement du piston changeant ainsi l'inclinaison du mécanisme supportant l'antenne.

Le vérin à vis peut supporter une poussée de 80 kg, ce qui est grandement suffisant.

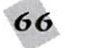

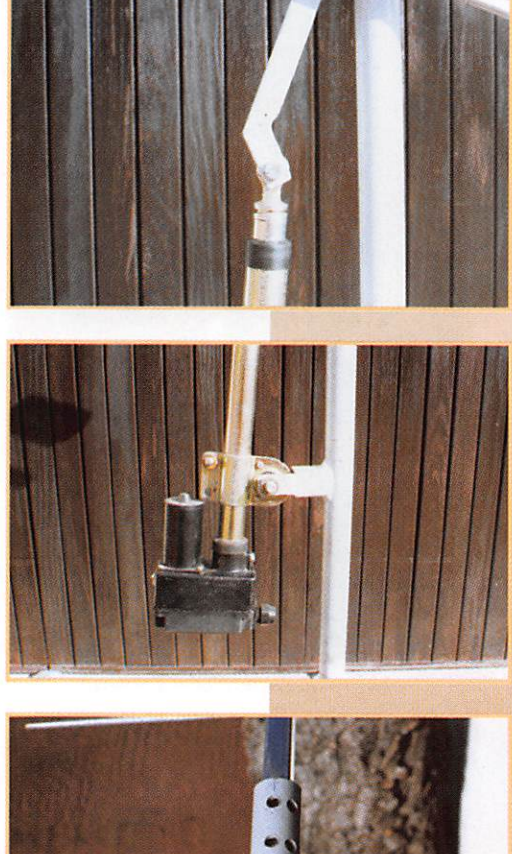

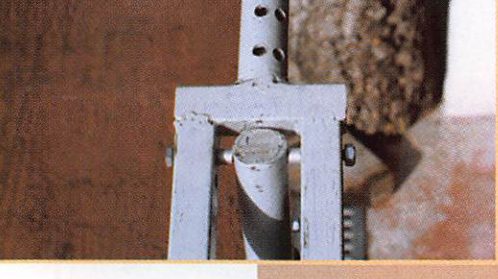

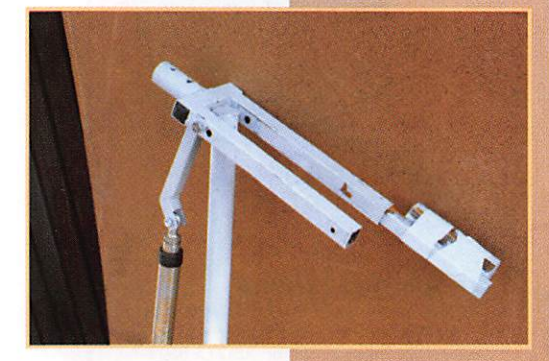

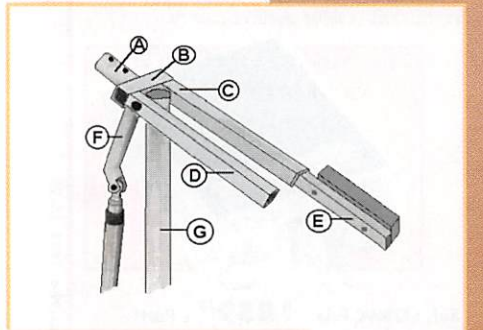

Figure 2

surtout que l'ensemble va être équilibré. Le vérin comprend un moteur, ali menté en 36 volts, un système réduc teur, un vis sans fin, un piston coulissant ayant à sa base un écrou et deux cames pour le réglage mini-maxi de sa course. Une roue magnétique, en direct avec la vis sans fin, donne des impulsions via un détecteur. Ces impulsions transmises à un compteurdécompteur (non installé dans le vérin] donnent la position du piston. La sortie ou la rentrée du piston se font par l'in version de l'alimentation du moteur,

#### Réglages

Ces réglages peuvent être faits sans antenne.

#### Réglage du maxi

Alimenter le moteur entre 12 et 35 volts pour faire sortir le piston au maxi. La came d'arrêt maxi doit arrê ter cette sortie. Régler la bride de ser rage du vérin pour que l'inclinaison soit approximativement à 35° (figure 1D).

### Réglage mini

Alimenter le moteur en inversant l'alimentation pour faire rentrer le piston, pour que l'inclinaison soit approximati vement à 35° (figure 1A). Régler la came mini pour obtenir cet arrêt. En jouant sur la came arrêt mini et la bride de serrage du vérin, on arrive à parfaire les positions A et D,

#### Recommandation

Eviter de mettre en butée de fin de course mécanique le piston sur la vis sans fin, soit en maxi ou en mini, cela bloque l'ensemble et risque de détériorer les pignons.

### Figure 2

Les matériaux ainsi que les dimensions sont donnés à titre indicatif et peuvent être adaptés au besoin de chacun.

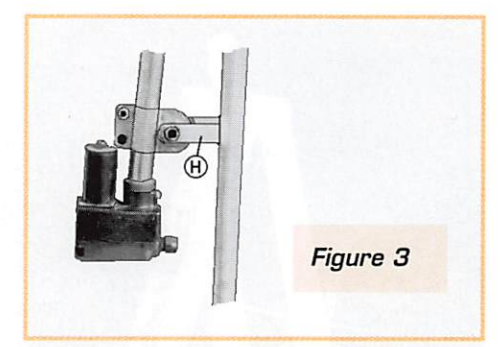

Pour la simplicité des schémas, un bras support contre-poids servant au réglage équilibre, est représenté.

 $A:$  tube rond  $21 \times 27$  long. 60 mm (fixation antenne)

B ; tube carré 17 x 20 long. 85 mm

C ; tube carré 17 x 20 long. 200 mm

D ; tube carré 17 x 20 long. 200 mm

E : tube carré 13x18 long. 250 mm

F : tube carré 13 x 16 long, totale 145 mm (sa forme à la tête du vérin est prévue pour le dégagement de l'articulation) G : tube rond 21 x 27 long, environ 1 mètre (ce tube est fixé sur la partie rotor pour la recherche cardinale des satellites et sert à fixer la base du vérin figure 3).

Ne sont pas représentées sur le dessin les deux cales pour le centrage de la pièce G entre C et D.

A bien regarder ce support : une fourche de bicyclette peut être employée.

#### Figure 3

H ; tube carré 21 x 25 long. 70 mm (le dessin est suffisamment explicite pour réa liser cette pièce).

#### Réglage antenne contre-poids

Ne pas raccorder le vérin au bras de com mande.

Mettre l'antenne en place, Introduire la pièce de réglage (repère E). soit en C ou en D à l'aide de différents poids, obtenir presque l'équilibre. Jouer en même temps sur la pièce de réglage E. Diviser par deux le contre-poids trouvé et les placer sur chaque bras C et D.

Un bon conseil : la partie contre-poids doit être plus lourde pour que l'ensemble soit à

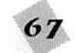

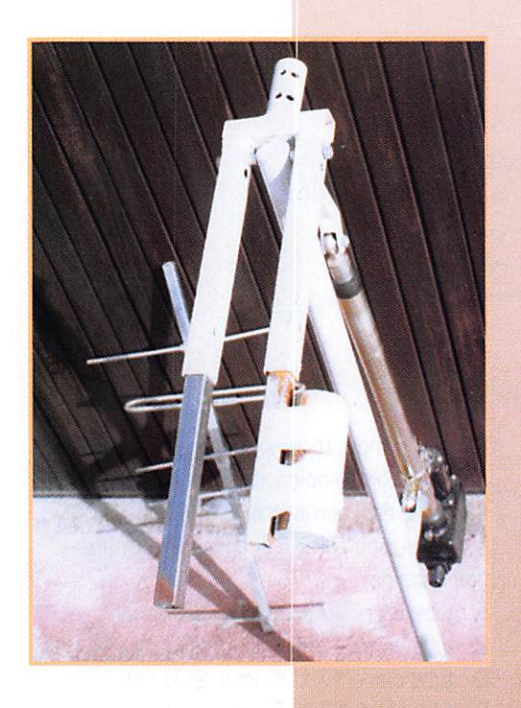

la verticale sans excès. La raison est que par un fort vent l'ensemble ne balance pas. Un quart en plus est raisonnable. Pour le contre-poids, du plomb coulé dans un bout de tube est une bonne solution.

#### Electronique de commande

Cette partie peut être réalisée ou achetée en kit chez un revendeur de Nuova Electro nica (voir la revue Nouvelle Electronique numéro 12 de juin 1995).

Le principe de fonctionnement est d'avoir une tension de 36 volts CC d'un compteurdécompteur à mémoire qui reçoit les impulsions de la roue magnétique (4 impul sions par tour de vis) et traduit la valeur sur un afficheur numérique, donnant ainsi avec précision la position du piston donc de l'antenne.

La mémoire est indispensable pour savoir où est positionnée l'antenne après un arrêt.

Un potentiomètre mis sur l'axe peut don ner une information de positionnement. Supprimer le vérin est aussi possible : commander l'ensemble par un câble. Le principe est de faire pivoter l'antenne et d'avoir l'information où elle se trouve. Comelec à Aubagne, annonceur dans cette

revue, commercialise le vérin et le coffret de commande.

#### Marcel VOLCKAERT

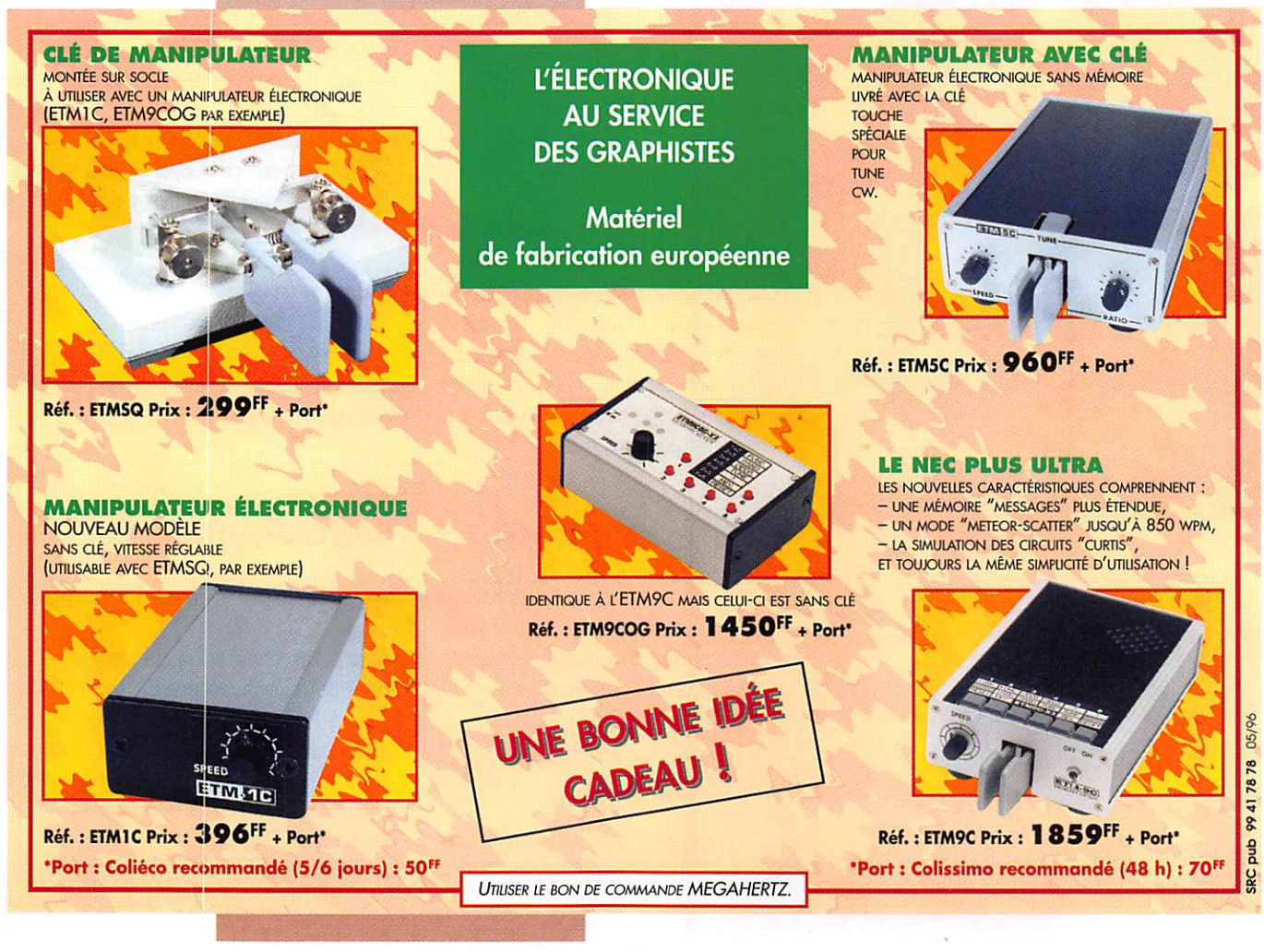

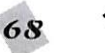

## **JST-145 / JST-245** TX HF / HF  $+$  50 MHz

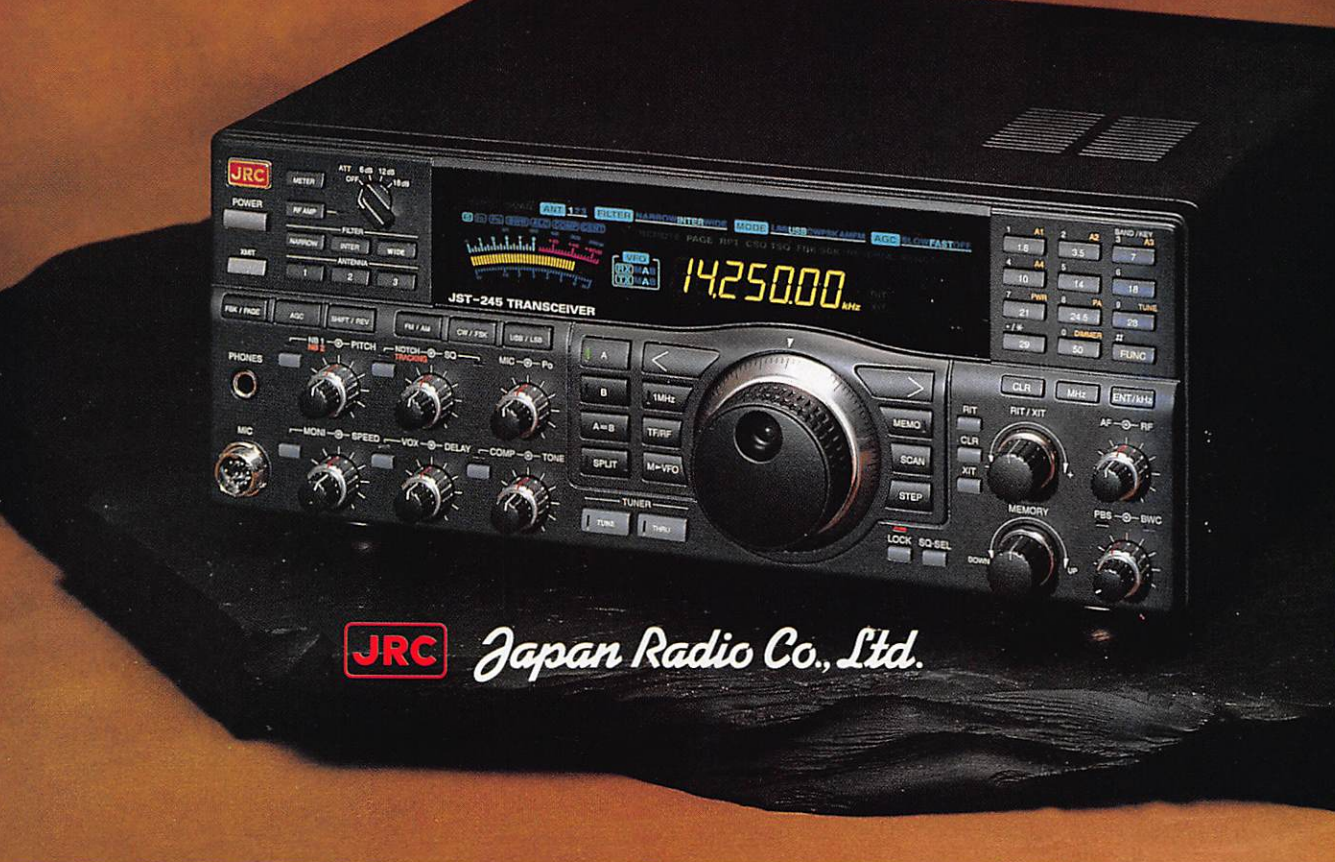

L'émetteur/récepteur JST-145/245 (HF/HF + 50 MHz) possède des performances à l'émission remarquablement améliorées gâce à l'emploi d'un amplificateur à MOSFET de puissance à fai ble distorsion et excellente linéarité avec ventila tion, dont la qualité a déjà été démontrée avec l'amplificateur linéaire JRL-2000F.

Le JST-145/245 est compact (350 x 130 x 305 mm), incluant une alimentation secteur à découpage ainsi qu'un coupleur automatique d'antenne avec mémorisation autorisant des changements rapides de fréquence (en option pour le JST-145).

Cette nouvelle série JST possède d'autres fonc tions comme l'accord variable atténuant les signaux non désirés et augmentant la sélectivité, la sélection parmi 3 antennes avec mémorisation de bande et fréquence, le double filtre IF à décalage, la largeur de bande passante variable (en option pour le JST-145) et le filtre notch à pour suite de fréquence.

Sa conception lui assure de hautes performance. La face avant possède un grand afficheur LCD en

couleur, de lecture aisée, incluant un galvanomè tre digital à haute résolution, et une disposition ergonomique des commandes et interrupteurs vous procure le confort lors de vos QSO.

Le JST-245 couvre toutes les bandes décamétriques ainsi que la bande 50 MHz et fonctionne en modes SSB, CW, AM, AFSK et FM.

La stabilité de fréquence est assurée par un oscil lateur unique à quartz et un synthétiseur digital direct (DDS).

#### Plus...

200 mémoires multi-fonctions. VFO avec égali-

sateur. Générateur électronique pour CW en full break-in. Squelch tous modes. VOX. Compres seur de modulation. Large gamme dynamique en réception de 106 dB. Sélectivité pointue grâce à la flexibilité des combinaisons de filtres. Interface RS-232 incorporée pour commande par ordina teur.

Alimentation 220 Vac. Dimensions : 350 x 130 x 305 mm. Poids : 12 kg.

En option : amplificateur linéaire transistorisé JRL-2000F ; coupleur automatique d'antenne externe NFG-230.

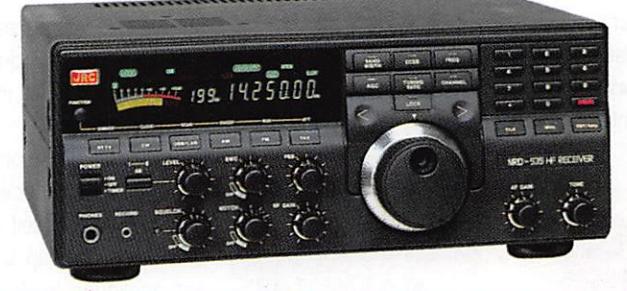

NRD-535

Récepteur décamétrique de 100 kHz à 30 MHz de qualité professionnelle. Pas de 1 Hz. Synthétiseur direct digi tal (DDS). Dynamique 106 dB. Modes AM/FM/SSB/CW/RTTY/FSK. Filtres PES, notch, noise blanker. Squelch tous modes. 200 mémoires. Scanning multi-fonctions. Horloge.<br>Interface RS-232. Alimentation RS-232. Alimentation 220 Vac et 13,8 Vdc. Dimensions : 330 X 130 X 287 mm. Poids : 9 kg.

GENERALE ELECTRONIQUE SERVICES<br>RUE DE L'INDUSTRIE Zone Industrielle - B.P. 46 77542 SAVIGNY-LE-TEMPLE Cdx Tél. : (1) 64.41.78.88

Telecopie : (1) 60.63.24.65<br>Nouveau : Les promos du mois sur 3617 GES

**G.E.S. OUEST:** 1, rue du Coin, 49300 Cholet, tél. :  $(1)$  43.41.23.15 – FAX :  $(1)$  43.45.40.04<br> **G.E.S. LYON:** 5, place Edgar Quinet, 69006 Lyon, tél. : 78.52.57.46<br> **G.E.S. COTE D'AZUR:** 454, rue Jean Monet - B.P. 87 -

G.E.S. - MAGASIN DE PARIS: 212, AVENUE DAUMESNIL - 75012 PARIS

Prix revendeurs et exportation. Garantie et service après-vente assurés par nos soins. Vente directe ou par correspondance aux particufiers et aux revendeurs. Nos prix peuvent varier sans préavis en fonction des cours monétaires internationaux. Les spécifications techniques peuvent être modifiées sans préavis des constructeurs

## Le 144. L Le packet ou en anaio, c'est dans la poche!

Ayant concu à l'origine cet émetteur sur une autre fréquence, pour une application où la taille et la sensibilité micro étaient essentielles, j'ai été tenté de l'adapter à la bande amateur 744 MHz. Ce qui fût fait !

déal pour le por-<br>table en raison de sa taille, il trouvera néanmoins sa place dans toute station radioamateur où il pourra rendre les plus grands services - en packet radio par exemple -

pour le trafic local, évitant ainsi de mobiliser un transoeiver. Bien que de dimensions très réduites (75 x 50 mm), la qualité n'a pas pour autant été sacrifiée.

Ce montage s'adresse particu lièrement aux débutants en rai son de sa facilité de réalisation. Le fonctionnement ne pose aucun problème. De nombreux exemplaires ont été fabriqués qui ont tous "démarré du pre mier coup". Néanmoins les plus "rodés" n'auront pas à rougir d'en effectuer la réalisation ou de l'utiliser, compte tenu de ses performances fort honorables. Le choix s'est volontairement porté sur des composants clas siques et courants. S'il est vrai que l'utilisation de composants

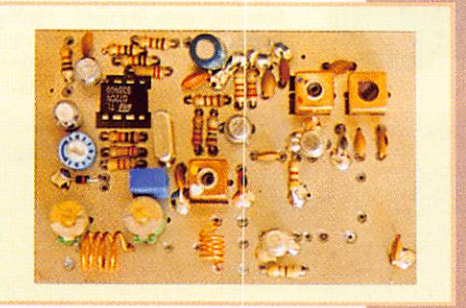

CMS aurait permis de réduire encore la taille, une réduction de celle-ci ne représentait pas un réel intérêt : la philosophie de cette description n'est pas en effet de présenter une réali sation des plus sophistiquées, mais d'être accessible à tous, tant du point de vue coût que facilité d'approvisionnement et de montage... et, pourquoi pas (modestie oblige I), de faire naître des vocations !

Comme il a été dit plus haut, à l'origine la sensibilité micro se devait d'être très importante : une voix à niveau normal à une dizaine de mètres du micro res tait parfaitement audible à la réception.

Pour l'usage qui est le nôtre, une telle sensibilité n'est certai nement pas nécessaire.

Dans cette description j'ai tenu néanmoins à garder les valeurs

> d'origine pour ceux qui pourraient être<br>intéressés par intéressés cette sensibilité, sachant que le gain peut être facile ment fixé et adapté aux besoins de cha cun, comme nous le verrons plus loin.

#### Analyse du schéma

#### Partie HF

Le coeur du montage - l'oscillateur piloté quartz • est bâti autour du transistor T1, un 2N2369A.

La fréquence exacte de ce quartz sera choisie, dans la gamme 48 MHz, bien évidem ment en fonction de la fré quence sur laquelle on souhaite travailler. On remarquera qu'il n'y a pas de condensateur entre la base et l'émetteur du 2N2369A : le condensateur de 27 pF et la capacité parasite du transistor suffisent au bon fonctionnement de l'oscillateur, La valeur de ce condensateur pourrait être ajustée pour un fonctionnement optimal de cet étage. Celle fixée ici est une bonne valeur.

Afin de moduler correctement le quartz, on place en série avec celui-ci une self de 1 µH et une diode varicap sur laquelle est appliquée la BF disponible en sortie de l'ampli OP. Deux varicaps, d'un modèle courant, ont été utilisées ici. Il eût été possible de remplacer ces deux diodes par une varicap appro priée, mais le modèle adéquat

n'était pas facile ment disponible. J'ai donc contourné la difficulté d'approvisionne ment par cette

simple et peu coû teuse I Le deu-X i è m e éta g e, réalisé avec un BFY 90, consti tue le tripleur

solution

de fréquence,

11 est suivi d'un filtre de bande. Un second BFY 90. monté en amplificateur en classe C déli vre une puissance d'environ 150 mW. Enfin, on trouve en sortie un réseau assurant une bonne réjection des harmo niques et une adaptation cor recte à l'antenne,

#### **Partie BF**

Deux étages d'amplification BF, construits autour d'un TL072, élèvent la tension issue du micro électret (ou autre source) à un niveau suffisant

MEGAHERTZ magazine  $70$  159 - Juin 1996

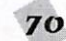

pour moduler la diode varicap. Avec les valeurs indiquées, une résistance ajustable permet de régler le gain du premier étage entre 22 et 220.

Il sera facile à chacun de le modifier en jouant sur la valeur de R4. le gain se calculant comme suit :  $G = R4/Ra<sub>i</sub>1$ . Pour un fonctionnement en packet radio, ou l'utilisation avec un micro cristal ou autre, on supprimera les résistances R18 et R19 ainsi que le condensateur C15, ces éléments servant uniquement à l'alimentation du micro électret.

#### Le circuit imprimé

Le circuit imprimé est un double face époxy, la face supé rieure, entièrement cuivrée, sert de plan de masse (n'ou bliez pas de détourer les trous des connexions non reliées à la masse !]. Il est conseillé d'étamer le circuit pour éviter l'oxy dation du cuivre.

Un petit "truc" pour obtenir un étamage de qualité : percer tous les trous avant d'effectuer l'étamage. Cette opération exécutée, frotter le circuit imprimé avec un tampon de laine d'acier (type tampon JEX) savonné, afin d'obtenir une surface bien

polie et brillante. Rincez et essuyez avec un papier essuietout avant de plonger le circuit dans la solution d'étamage. Attention ; la "remontée" du cuivre alors que le processus semble engagé, indique que le produit est usagé. Dans ce cas, un allongement de la durée du bain n'arrange rien, au contraire. Seule solution : frotter de nouveau le circuit au tampon d'acier pour ôter toute trace d'étain, puis recommen cer l'opération avec un bain neuf.

Un bon rinçage après cette opération est impératif ! On finit en nettoyant le circuit avec un produit à vaisselle, suivi d'un nouveau rinçage à l'eau chaude et séchage à l'essuie-tout pour éviter les taches et traces de calcaire. Ouf ! En procédant ainsi, on est assuré d'avoir à coup sûr une surface impec cable.

#### Le montage

Il n'appelle pas de commen taires particuliers. Les compo sants sont montés sur la face cuivre. Pour assurer la retenue des composants et faciliter les opérations de soudure lors du retournement du circuit, les résistances et diodes varicap

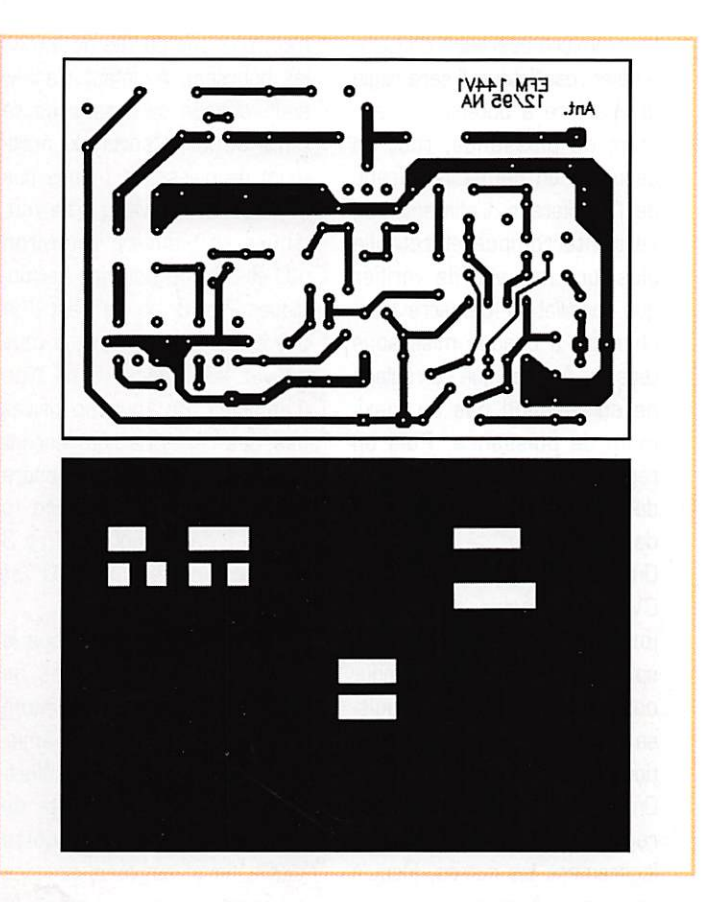

seront placées en premier, puis les condensateurs et les pots. Enfin, on terminera par les composants plus fragiles : tran sistors et circuit intégré. On veillera à effectuer une soudure sur les deux faces du circuit chaque fois qu'un composant est connecté à la masse. Les transistors BFY 90 sont montés à ras du circuit. Le boîtier de T3 sera soudé au circuit imprimé pour en améliorer la dissipation thermique, ce tran sistor chauffant sensiblement. Les longueurs des selfs sont données par l'implantation.

#### Les réglages

Après une dernière vérification du montage, on peut passer aux réglages.

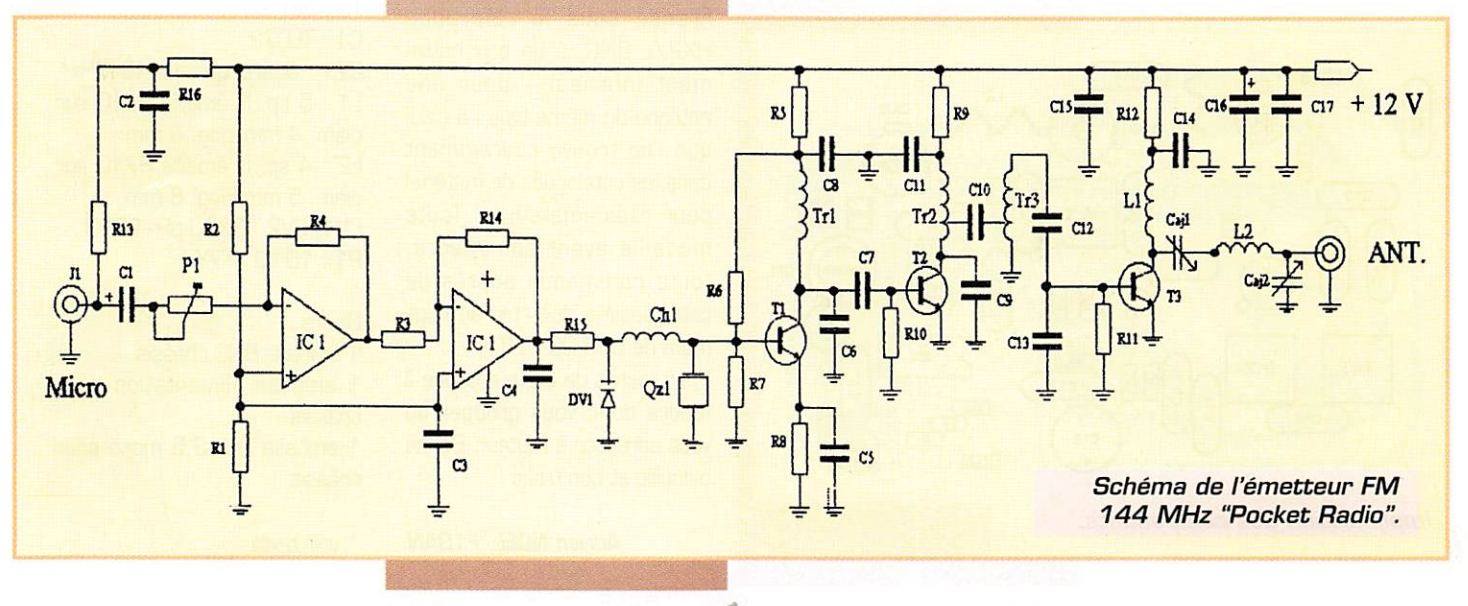

La première opération consiste à caler l'oscillateur. Il sera réglé de manière à obtenir le maxi mum de puissance, tout en assurant un démarrage franc de l'oscillateur. L'alimentation sera interrompue et rétablie plusieurs fois afin de vérifier que l'oscillateur démarre fran chement à chaque mise sous tension. A noter que ce réglage ne correspond pas au maxi mum de puissance. Puis on réglera Tr2 et Tr3. Le réglage de Tr3 est assez pointu, celui de Tr2 plus flou.

On passera ensuite à CV1 et CV2. On pourra également jouer sur l'écartement des spires des selfs L1 et L2 pour obtenir le maximum de puis sance avec la meilleure réjection d'harmoniques.

On reprendra plusieurs fois ces réglages, les uns influençant légèrement les autres, jusqu'à ce qu'on n'observe plus aucune amélioration.

Enfin, on réglera le gain BF de façon à lire une excursion d'en viron 3,5 kHz si l'on travaille à 25 kHz d'espacement. Cette excursion sera limitée à 2,5 kHz pour un espacement de 12.5 kHz.

On contrôlera à l'oscilloscope l'absence d'écrêtage en sortie de l'ampli OR

Ce montage peut être réglé sans analyseur de spectre (ce

n'est pas à la portée de toutes les bourses). A défaut d'analy seur, chacun sera sans doute tenté de faire "sortir" le maxi mum de puissance ! Dans ces conditions le niveau d'harmo niques se trouvera à environ 40 et - 50 dB pour les harmo niques 2 et 3. ce qui n'est déjà pas si mal ! Néanmoins, si vous pouvez avoir accès à ce type d'appareil, ne vous en privez pas, les réglages n'en seront que mieux faits. On parviendra alors à faire descendre le niveau d'harmoniques 2 et 3 respectivement à -50 et -60 dB.

Il est bon de signaler ici que le minimum d'harmoniques ne correspond pas au maximum de puissance. Mais une émis sion plus "propre" ne justifie-telle pas une légère perte de puissance ? De plus, cette légère perte est sans grandes conséquences sur la portée. Et puis, il vous faudra si peu de temps pour peaufiner votre POCKET RADIO que cela en vaut la peine ...

Sous 12 volts la consommation de l'émetteur est de l'ordre de 75 mA. Le courant collecteur est d'environ 15 à 20 mA pour l'oscillateur, 10 mA pour le tripleur, et 40 mA pour l'étage final. Attention, en présence de HF, afin d'éviter de fausser les mesures, il convient d'effectuer

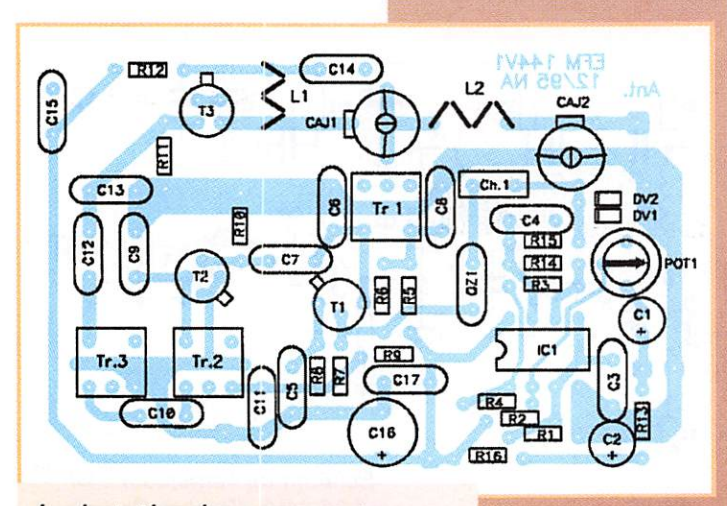

Implantation des composants. Adrien NOEL, F1GAN \* voir texte

ces mesures non pas direc tement sur le collecteur, mais avant la self (ou le transfo), côté alimentation (point froid] ! Vous maintenant en possession

d'un émetteur miniature qui vous procurera de grandes satisfactions, eu égard à sa facilité de réalisation et à son coût, pour trafiquer dans votre mode favori!

#### Les composants

Tous les composants sont cou rants et facilement disponibles, à l'exception peut-être des pots NEOSID. Ces derniers figurent aux catalogues de Cholet Composants et Radio Son.

En "rabotant" le circuit dans sa longueur, l'émetteur pourra se loger dans un boîtier en fer étamé aux dimensions standard (ex. : réf. Schubert 55 x 74 x 3D également aux catalogues de Cholet Composants et Radio Son].

L'antenne représentée sur la photo est du type "onde hélicoïdale", disponible chez Procom France sous la référence HX2/L BNC, à un prix nette ment inférieur - pour une antenne du même type - à celui que l'on trouve couramment dans les catalogues de matériel pour radioamateurs ! Toute médaille ayant son revers, toute commande auprès de cette société doit être au mini mum de 50D,GG F HT.

Pour l'achat de cette antenne il faudra donc vous grouper ou vous adresser à l'auteur. Bonne bidouille et bon trafic !

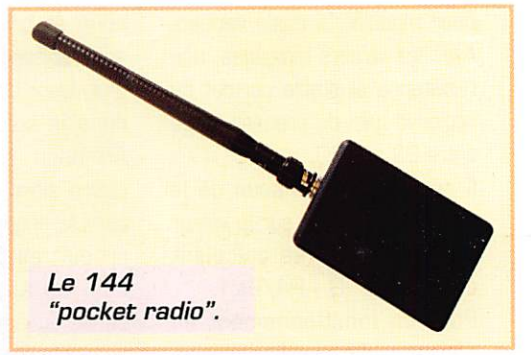

#### Nomenclature des composants

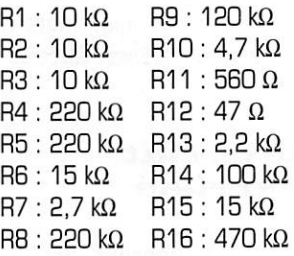

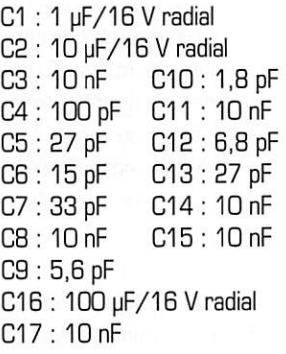

Tri : NEOSID 5G49 Tr2, Tr3 : NEOSID 5063 DV1. DV2 : BB909 (= BB1G9) T1 : 2N23BgA T2 : BFY 90 T3 : BFY 90 Cl : TL072 QZ1 : Quartz gamme 48 MHz\* L1 : 5 sp. fil émaillé 6/10 sur diam. 4 mm long. 6 mm L2 : 4 sp. fil émaillé 8/10 sur diam. 5 mm long. 8 mm CV1,CV2:3/3G pF-C010 P1 : 10kQ-T7Y

Divers :

1 embase BNC châssis

1 embase alimentation pour châssis

1 embase jack 3.5 mono pour châssis

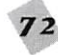
# UD AVENIR RADIC 22, BOULEVARD DE L'INDÉPENDANCE - 13012 MARSEILLE • TÉL.: 91 66 05 89 - FAX: 91 06 19 80

#### MATÉRIELS EXCEPTIONNELS RÉCENTS, ÉTAT NEUF DE SURPLUS • EN PLUS... PRIX SÉDUISANTS!

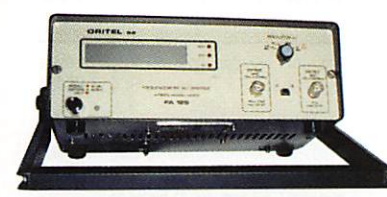

# FA 125 - Fréquencemètre ORITEL

Entièrement automatique 10 Hz à 1250 MHz 8 digits secteur 220 V - poids 2,5 kg - avec doc.

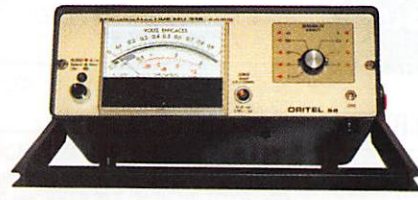

## MV 315 - Millivoltmètre ORITEL

Mesure tensions alternatives de 3 mV à 3 V de 0,01 MHz à 1200 MHz avec T et sonde secteur 220 V - poids 2,5 kg - avec doc.

> **N 300 C** Wattmètre BF **FERISOL**

20 Hz à 15 kHz 0,1 mWà 15 W en 4 gammes  $Z = 2.5 \Omega$  à 20 k $\Omega$ en 44 positions poids 5 kg avec doc.

# Franco **1920F**

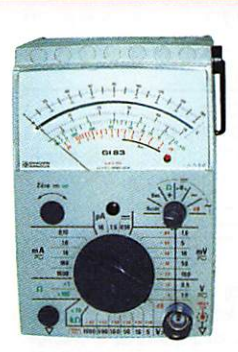

Franco **2150F** 

# Gl 83 - Millivoltmètre analogique CHAUVIN-ARNOUX

Haute impédance : résistance d'entrée 100 MQ,

- millivoltmètre CA ou CC 5 échelles de 1,6 à 160 mV - voltmètre CA ou CC
- 2 échelles de 0,5 à 1000 V 0,16 à 16 µA CC<br>0,16 à 1600 mA CA ou CC
- 
- ohmètre 10 k $\Omega$ , 1 M $\Omega$ , 100 M $\Omega$
- décibelmètre (1 mW 600  $\Omega$ ) 13 calibres de -80 dB à +66 dB avec doc.

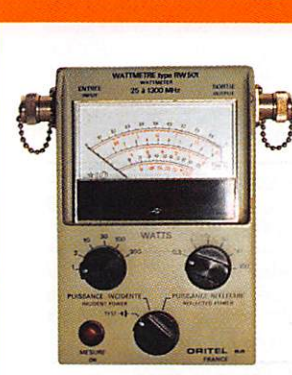

 $Franco$  485 $F$ 

**RW 501** Wattmètreréflectomètre ORITEL

Mesure pleine échelle de 25 MHz à 1300 MHz en 6 gammes puissance de 1 W à 300 W  $Z = 50 \Omega$ 

poids 1,4 kg - avec doc.

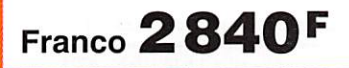

Franco 490F

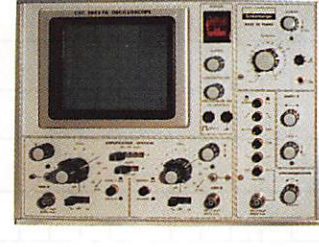

## 5043 FA **Oscilloscope** SCHLUMBERGER

1 mV BP 1,5 MHz 2 X 20 MHz 5 mV à 20 V tube rectangulaire  $8 \times 10$  cm

H 22 cm - L 29 cm - P 42 cm - poids 10 kg secteur 220 V - schémas.

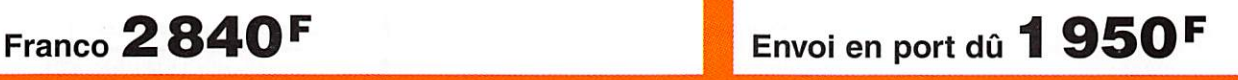

NOTRE PUBLICITÉ DANS MEGAHERTZ DE DÉCEMBRE 1995, PAGE 71, RESTE TOUJOURS D'ACTUALITÉ

CONDITIONS Vente : Par correspondance du mardi au vendredi. Au magasin : vendredi : 10 h à 12 h et 14 à 19 h, samedi : 10 à 12 h, autres jours : sur rendez-vous. Dessins et photos non contractuels. Commandes : Paiement à la commande par mandat ou chèque minimum 125 F. Pas de contre-remboursement ni de catalogue. Envois en port dû rendu domicile par messageries ou Sernam. Colis Inférieurs à 10 kg : envoi en port payé. Nous consulter si le prix du port n'est pas indiqué, Accès : rapide par le 171, avenue de Montolivet Parking assuré. ET TOUJOURS... STOCK CONSTANT - CONSEILS PROFESSIONNELS - RAPPORT QUALITÉ/PRIX.

## NOS PETITES ANNONCES<br>N Professionnelles Sont<br>- Cratulies Perula I E **GRATUITES DEPUIS LE** 01.01.95

#### ■ EMISSION/RECEPTION

Vends TR7 + PS7 + micro, tbe, équipé 4 filtres à quartz : 8000 F. PK232MBX : 2501] F. Récepteur Sony AIR7: 1700 F, F6ASS (1) 60.E6.99.01.

Recherche logiciel pilotage ADR - ARBCOO (introu vable dans le commerce). Faire offre à Mr Winter, (1) 43.67.29.08 rép., (1) 40.09.92 47 FAX.

Vends Icom IC730 + alim ICPS15, boîte accord Daiwa CNW418 500 watts, emballage origine, tbe. (3SJ : 6000 F. Tél. 09.70.17.88 ou 59.47.34.40, dem. Jean-Marie.

Vds TS-140S Kenwood TX-RX avec filtre CW YK455CI. Prix : 6200 F. Matériel neuf et jamais utilisé. Tél. le soir après 20 h, 97.25.71.01 (dépt 56) ou 09.72,82.82.

Vends TRX 50 MHz HT106 15 W CW SSB : 1650 F. Euro CB Pro 101, neuf : 850 F. Oaméscope Brandt, servi 20h : 21500 F, Cherche INC de poche. Tél. (1) 47.54,69.46 ap.19h.

Vends Yaesu VHF tous modes FT 290 ; 2700 F PC portable Atari Porfolio : 800 F, Revues CB pour collectionneurs, années 1980/1992, Tél. le soir 35.79.98,41,

Vends Lincoln : 1200 F. Micro base Kenwood MC 80 : 300 F. Ampli RMS 400 W BLU : 600 F. Ampi

mobile RMS 3/30 MHz 600 W BLU : 800 F, Antennes vert. Vimer K 46 mondiale S/Lemm AT 10716rad. : 400 F, Micro base OM 7400 : 250 F, Réd. de puissance EPR 25 : 200 F. Tél. 41,51,84.21 après 18h, dépt 49.

Vends Icom 730 déca, be, 100 W. Prix : 4000 F. Tél. 44.41.02,41, dépt 60.

Vds ligne Drake R4C + T4XC + MS4 + AC4 + filtres 1500 et 500 Hz + nb. bon état, sur place. PRix : 5200 F. Tél. (1) 46.48.05.83 soir, dépt 92.

Vends alim, ICom PS IS, tbe, schéma, emballage origine. Prix : 2200 F. Tél. 64,59.40.07, dépt 91.

Vends convertisseur 144/28 Microwave, PRix 300 F, Tél. 60.62,90.80,

Vends Kenwood TS 440 + AT boîte couplage auto + MC 425 + PS 430 ém-réc 0 • 30 MHz + ant. AH03 : 8000 F. Tél. rép. 50.71.26.01, dépt 74, après 19h.

Vends RX Kenwood déca TS130SE, alim PS430, HP ext, SP120, ensemble état neuf : 4500 F. F6GML, tél. bur 44.12,30,80 bu 44.56,34,34 (soir), dépt 60.

Vends Yaesu F23R portable émi/réc 140/164  $MHz + accus + boîtier piles + micro/IP MH12 +$ sup. voiture + housse + antennes, boudin et téléscopique + charg. rapide sabot NC29 + notice + boite ; 1500 F porc compris. F4AAS, tél. 46,60.36,43.Vends 2 lignes Yaesu complètes F990 équipé filtre FI2K + micro MD1C8 + ht-parleur SP6 : 14000 F. FT890 SAT + alm FP757HD + micro M01C8 : 10000 F + port. Le tout en parf, état. Opt 80, Tél. 22,26.10,12, Fax 22.30.41,79,

 $M$   $\odot$   $M$   $\odot$   $\Xi$   $Z$   $\circ$   $M$   $\odot$ 

Vends convertisseur VHF Yaesu FRV 7700 + boite accord FRT 7700 + récepteur Sony ICF SW 7600G, neuf. Recherche récepteur déca en parfait état. Tél. 89,60,32.30, ap,19h.

Vends portable Kenwood TH 22 E, accus, clawer DTMF, micro, HP, cordon 12 V, chargeur, état neuf; 2000 F, Tél. 45.69.39.97, le soir, dépt 16,

Vends récepteur Kenwood R2000, parfait état : 3000 F. Scanner portable fléalistic Pro-32, 200 mémoires, tbe. Antennes discone et filaires. Tél, 35.93,01,52.

Vends récepteur UHF avec schéma et manuel de programmation : 3500 F. Duplexeur UHF : 200 F. Effl militaire RT67 : 400 F. Portatif FM/BLU 2 watts : 250 F, Portatif UHF avec chargeur : 500 F. Mobile UHF 25 watts : 1500 F. Mobile 80 MHz à quartz : 500 F. Contacter Frédéric, tél. (1) 64.41,05,83, après 19h.

Vends platines radio TX/RX FQ, 156/163 MHz + synthé modifiables en 144 MHz + schémas. Prix : 300F.Tél. (1) 39.79.0695. Vends VHF marine 156/163 MHz Dancom RT401 TX25W RX Simplex duplex avec duplexeur, micro, schémas. Prix : 1000 F (urgent). Tél. 39.79.06.95.

Vends FT 736R statio base VHF-UHF, option 50 MHz et 1,26 GHz, 25W 220V et 12V, comme neuf, 7 mois : 12000 F, valeur : 17300 F. lcom IC 720A HF100 Hz à 30 MHz TX-RX avec HP ICP33 et IC SMC micro table : 5000 F. Alimentation Yaesu FP 800 ligne 850 et 450 25A 13,8V neuve, emballage d'origine : 1400 F. Tél. le soir 32 55,00.34.

Vds RX DX200 100 kHz-30 MHz, AM/BLU/USB, matériel dans emballage + notice + facture :

I

I

I

Γ

I

I

ı

3000 F (modèle de table), excellent état, cédé :  $1300$  F. Tel. 78.84.49.60. Achete TUO F anciens 'Passport to World Band Radio", faire offre à M. Jabeur, tél, 78,84,49,60.

Vends matériel radio R298 VHF WS38 et divers matériel aviation. Recherche BC453 BC454 BC455, Tél. 40,34.96.54.

Vends scanner AOR 3000 A, état neuf, sous garantie, acheté en décembre 1995, embalage ori gine : 5500 F + port, Tél. 41,59.67.45.

Vends portables Motorola MX3000, 40 canaux UHF bande OM : 1100 F. Le bloc chargeur : 300 F. Portable Stomq 4000,50 canaux UHF, bande OM ou Pro sur demande : 700 F. Le bloc chargeur : 300 F. VBends TX 788 DX, 26-30 MHz, 60 Watts : 1800 F, Oscilloscope îekiro 2215,2 x 60 MHz : 2500 F. Contacter Hervé (1) 46.30,43.37 eu (1)46.31.38.46.

Vds émetteur FM 88-108 MHz, mono ou stéréo, bon état, révisé. Prix ferme, modèle RVR PTX20 ou autre. Tél. 55.23.38.27 ap. 18h.

Vends micro Adonis AMBG8 + cordon Yaesu, achat 5.01.98 : 1000 F + port. Vends micro OM 200RBP,Prix: 200 F + port, Tél.22.75.61.08, sprès 18 h.

Vds récepteur Uniden Bearcat UBC 855XLT 68 à 88, 137 à 170,108 à 137, 406 à 512, 806 à 956 MHz, neuf. Prix: 110GF. Vds récepteur FR 500. bandes OM, ondes courtes, très bon état. Prix: 1100 F. Tél. 87.62,30.22.

Vends Icom IC 706 de mars 96, jamais servi en émission. Prix : 9200 F. Offerte ant. 144 MHz Colineir couplage Vectronic VC300 1,8 30 MHz. Prix : 1200 F, Alimentation Oaiwa 30 amp, Prix : 1300 F. Le tout acheté en mars 96, ou l'ensemble. Prix : 11300 F + port, Tél, au 41.51.84.21, dépt 49.

Vends Yaesu FT-757 GXII + 27 MHz, 100 W, 0-30 MHz + filtres, tous modes, 15 mois, révisé GES. Prix : 7000 F + Ant. CB mobile Sirio Tuyrbo 3000 7/8, Prix : 250 F + micro Alan F-16, préam pli/ R Beep. Frix : 200 F + kit prèmapli large bande Ramsex SA7 20 dB, 01 à 1000 MHz. Prix ; 150 F. Tél. 22.75.04.92, Philippe, 19h - 21h, dépt 80.

Vends portable Yaesu FT23R, 140/164 MHz, avec accus + boîtier piles + micro / HP MH12 + support  $voiture + house + antennes boudin et téléscopique$ + chargeur rapide sabot MC29, y compris boites et notice. Le tout : 1500 F port compris. Envoi contre remboursement. Contact F4AAS, 46.60.36.43, le soir (dépt 92),

Vends NRD 535D amélioré par Lowe : 12000 F. Vends Drake RSE : 7000 F. Penaud, 92B0G Asnières, tél. 47.93,50.35, le soir.

Vends interface TX/RX CW/RTTY/AMTIR/FAX/ SSTV/RX-Packet pour PC avec softs : 300 F ou 400 F version opto-isolée ou 700 F avec Modem packet intégré. Tél. 27.64,74.07.

Vds FT7B ra + 08 100 W : 3000 F + ts 288 ra + CB 200 W + alim : 3500 F. Vds GP50 vertical G-30 MHz : 950 F. Vds ou éch. boite accord scanner Pro57, 68 à 512 MHz, 10 ex mémoire : 700 F. Vds détecteur métaux : 800 F.BV 135 : 500 F. Tél, 34.53.93.75, Bh â 12h ou 22hà 23b, rèp.

Vends fréquencemètre 1,5 GHz. Prix : 400 F. Emetteur TVA AM1G0 mW, Prix : 450 F. Carte caméra nb 35x35x10 mm : 450 F. Cavité Prof. 2,3 GHz avec tube ampli Prof transistor 144 MHz 300 W. F1GAN, tél. (1) 43.39.39.88, Fax (1) 43,77,00.26.

LIGNES : : 30 CARACTÈRES PAR LIGNE.<br>LEZ RÉDIGER VOTRE PA EN MAJUSCULES, LAISSEZ UN BLANC ENTRE LES MOTS.  $\mathbf{1}$ I I I I I I ' I I I  $\overline{2}$ I I 1 I I I t I I I I I I I I I I I I I I I I 3 I I I ' I I I I I I I I I l 4 I I I I - L ' I I I I I I I 5 I 1 I I I I I I I I I I I I I I I I I I 6 I I I I I I I I I I I I I I I I  $\overline{7}$ I I I I I I I I I I I I I I I I I I I I I I 8 I I I I I I I I I I I I I I I I 9 I I I I I I I I I I I I I I I I 10 il <u>III il a control del control del control del control del control del control del control del control del co</u><br>Il altre del control del control del control del control del control del control del control del control del  $R$ ubrique chuisie :  $\Box$  reception/emission  $\Box$  informatique  $\Box$  cb  $\Box$  antennes  $\Box$  recherche  $\Box$  divers Prcifesslonnels : La ligne : 50 F TTC • PA avec photo : + 250 F - A encadrée : + 50 F N o m P r é n o m Adresse C o d e p o s t a l V i l l e Toute annonce professionnelle doit être accompagnée de son règlement libellé à l'ordre de SRC. Envoyez la grille, éventuellement accompagnée de votre règlement à :

SRC • Service PA • 31 A, rue des Landelles • 35510 CESSON-SÉVIGNÉ

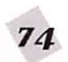

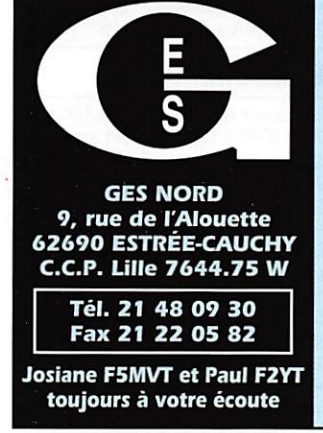

Vds MC43S: 200 F. LF30A: 250 F. Alimentation Alinco DM130: 1000 F. Coupleur MFJ945D: 500 F. Langage Delphi version CD-Rom + licence + livres progr. Sybex & M.A + doc : 1400 F. Prix<br>sacrifié. Tél. le soir après 21h au 97.25.71.01, dépt 56. Cherche contact dépt 56 en vue projet commun multimédia PC avec logiciel Story-Board Pm

Vends ou échange Icom IC 706, 0 - 54 MHz, 118 -180 MHz, tous modes contre R7000 uniquement, sera vendu à 7500 F avec alimentation Alinco DM MVZ + filtre passe-bas. Vends deux portables Midland Alan 95 + vendus avec accessoires. Prix : 1500 F. Tél. 49.82.53.66, hr (dépt 94).

Vds récepteur déca + VHF + UHF Technimarc Pro-Master, tous modes, alimentation 220 V et 12 V. affichage digital, lecteur/enregistreur incorporé. Dimensions 55 x 30 x 13 cm, parfait état. Prix : 2800 F Tél 97 41 95 53

Vends FRG100 avec FM + interface RTTY. Prix : 4200 F. Tél. 99.62.35.69.

Vends Lincoln 26/30 MHz, Prix : 1200 F, Ampli RMS HT 200 - 400 W BLU av. préampl. récept. Prix: 600 F. Ant. Lemm AT107 16R. Prix: 400 F. Ant. Vimer K46 mond. SPE. Prix: 400 F. Zetagi HP1000. Prix: 250 F ou le tout: 2500 F. Tél. 41.51.84.21, dépt 49.

Vends scanner Icom ICR1 500 kHz / 1.3 GHz avec alimentation et bloc batterie, état neuf. Prix : 2500 F. Décodeur auto CW/RTTY Pocom AFR 8000 MK2, écran LCD E.N. Prix : 3000 F. Magnétophone à bandes Uher 4400 report stéréo avec accessoires complets, sacoche, parfait état. Prix : 2500 F. Achète RX Grundig Satellit 700. Tél. 88.38.07.00 (répondeur si absent). Dépt 67.

Vends Yaesu FT980 CAT system 0 à 30 MHz RX BA + 26-27 MHz, TX alim 220 V : 700 F, beg. Dépt 51, tél. 26.06.78.03, ap 19h ou répondeur.

Vends Sony Pro80, neuf + Pizon Brosmini Sony, étui cuir + TOS Watt A30 + neuf, orgue électrique 61T + antenne Dresler ARA 1500 + antenne Scan King 0,5 à 1500 MHz + oscillo Emertec Professionnel 5222 2x100 MHz, 2 bases de temps avec sacoche, divers petits RX, le tout très bon état. Tél. 73.38.14.86, le soir.

Vends Yaesu FT767GX équipé 144 MHz, 432 MHz et 50 MHz, boite d'accord, alimentation avec emballage d'origine. Tél. après 19h, 49.28.27.33, province.

Vends PA 13 cm 2 W HF trans BFQ34, BFQ68 et BFQ136. Prix: 600 F. F1BOH, téléphon. au 61.30.34.18.

# Les belles occasions de GES Nord :

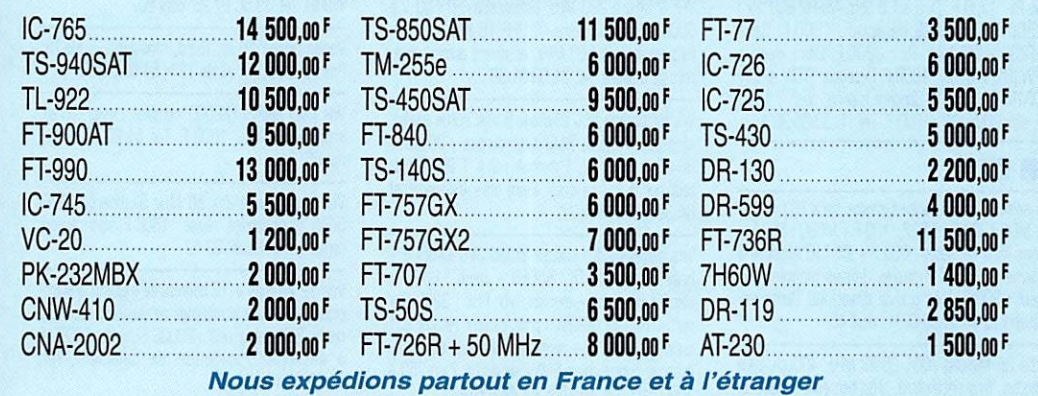

Je vends Telereader CWR 670 E, décodeur morse (CW) et RTTY (radiotélétype) avec notice (enanglais), fréquences des agences de presse, documentation sur le RTTY ; sert aussi de moniteur pour l'apprentissage du morse. Se branche en sortie BF du récepteur ondes courtes, les caractères s'affichant sur un écran monochrome ou sur une imprimante (non fournis). Prix: 800 F + port. Tél. 90.82.10.05

Vends état neuf récepteur AME G, 1600 kHz -40 MHz, AM, USB, LSB, double préselection, triple changement de fréquence, filtres de réception, superbe sonorité, très bel appareil, cédé : 2000 F. Tél. 78.89.77.56, Mr Camps.

Vends antenne active DX1 RF systems (05/92) à prendre montée (neuve 3150 F), vendue : 1500 F. Filtres FI 455 kHz, quartz 500 Hz. Prix: 300 F + céramiques Murata 1 et 2.7 kHz. Prix : 200 F pièce. RX NRD 535 (1ère main 08/92) + filtre + logiciel (neuf 16000 F) vendu : 8500 F + port. Tél. le soir (1) 43.44.82.30.

Vds IC 706 neuf. Prix: 9500 F. Alinco DM 130 30A. Prix: 1100 F. Ampli VHF 90W Daiwa LA 2090. Prix: 1600 F neuf. MC90 Kenwood. Prix: 700 F. PC 486 XL5 IBM 6 Mo 350 Mo multimédia scanner couleur modem 9600 bauds Dos 6 Windows 3.2 + logiciels. Prix: 6500 F. Guy Giupponi, Quartier La Lagne, 04120 Castellane,

Vends décodeur multimode professionnel absolument neuf Universal M-8000 sous garantie (dem. vers. 5.02 de janvier 96). Parfait état (3 mois). Tous modes radioamateur + nombreux modes utilit. HF-VHF-UHF-Satell., RTTY, Pactor, CW, Sitor, Arq, Fec, Multiplex, Piccolo, Fax, Acars, Paging, Pocsag, Golay. Automatique ou manuel. Affich. param. sur VGA, div. alphabets, 2 entrées BF, sortie imp., vidéo, tunningscope, affich. spectre markspace, horloge, mémoires (le plus complet et performant des décodeurs). Valeur : 11000 F, vendu : 9000 F. Tél. 21.54.19.88.

Vends matériel émission radio FM, coupleurs 2 ou 4 voies 200W à 2kW, dipoles émission 500W, pilote PLL 20W, ampli 100W, antennes Yagi B él./400 MHz (prix canon par lots), paraboles 23 et 26 dB Alcatel 1,5 GHz, émetteurs/récepteurs 1.5 GHz. Tél. ap. 20h : 65.67.39.48 ou le w.-end.

Vends 144 Kenwood TH 221 ES, bon état, complet, doc, support, mobile, boite dorigine, bon pour relais, pas 12.5, QSJ de 1600 F + port. Tél. 54 35 85 21

Vends Kenwood TS 850 SAT, filtre CW 500 Hz avec alim. PS 52, micro MC60, neuf. Prix : 12000 F. TM255E VHF, tous modes avec MJ89 et RP77 Bip et K. Prix : 6000 F avec ant. mobile 144, 432, mat. neuf, boucle magnétique 40 m 50 cm diamètre, marque Isotron, neuve. Prix : 400 F. Vds 4 cassettes cours de CW. Prix : 200 F. Manipulateur électronique. Prix : 500 F avec clé. Tél. 87.62.30.22.

Echange Atlas 210X + turner + 3 mic, schémas, notice, français, the Tél. 40.76.62.38, 40.27.88.28. Vends HR10B RX Heathkit + HS24 (HP) : 850 F, schémas français, ampli 2 mètres, 50 W + ampli RX. Prix: 600 F.

F6JLM vends FT530 Yaesu VHF-UHF + micro MH12 + pack FNB26, peu servi. Prix : 4000 F. Tél. 94 38 45 DB

Vds scanner Pro57. Prix: 650 F ou échange boîte d'accord BV135. Prix : 500 F. GP50. Prix : 900 F. 0 à 30 MHz, FT7B, Prix : 3000 F, TS288 3500 état neuf avec emballage d'origine. Tél. 34.53.93.75. 22 à 23 heures.

Vends récepteur RABB RCA alli secteur à tubes, bon état pour collectionneur 1945. Prix : 1000 F. Décodeur Tono 550 avec notices fréquencemètre Firisol automatique HR251 à revoir Prix · 1000 F Ordinateur Olivetti M240 couleur, bon état avec notices Prix · 1000 F Tél 50.52.15.36

Vends Sommerkamp FT707 + bande des 11 M + boite d'accord TM535. Prix : 4500 F. Dépt 76, tél. 35.02.04.30

Vends pylône téléscopique basculant 12 m + rotor Ham IV + quads 4 él. 11 mètres, le tout : 4500 F. Tél. au 65.34.53.46.

Vds scanner Commtel Com203, état impec. + ant. discone. Prix: 1700 F. Tél. 87.35.94.86, ap. 20 h. Dépt 57

Vends mobile VHF/UHF Yaesu FT-5100, neuf. Prix : 4600 F et FT-51R portable bibande. Prix: 3700 F. Récepteur OC Sony SW55. Prix : 1500 F. Tél. 78.24.68.31 [F1ITT].

Vends mobile VHF/UHF Yaesu FT-5100, neuf. Prix : 4600 F et FT-51R portable bibande. Prix: 3700 F. Récepteur OC Sony ICF-SW 55. Tél. 78.24.68.31 (F1ITT).

Vends Kenwood TR 751E, tous modes 5-25W comme neuf, servi 2 mois. Prix : 5000 F. Kenwood TH28E avec housse et micro SM33, neuf. Prix : 2000 F. Alimentation Kenwood PS53 25A 13V8 neuve : 1500 F. Alimentation Alinco DM112 avec 2 galva vots amps 3 - 15 V réglable. Tél. 32.55.00.34.

Vends TRX TS811E 25W UHF. Prix: 5900 F. Transverter 144/1296 Bit zéro DX + 23E 6W. Out: 1800 F. Ampli MML 432.50: 900 F. F1BOC, tél. 40.63.90.84, après 20h30 (dépt 44).

Vds RX Vendée 5SD + TRX VHF Demics radio (récepteur AM-BLU émetteur AM sur 2 quartz) + alimentations fixe et mobile (appareils anciens en état de fonctionnement, lourds, en port dû. Prix du lot. Prix: 1200 F. Vds scanner VHF-UHF Regency M100, Prix: 800 F, Port dû, Tél, 27,66,95,19.

Vends uniquement sur région parisienne scanner MVT 6000 Yupiteru 25/550 et 800/1300 MHz. RX Grundig Satellit 700 + 3 blocs mémoires. Scanner 100 mémoires 10 bandes programmables standard AX 700 (analyseur de spectre intégré). Ampli haute fidélité NAD 3020I. Lot 8 bandes 18 cm Tél (1) 46 70 96 17

Vends TX/RX Yaesu FT980 déca + micro MD1 FT902DM, TX/RX Déca FL21007 linéaire FG902 bte accord, matériel parf. état. Tél. 94.07.64.23.

Vds micro Adonis 805 G. Prix: 400 F. Yaesu MH1B8 et YM38. Prix: 150 F chaq. berceau pour FT290R ou FT790. Prix : 200 F. TRCV portable cte CT1600 + 2 packs accus révisé garanti Prix : 600 F. Scanner pocket BJ200 MK3 26-30 + 60-88 + 115-178 + 210-260 + 410-520 MHz : 1700 F port en sus. F5JPT, tél. 21.98.34.69 répondeur. Nomenc. 6 rue V. Sardou. St-Omer

Vends Uniden 26 30 + ant. + câble. Prix : 2500 F. Tél. 76.08.98.64, répondeur, dépt 38.

Vends TNC24MKII Telereader Packet/Fax/RTTY/ CW, Prix : 1500 F, Tél, 64.22.76.81, dént.77.

Vends RX Drake R8E 5 filtres de bande passante, valeur. Prix: 11200, sur place. Prix: 8000 F ou 350 F de port (en prime) HP NVA88, valeur : 770 F. Décodeur Ham-Com Electronica. Prix : 300 F. Casque Hyss Yaesu. Prix: 300 F. Balun spécial Palomar long fil coax. Prix : 300 F. Balun Fritzel 1:6 pour antenne Windom. Prix : 300 F. Tél. 31 98 48 93

Vends modulateur VU 0011, Prix : 100 F CB - FM - CUNA - CFM - 2240, 22 cx. Prix: 100 F. Moniteur couleur SVGA. Prix : 600 F. Accu. argent<br>Zinc neuf, 1,5 V 5 AH : 40 F. 4,5 V 15 AH. Prix : 150 F Tél (1) 34 21 84 65

Vds déca Kenwood TS 950SDX avec DSP numérique + coupleur auto et alim 220V incorporés + filtres YG455C1, YG455S1, YK88C1 + micro MC-60A, le tout état neuf. Prix : 22000 F. Possibilité de filtrage CW et SSB exceptionnelles. Reprise possible + pylône autop. télés./bascul. CTA 18 m. Prix: 15000 F. Tél. 97.41.95.53.

Recherche déca mobile TX et RX sur toutes les bandes amateur WARC y comprises. Merci de faire offre au 71.63.57.52 après 19h.

Vends ant. vert. Comet 3,5 à 28 MHz. Prix :

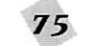

900 F. Vert. 10 - 15 - 20 + 11 M. Px: 600 F. Déca 7075 + 11 M. Px : 3000 F. Déca FT7B + 11 M. Px: 1700 F. TX 0 à 1,3 GHz, Am-FM-BLU. Px: 2500 F. VHF TH28 Kenwood: 1300 F. Déca FT200 + 27 Mhz. Px : 2200 F. Déca Heatkit HW101 + alim.: 1800 F. Décodeur RTTY + CW CWR670.: 800 F. Sondeur marine, neuf.: 1500 F. alim 20 A JRC: 1000 F. Tél. (1) 30.98.96.44.

#### $\blacksquare$  CB

A saisir RCI 2950 prise S-mètre, servi 10h : 1800 + MD4: 200 F + EP27: 100 F + MC80: 500 F + alim 15 A Vu-mètre : 500 F + ZX 116 directive 6 éléments Yagi 11 mètres, jamais montée. Prix neuf : 300 F, très grande directivité. Demander Thierry au 65.31.30.02 hr, dépt 46.

Vds CB Midland 7001 26/28 MHz, 400 ch, tous modes, fréquencemètre, très bon état : 1500 F. 90.56.61.56 (répondeur).

Vds CB President Jackson + CB Oceanic MK3. tous les 2 homologués, en the, les 2 postes QSJ : 2200 F ou tél. pour savoir plus ou échange contre boîte d'accord AT 50 Kenwood en tbe. Tél. 63.36.94.21 hr. Vds DP 1000 TOS Watt Matcher: 500 F, tbe.

Vends portable Pro 550 modifié avec micro neuf. enballage origine + anten. Missouri neuve, le tout<br>en t. b. état : 1200 F. Tél. 81.98.43.16, dépt 25.

Vends base Galaxy Saturn Turbo version export, absolument neuve, envoi postal possible, QTH département 54. Prix : 4000 F. Demander Thierry au 83.81.39.94

Vends President Lincoln + HP1000, jamais servi : 1800 F + port. TM535 1 an, peu servi : 600 F + port. Tél. (1) 64.33.50.88.

#### **DIVERS**

Vends téléphone voiture SFR 7 W Matra, peu servi: 1000 F. Micro Kenwood MC85, neuf: 900 F. Ampli HF Yaesu FL 110, 150 W + alim 13,8 V 30 A : 12000 F. Contacter F5MSH. Tél. 61.05.34.27 le soir

Vds commutateur coaxial d'antenne (2 entrées) Revex S 20, sous emballage, servi 1 fois, fréq : 1000 MHz, puissance: 1 kW. Prix: 200 F. Tél. 75.36.70.38, hr (dépt 07).

Vds TX VHF Alcatel ATR 680 16S : 300 F. Boîte<br>connexion TNC MFJ-1272B : 200 F. TX radio tél. pro 170 MHz: 200 F. Antenne DJ9BV 144 MHz 11-2 dB: 300 F. Data switch 2 positions: 100 F. Mémoire IBM 2 Mo. Prix : 150 F. Tél. soir 64.25.55.28

Vends très beau Q-mètre pour mesures HF 50 kHz à 70 MHz avec bobines étalon, générateur HF -VHF 2 MHz à 220 MHz, alimentation HT 500 V à 3000 V. millivoltmètre HF-UHF 10 kHz à 1 GHz, fréquencemètre 500 MHz, et divers autres appareils de mesure. Tél. 31.63.01.39.

Vds multimètre labo affichage 5 digit sortie analog, alim 220 AC/DC, RMS test diodes - 20 dB + 60 dB 1 mV-1 kV, 1 microA - 2 A 1 20 MΩ, le tout sur 6 à 7 calibres. Faire offre (raisonnable) 64.32.59.60, dépt 77.

Vds caméra vidéo couleur studio JVC KK850E + boîte commande TK U850E6 + zoom  $11/110 +$ objectif 50 m/m + monitor n/b. Prix: 3200 F + port + caméra télévision prof. couleur Hitachi Z31 superhe zoom (hs) + révision à faire au + offrant ou échange contre moto BMW série 5 à 7 en 750 à 1000 cm3. Tél. soir 17h, 81.46.48.12.

Vds pour futur pilote : manuel du pilote d'avion : 180 F, ouvrages JFR - radio nav : liste sur demande. Collection Hélico, revues n°1 à 20 : reliés : 400 F. A. Denize, 58 bis, route de Corbeil, 91590 Baulne. Tél. (1) 69.23.31.15 (rép.).

Vds PK 88 + doc : 100à F. Platine Baycom + logiciel : 350 F port compris. Antenne filaire 3,5 et 7 MHz: 350 F port compris. Scanner Yaesu FRG 9600 + console de commutation CC-965 permet l'écoute de 2à kHz à 60 MHz : 4500 F le tout. Tél. 21.44.71.39.

Vds alimentation HT réglable 500 V à 3 kV, voltmètre-millivoltmètre HF-UHF, fréquencemètre à quartz thermostaté 500 MHz géné HF-VHF et divers autres appareils de mesures. Tél. 31.63.01.39

Vds filtres secteur 6 A et 15 A, haut de gamme, neufs, garantis 5 ans pièces et main d'œuvre. Prix dérisoire. Tél. (1) 43.08.70.18.

Vends magazines sur le radioamateurisme et l'écoute des OC, en français et en anglais, liste sur demande, antenne active intérieure pour PO-GO et OC : 800 F. Cibi Cleantone : 1300 F. Micro préampli de table : 300 F. Le lot : 1500 F (acheté en 95). Echange timbres poste sur le thème radio. Tél. (1) 46.64.59.07, le midi.

Vds en 2 racks Wobbulateur pro Wandel & Goltermann SG3 + WZ6 et tiroirs SGR22 + SGR21 + SGH22 + SGP21 + SGV21, bon état, avec documents et schémas. Prix ferme : 3000 F. Vds générateur SHF en rack modèle Polarad 1106B (USA) documents + schémas. Prix : 1500 F. Oscillo Hewlett Pack. 182T. Tél. 55.23.38.27.

Vends ou échange planche à voile Bic contre antenne verticale filaire déca genre Mosley VS53 ou W3HH, Tél. 35.50.27.26, dépt 80.

Vends ovlône 18 m. lourd, modulable 6-12-18. Prix: 5000 F. Tél. après 19 h, 64.66.00.09.

Vds Telex Sagem TX2000, complet, clavier, écran, imprimante. Prix: 1000 F. Tél. 51.90.75.07 hr.  $dot$  85

Vds oscilloscope 2 x 50 MHz Slumberger REF-5043, transistorisé, révisé : 1800 F, frais de port comoris. Tél. 65.38.23.42.

Vds 12 volumes + 12 coffrets de matériel électronique permettant le montage de plusieurs appareils niveau BEP, valeur neuf : 20000 F, cédé : 10000 F à débattre. Possibilité de paiement. Tél. 81.96.39.17, dpét 25.

Vends ANPRC8 + alim AQ2 + AWTS + accessoires, the: 1000 F. BC 683 12 V, the: 250 F. BC 1000 + alim PP114 + ant. + combiné rare, beg: 1500 F. BC 728 + ant. 1941, be: 750 F. Le tout en état de marche. Prévoir port. Divers TSF. Tél. 21.36.37.92, dépt 62.

Millivoltmètre électronique VX 207 A, mesure des faibles tensions alternatives de 100 microvolts à 30 volts efficaces, dans la gamme de fréquences de 20 Hz à 1 MHz, livré avec sa sonde d'origine qui permet les mesures de tensions de 10 millivolts à 300 Volts efficaces. L'appareil peut être utilisé comme amplificateur équipé d'une sortie enregistreur. Prix : 350 F + 75 F de port. Notice et schéma: 50 F. Raymond Marguerite, tél. (1) 64.02.32.36

Pour collectionneur, ensemble casque micro, type plastron, environ 1920, état neuf, équipé de son jack de l'époque : l'ensemble 150 F + 40 F de port. Raymond Marguerite, tél. (1) 64.02.32.36.

Mât d'antenne morse en aluminium pneumatique 6 éléments, hauteur 7 m. Livré avec son berceau support au sol, parfait état. Prix : 1000 F, port dû. Raymond Marguerite, tél. (1) 64.02.32.36.

Je possède 3 types de manipulateurs de table simple contact, état neuf : Dyna Maniton, capot<br>bacchélite, état neuf : 150 F + 35 F de port. Deux autres modèles différents à capot bacchélite ou aluminium basculant. Etat neuf équipé de leur jack. Au choix 150 F + 35 F de port. Raymond Marguerite, tél. (1) 64.02.32.36.

Vds manipulateur avec boîtier électronique incorporé marque Vibroplex, état neuf. Valeur : 1400 F, vendu 900 F. Tél. 53.58.54.42 ou 53.24.33.84, dépt 24, FBAAM.

Vends coupleur HF marque Vectronique HFT 1500 avec self à roulette. Acheté : 3300 F, vendu :<br>2900 F, nom Rudy. Tél. 20.86.21.29.

#### **NE INFORMATIQUE**

Vds interface PC TX-RX CW, SSTV, FAX, RTTY, JVFAX GSHPC Proscan: 327 F port compris. 382 en CR, toutes les fréquences FAX HF sur PC. Prix : 80 F. Logiciels radio. Dispos. contact. 26.61.58.16 ou répondeur.

Logbook 1.1 carnet de trafic 11 M sous Windows, calcul azimuts, lanceur d'appels, impression, recherches, vérification des doubles, shareware : 50 F. Me contacter : Mr Val Pierre, 30 route de Montluçon, 03390 Montmarault. Tél. 73.28.43.03, la semaine.

Vends Amstrad 6128+, exc. état : 1000 F + port. Tél. 79.64.06.14, après 18 h, dépt 73.

Vds/éch. 2 lecteurs 5"1/4 pouce HD + connecteurs contre décodeur RTTY/CW, bon état : ± 4000 F ou contre logiciels en 5"1/4 pouce pour PC 286 XT IBM HD Dos 6.0 de 1988. Tél. 51.66.48.55, op. Jean-Francois.

Recherche logiciels sharewares du type journal de trafic, BBS pour packet radio, tout concernant la radio sur disk 3"1/2 ou 5"1/4. Frais de port et disk remboursés. 14VL4326, Nicolas, BP4, 10210 Chanunce.

Auteur envoie contre 5 timbres à 3 francs, logiciels d'évaluation shareware pour PC. Carnet de trafic GB ; DX (SWL) ; RTTY ; Télé-sat ; FM. Ecrire à Alain Macaigne, BP 20, 93390 Clichy-sous-Bois.

#### **ERECHERCHE**

Je recherche guide de l'aviation générale, Guide VFR, cartes aviation, périmés lannées 93, 94 ou 95), gratuits ou très bas prix, port à ma charge, pour relevés fréquences radio aviation et autres renseignements. Tél. 90.82.10.05.

Cherche documentation en français du décodeur Tono 550. Faire offre (1) 46.77.29.95 le soir après 21h30 ou le matin avant 12h30 (participation aux frais).

Recherche bibande et tribande en HF. VHF. UHF. SHF, portable ou mobile, ou fixe. Faire offre au 88.29.19.44 ou 88.22.64.08, dépt 67 Strasbourg.

Vds boîte d'accord Zetagi mod. TM S35, 4/96 : 700 F. Rech. FC 757 AT FC 1000. Rech. également SP 737 SP 20. Faire offre au 28.68.54.25, David (59).

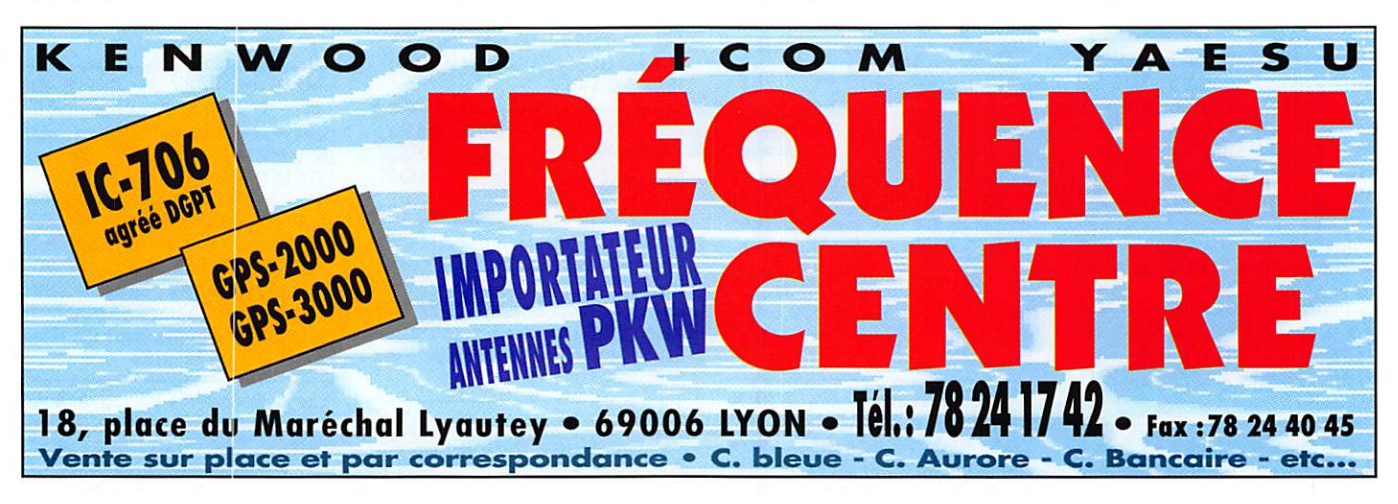

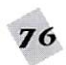

Cherche photocopie manuel maintenance du ICR7000 et ICR71. Frais remboursés + récompense. Tél. (1) 45.09.12.83 ap. 19h.

Ach. tiroirs VHF-UHF I à IV RX mesure R. et S. ESU et la doc. SAV (dép., calibr.) de celui-ci. Ach. tiroirTektronix 1L10 et têtes hyperfr. 1L40. Cher. notices Telefunken Pag 724/525, CRC 4760, HP B403A et Philips PP4500X. Tous frais remboursés et caution éventuelle si prêtées. Téléphon. au 31.92.14.80

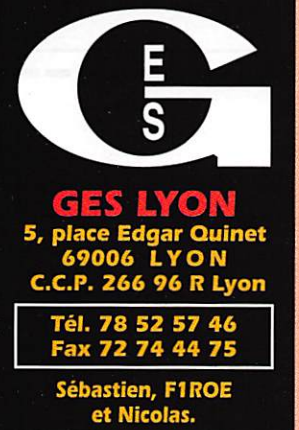

Recherche renseignements concernant le remplissage de la pile lithium sur Icom 751 A, ou manuel de maintenance. F5TZN. Téléléphon. au 44.41.02.41

#### Recherche TX/RX UHF FM mobile, bon état. Faire offre, tél. 98.87.85.33.

Recherche épave RX AME 7G 1680 pour pièces. D. Vandelle, Orcières, 39400 Longchaumois. Tél. 84.60.61.49, dépt 39.

Recherche récepteur déca Yaesu FRG8800 av. ou sans convertisseur VHF. Merci. Faire offre au 44.26.45.79, dépt 60.

Cherche manuel maintenance du ICR7000 et ICR71 pour photocopie. Prêt récompensé. Téléphon. au (16.1) 45.09.12.83, après 18 heures

Recherche RTX VHF tous modes. Faire offre au 99.00.59.55

Recherche Tuner pour ordinateur Amstrad CPC6128 pour recevoir chaine TV. Rech. téléphone sans fil longue portée. Tél. 27.83.93.05.

Rech. schémas oscillo. OS 25B Advance Electronics Ltd. F5LPR. Tél. 68.40.29.32.

Rech. plan EM TV 10 MW 1255 MHz + MHz n°117, 123, 42, 94 pr articles ou photoc. Fs rembour. + générateur de mire avec indicatif pour ATV. Tél. 65.65.77.80, we (12).

**MOBILES** 

TM-733E........................... 4 200 F TM-741 + UT-28 ............... 4700 F FT-712RH............................... 1800 F FT-790RII 25W.................. 6 000 F

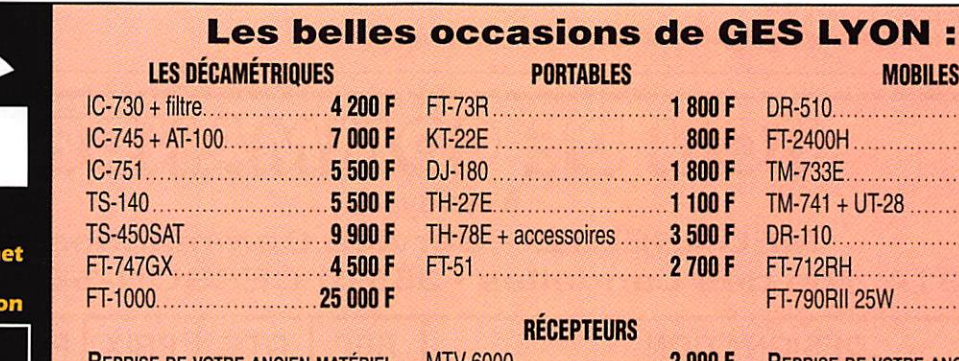

**REPRISE DE VOTRE ANCIEN MATÉRIEL** POUR L'ACHAT D'UN NEUF... **CONSULTEZ-NOUS!** 

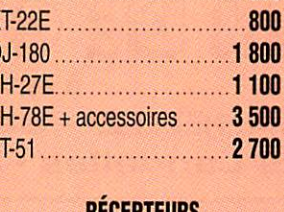

**PORTABLES** 

 $.1800F$ 

#### **KELEP LEUKS**

R-5000 + SP-430.............. 3 000 F AR-3000 ............................... 6 000 F **REPRISE DE VOTRE ANCIEN MATÉRIEL** POUR L'ACHAT D'UN NEUF... **CONSULTEZ-NOUS!** 

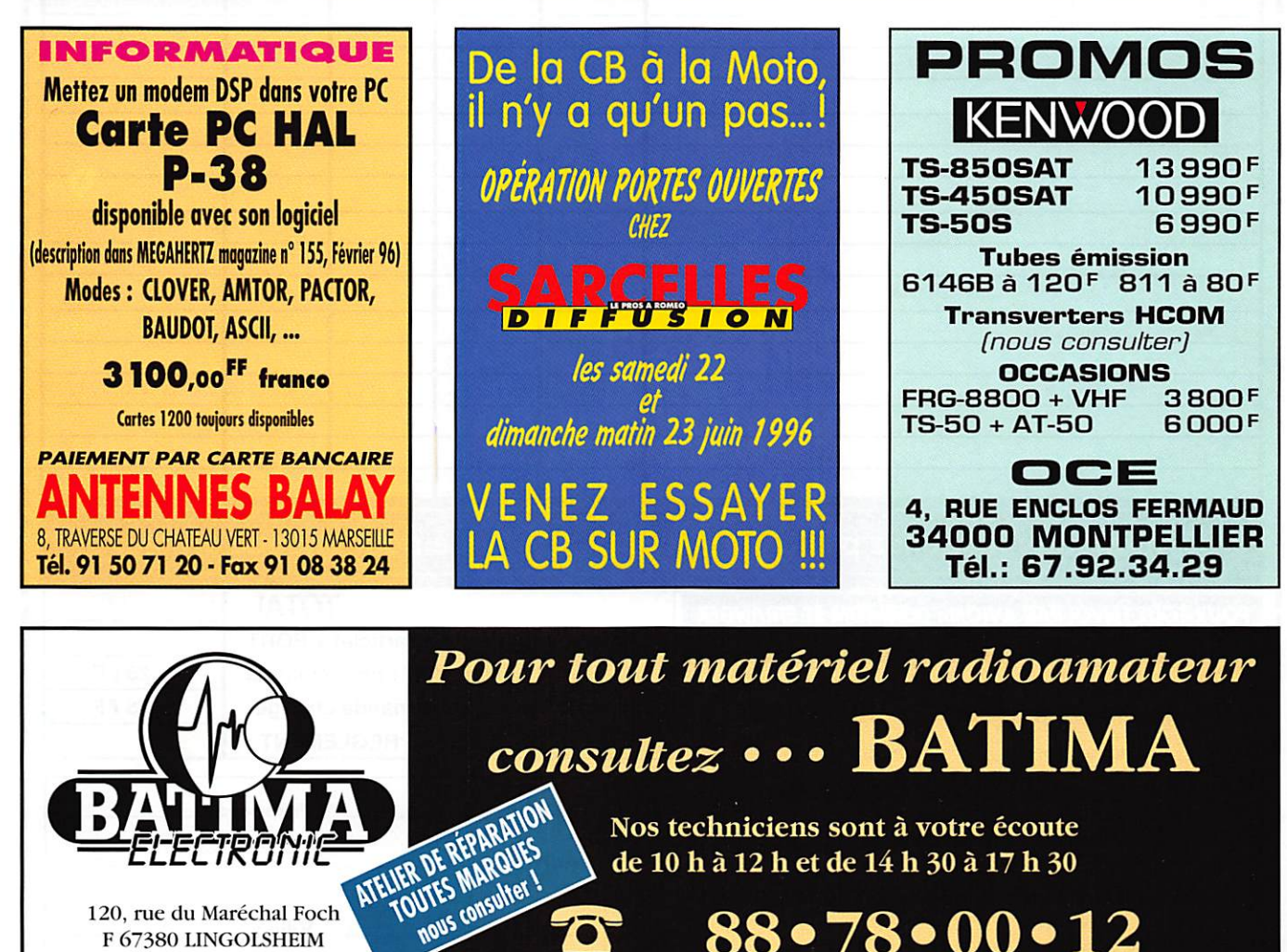

Nos techniciens sont à votre écoute de 10 h à 12 h et de 14 h 30 à 17 h 30

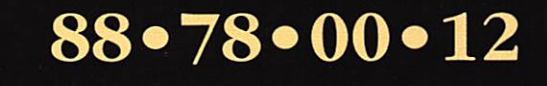

Demandez notre catalogue & liste de prix contre 16 F en timbres !

120, rue du Maréchal Foch

F 67380 LINGOLSHEIM (Strasbourg) Tél.: 88 78 00 12 - Fax: 88 76 17 97 hous consulter

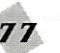

# BON DE COMMANDE

#### COMMANDES POUR L'ÉTRANGER

Le paiement peut s'effectuer par virement international, les frais étant à la charge du client. Le paiement par carte bancaire doit être effectué en françs français.

COMMANDES : La commande doit comporter tous les renseignements demandés sur le bon de commande (désignation de l'article et référence si elle existe). Toute absence de précisions est sous la responsabilité de l'acheteur. La vente est conclue dès acceptation du bon de commande par notre société, sur les articles disponibles uniquement. PRIX : Les prix indiqués sont valables du jour de la parution du catalogue ou de la revue, jusqu'au mois suivant ou jusqu'au jour de parution du nouveau catalogue ou de la nouvelle revue, saur erreur dans le moeme de nos tarits au moment de la fabrication du catalogue ou de la revue et de variation importante du prix des fourmisseurs ou des taux de change.<br>Livaaison : La livraison intervient après le transporteur ou des grèves des services postaux.

тамѕреят : La marchandise voyage aux risques et périls du destinataire. La livraison se faisant soit par colis postal soit par transporteur. Les prix indiques sur le bon de commande<br>sont valables dans toute la France métr prix du transport en fonction du côut réel de celui-ci. Pour bénéficier des recours possibles, nous invitons notre aimable clientèle à opter pour l'envoi en recommandé. A réception des colis, toute détérioration doit être signalée.

Réclamation ; Toute réclamation doit intervenir dans les dix jours suivant la réception des marchandises.

#### M DE GOM VANNI  $\mathbf{H}(\mathbf{e})$  $\blacksquare$

à envoyer à

**MEGAHERTZ - Service Commandes** 31 A, rue des Landeiies • 35510 CESSON-SÉVIGNÉ

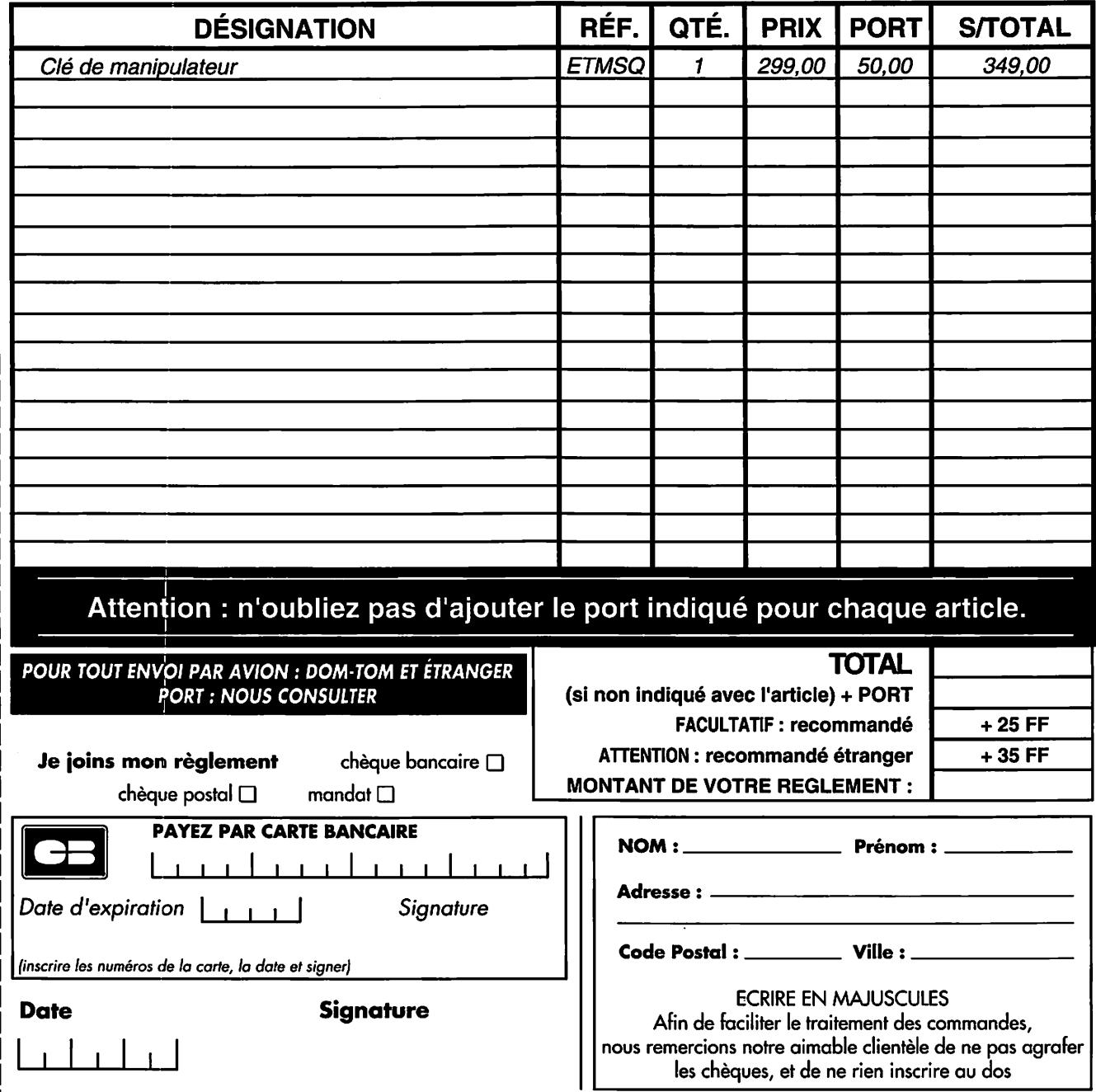

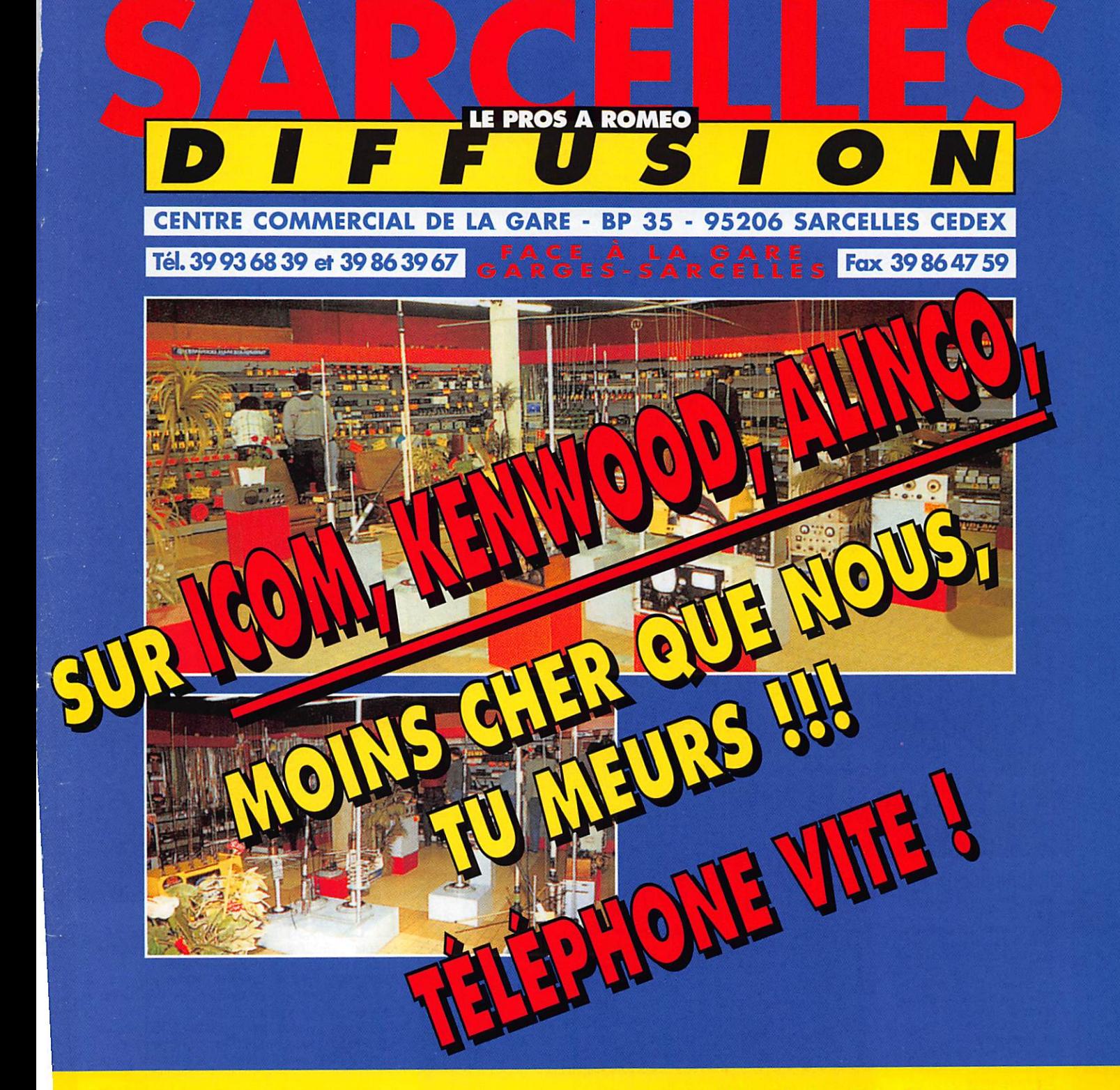

OUVERT DU MARDI AU SAMEDI : de 9 h 00 à 12 h 30 et de 14 h 30 à 19 h 30 DIMANCHE : 9 h 00 à 12 h 00

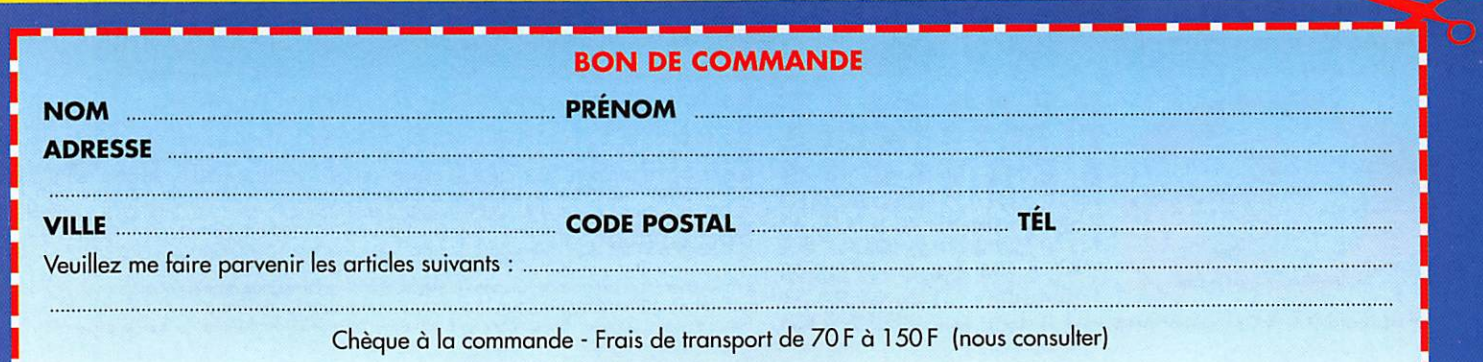

# YAESU FT-1000MP

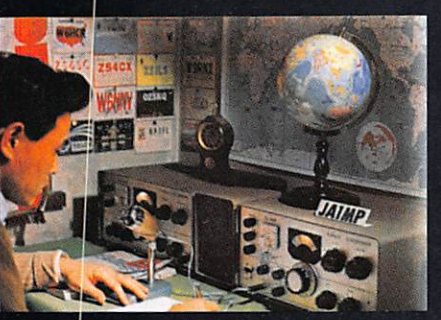

C'était en 1956. La communication dans le monde était au seuil d'un changement remarquable et significatif. Intrigué par le développement de la théorie de la radio en bande latérale unique, un jeune ingénieur et radioamateur assemble soigneusement un émetteur SSB. Le succès de ses efforts se répandit rapidement parmi ses amis, et bientôt les radioamateurs du monde entier demandèrent des émetteurs juste comme celui-ci. Ainsi était née la première invention de JA1MP, fondateur de Yeasu. Maintenant "silent key", le label FT-1000MP maintient le souvenir de son indicatif en reconnaissance de sa contribution exceptionnelle à l'Art de la Radio.

# Un Chef-d'Œuvre HF, combinant le Meilleur des Technologies HF et Digitales : le FT-1000MP

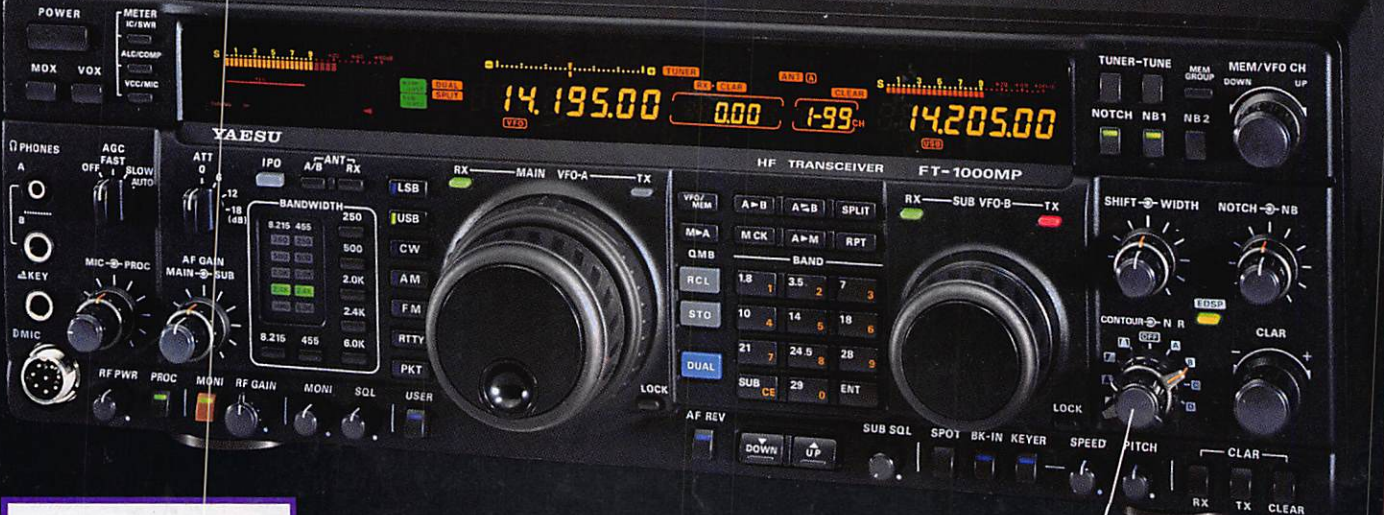

### Spécifications

- EDSP (Processeur de signal
- Accord rapide par commande rotative de type jog-shuttle.<br>• Echelle d'accord directionnelle
- en mode CW/Digitai et affichage du décalage du clarifeur. Réception double bande avec
- S-mètres séparés. Prises d'antennes
- sélectionnables. Filtre SSB mécanique Collins incorporé, filtre CW 500 Hz Collins en option.
- Cascade sélectionnable des filtres FI mécanique et cristal<br>(2ème et 3ème filtres FI).
- Accord par pas programmable avec circuit faible bruit DOS à haute résolution 0,650 Hz.
- Configuration des fonctions par<br>système de menu. système de menu. • Puissance HF de sertie ajustable
- -100 W (5-25 W en AM). Véritable station de base avec alimentations 220 \'ac et
- 13,5 Vdc incorporées.

 ${\bf C}$ ombinant les technologies HF et digitales, le FT'IOOOMP possède une exclusivité Yaesu ; le Processeur de signal digital optimisé (EDSP). Entrant dans le récepteur par un étage à haut point d'interception, le signal HF est appliqué aux étages intermédiaires où un réseau impressimuant de filtres FI 8,2 MHz et 455 kHz (incluant un filtre SSB mécanique Collins) établit le facteur de forme étroit si important pour obtenir une large gamme dynamique et une basse figure de bruit. En final, le système EDSP procure une sélection de filtres spécialement conçus et d'enveloppes de réponse pour une récupération maximale de l'intelligibilité.

C'est seulement avec la combinaison de l'EDSP, la sélection indépendante des filtres FI 8,2 MHz et 455 kHz, et un oscillateur local DDS à faible bruit, que l'on peut obtenir un récepteur aux performances sans compromis. Vous pouvez personnaliser votre FT-lOOOMP en choisissant la cascade de filtres FI de 2,0 kHz, 500 Hz et 250 Hz en option, pour les<br>signaux faibles en utilisant le VFO DDS à accord rapide et haute signaux faibles en utilisant le VFO DDS à accord rapide et haute résolution (0,625 Hz) avec commande jog-shuttle (exclusivité Yaesu). Sans aucun doute, le FT<1000MP est l'équipement HF le plus avancé technologiquement.

L'EDSP fonctionne à la fois en émission et en réception. En réception, i EDSP augmente le rapport signai/bruit et apporte une amélioration significative de l'intelligibilité dans les situations difficiles en présence de bruit et/ou d'interférences. Résultat de

centaines d'heures de laboratoire et d'expérimentation en grandeur réelle, l'EDSP procure 4 protocoles aléatoires prédéfinis de réduction du bruit combinés avec la sélection de 4 filtres digitaux, et sont commandés par boutons concentriques d'utilisation aisée situés en face avant. Des seuils de coupure haut, intermédiaire et bas sont couplés avec des filtres passe-bande à fronts raides et un filtre notch automatique qui identifie et atténue les signaux indésirables. Fonctionnant également en émission, l'EDSP procure 4 modèles de filtrage pour différentes circonstances de trafic, assurant la meilleure lisibilité de votre signal à l'autre extrémité de la liaison.

Une fois de plus, les ingénieurs de chez Yaesu ont réaffirmé la vision et la consécration de JAIMP qui a débuté il y a près de 40 ans. Aujourd'hui, voyez l'incomparable FT-IDOOMP.

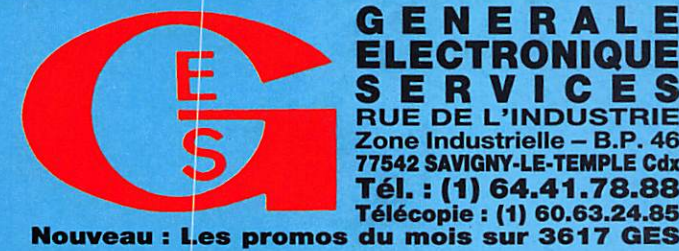

G.E.\$. - MAGASIN DE PARIS : 212, AVENUE DAUMESNIL - 75012 PAHI»

TEL. : (1) 43.41.23.15 – FTEL. (1) 43.45.40.04<br> **G.E.S. OUEST :** 1, rue du Coin, 49300 Cholet, tél. : 41.75.91.37<br> **G.E.S. LYON :** 5, place Edgar Quinet, 69006 Lyon, tél. : 78.52.57.46<br> **G.E.S. COTE D'AZUR :** 454, rue Jean G.E.S. PYRENEES : 5, place Philippe Olombel, 81200 Mazamet, tel. : 63.61.31.41<br>G.E.S. CENTRE : Rue Raymond Boisdé, Val d'Auron, 18000 Bourges, tél. : 48.67.99.98

Prix revendeurs et exportation. Garantie et service après-vente assurés par nos soins. Vente directe cu par<br>correspondance aux particuliers et aux revendeurs. Nos prix peuvent varier sans préavis en fonction des cours monétaires internationaux. Les spécifications techniques peuvent être modifiées sans préavis des constructeurs